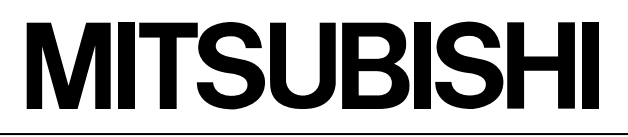

三菱安全可编程控制器 MELSEG CS

# **CC-Link Safety 系统** 主站模块

用户手册(详细篇)

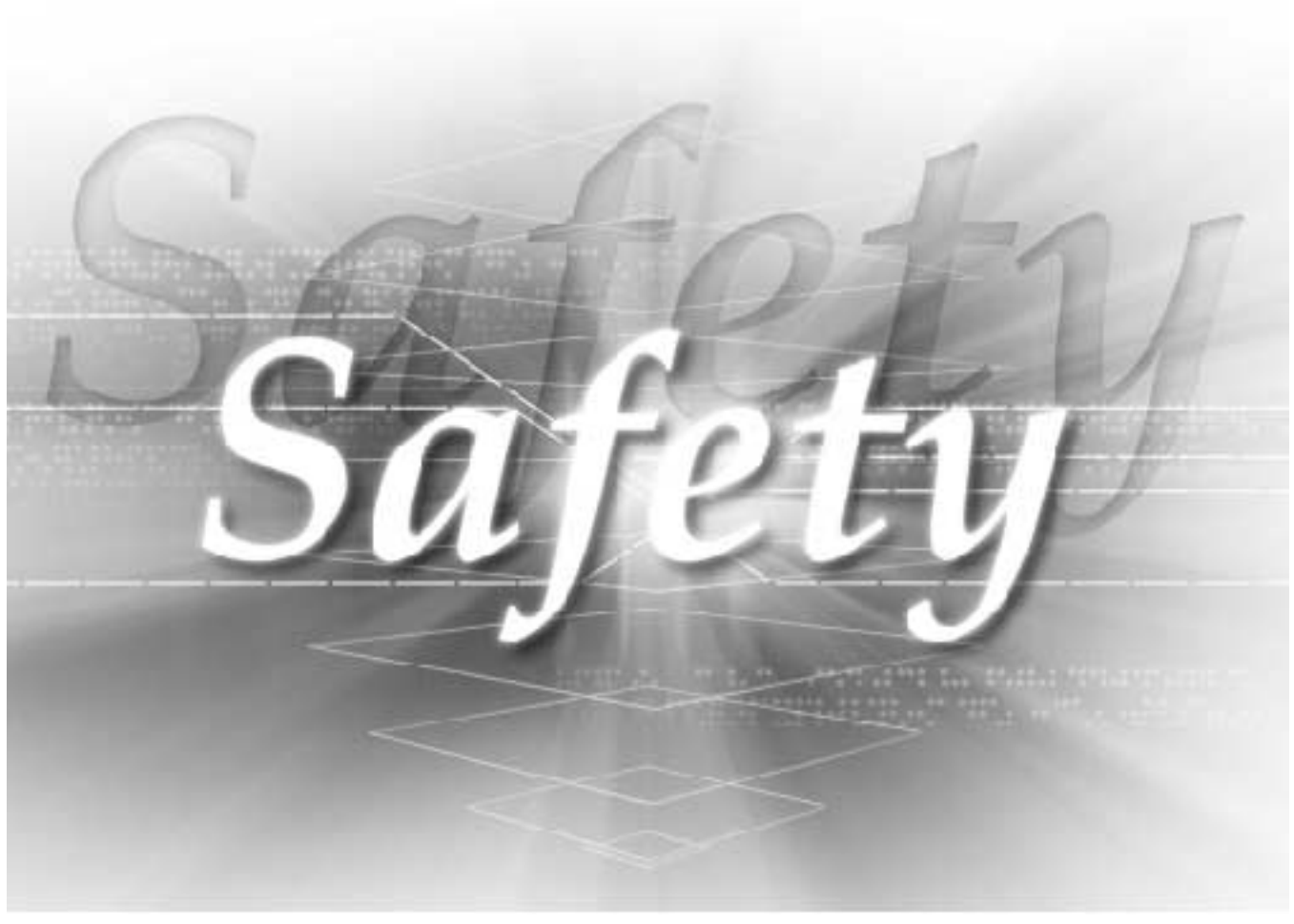

QS0J61BT12-U-SY-C

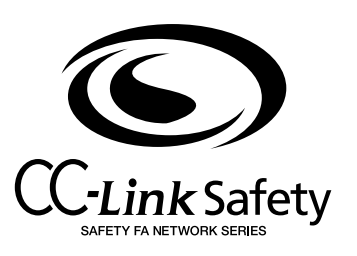

<span id="page-2-0"></span>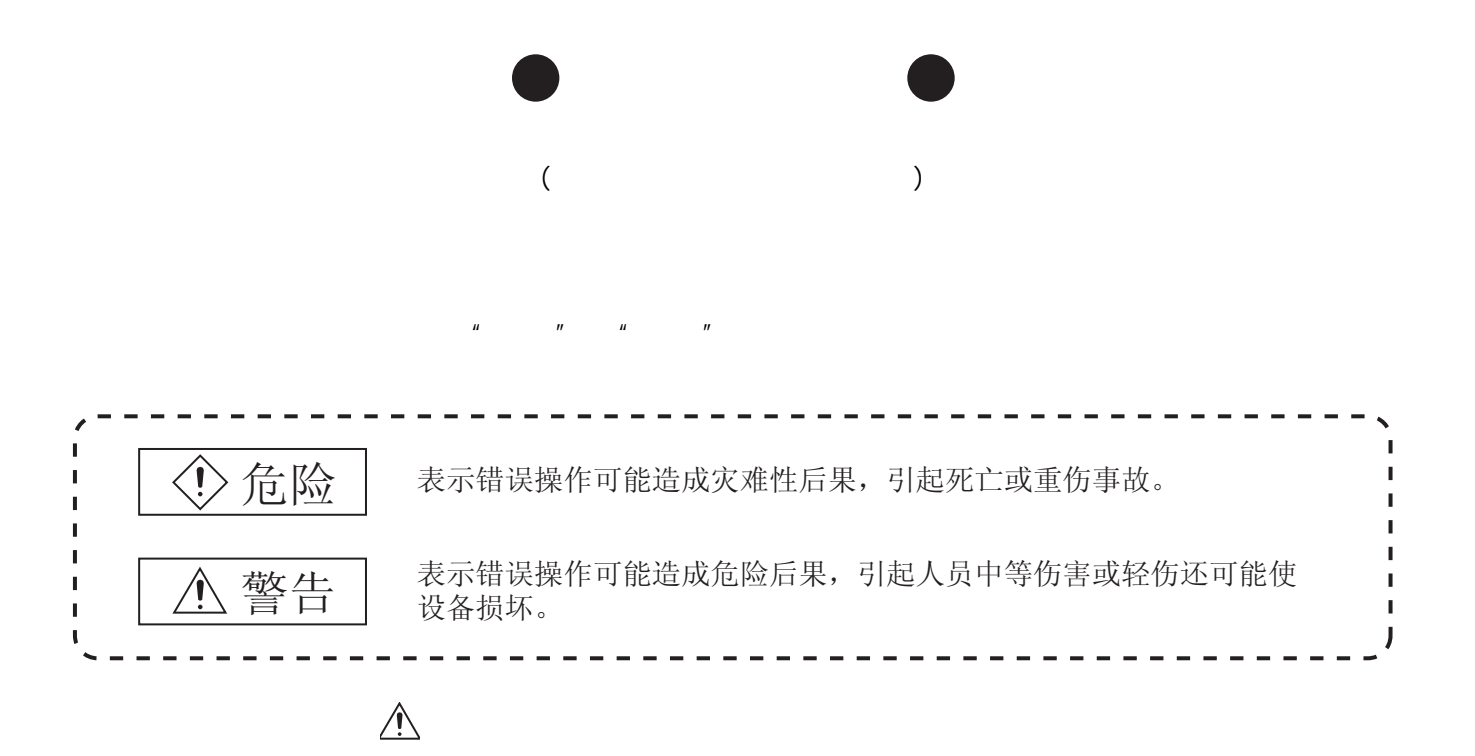

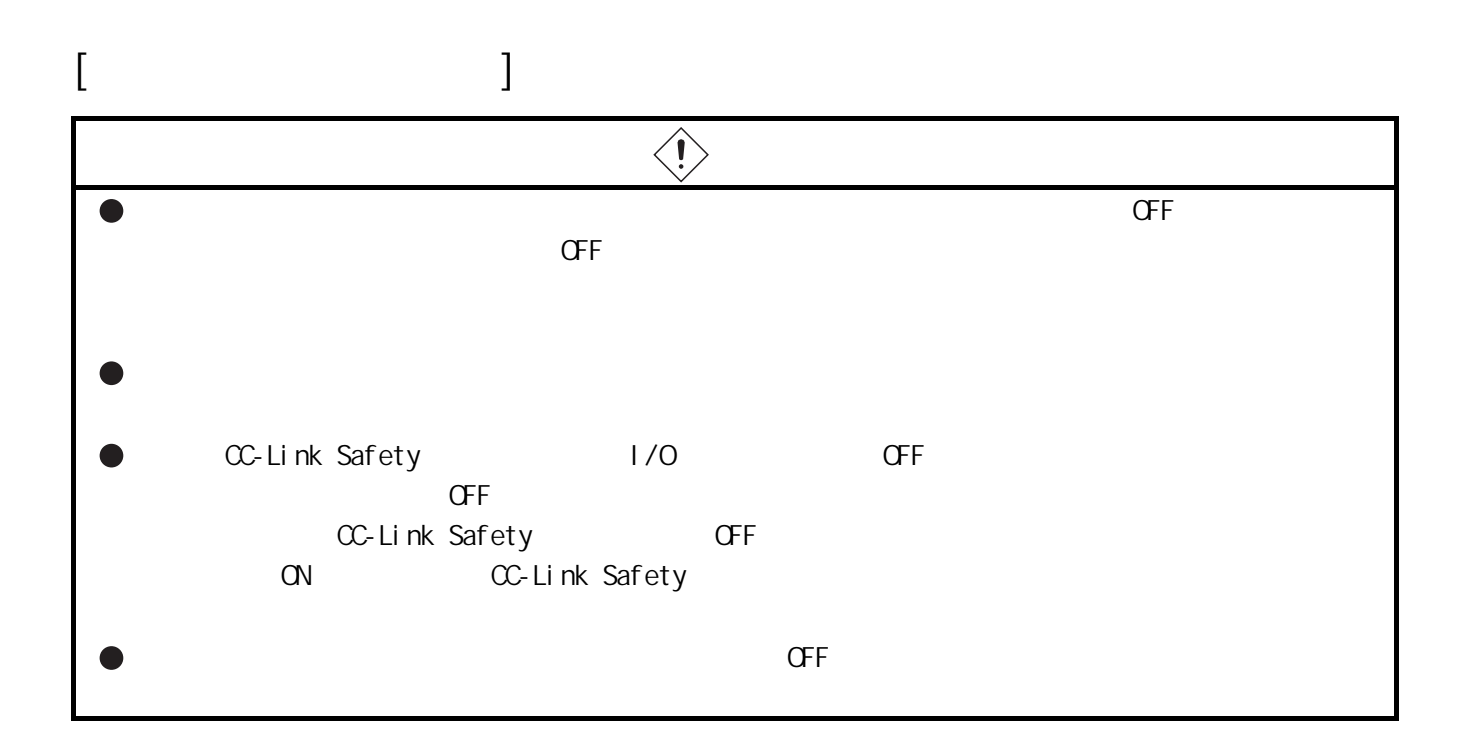

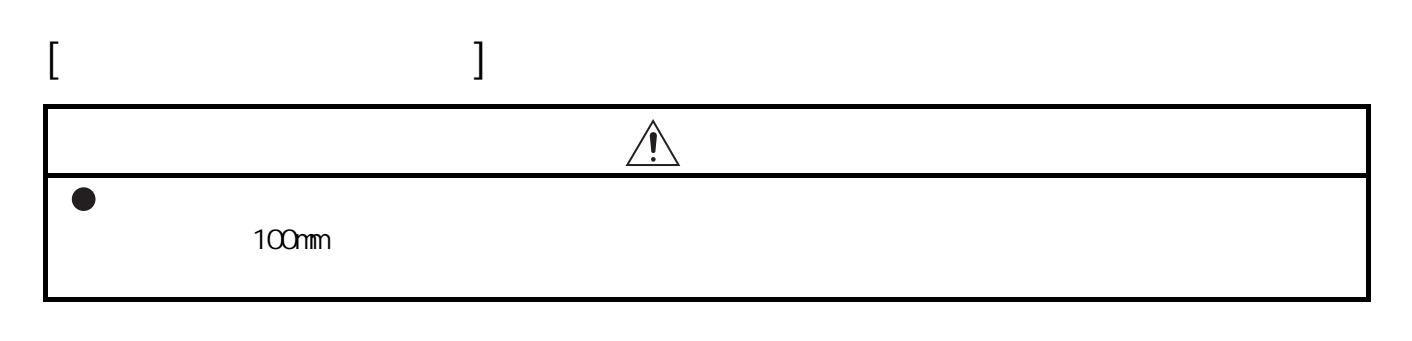

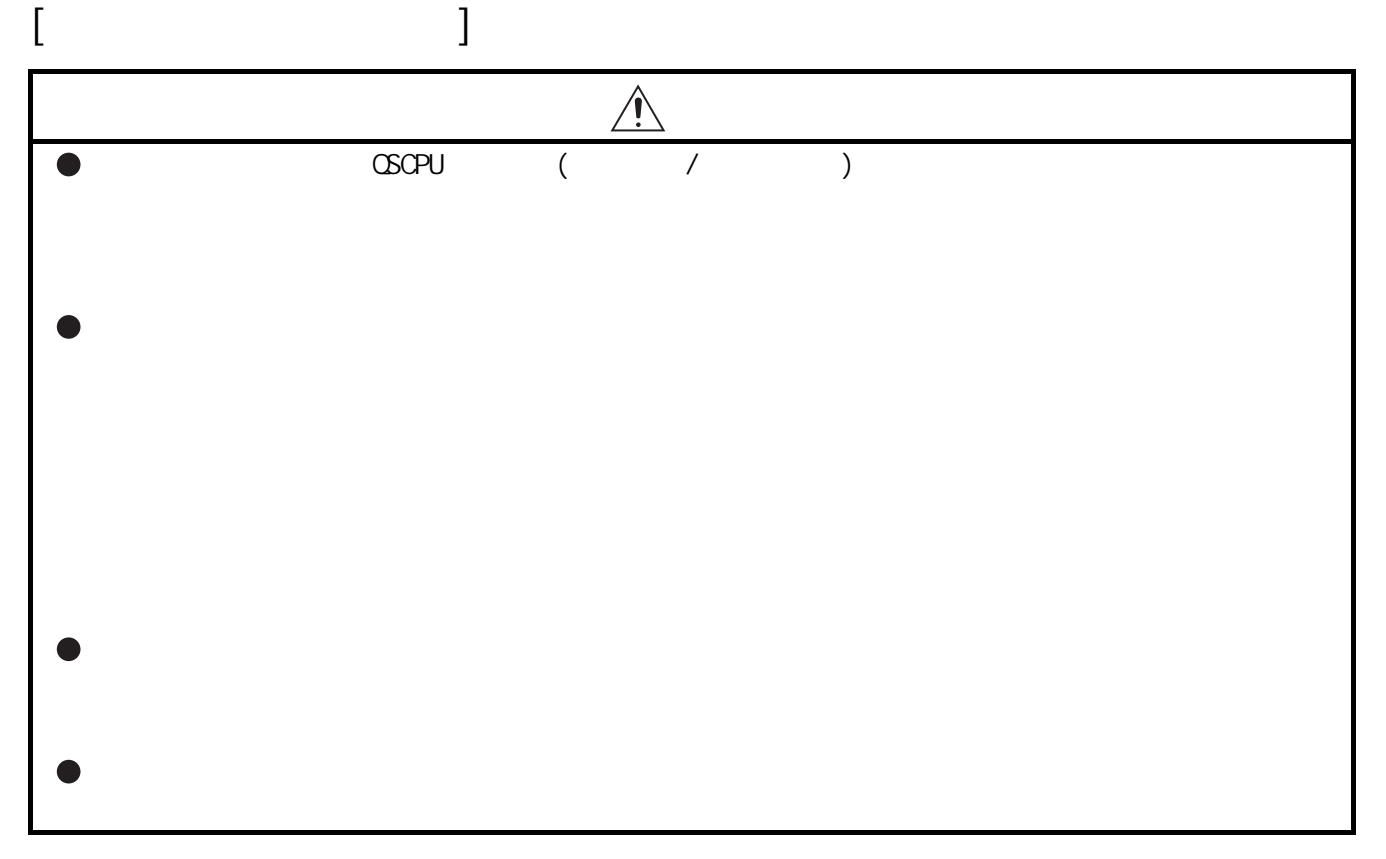

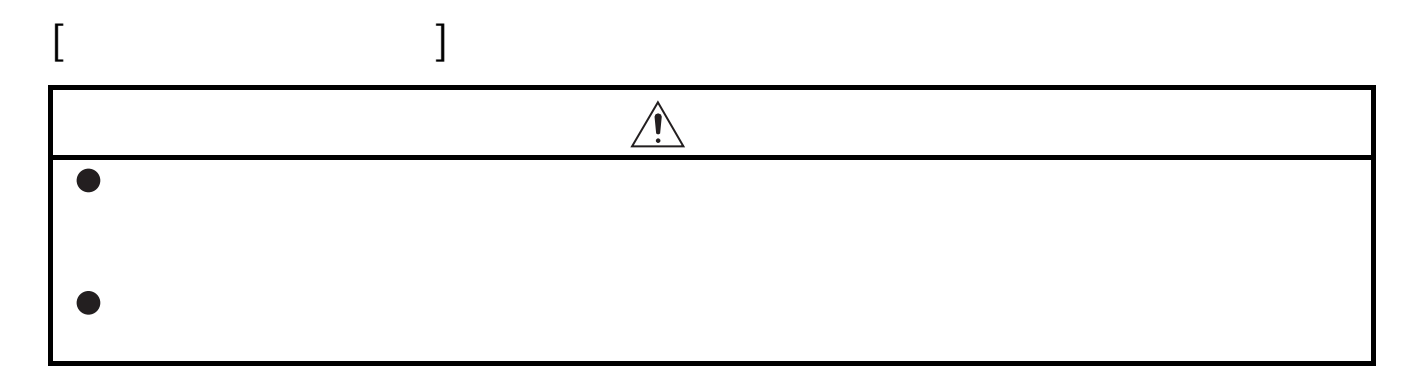

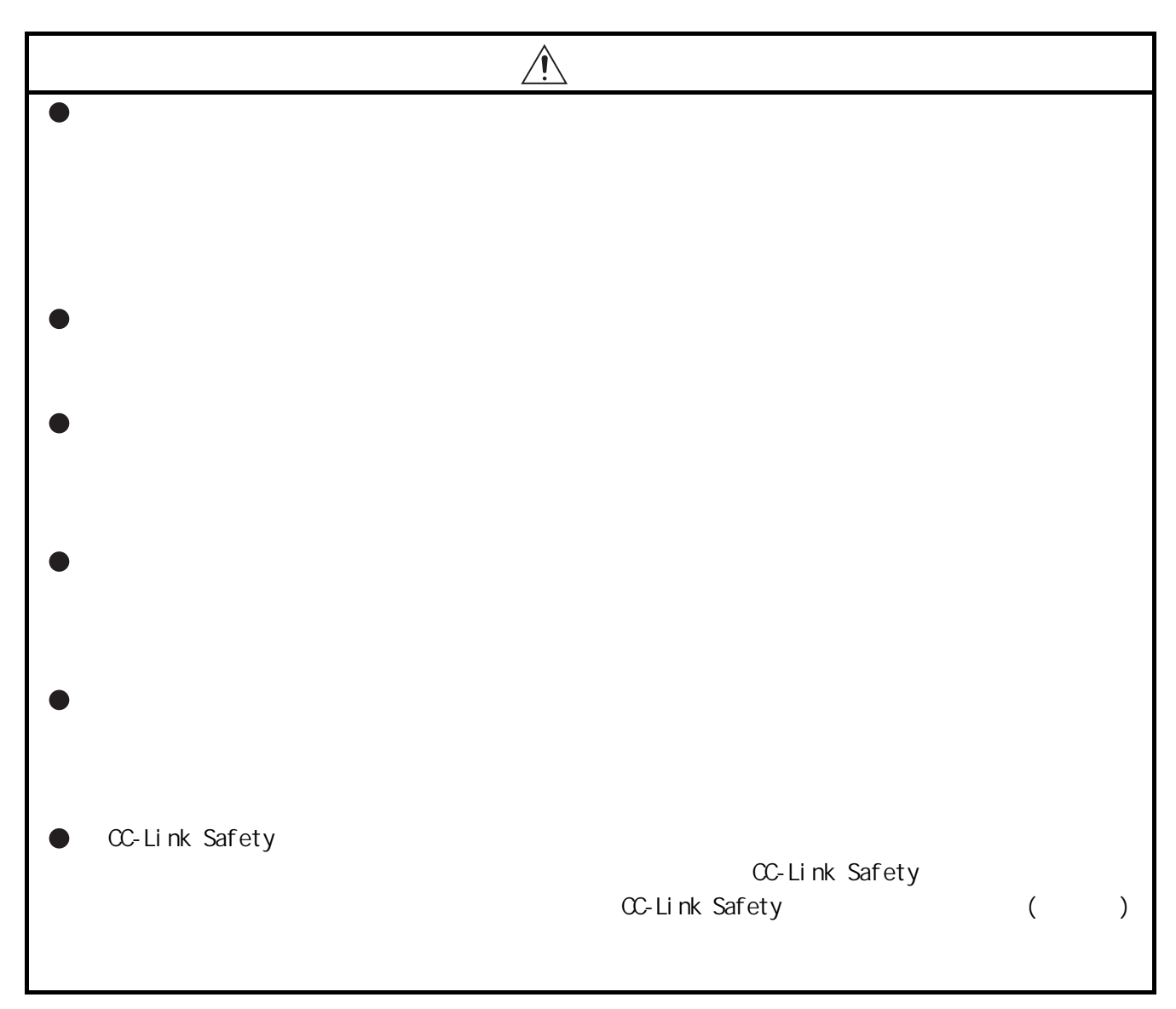

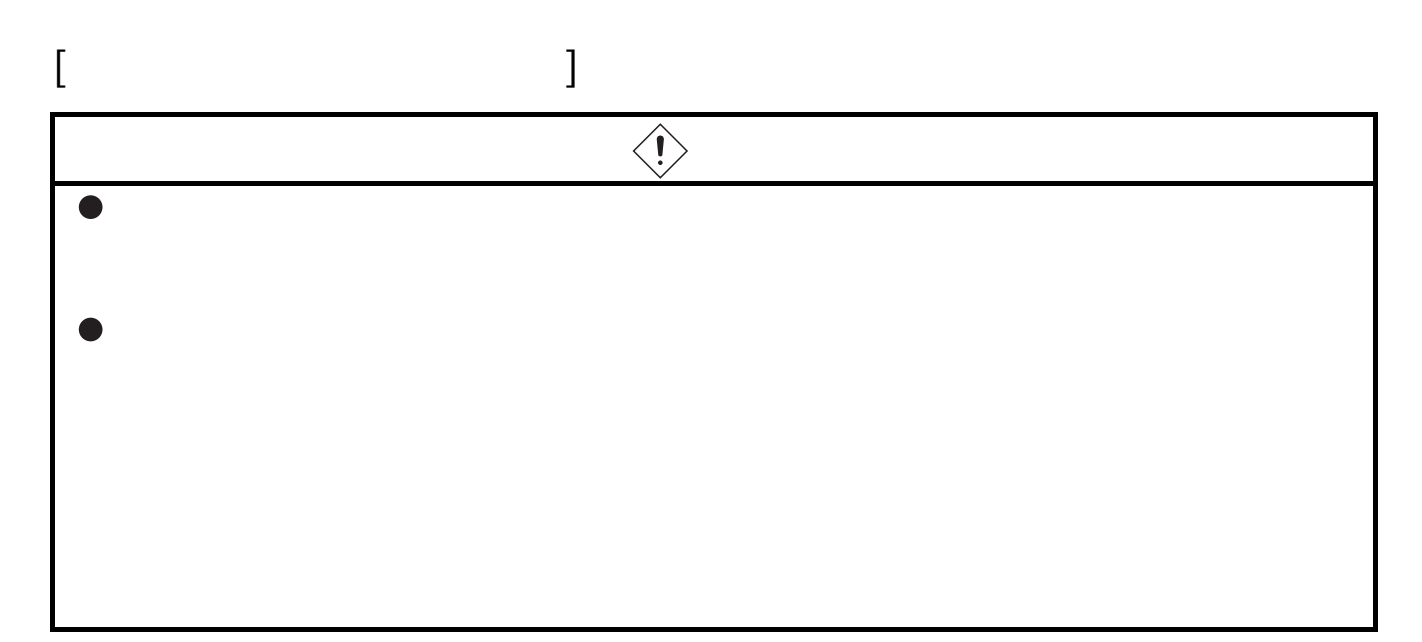

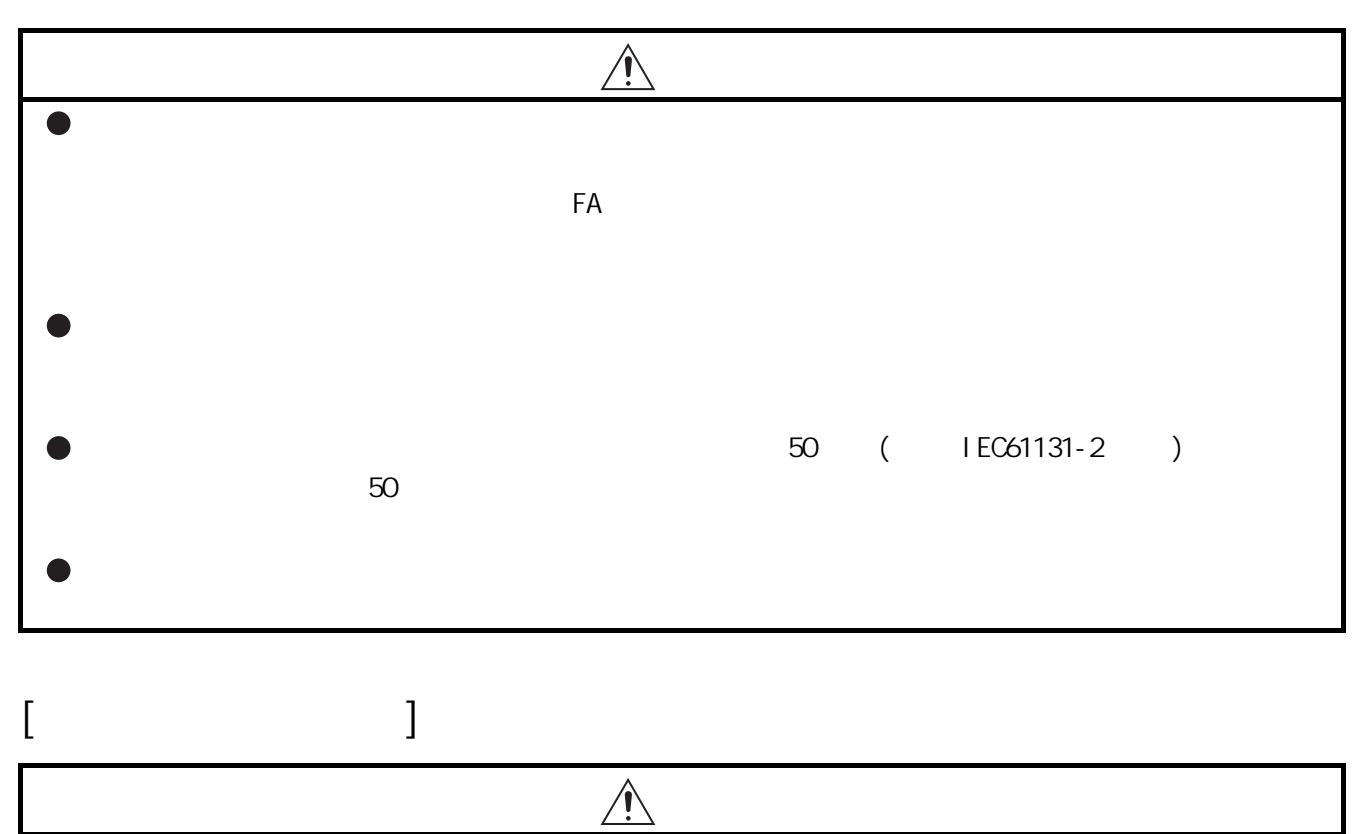

 $\bullet$ 

<span id="page-6-0"></span>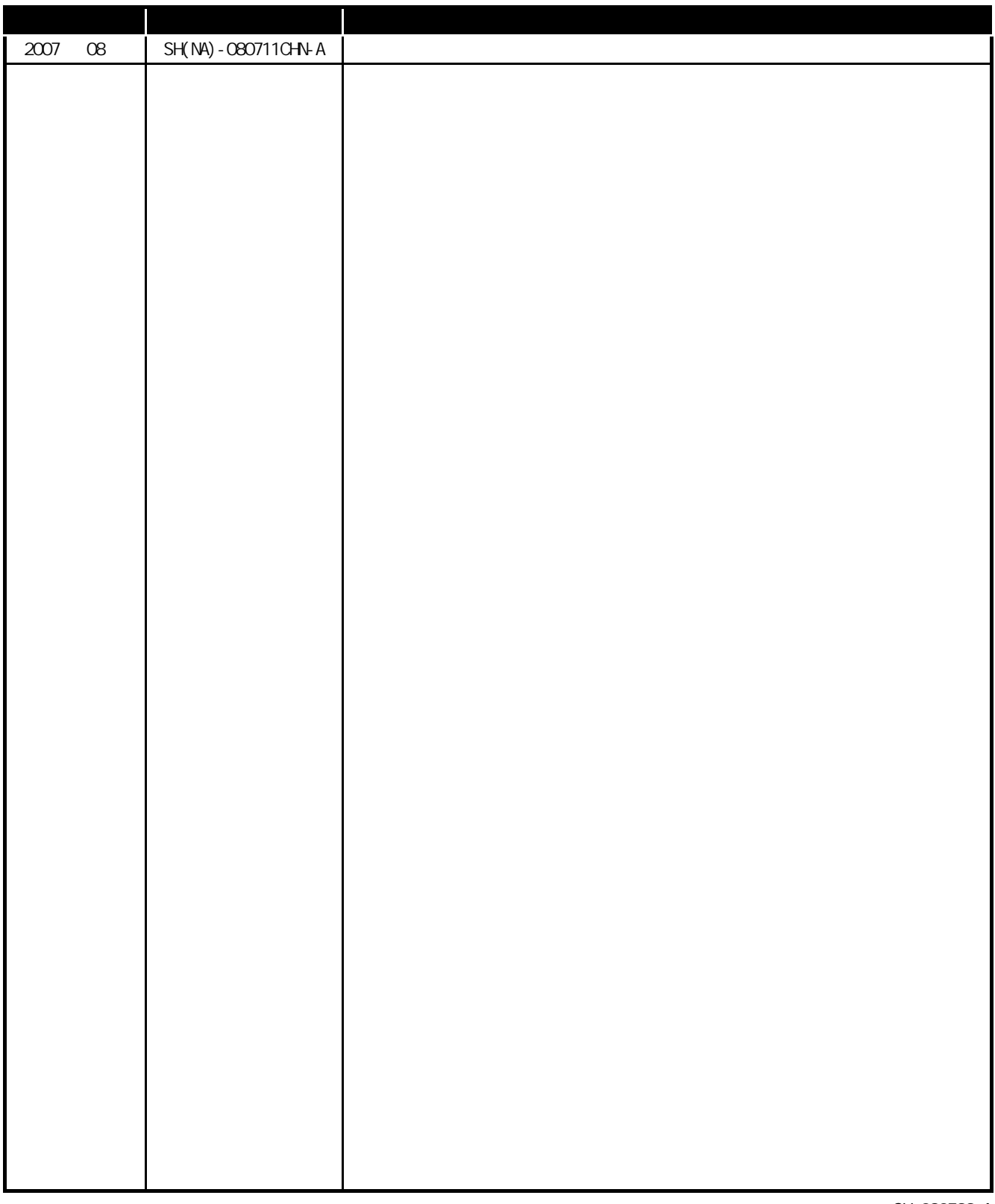

SH-080599-A

 $\star$ 

#### MELSEC-CS

#### MELSEC-CS

<span id="page-7-1"></span><span id="page-7-0"></span>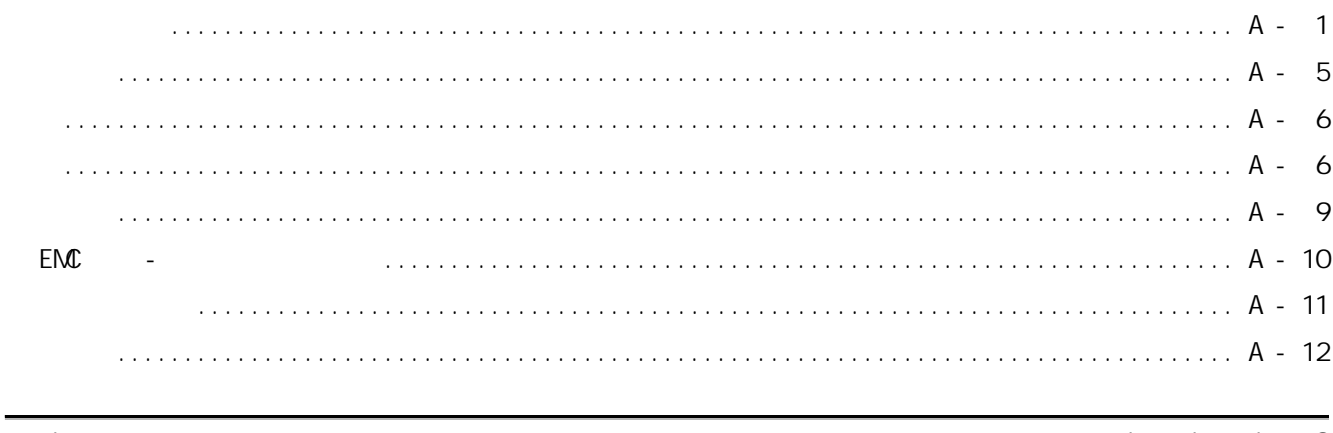

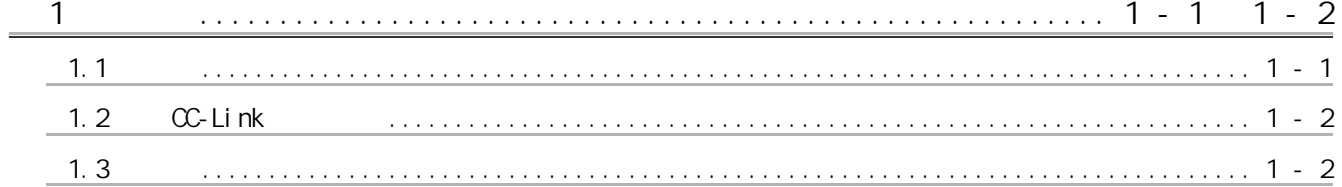

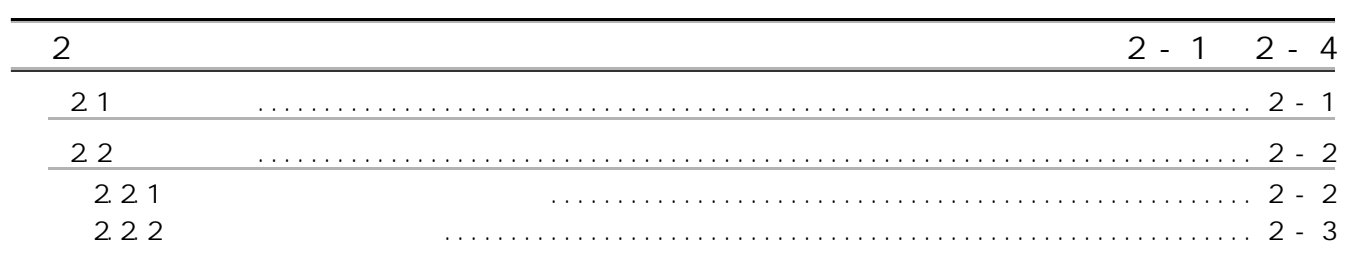

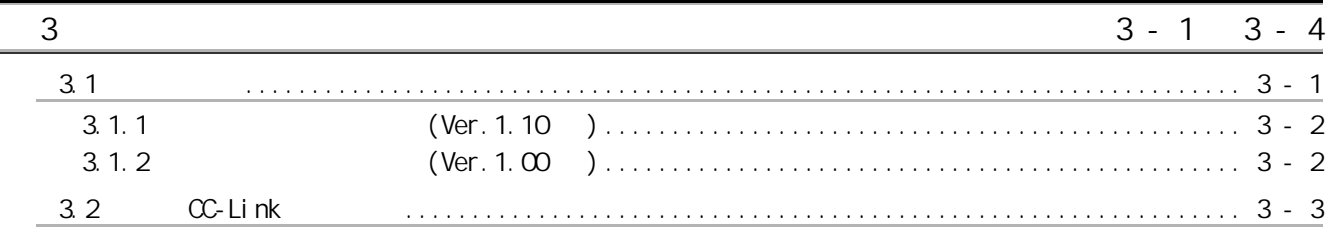

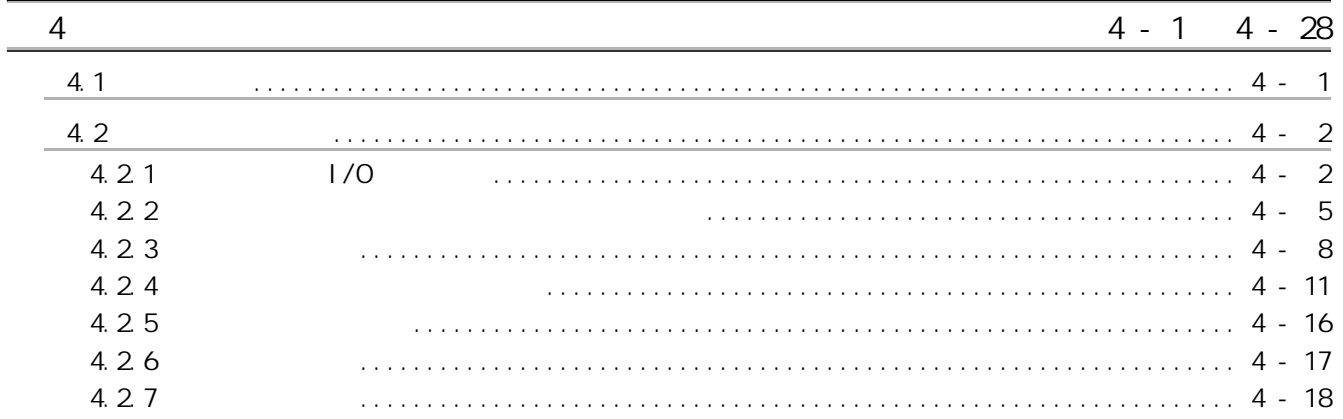

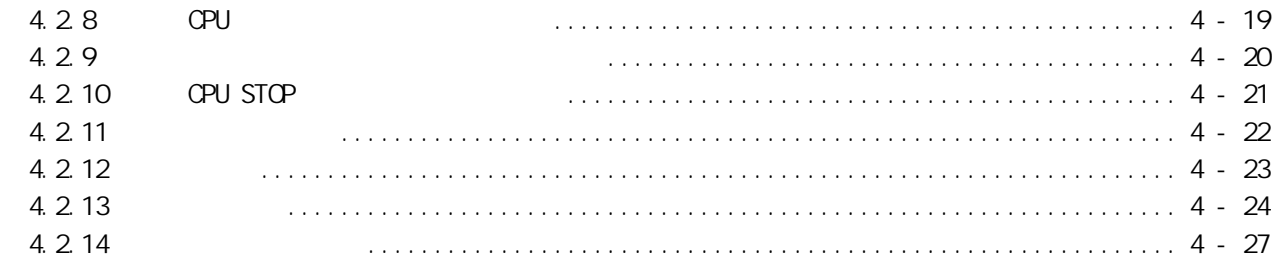

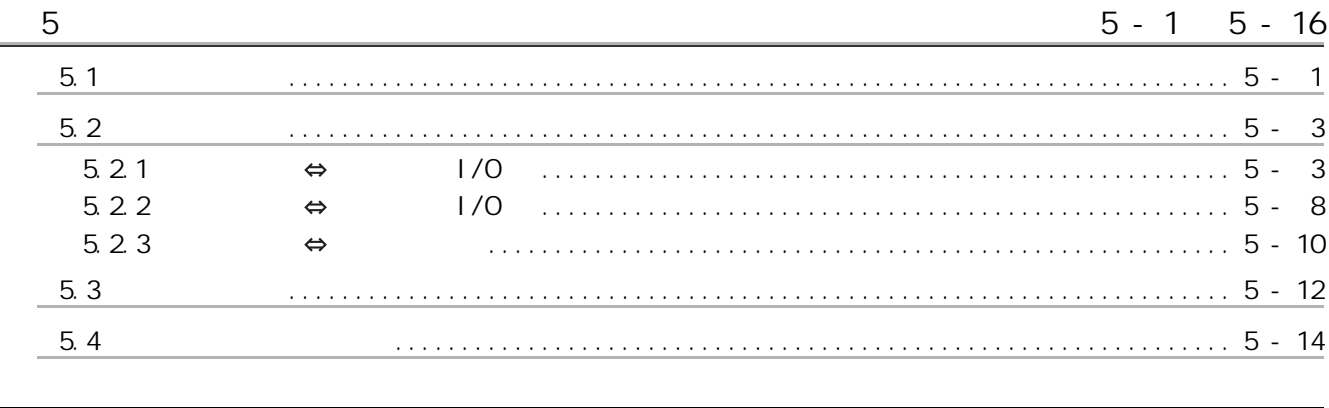

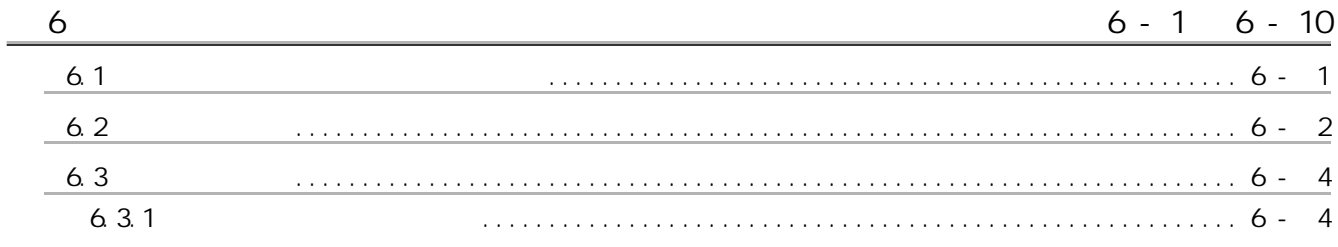

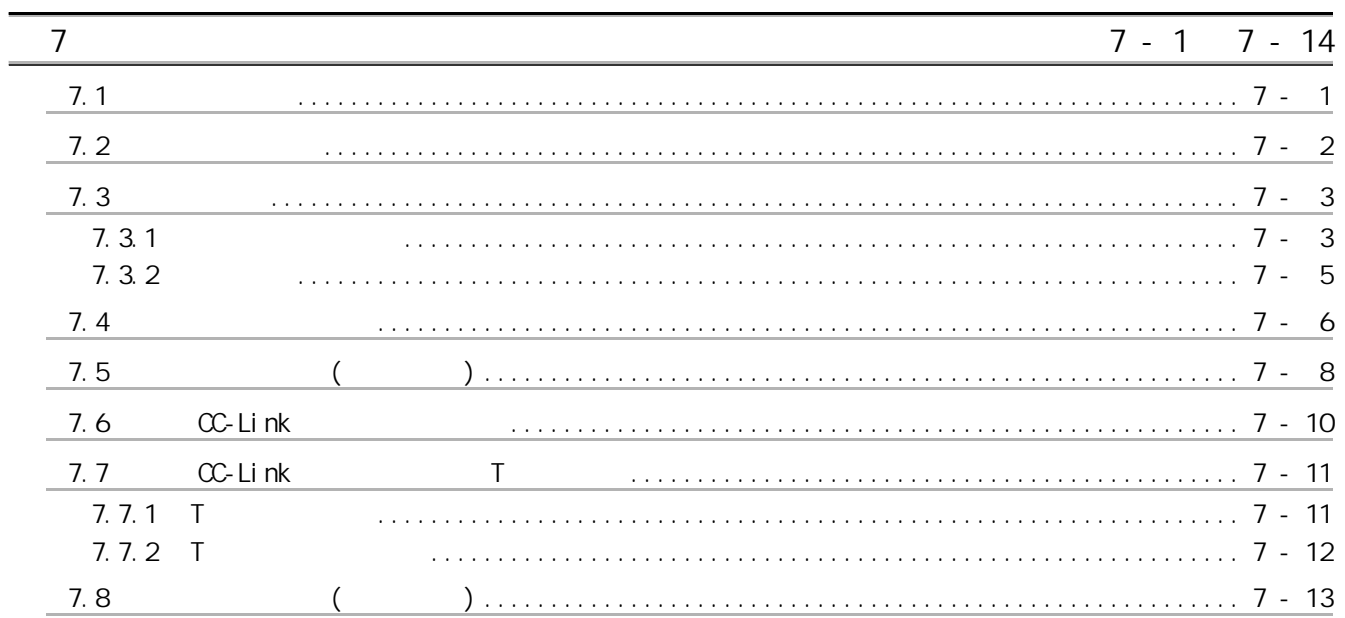

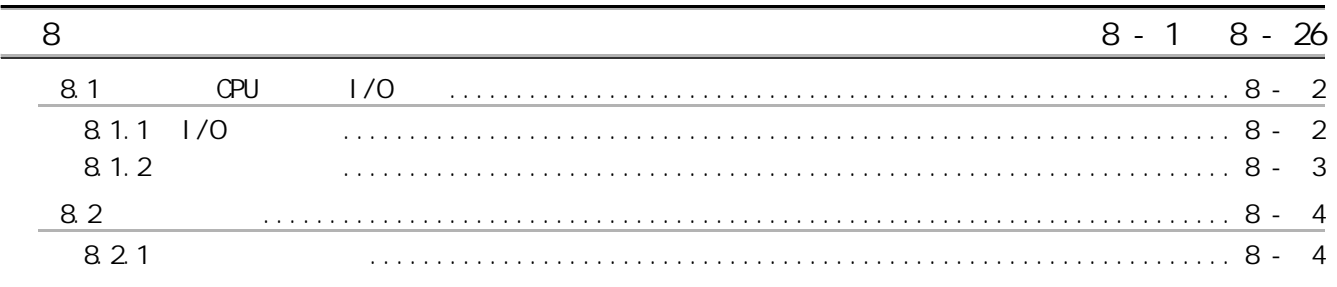

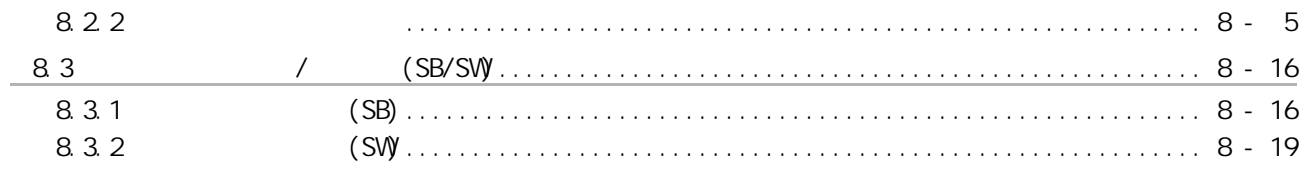

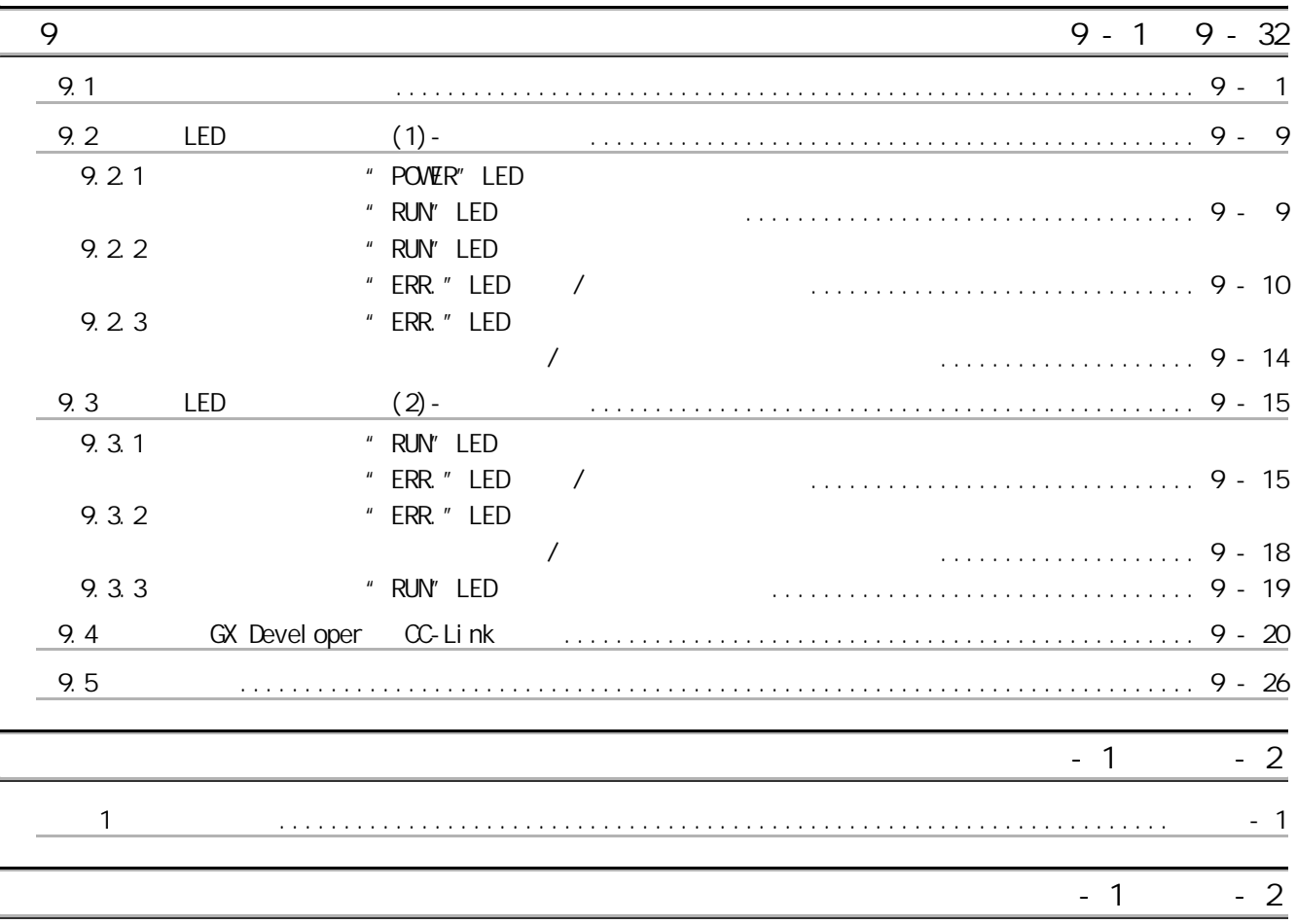

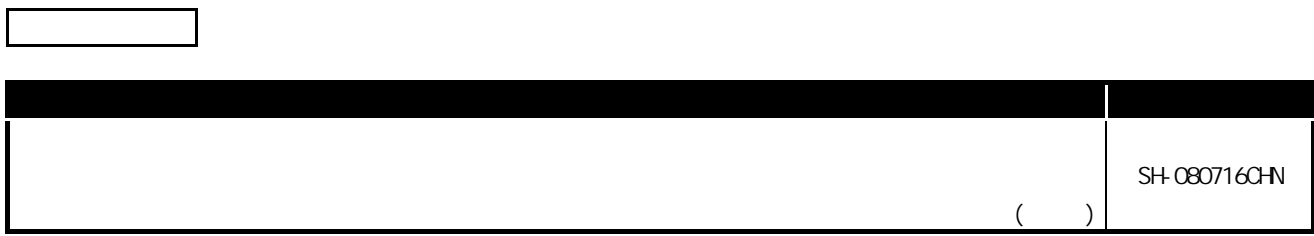

 $\mathcal{L}$ 

<span id="page-10-0"></span> $\frac{1}{2}$ 

٦

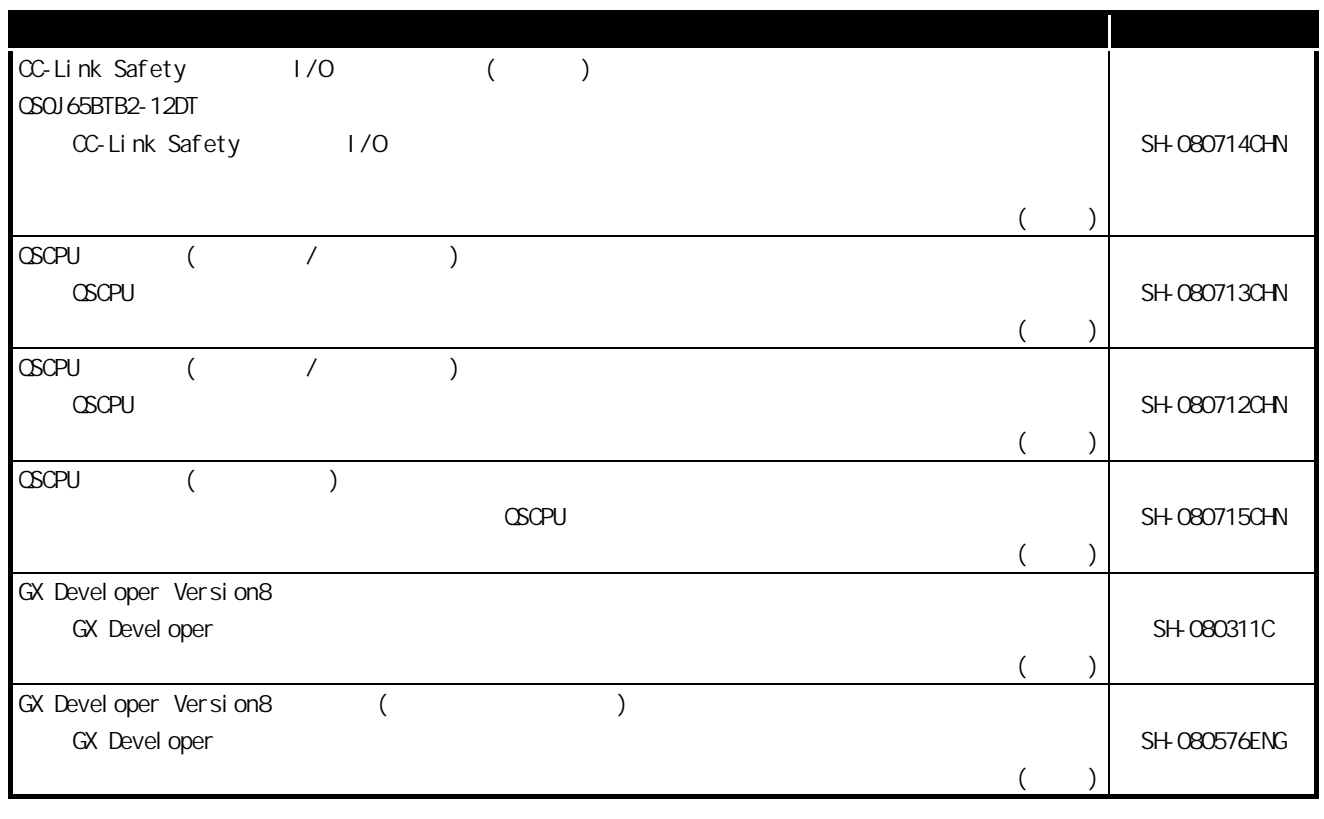

 $\ddot{\phantom{a}}$  $\ddot{\phantom{0}}$  $\ddot{\phantom{0}}$  $\ddot{\phantom{a}}$  $\ddot{\phantom{a}}$ 

 $\ddot{\phantom{0}}$ 

 $\begin{array}{ccccccccccccc} \bullet & \bullet & \bullet & \bullet & \bullet & \bullet \end{array}$ 

 $\sim$   $\sim$   $\sim$ 

 $\frac{1}{2} \left( \frac{1}{2} \right) \left( \frac{1}{2} \right)$ 

<span id="page-11-0"></span> $EMC$  -

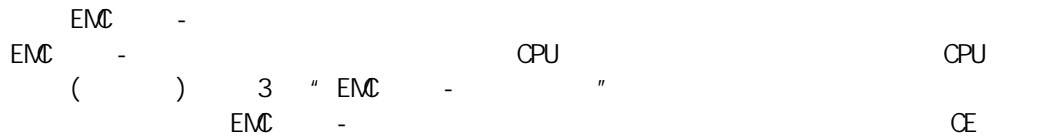

#### $OSOJ 61 B T 12$

#### CC-Link Safety

<span id="page-12-0"></span> $\frac{1}{2}$ 

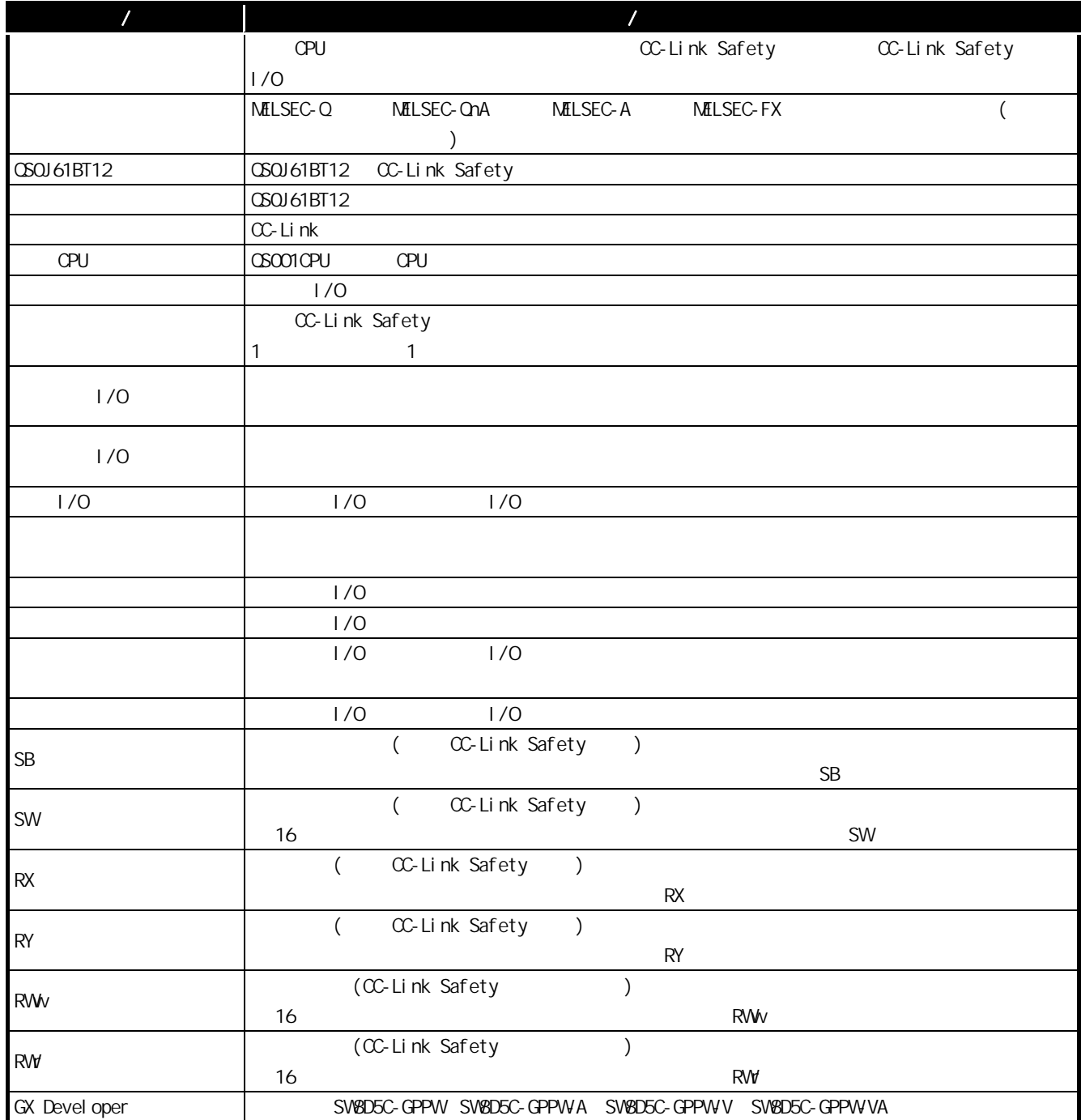

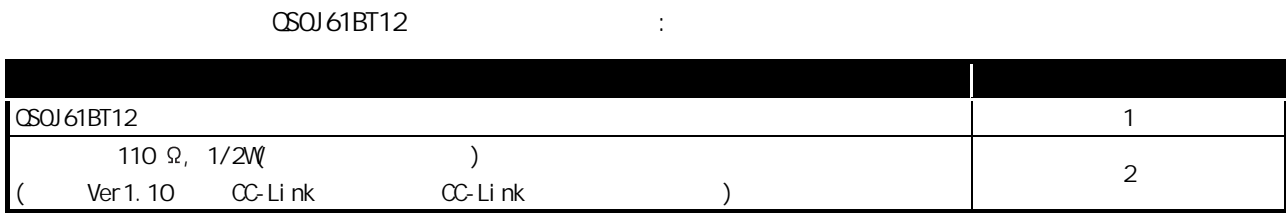

<span id="page-13-0"></span>产品结构

<span id="page-14-1"></span><span id="page-14-0"></span>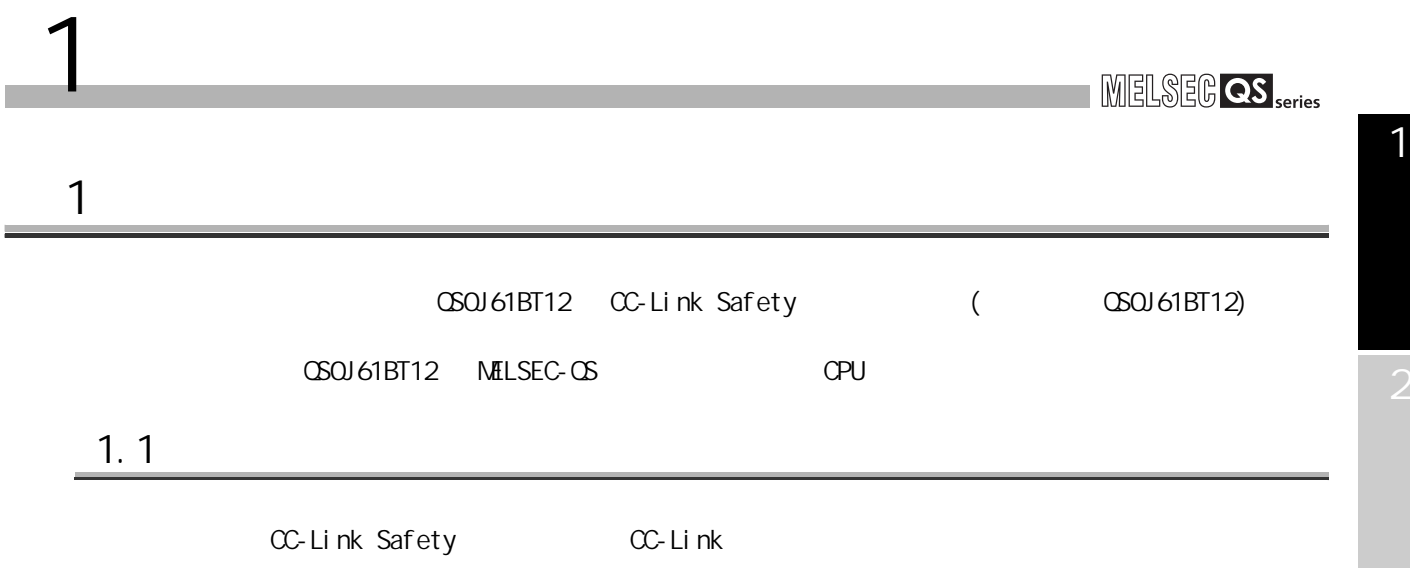

7

# <span id="page-15-0"></span>1.2  $CC$ -Link

<span id="page-15-1"></span> $1.3$ 

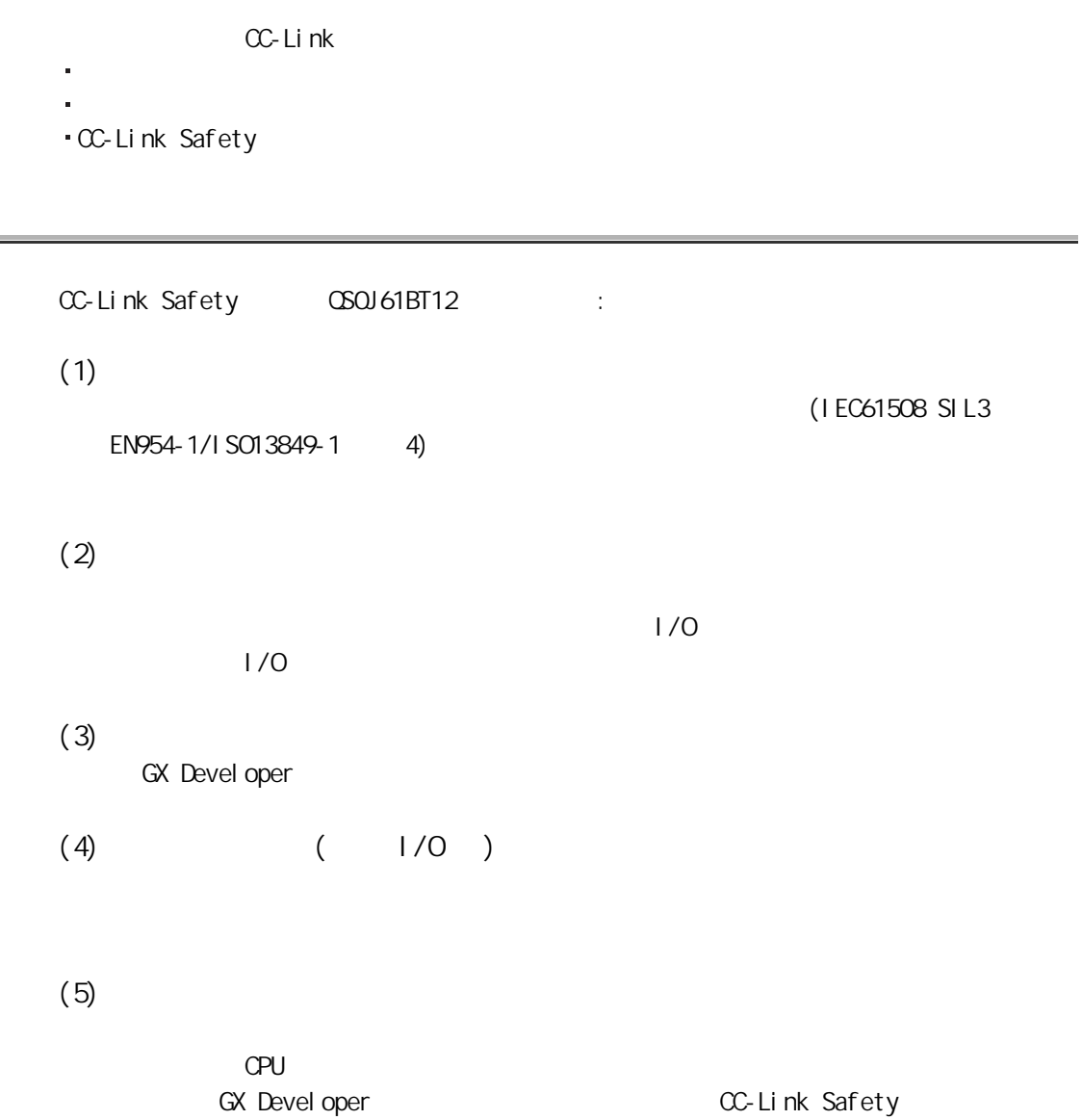

2

3

# <span id="page-16-0"></span> $\frac{2}{\sqrt{2}}$

 $\overline{\phantom{a}2}$ 

CC-Link Safety

2.1 系统配置

<span id="page-16-1"></span>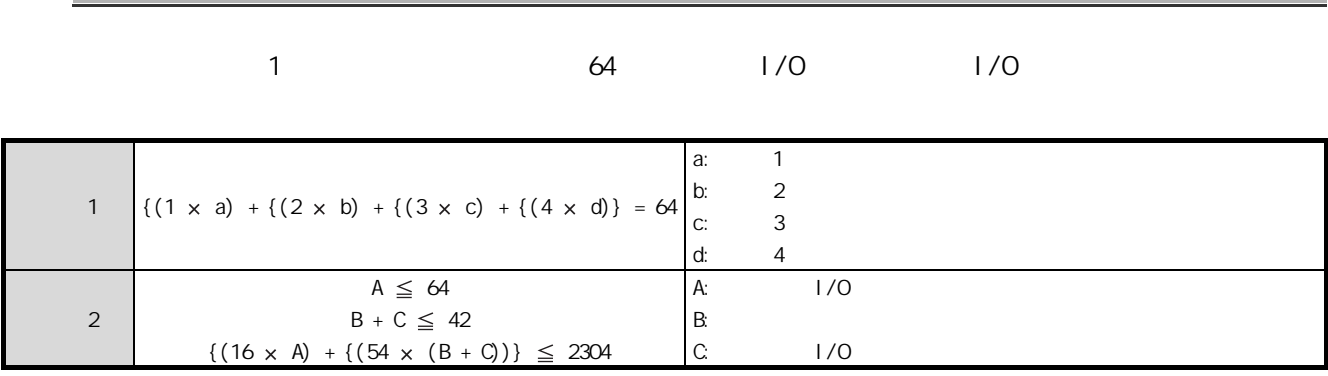

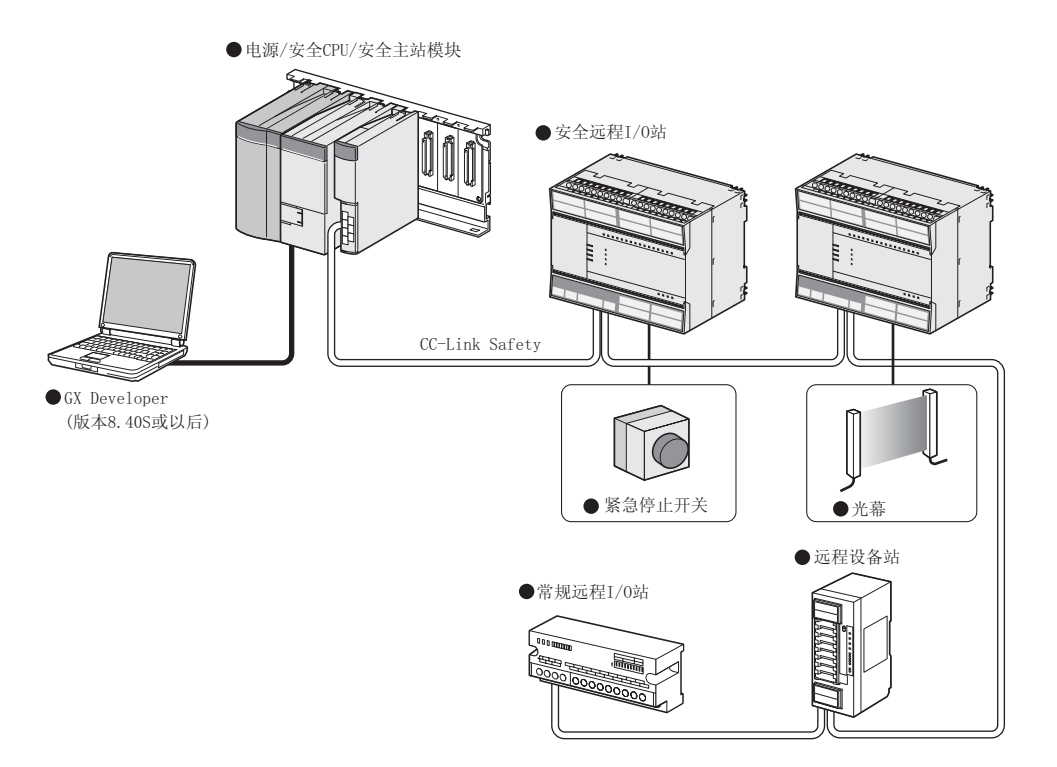

# <span id="page-17-0"></span> $2.2$

 $\overline{2}$ 

#### $CPU$

## <span id="page-17-1"></span> $2.2.1$

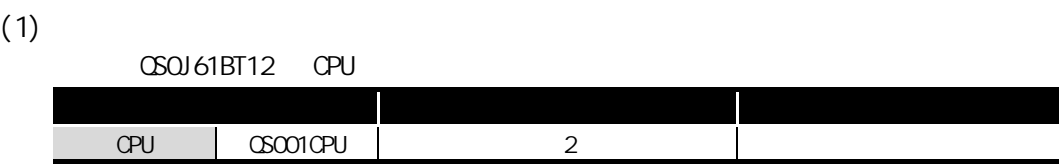

#### $(2)$

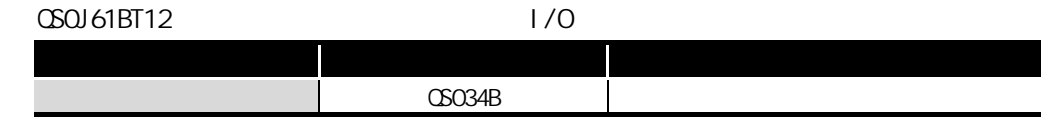

#### $(3)$

#### $\infty$ OSOJ61BT12  $\cdot$

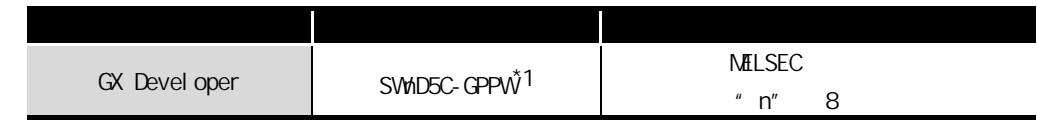

 $*1$  Version 8.40S

#### $(4)$

#### $\omega$ 61BT12

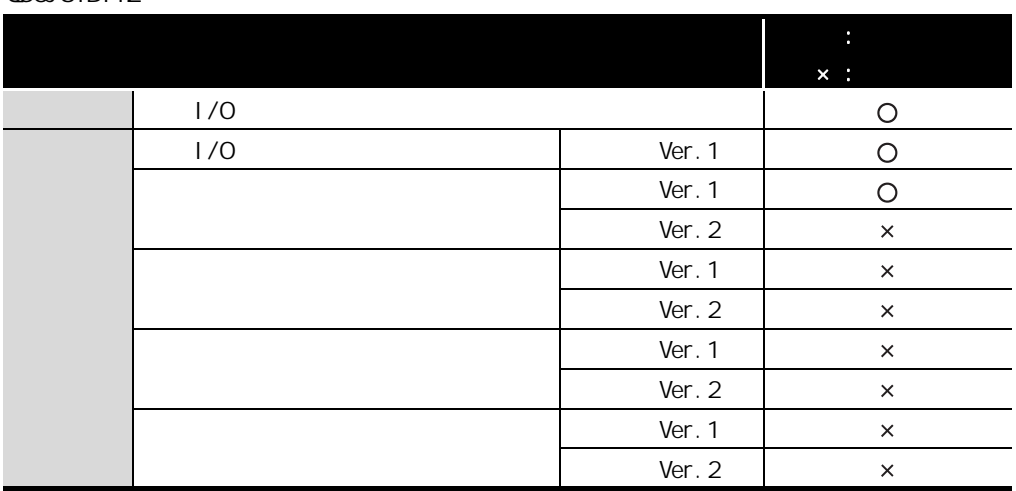

2

4

#### <span id="page-18-0"></span>2.2

 $2$ 

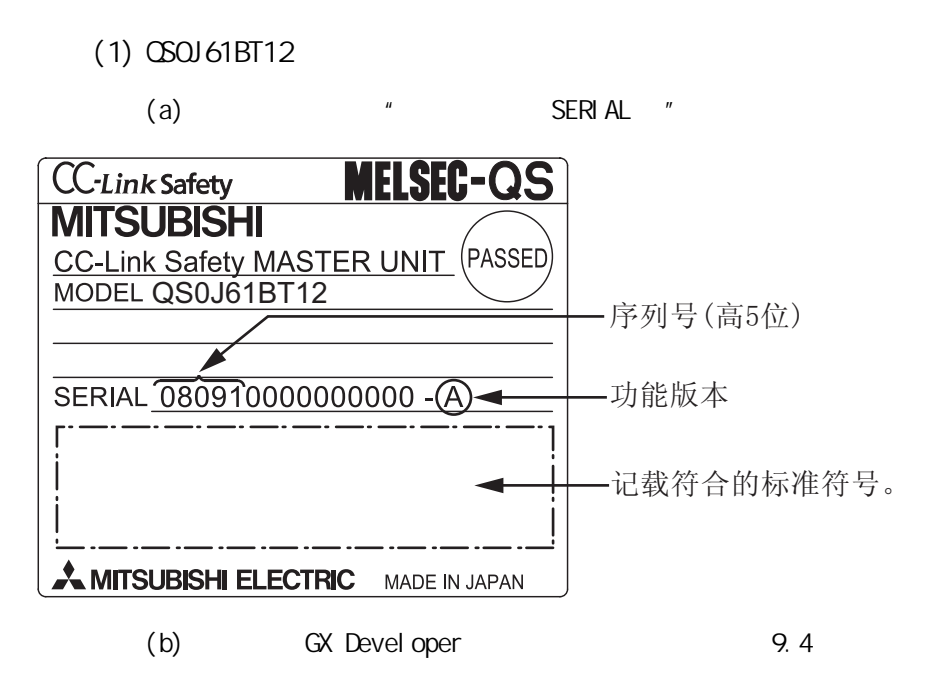

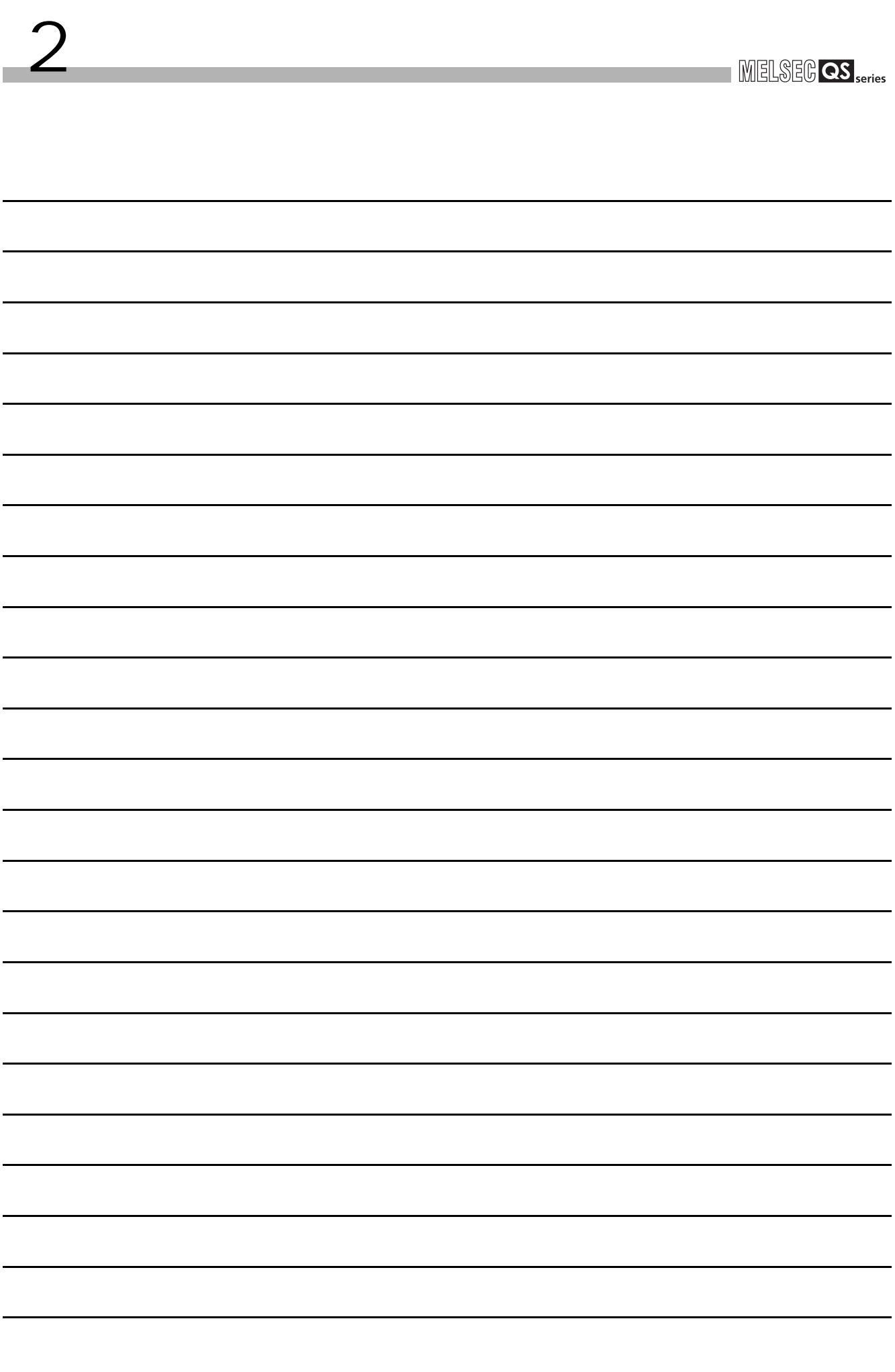

# <span id="page-20-0"></span> $3<sup>2</sup>$

3 规格

#### CSOJ61BT12

<span id="page-20-1"></span>3.1 性能规格

QSQJ 61BT12 3.1  $OSOJ61BT12$  CPU  $CPU$ 

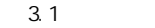

<span id="page-20-2"></span>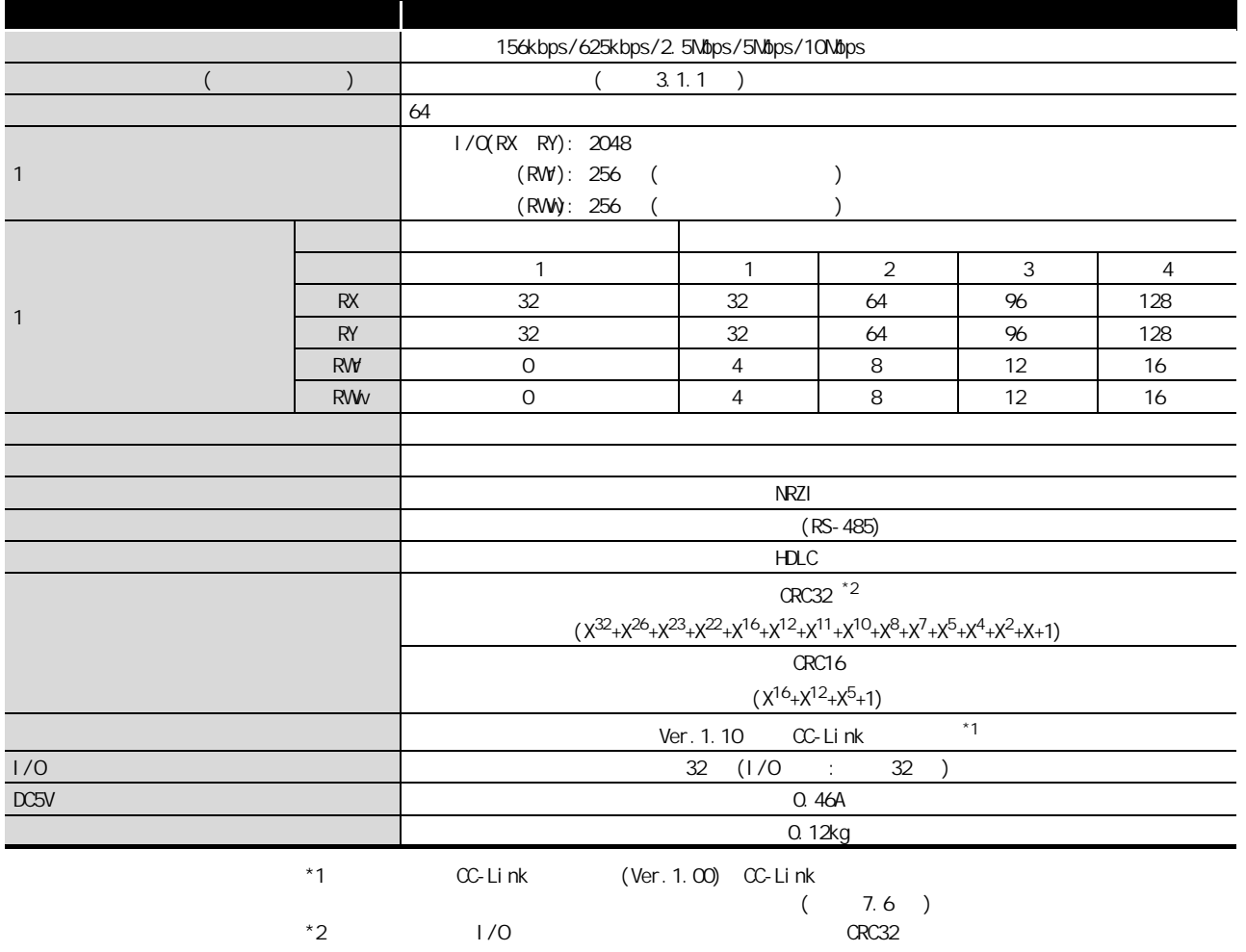

3

<span id="page-21-0"></span>
$$
3.11
$$

3 规格

(Ver. 1.10 )

Ver. 1.10

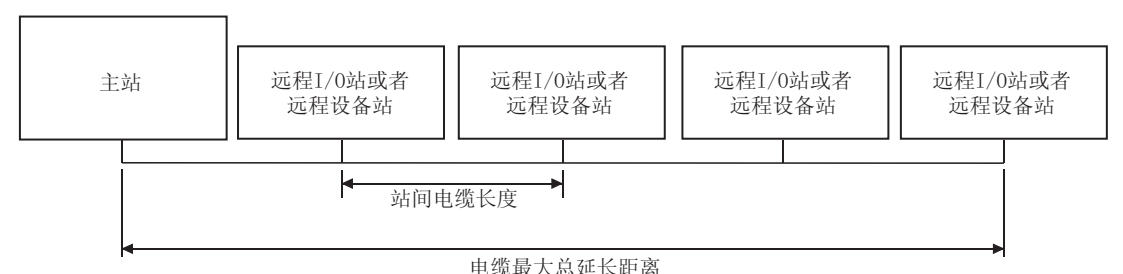

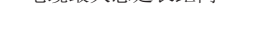

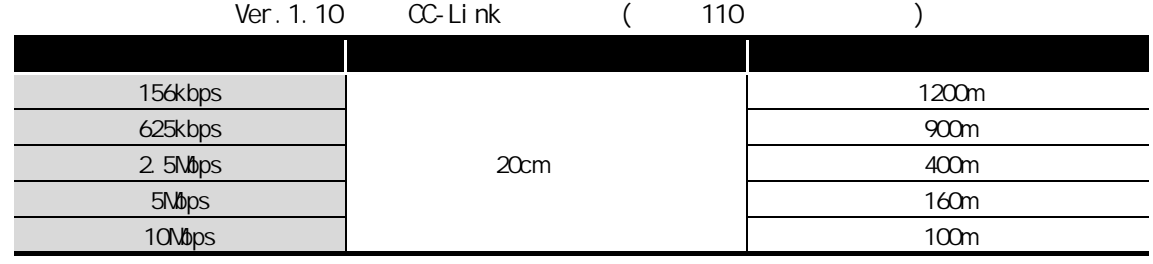

<span id="page-21-1"></span> $3.1.2$  (Ver. 1.00 )

CC-Link : http://www.cc-link.org/

# <span id="page-22-0"></span> $3.2$  CC-Link

3 规格

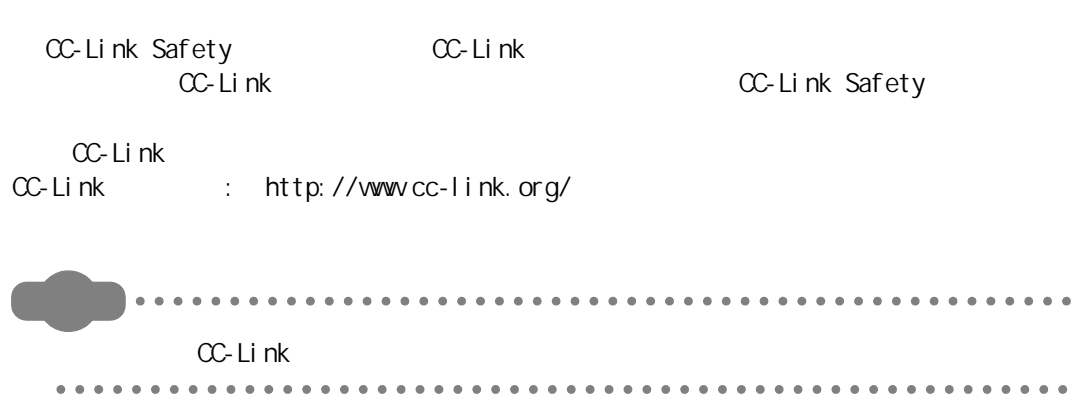

3

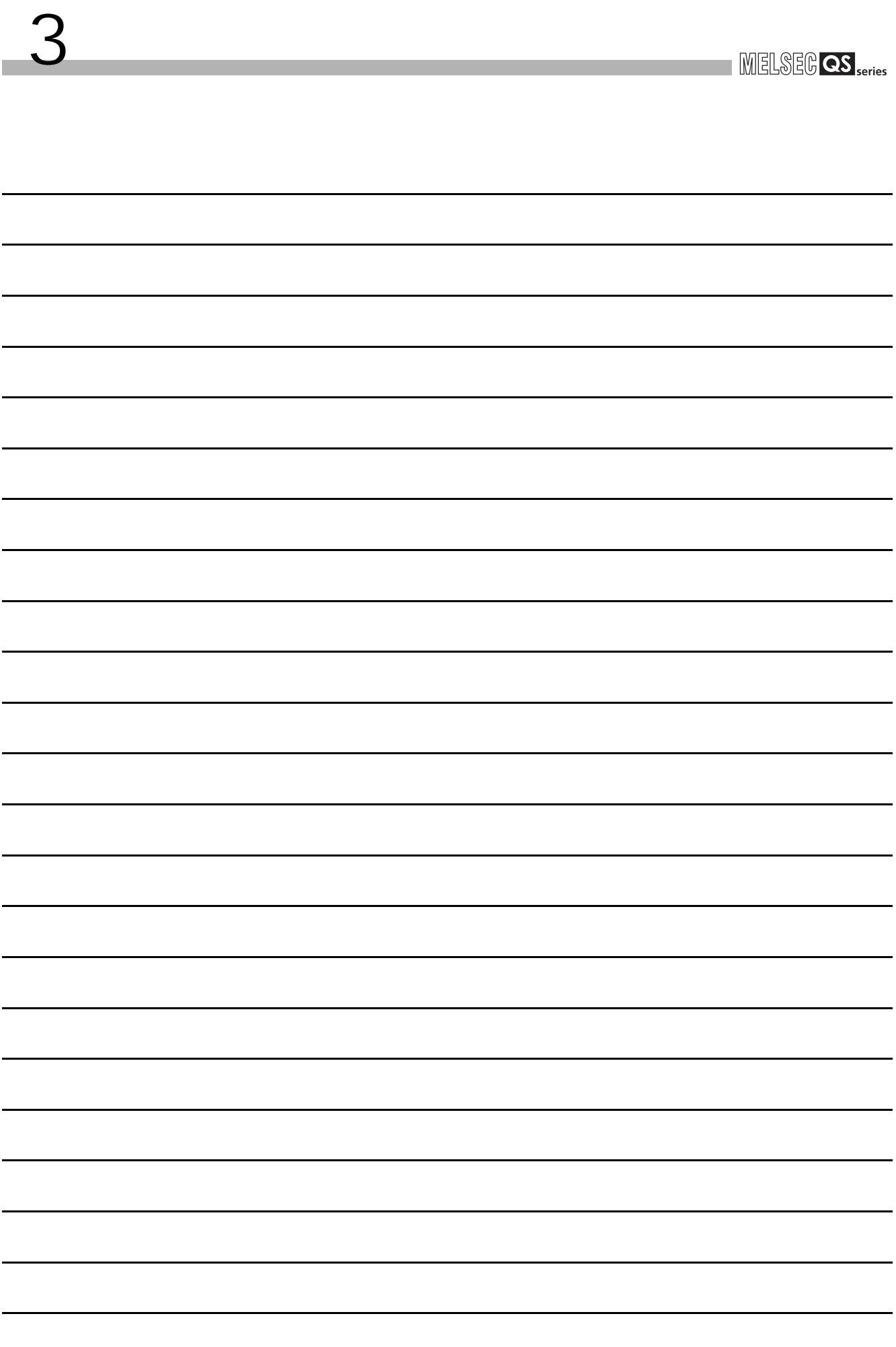

# <span id="page-24-0"></span>第 4 章 功能

 $\overline{\phantom{a}}$ 

CSOJ61BT12

<span id="page-24-1"></span>4. 1

4.1

<span id="page-24-2"></span>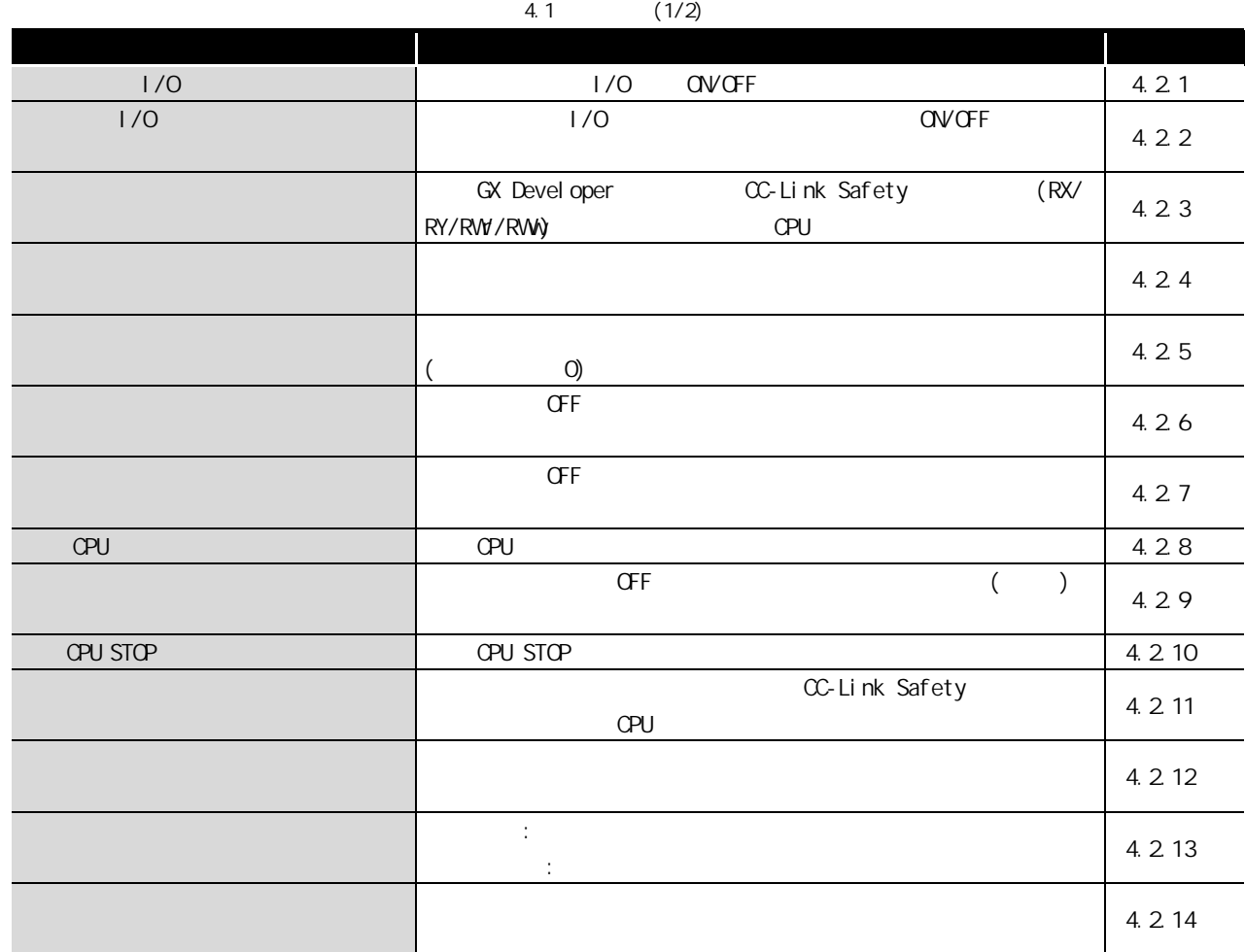

<span id="page-25-0"></span>4.2

4 功能

<span id="page-25-1"></span>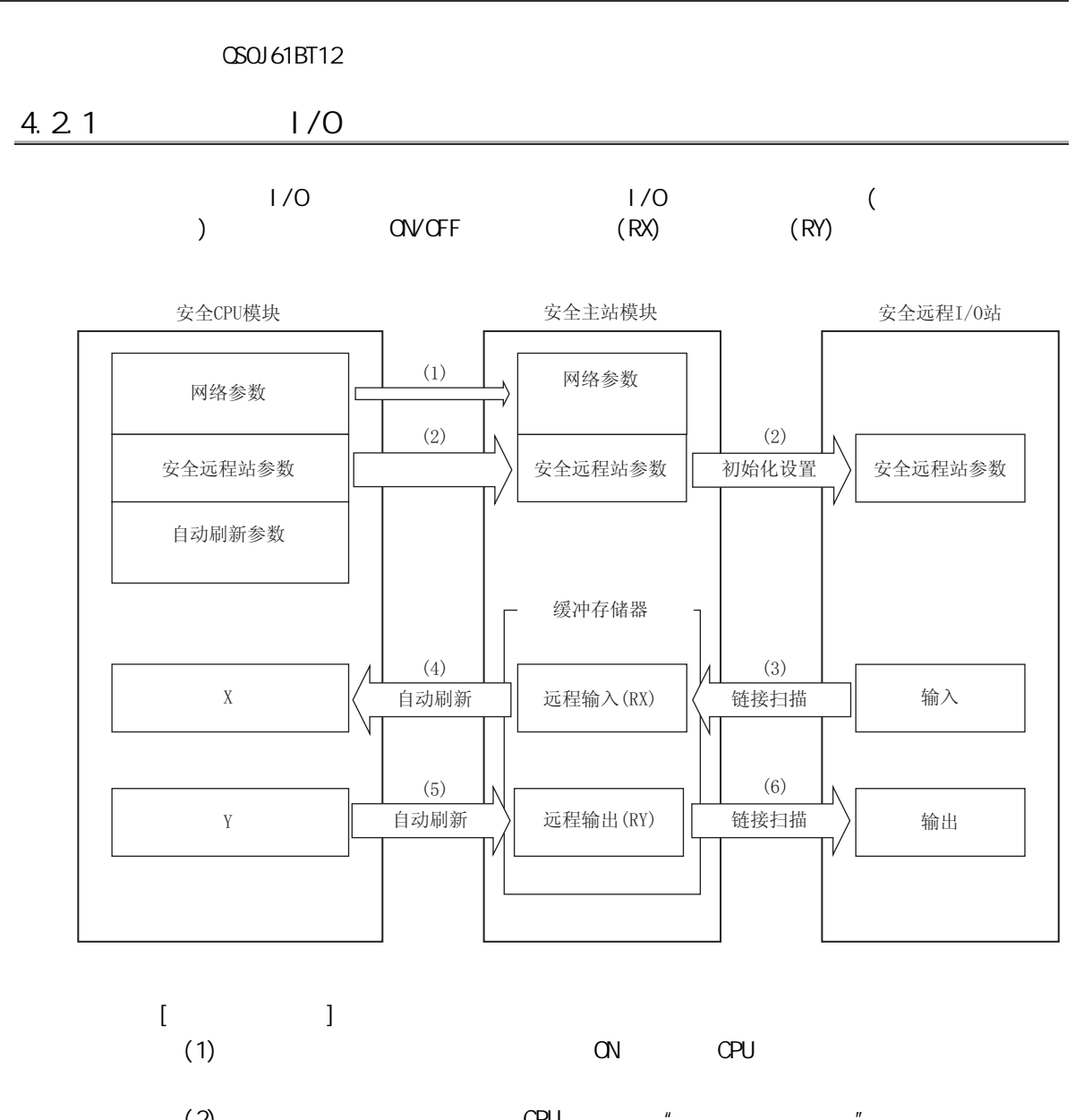

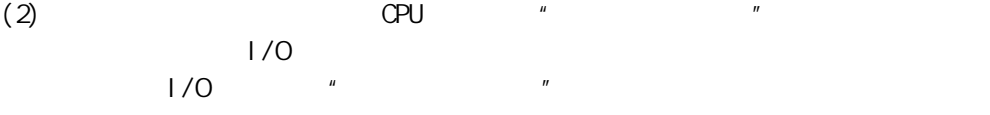

## MELSEG QS Series

 $[$   $]$  $(3)$  Second I/O  $\rightarrow$  $(RX)$ (4)  $CPU$  END  $(\text{RX})$ 

4 功能

 $CPU$ 

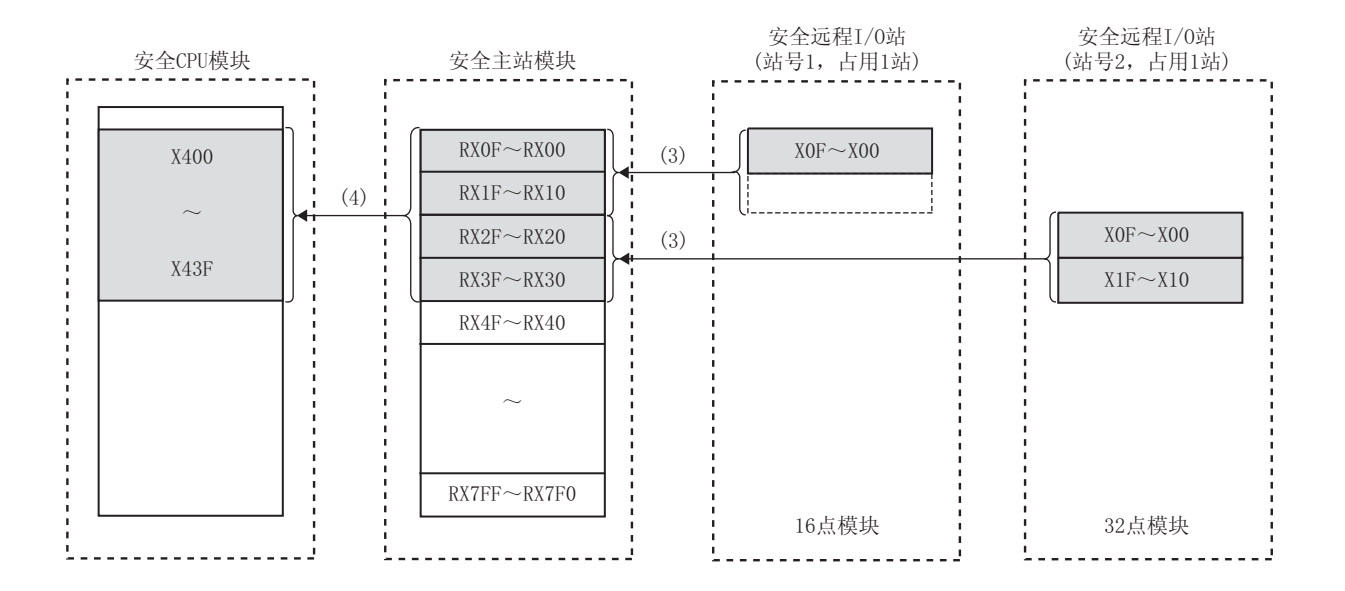

3

4

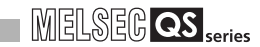

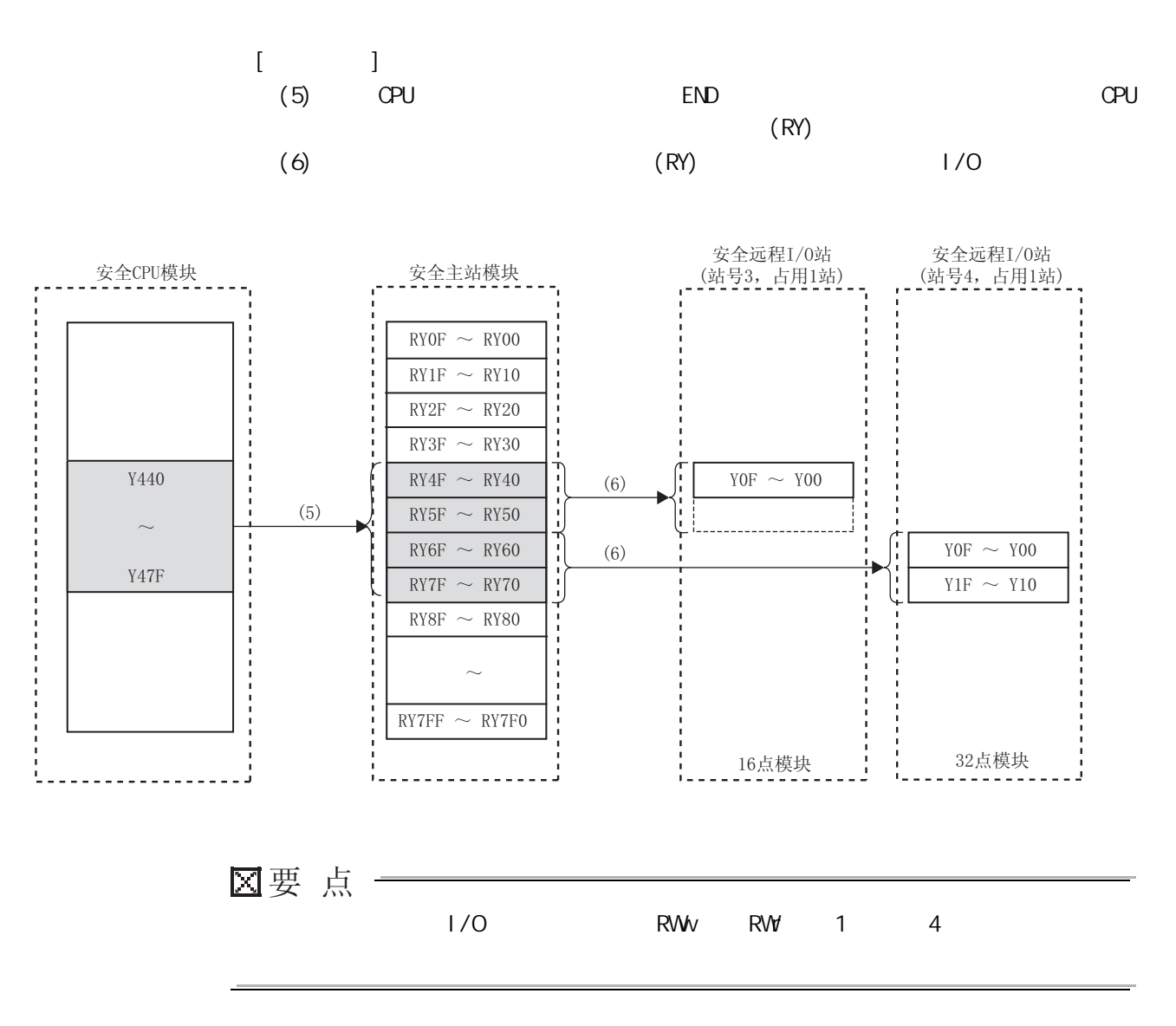

4 功能

<span id="page-28-0"></span>4 功能 MELSEG QS Series 4.22 区要点 3 ●安全主站 ●安全远程I/0站 ૬ ●远程设备站 ●常规远程I/0站 Ũ  $\sqrt{\frac{1}{2}}$ 4 **Research** 安全远程I/0站 常规远程I/0站 远程设备站 安全主站 (站号1,占用1站) (站号2,占用1站) (站号3,占用2站)  $RX$ RX 站号1  $RX$ 站号1 站号2  $RX$ 站号2 :<br>:<br>: 站号3 站号3 站号4 站号4  $RY$ RY 站号1  $RY$ 站号1 |<br>|<br>|<br>|<br>|<br>| 站号2  $RY$ 站号2 站号3 站号3 站号4 站号4  $RWr$ 站号1  $RWr$ 站号2 站号3  $\frac{1}{2}$ 站号3 站号4 站号4 RWw 7 站号1 |<br>|<br>|<br>|<br>|<br>|  $RWW$ 站号2 站号3 站号3 站号4 站号4 ķ, Ż

4.2

<u>4</u>

 $[$  (RW)]  $(RX)$  (RW)

安全主站模块 安全远程I/0站<br>(站号1,占用1站)  $X0F \sim X00$  $X1F \sim X10$  $RX0F \sim RX00$  $\overline{\text{RX1F}} \sim \overline{\text{RX10}}$  $\overline{\text{RX2F}} \sim \overline{\text{RX20}}$  $\overline{\text{RX3F}} \sim \overline{\text{RX30}}$  $\overline{\text{RX4F}} \sim \overline{\text{RX40}}$  $\sqrt{\text{RX7FF}} \sim \text{RX7F0}$  $\overline{\text{RX5F}} \sim \overline{\text{RX50}}$  $\overline{\text{RX6F}} \sim \overline{\text{RX60}}$  $RX7F \sim RX70$  $\sim$  $\sim$  $RWrFF$ 远程寄存器(RWr) 远程输入(RX) | 远程输入(RX) 远程设备站<br>(站号3,占用2站)  $RX0F \sim RX00$  $\overline{\text{RX1F}} \sim \overline{\text{RX10}}$  $RWr0$  $RWr1$  $RWr2$ RWr3 远程寄存器(RWr) 远程输入(RX) 常规远程I/0站<br>(站号2,占用1站)  $X0F \sim X00$  $X1F \sim X10$ 远程输入(RX)  $RWr4$  $RWr5$  $RWr6$  $\overline{\text{RWT}}$  $RWr8$  $RWr9$  $RWrA$  $RWrB$  $RWT<sub>4</sub>$  $RWr5$ RWr6  $RWr7$ RWrC  $RWTD$ RWrE  $RWrF$ 系统使用<sup>\*1</sup>

 $*1$   $1/O$   $4$   $RW$ 

## MELSEG QS Series

2

3

4

5

4

F

 $[$  (RWy)]  $(RY)$  (RW)

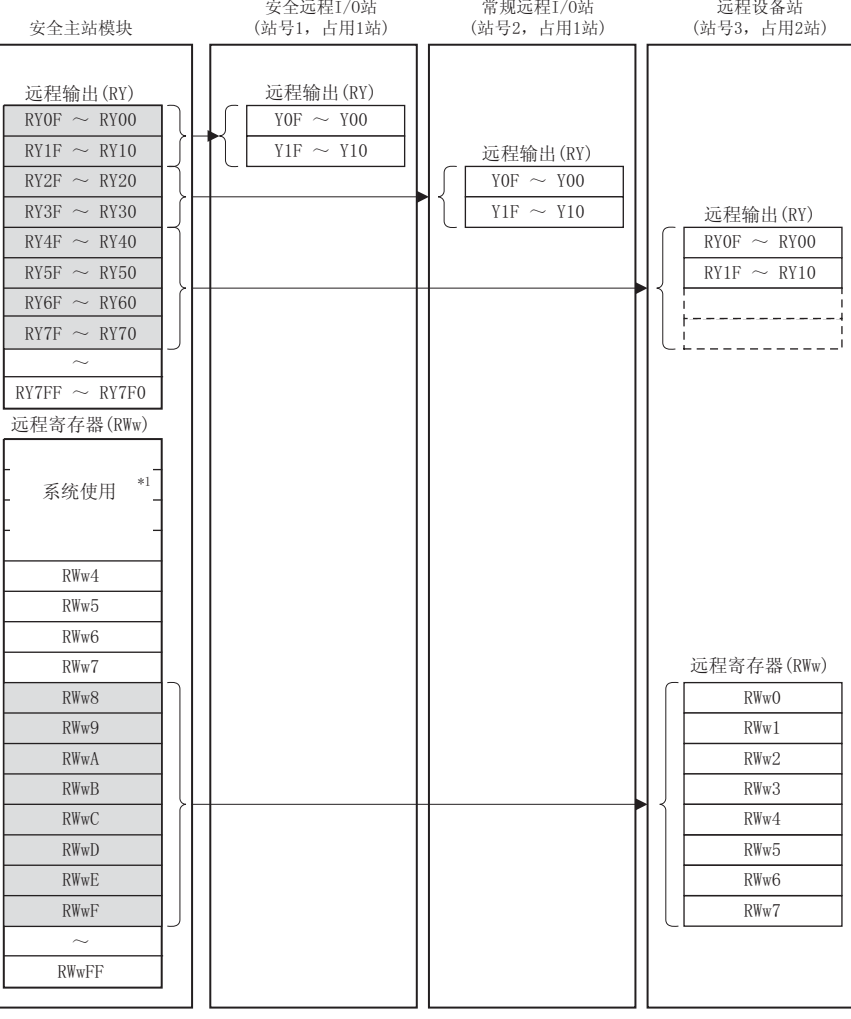

 $*1$  I/O 4 RWw

 $4.2$ 

## <span id="page-31-0"></span> $4.2.3$

 $\overline{4}$ 

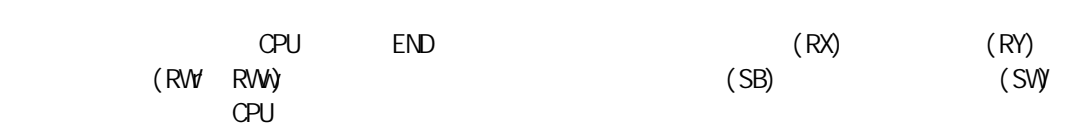

 $(1)$ 

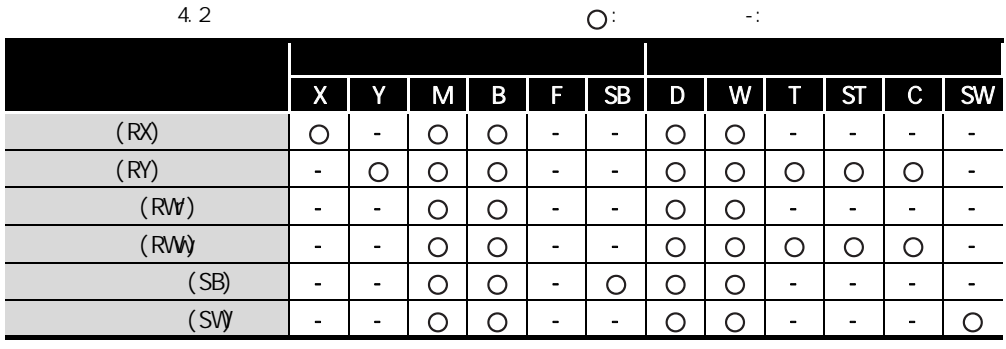

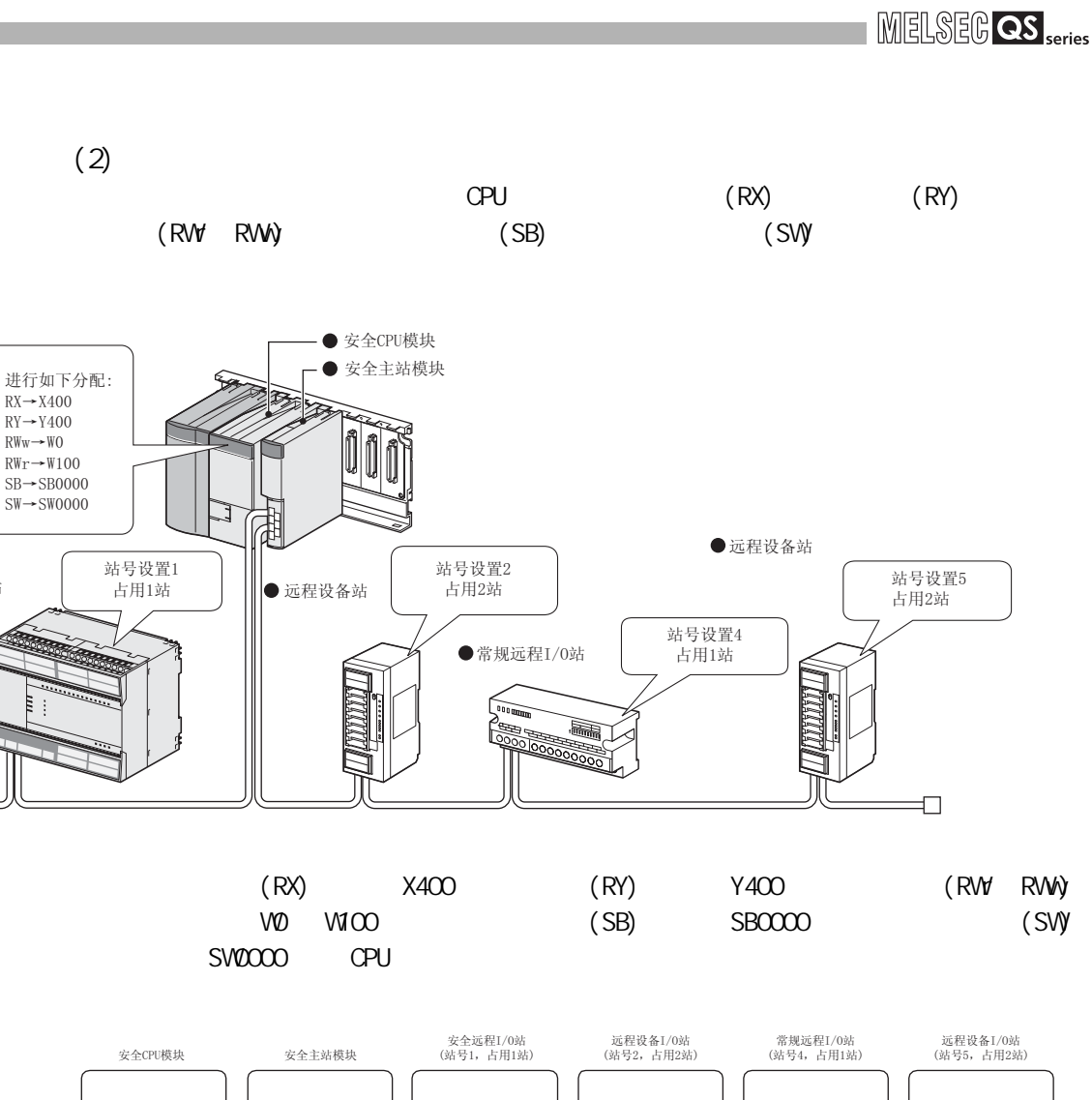

4 功能

●安全远程I/0站

 $\Box$ 

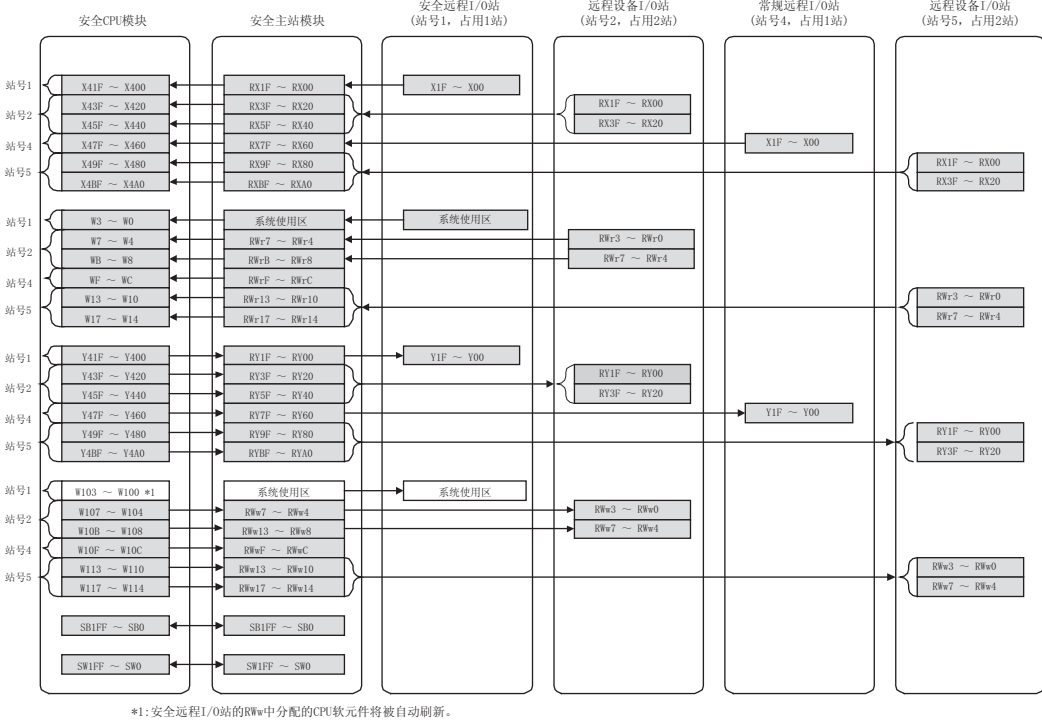

3

4

6

 $(3)$ 

 $\overline{4}$ 

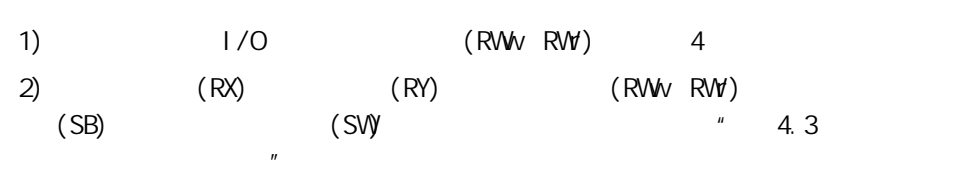

4.3

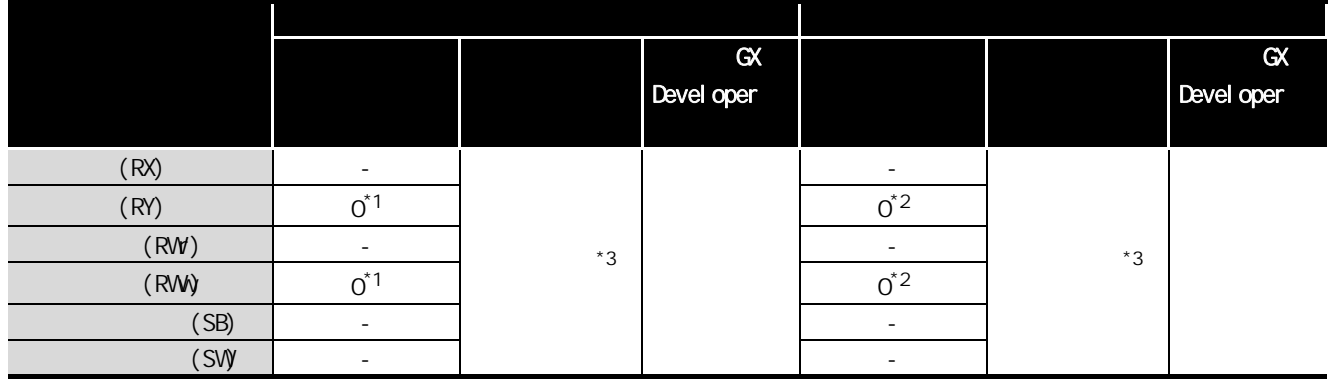

 $*1$ : GX Developer  $*1$ :

 $*2$  GX Developer

 $*3$ :

 $[$   $]$ 

 $\sim$  6  $\sim$ 

## MELSEG QS Series

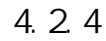

4 功能

<span id="page-34-0"></span>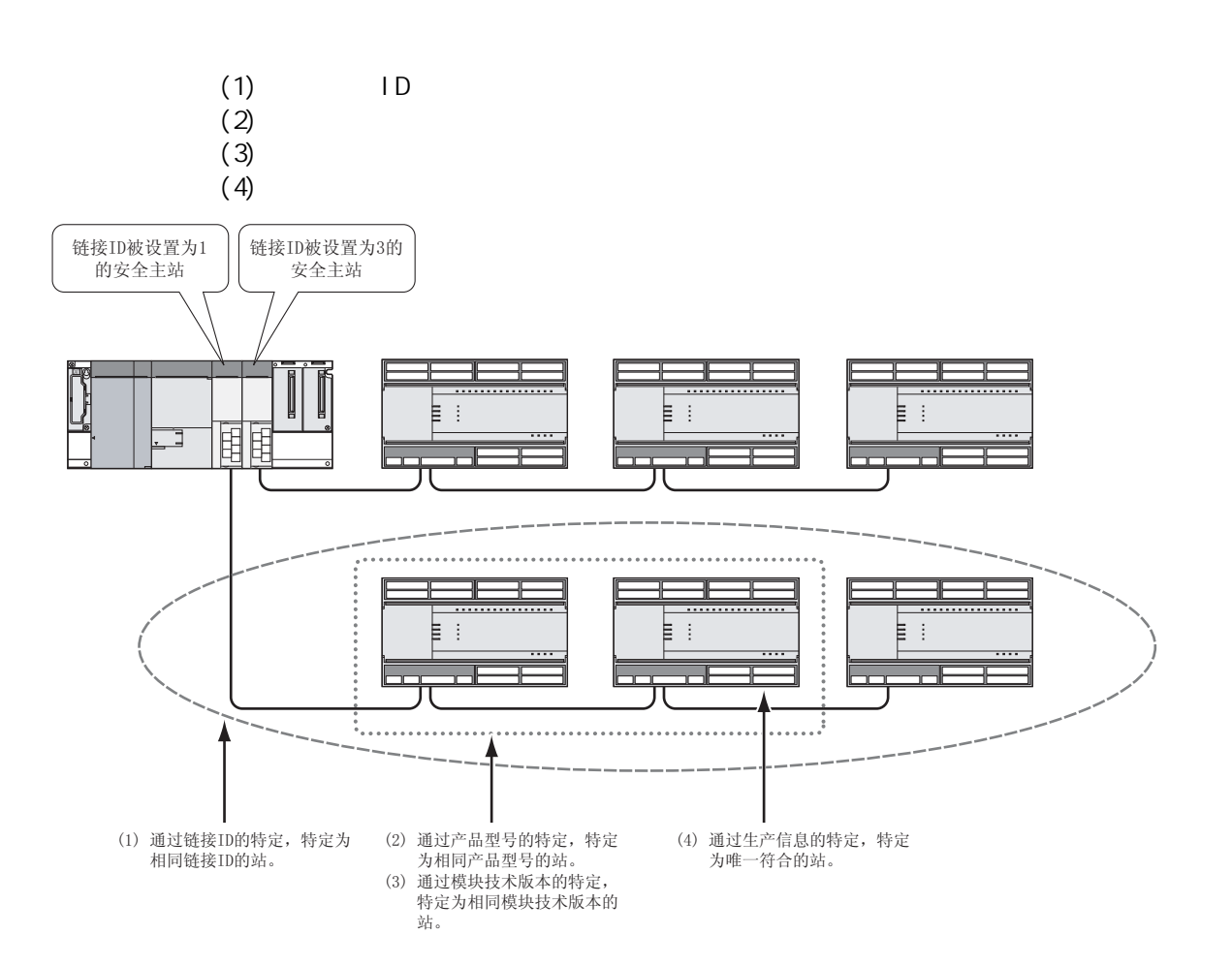

7

4

4.2

4.2.4  $4.2$ 

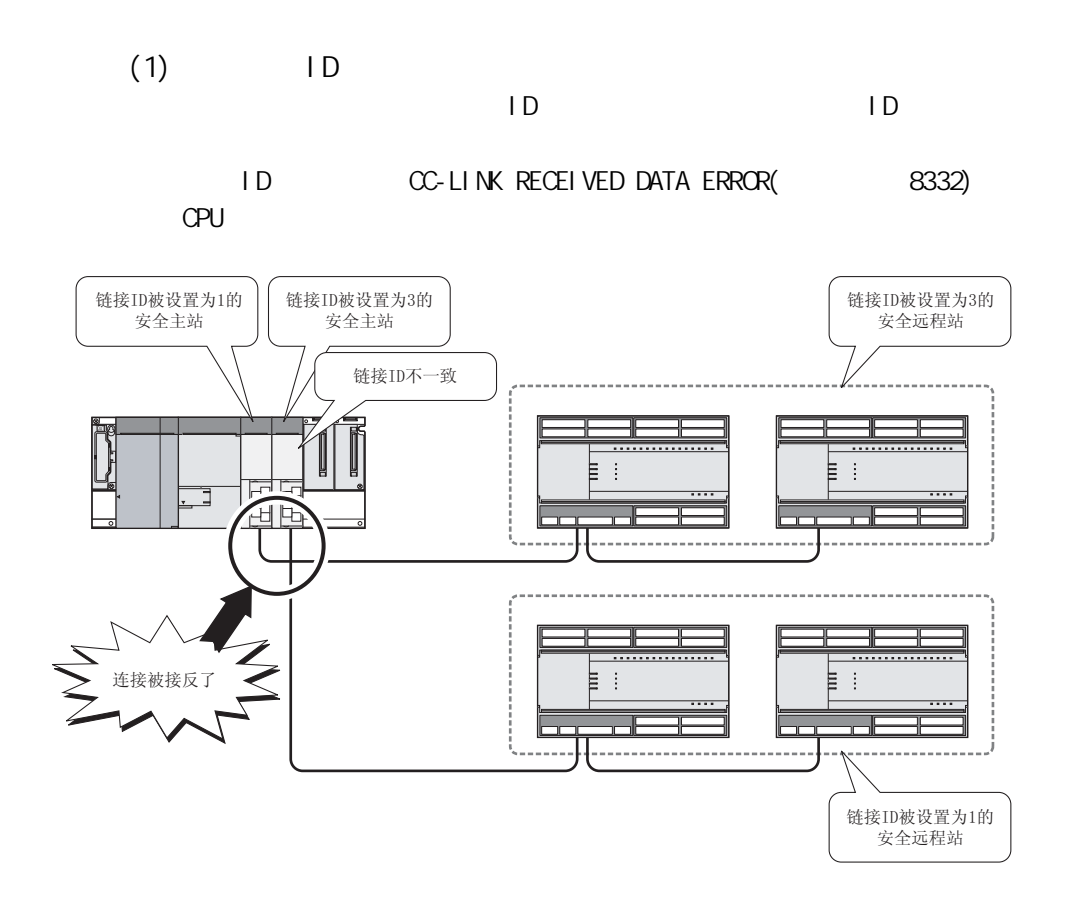

4 功能
$(2)$ 

 $\overline{\mathcal{A}}$ 

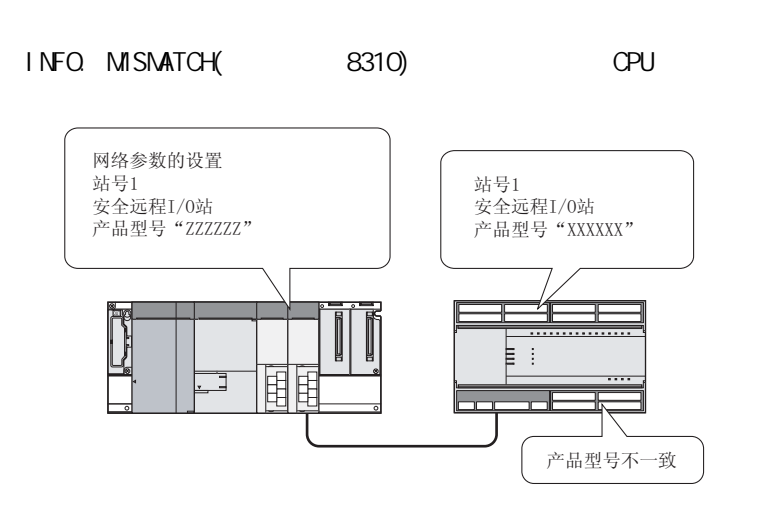

CC-LINK PRODUCT

4

当安全远程站模块的技术版本与网络参数中选择的模块的技术版本不一致时,CC-LINK

 $(3)$ 

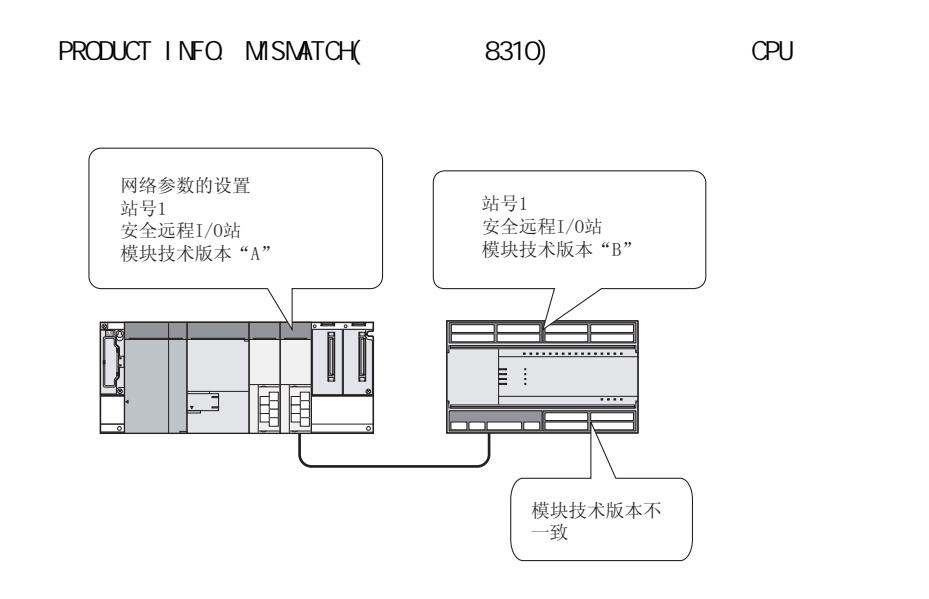

 $(4)$ 

 $\overline{\mathcal{A}}$ 

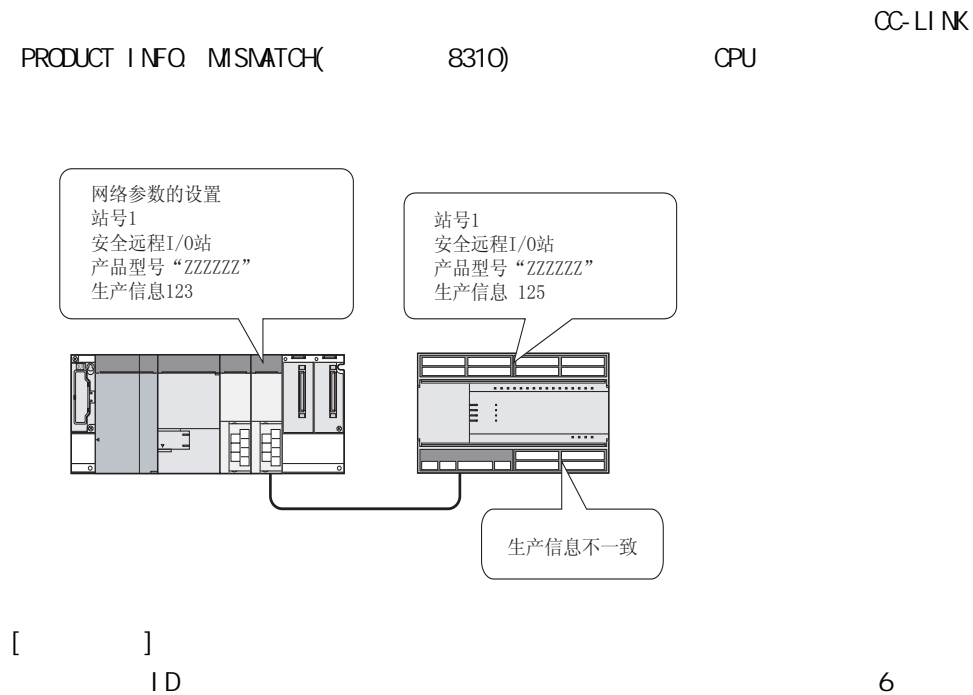

7

3

4

4.2

### 4.25

4 功能

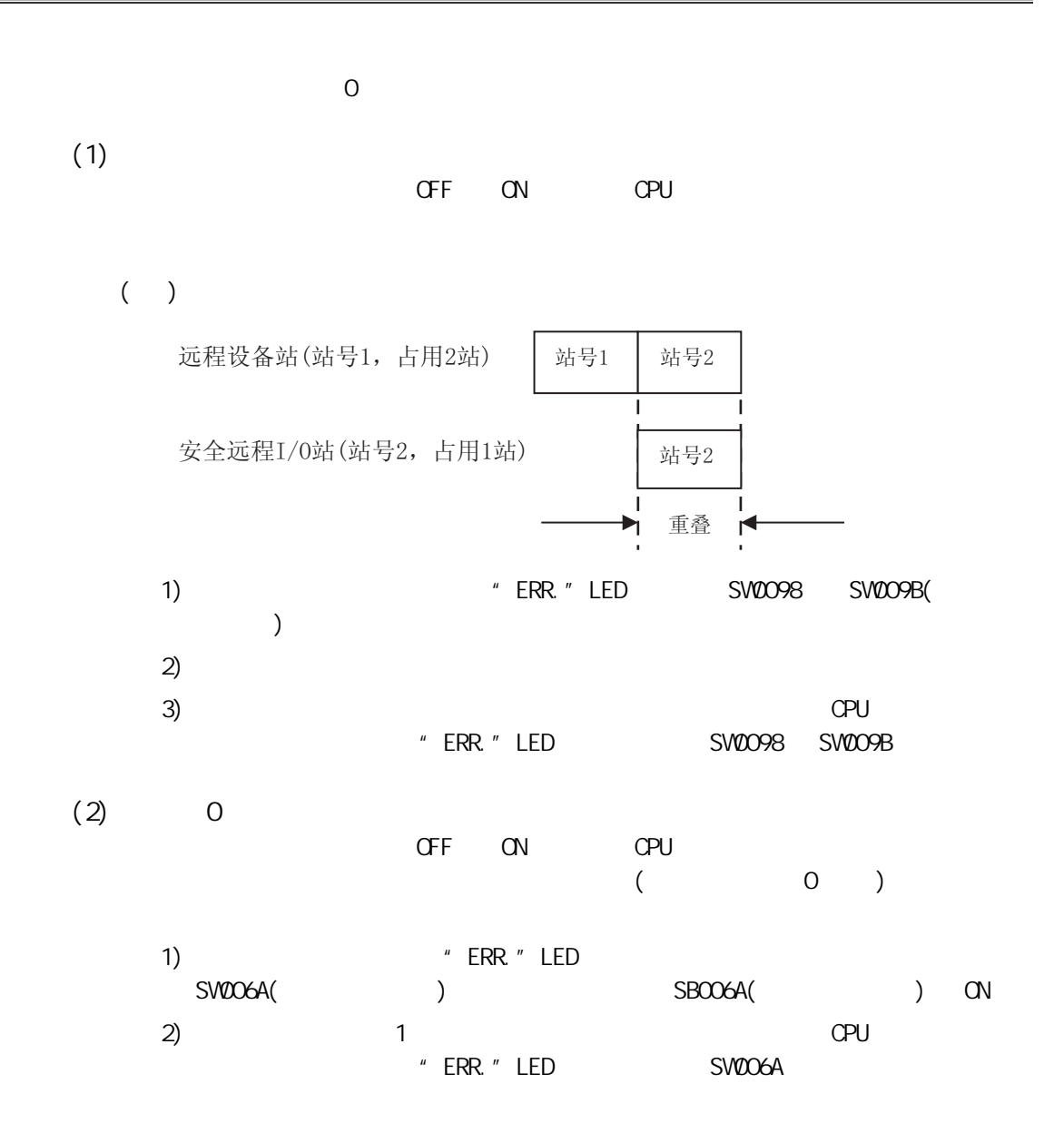

<span id="page-40-0"></span>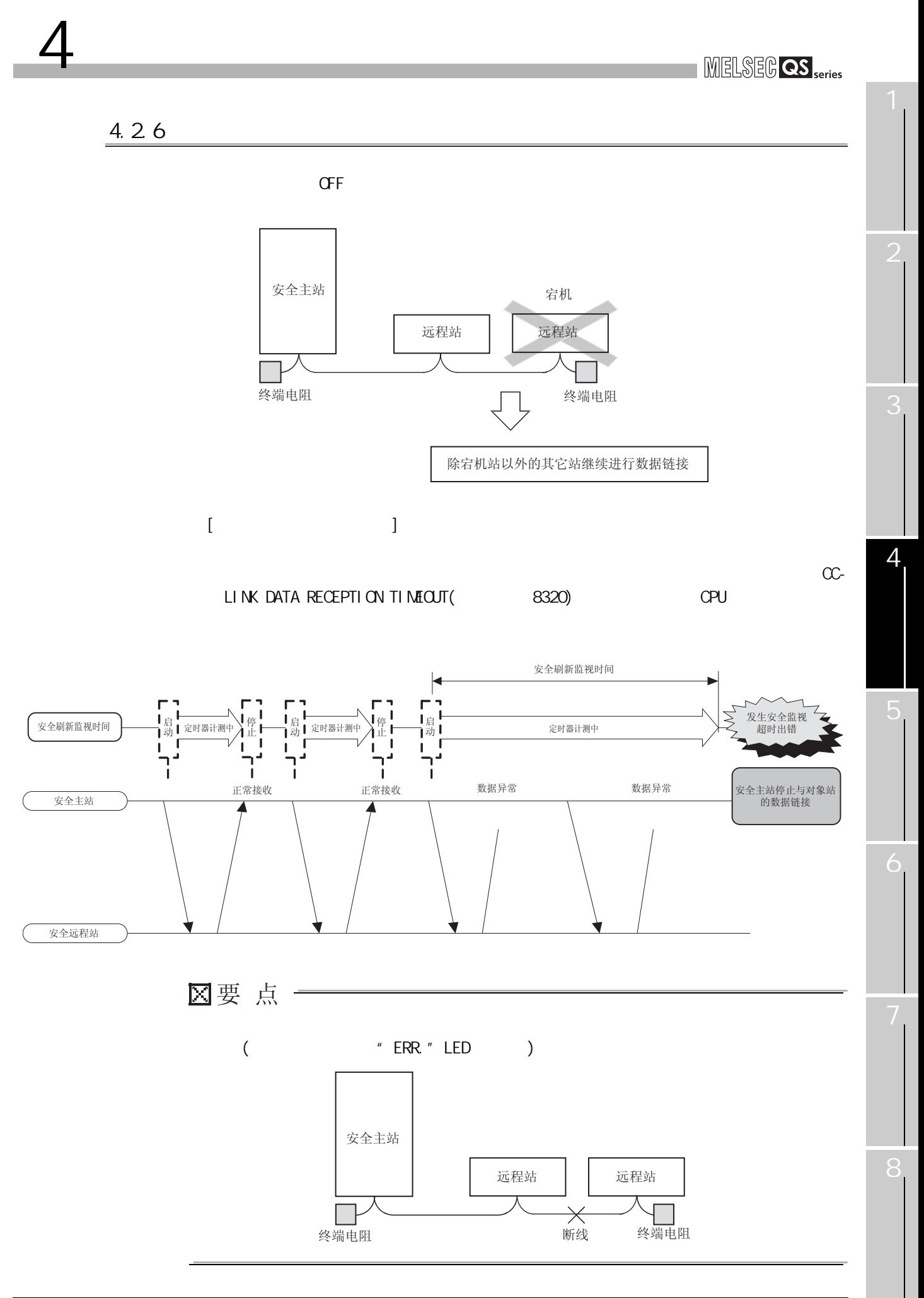

# $4.2.7$

 $\overline{4}$ 

<span id="page-41-0"></span> $\alpha$  of F set  $\alpha$  is the term of  $\alpha$  set  $\alpha$  is the term of  $\alpha$  set  $\alpha$  is the term of  $\alpha$ 

 $[$   $]$ ext developer, which we have a set of the set of the set of the set of the set of the set of the set of the set of the set of the set of the set of the set of the set of the set of the set of the set of the set of the set  $6.3$ 

# 4.2.8 CPU

 $\mathbf{u}$  "using the system of the system  $\mathbf{u}$ "

4

4.2

#### 4.29

 $\boldsymbol{\varDelta}$ 

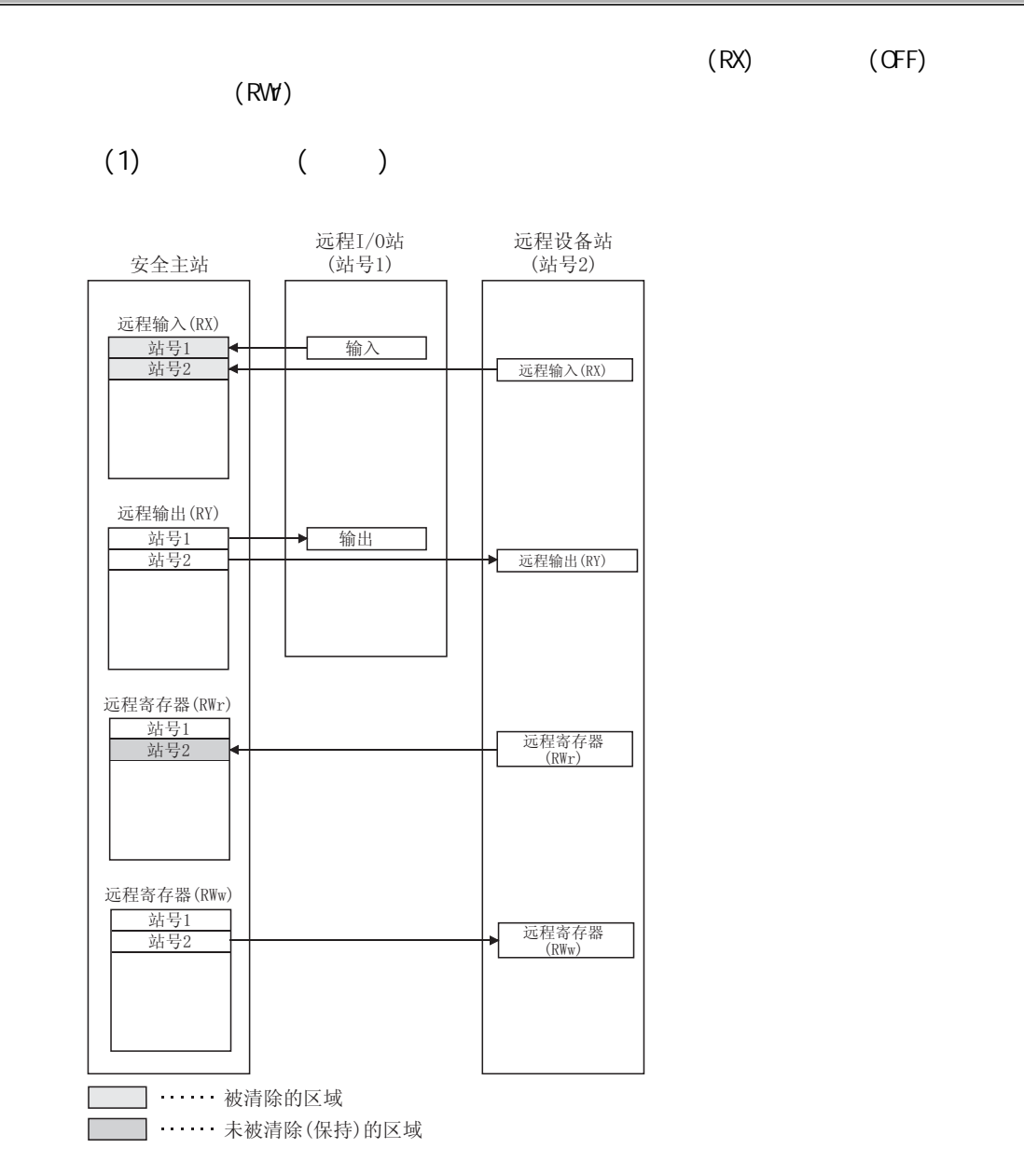

2

3

4

<span id="page-44-0"></span>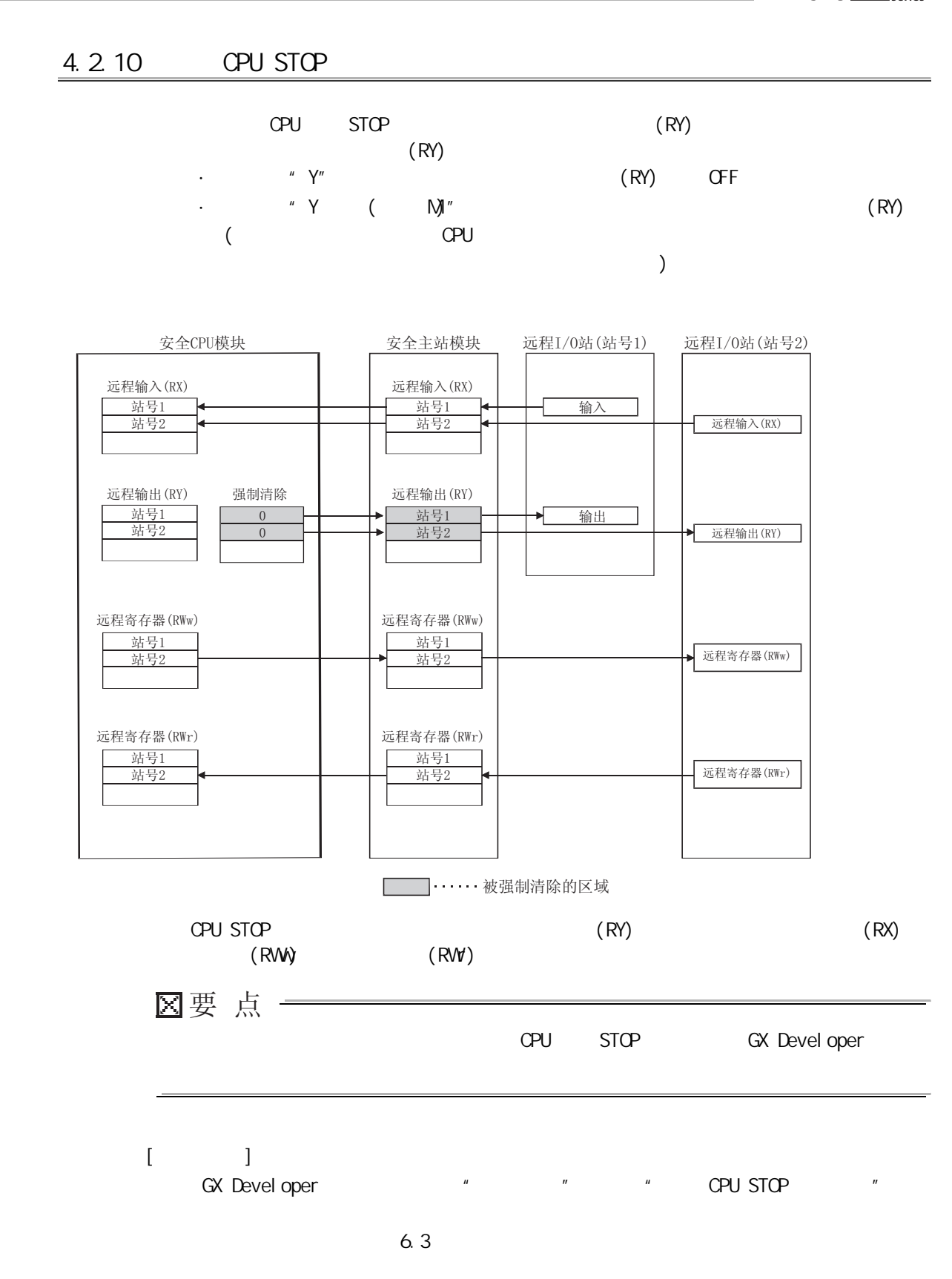

4 功能

4.2

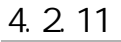

4 功能

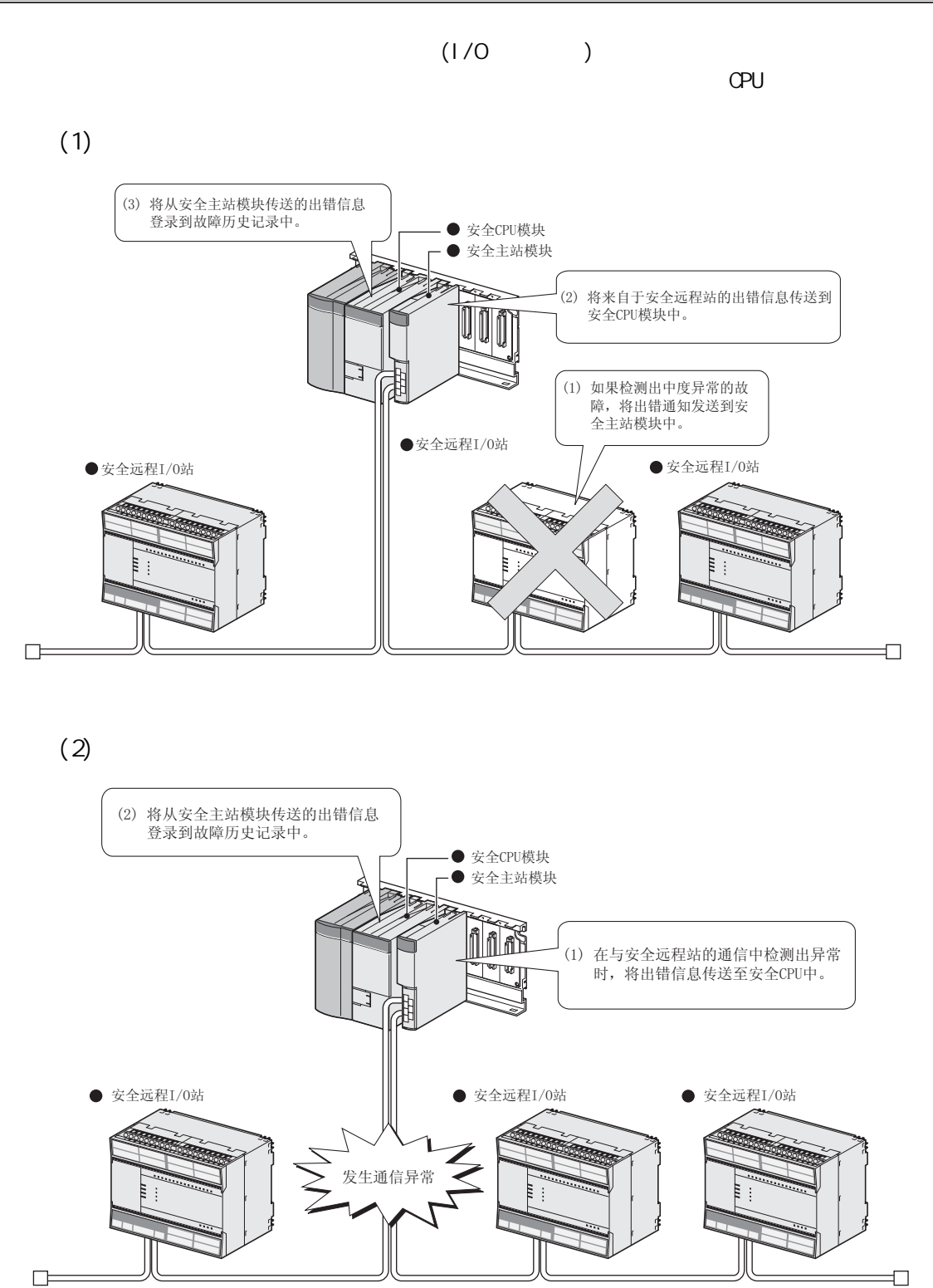

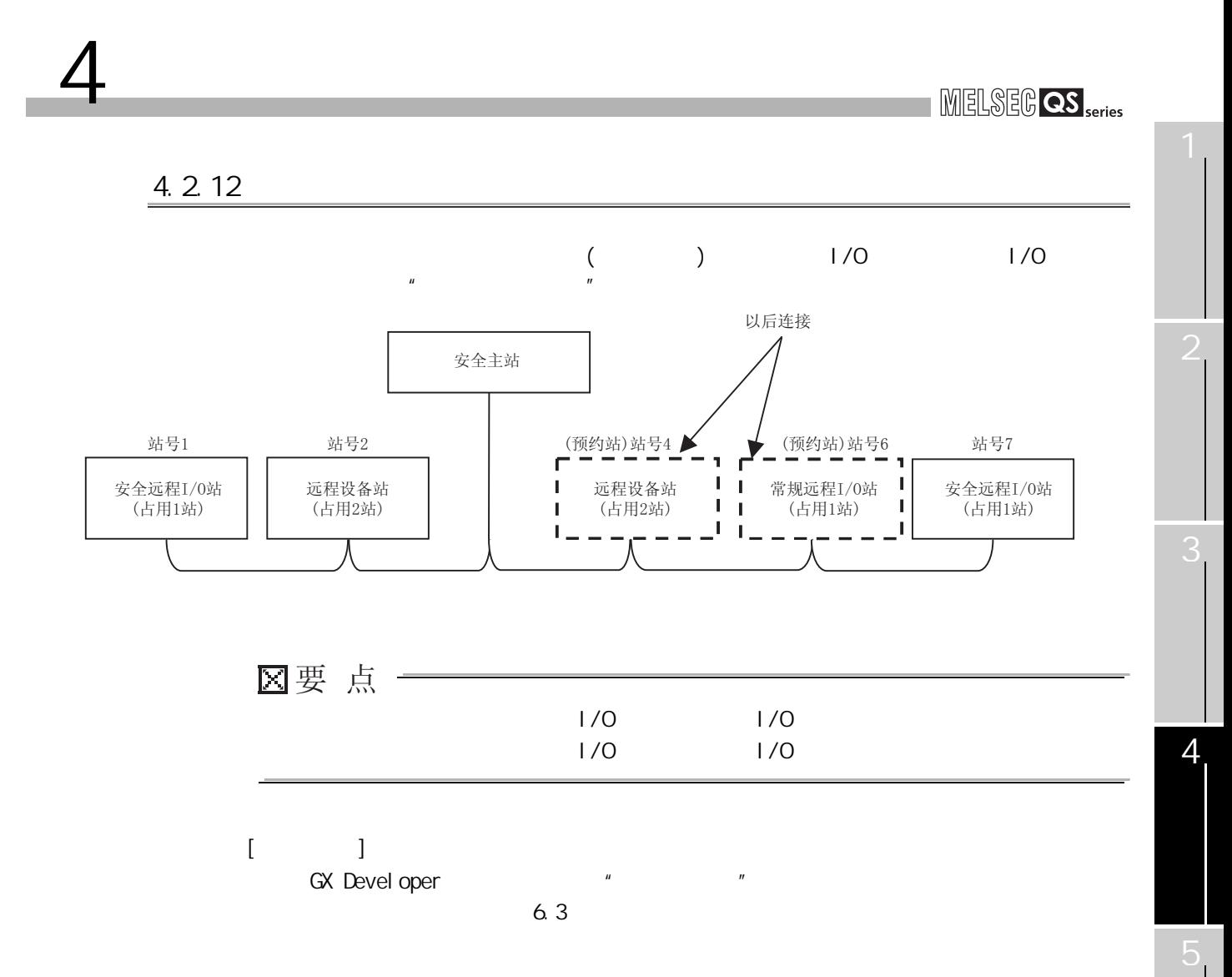

#### <span id="page-47-0"></span>4.2.13

4 功能

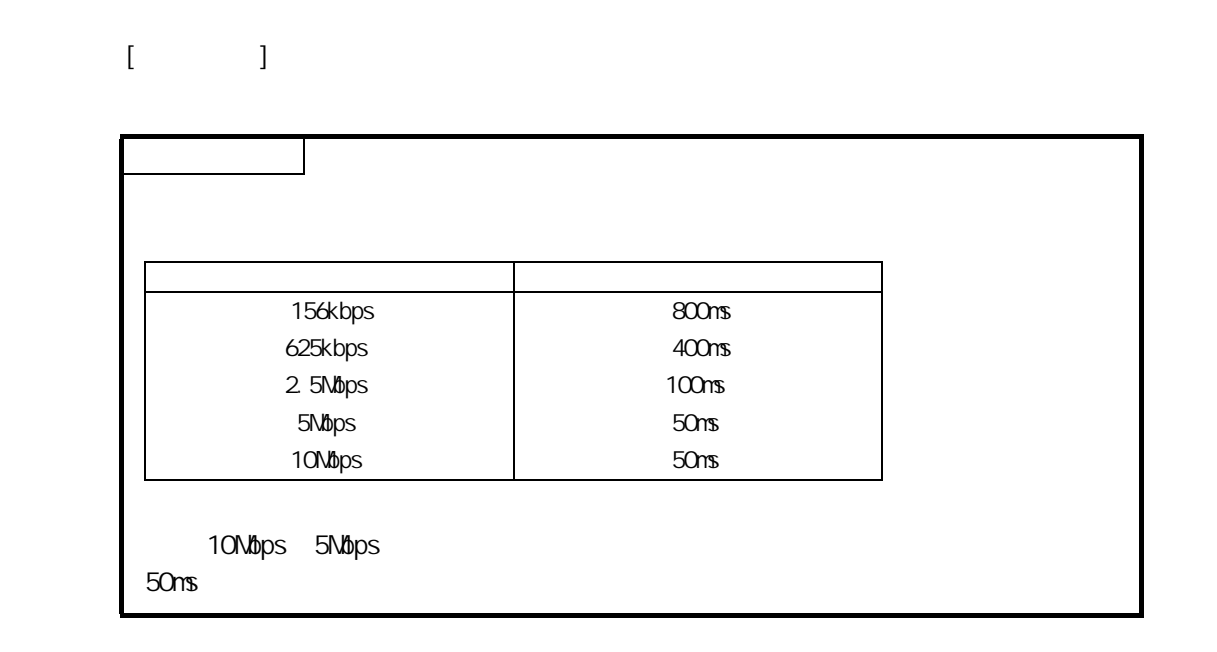

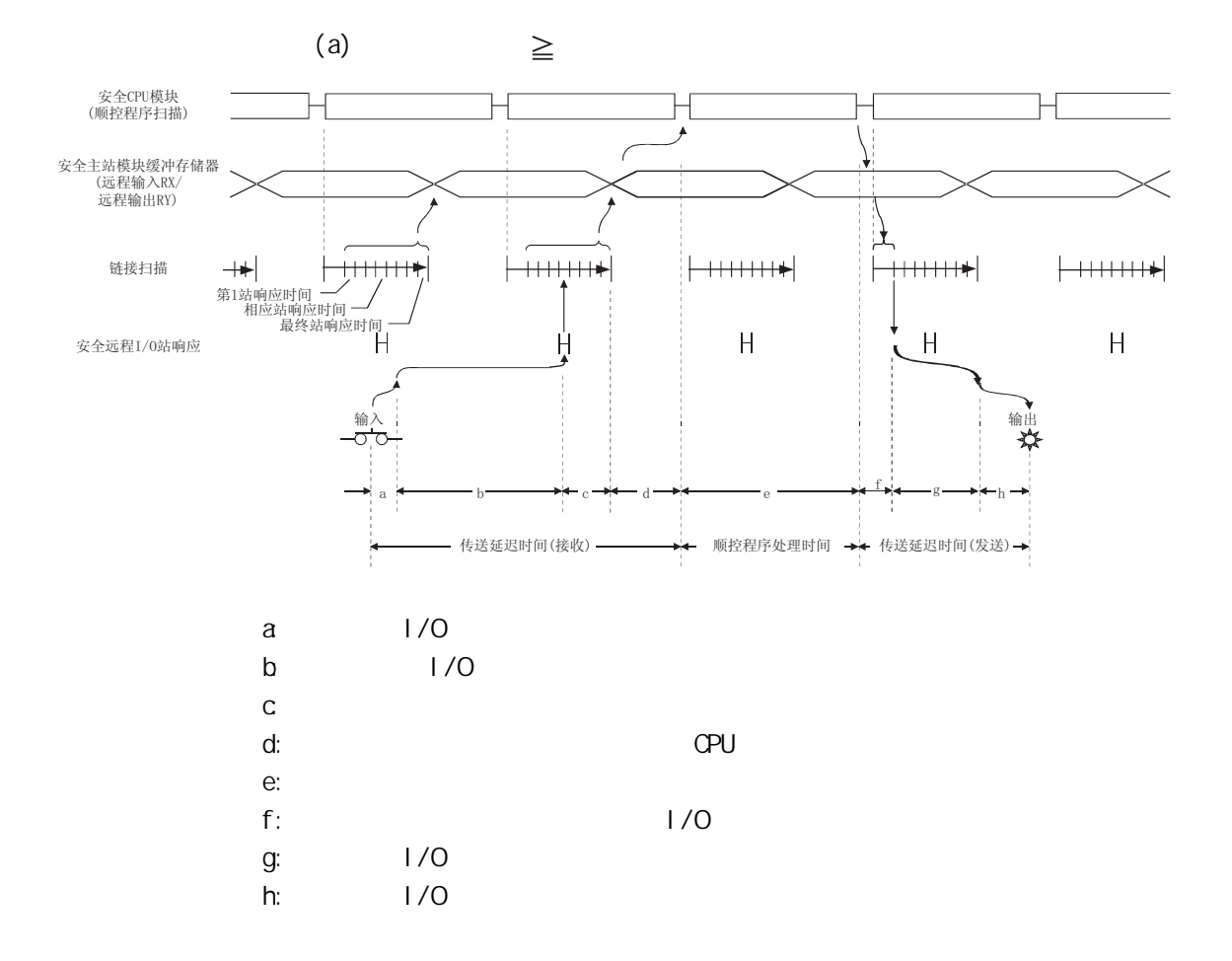

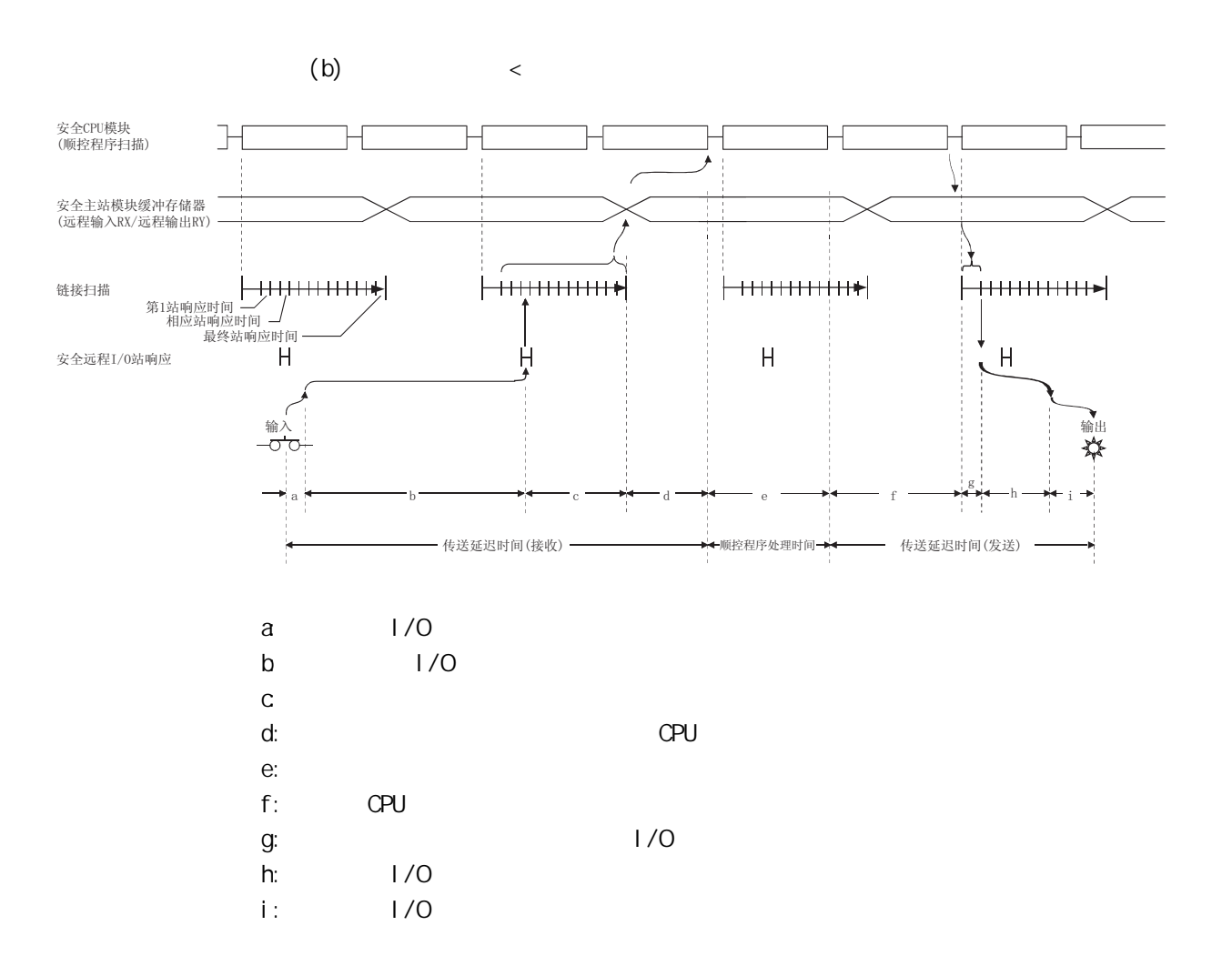

4 功能

7

3

 $[$   $]$ 

4 功能

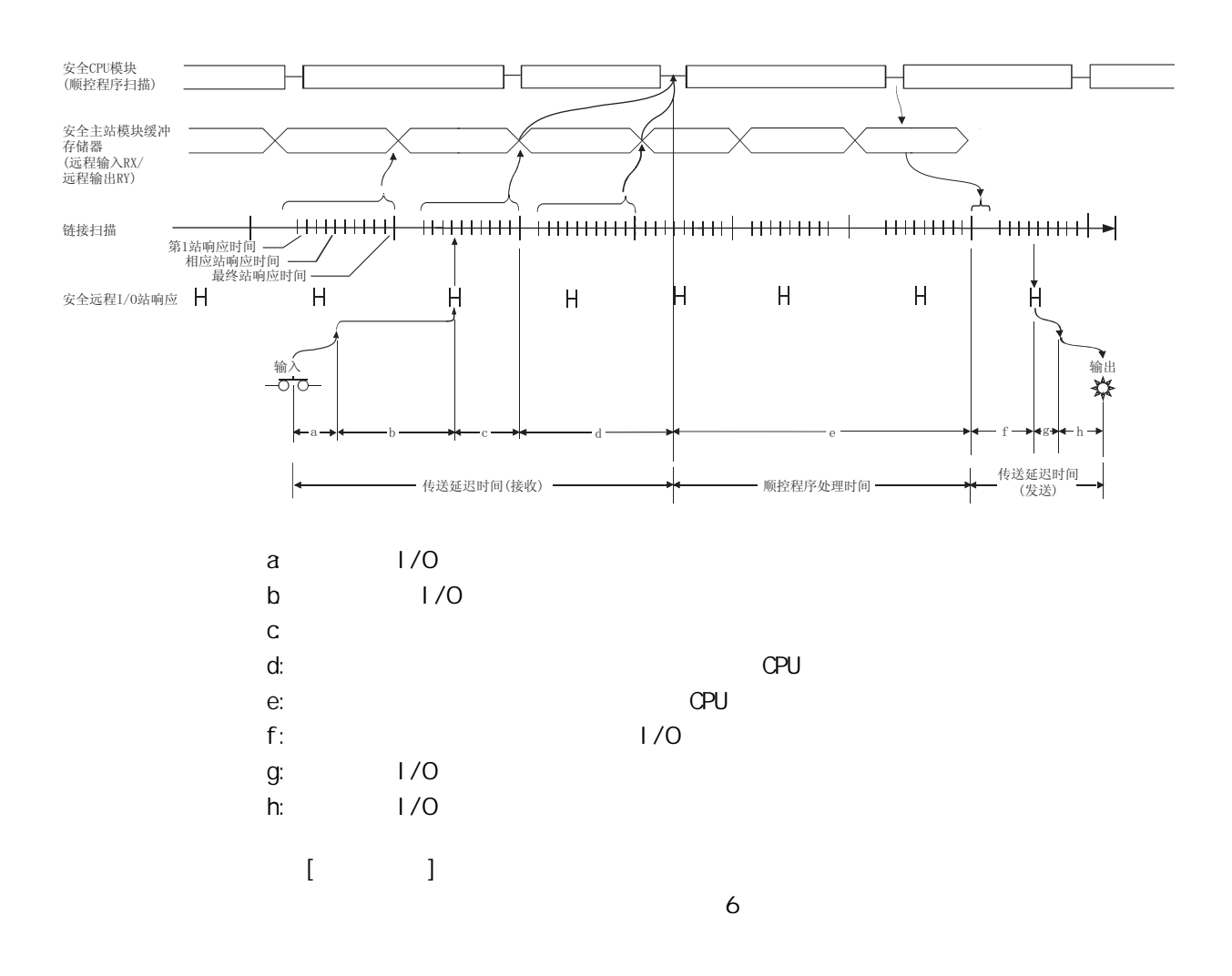

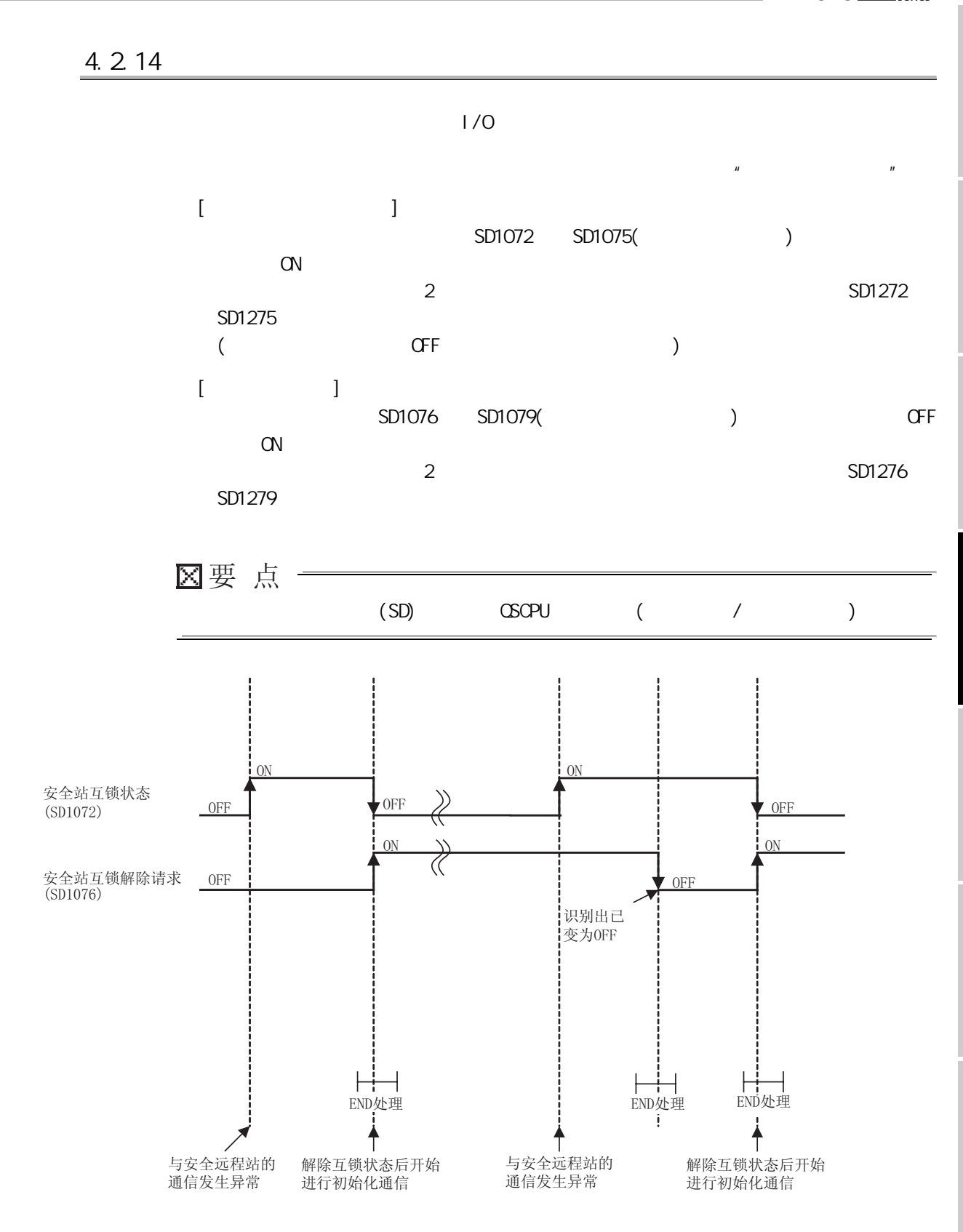

4 功能

4

7

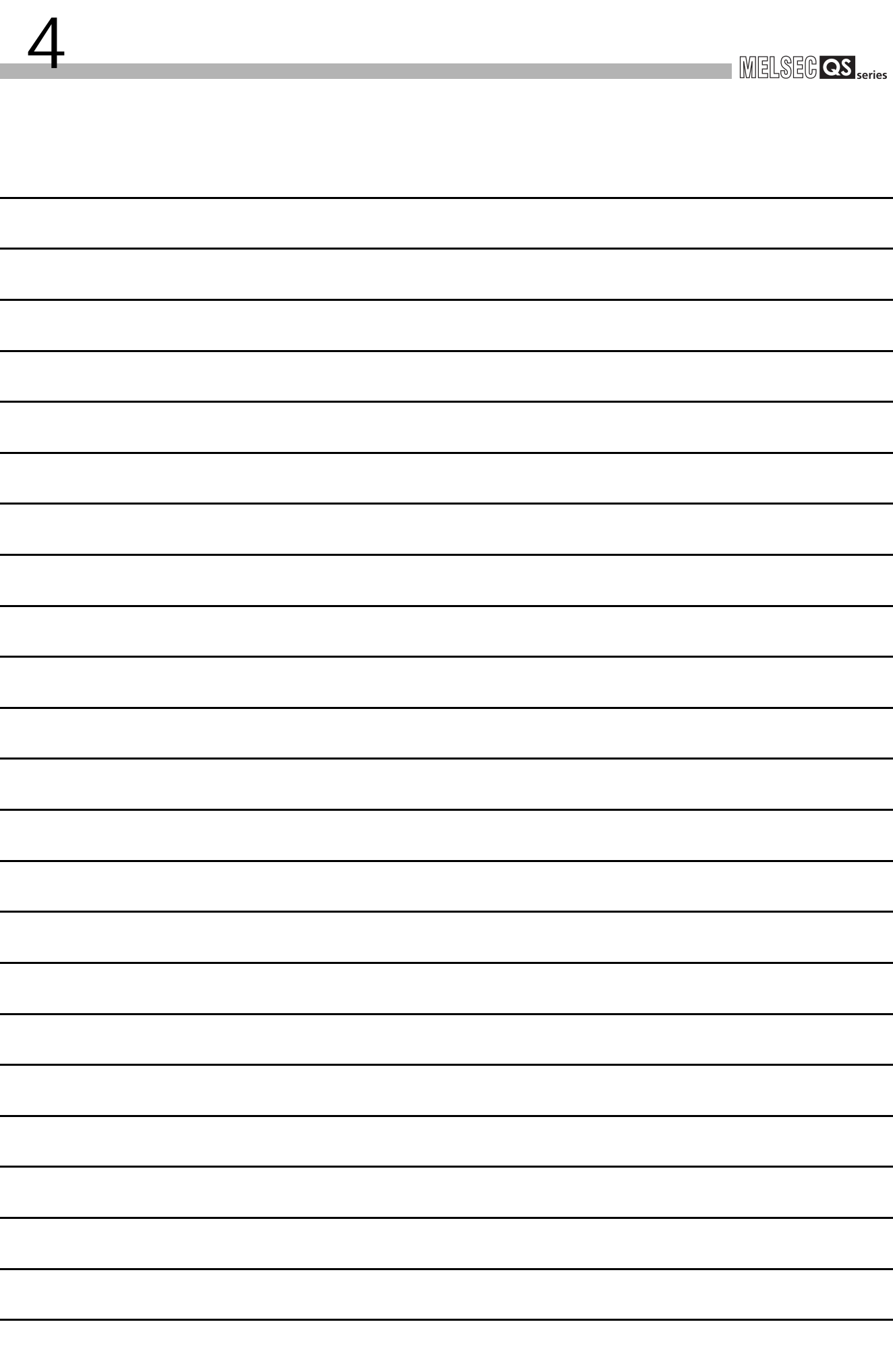

<span id="page-52-1"></span>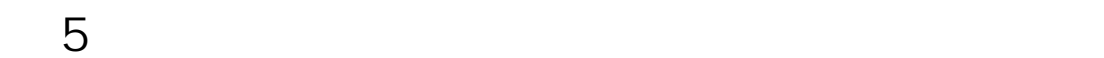

<span id="page-52-0"></span> $\frac{5.1}{2}$ 

CC-Link Safetv

 $5$ 

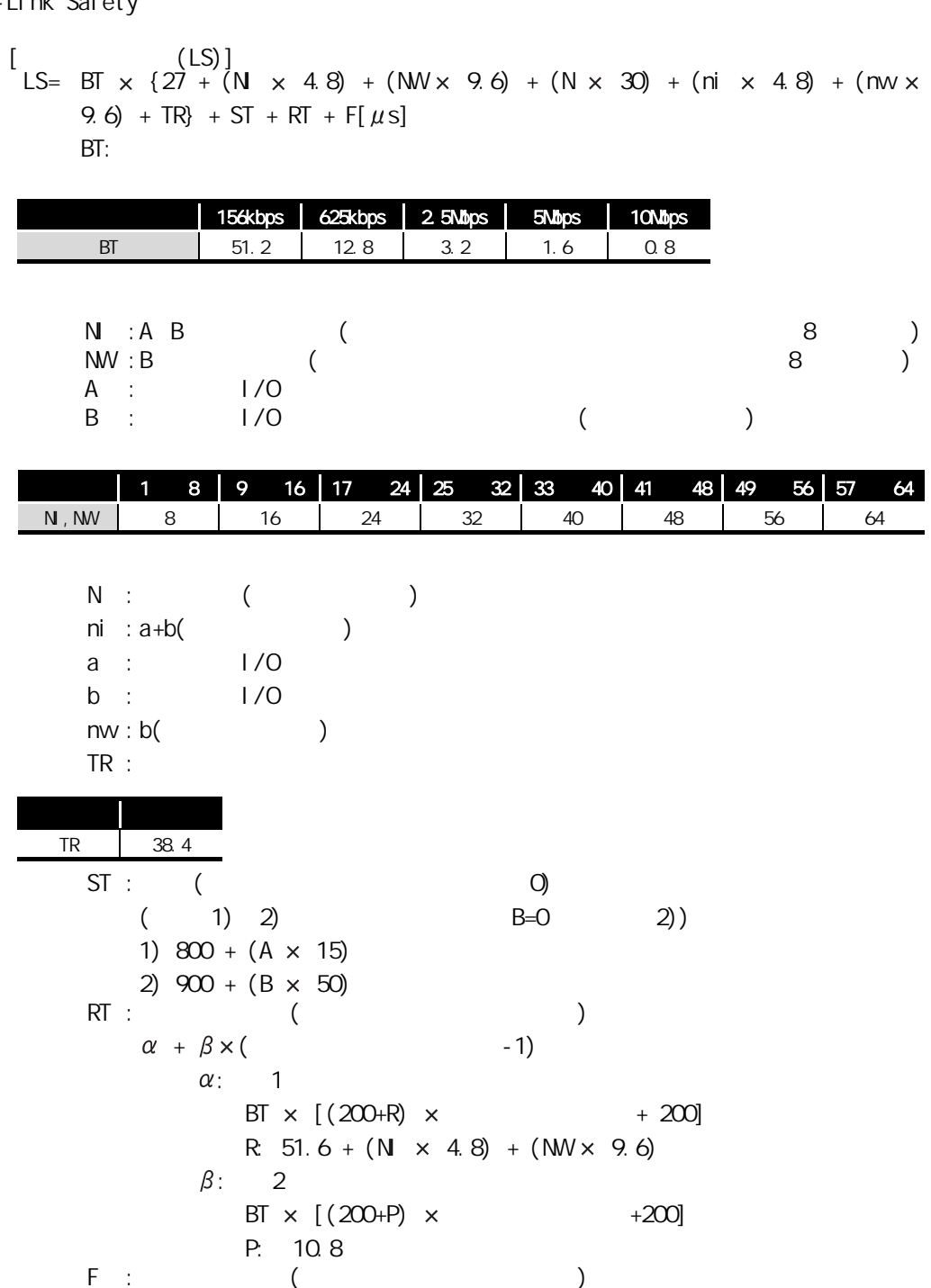

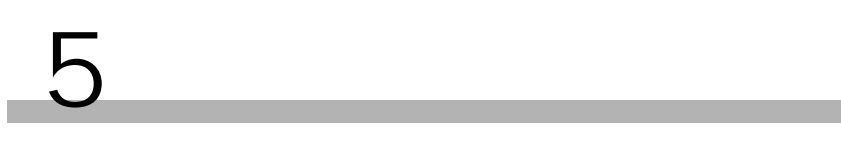

 $($  ) and  $\infty$  10Mbps (  $\infty$  $\qquad \qquad$ 

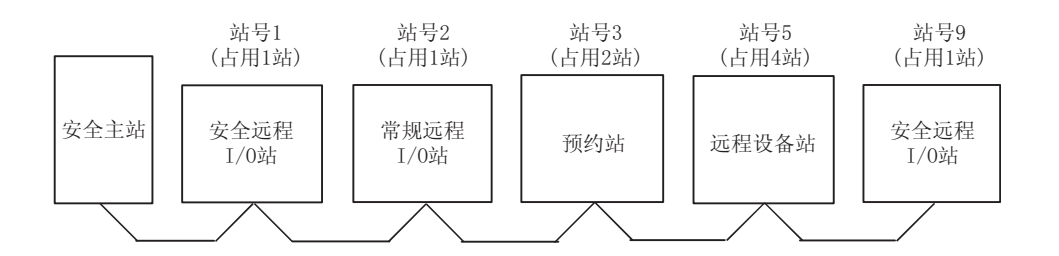

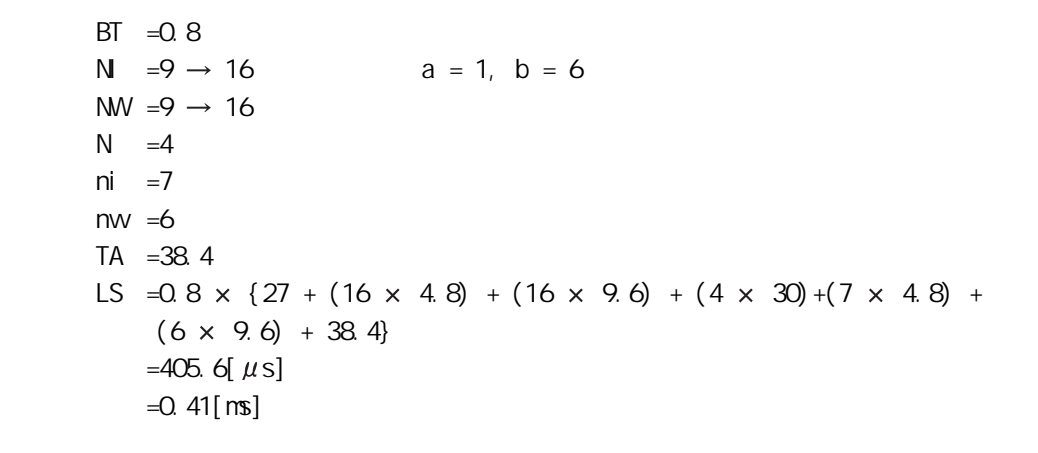

<span id="page-54-1"></span><span id="page-54-0"></span>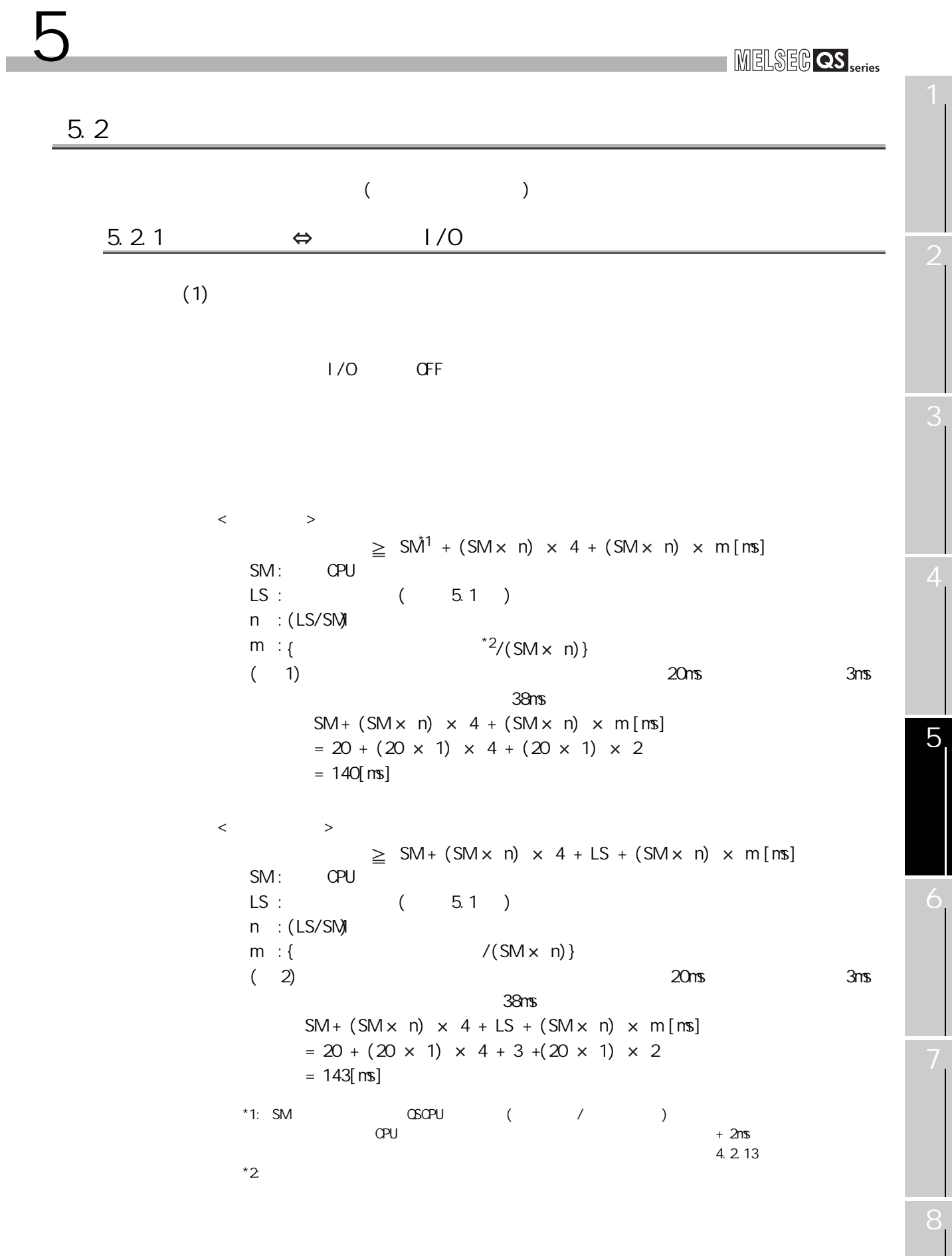

```
5
```
(2)  $(RX) \leftarrow \qquad 1/O \qquad ( )$  $1/0$   $CPU$   $QPU$   $QFF(QN)$  $[$   $]$  $[$  ( )]  $[$  ( )]  $[$   $]$  $SM + (SM \times n) \times 3 + (SM + n) \times m +$ <sup>\*1</sup> [ms] SM : CPU  $LS:$   $(5.1)$  $n : (LS/SM)$ m : {  $*1/(SM \times n)$  }  $($  ) CPU  $15$ ms,  $3$ ms  $38$ ms,  $33$ ms  $33$ ms  $SM + (SM \times n) \times 3 + (SM \times n) \times m +$ <sup>\*</sup>[ms]  $= 15 + (15 \times 1) \times 3 + (15 \times 1) \times 3 + 33$  $= 138$ [ms]  $x + 2 +$  \*1 - (SM x n) x 4(ms)  $SM$  : CPU  $*2$  $LS$  :  $(5.1)$ n : (LS/SM)  $($  ) CPU  $20 \text{ms}$   $3 \text{ms}$  $100 \text{ms}$ ,  $33 \text{ms}$  $\times$  2 +  $\times$  (SM  $\times$  n)  $\times$ 4(ms)  $= 100 \times 2 + 33 - (20 \times 1) \times 4$  $= 153$ (ms)  $*1$  $*2$  5.2.1 (1)\*1 \*2

```
(3) (RY) \rightarrow 1/O ( )
     CPU OF(ON) I/O OF(ON)[ ][ \qquad \qquad ( \qquad \qquad )][ ( )]
[ ](SM \times n) + LS + (SM \times n) \times m +<sup>*1</sup> [ms]
  SM: CPU
  LS: ( 5.1 )
  n : (LS/SM)m : { *1/(SM \times n) }
  ( ) CPU 15ms, 3ms
  38ms, 32ms
     (SM \times n) + LS + (SM \times n) \times m + [ms]
      = (15 \times 1) + 3 + (15 \times 1) \times 3 + 32= 95[ms]
        \times 2 + \times (SM \times n) \times 4 (ms)
     SM : CPU *2LS : (5.1)n : (LS/SN)
     ( ) CPU 20 \text{ns} 3ms
                100 \text{ms} 32ms
                  \times 2 + \times- (SM \times n) \times 4(m)= 100 \times 2 + 32 - (20 \times 1) \times 4= 152[ms]
*1*2 5.2.1 (1)*1
                      *2
```
 $5$ 

 $(4)$ 

```
\mathbb{C}PU \mathbb{C}\sim 1/O \sim 1/O \sim 1/O \sim[ ][ ]+ SM += SM + (SM \times n) \times 3 + (SM \times n) \times m += (SM \times n) + LS + (SM \times n) \times m +
 ( 1)\therefore 1 \leq 42
                  ( : ): 10Mbps (LS = 2.10ms, SM = 28.00ms)
      \sim 33ms, and 32ms, and 32ms
                   38ms
                   =\{28.00+(28.00\times1)\times3+(28.00\times1)\times2+33\}= 201.00=\{(28.00 \times 1)+2.10+(28.00 \times 1) \times 2+32\}= 118.10= + SM +
                   = 201.00 + 28.00 + 118.10= 347.10[ms]
 ( 2)\ddotsc : \ddotsc 1 \ddotsc 1
                   ( : ): 156kbps (LS = 11.52ms, SM = 19.35ms)
      \sim 33ms, and 32ms, and 32ms
                   38ms
                   ={19.35+(19.35 x 1) \times 3+(19.35 x 1) \times 2+33}
                   = 149.10=\{(19.35 \times 1)+11.52+(19.35 \times 1) \times 2+32\}= 101.57= + SM +
                   =149.10 + 19.35 + 101.57
```
 $=270.02$ [ms]

2

4

5

6

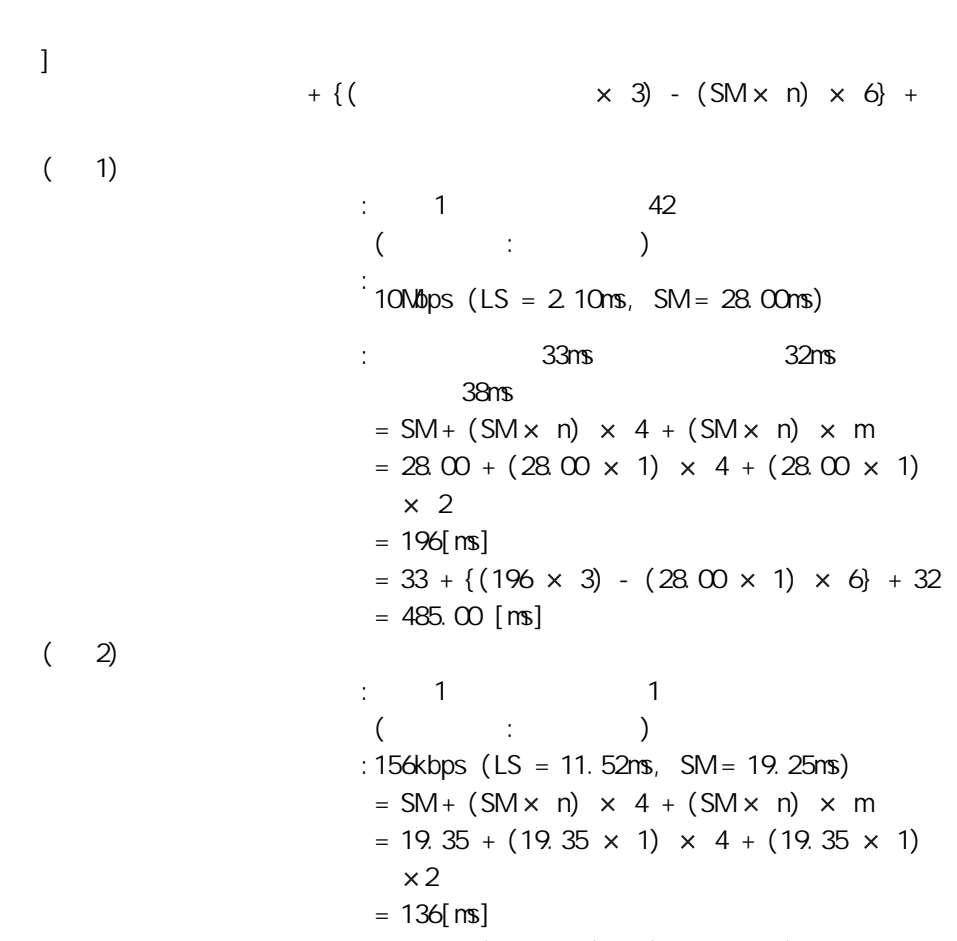

 $5$ 

 $\overline{[}$ 

 $= 33 + \{(136 \times 3) - (19.35 \times 1) \times 6\} + 32$  $= 356.90$ [ms]

MELSEG QS Series

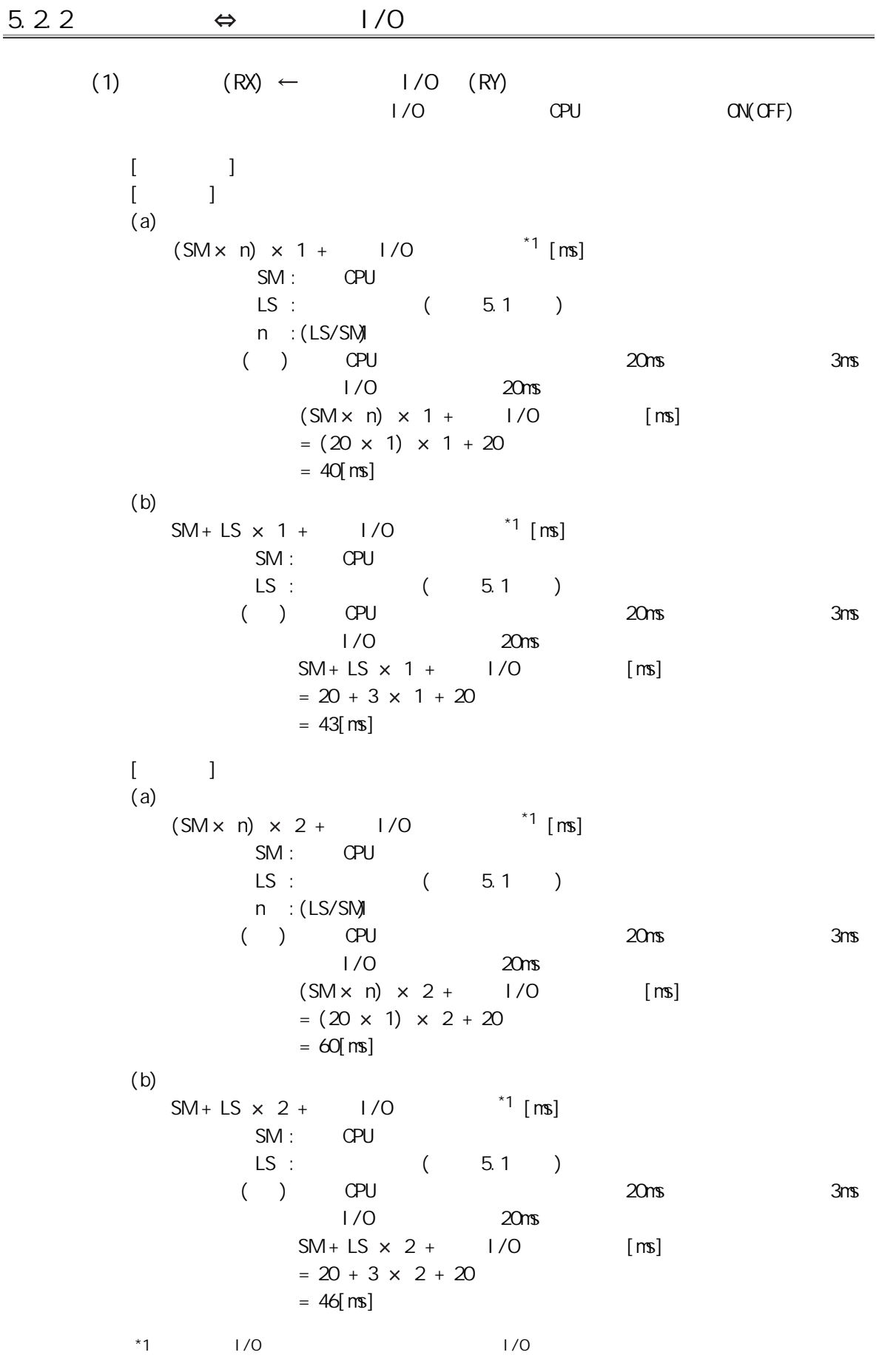

4

5

```
(2) (RY) \rightarrow 1/O ( )<br>OPU ON(GF)\alpha CPU \alpha \alpha \alpha \beta \gamma \beta \gamma \beta \gamma \alpha \alpha \gamma\alpha \gamma[ ][ ](a)(b)[ ](a)(b)SM \times n + LS + 1/O *1 [ms]
              SM : CPU the contract of the contract of the contract of the contract of the contract of the contract of the contract of the contract of the contract of the contract of the contract of the contract of the contract of the c
              LS: (5.1)n : (LS/SM)
            ( ) CPU 20 \text{ns} 3ms
            ( ) CPU 20ms
                SM \times n + LS + 1/O [ms]
                 = 20 \times 1 + 3 + 20= 43[ms]
     SM + LS + 1/O *1 [ms]
             SM: CPU LS:(5.1)( ) CPU 20 \text{ns} 3ms
                  1/0 20 \text{ms}SM + LS + 1/O [ms]= 20 + 3 + 20= 43[ms]
     SM \times n + LS \times 2 + 1/0 *1 [ms]
              SM : CPU the contract of the contract of the contract of the contract of the contract of the contract of the contract of the contract of the contract of the contract of the contract of the contract of the contract of the c
              LS : (5.1)n : (LS/SM)
            ( ) CPU 20 \text{ns} 3ms
                     远程 I/O 站响应时间为 20ms 时
                 SM \times n + LS \times 2 + 1/O [ms]
                  = 20 \times 1 + 3 \times 2 + 20= 46[ms]
     SM + LS \times 2 + 1/O *1 [ms]
             SM : CPU
              LS: (5.1)( ) CPU 20 \text{ns} 3ms
                    1/0 20ms
                 SM + LS \times 2 + 1/O [ms]
                 = 20 + 3 \times 2 + 20= 46[ms]
  *1 1/0 1/0
```
MELSEG QS series

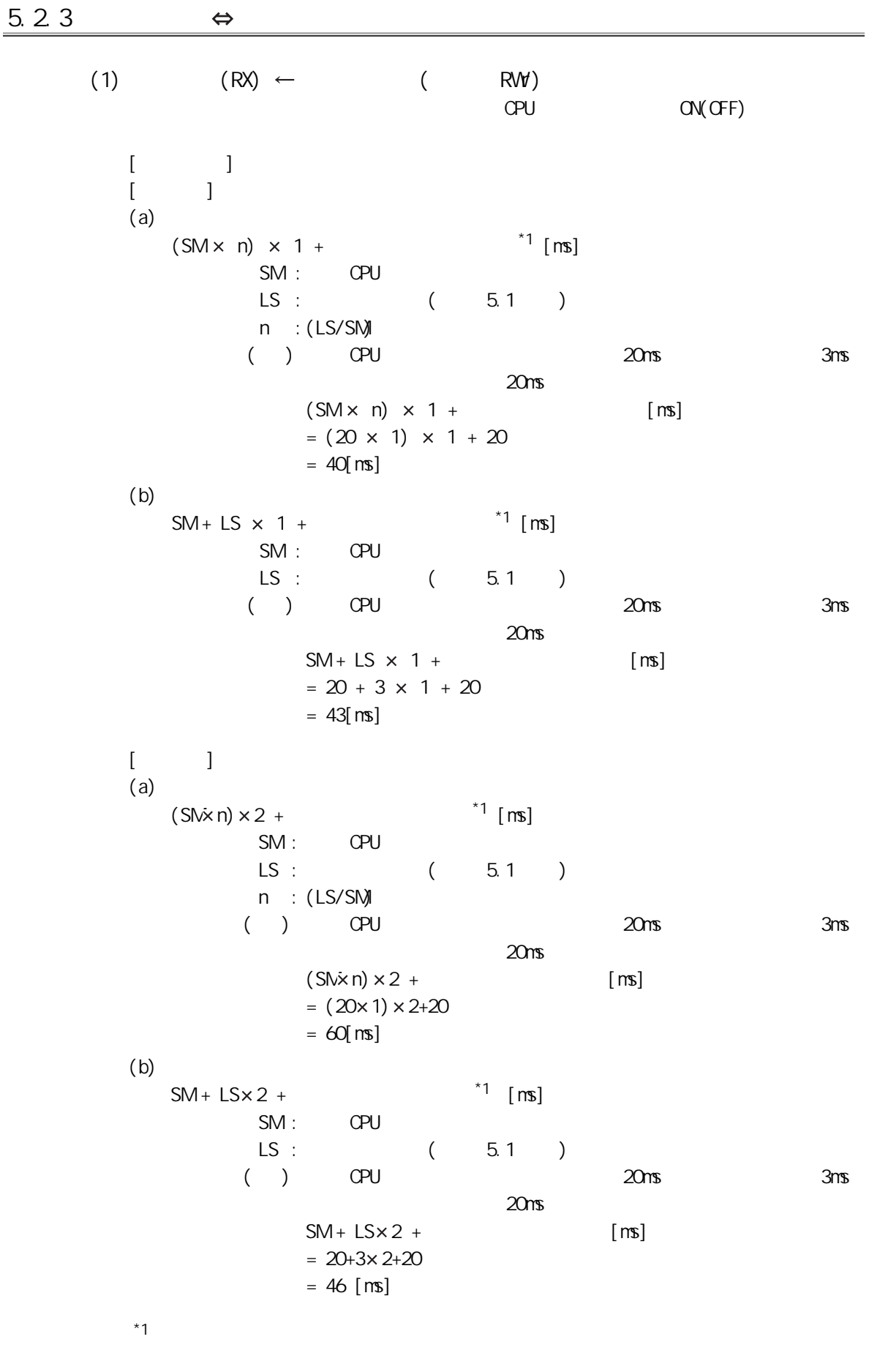

```
(2) (RY) \rightarrow ( RWy
       表示从安全 CPU 模块的软元件为 ON(OFF) 起至远程设备站的输出为 ON(OFF) 为止的时
[ ][ ](a)(b)[ ](a)(b)5M \times n + LS +<sup>*1</sup> [ms]
        SM : CPU
        LS : (5.1)n : (LS/SN)( ) CPU 20 \text{ns} 3ms
                         20ms
            SM \times n + LS + [ms]
            = 20 \times 1 + 3 + 20= 43[ms]
   SM + LS + *1 [ms]
        SM : CPU
        LS : (5.1)( ) CPU 20 \text{ns} 3ms
                         20ms
            SM + LS + [ms]= 20 + 3 + 20= 43[ms]
   SM \times n + LS \times 2 + *1 [ms]
        SM : CPU
        LS : (5.1)n : (LS/SN)
        ( ) CPU 20 \text{ns} 3ms
                         20ms
            SM \times n + LS \times 2 + [ms]
            = 20 \times 1 + 3 \times 2 + 20= 46[ms]
   SM + LS \times 2 + *1 [ms]
        SM : CPU
        LS : (5.1)( ) CPU 20 \text{ns} 3ms
                         20<sub>ms</sub>SM + LS \times 2 + [ms]
            = 20 + 3 \times 2 + 20= 46[ms]
```
 $*1$ 

 $5$ 

4

 $5.3$ 

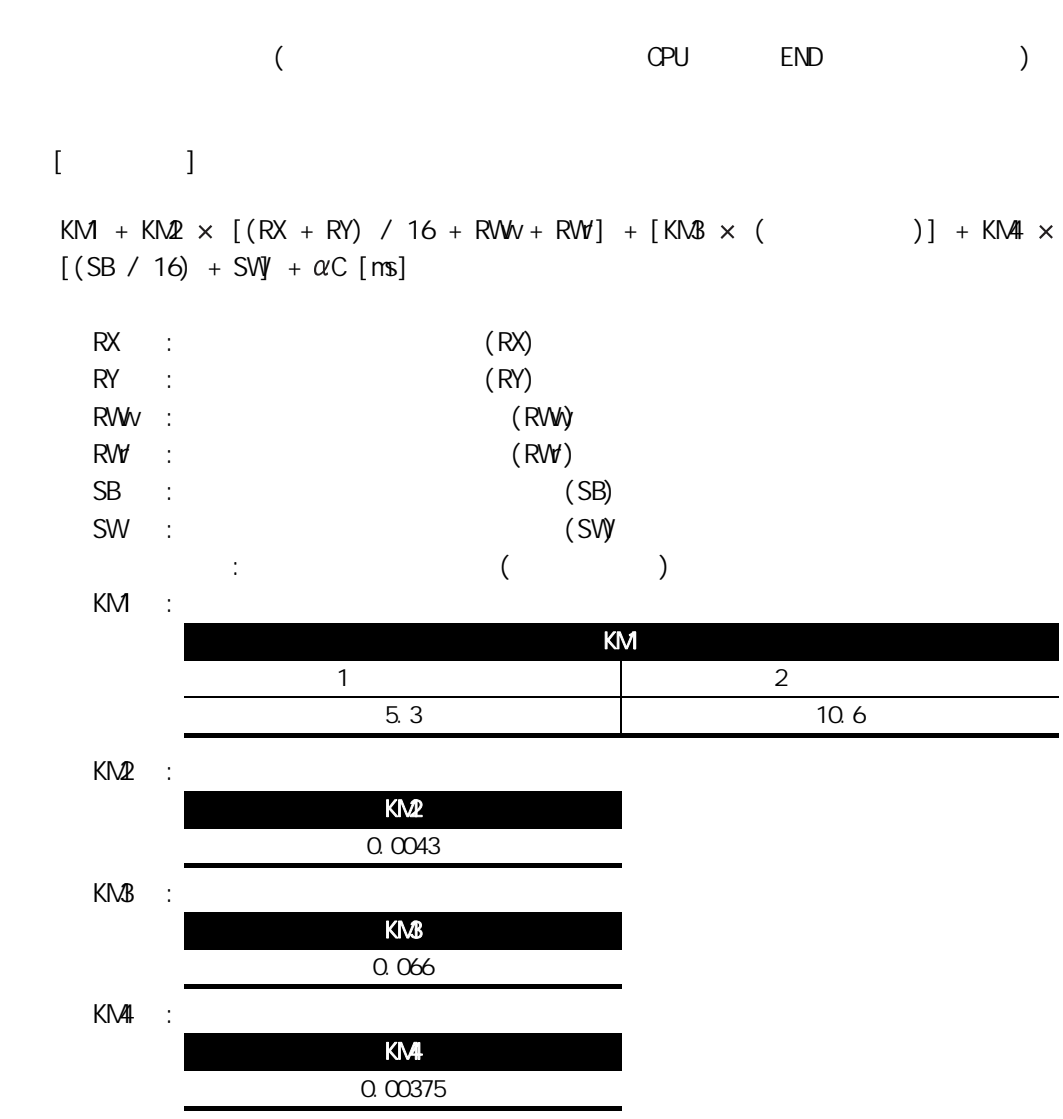

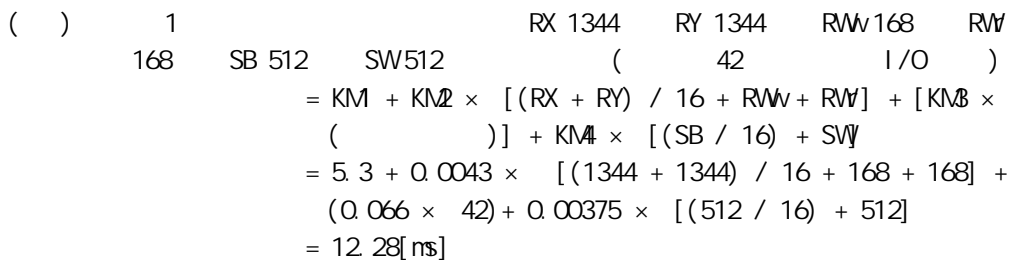

4

 $5.4$ 

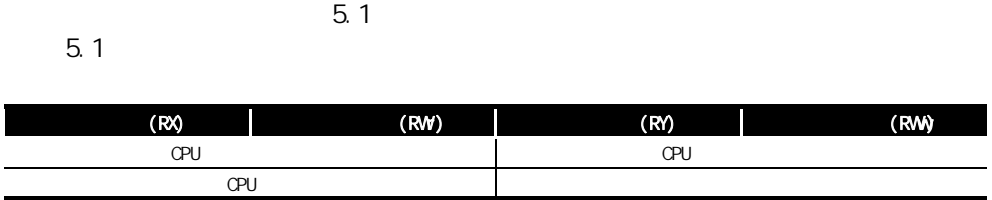

<span id="page-65-0"></span>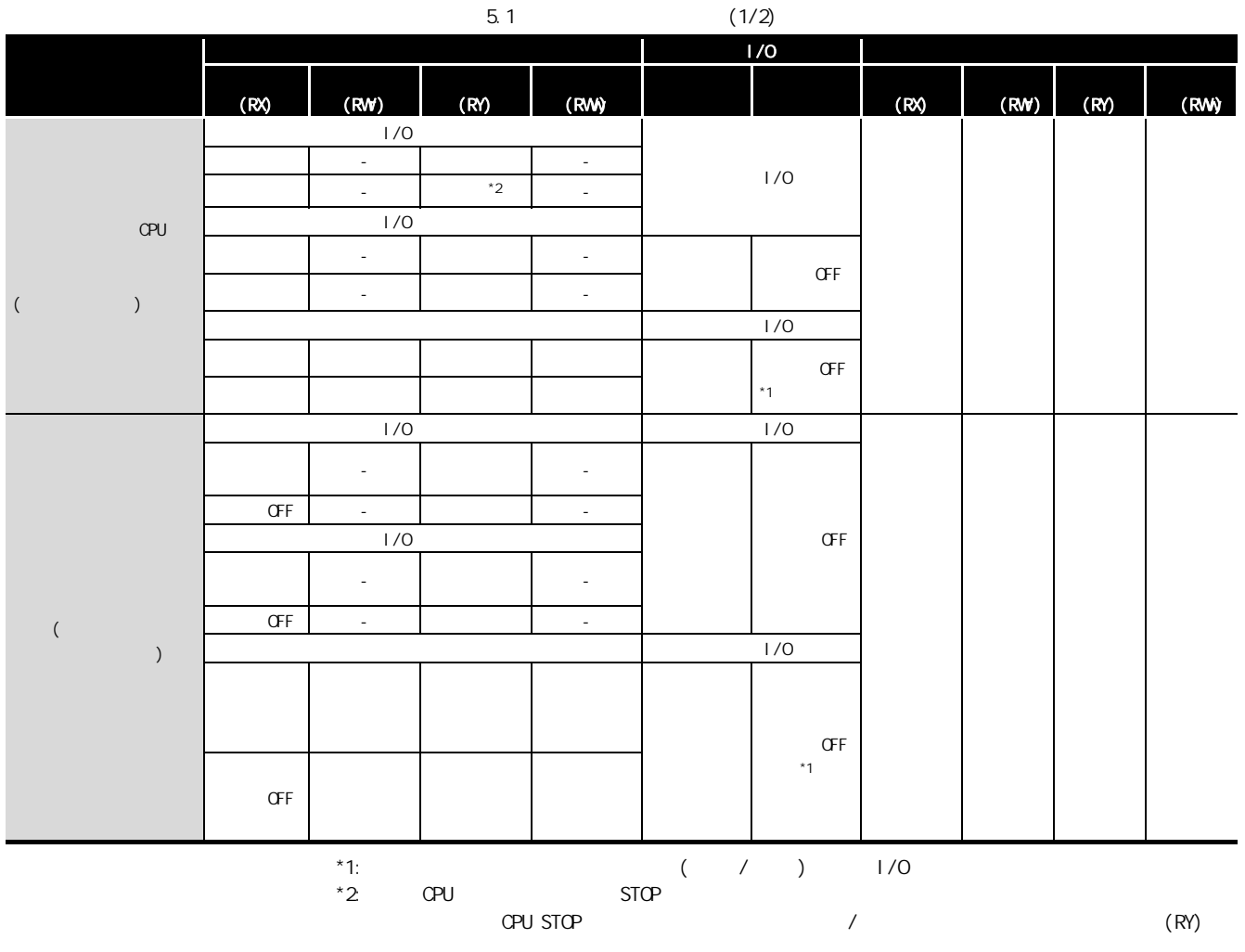

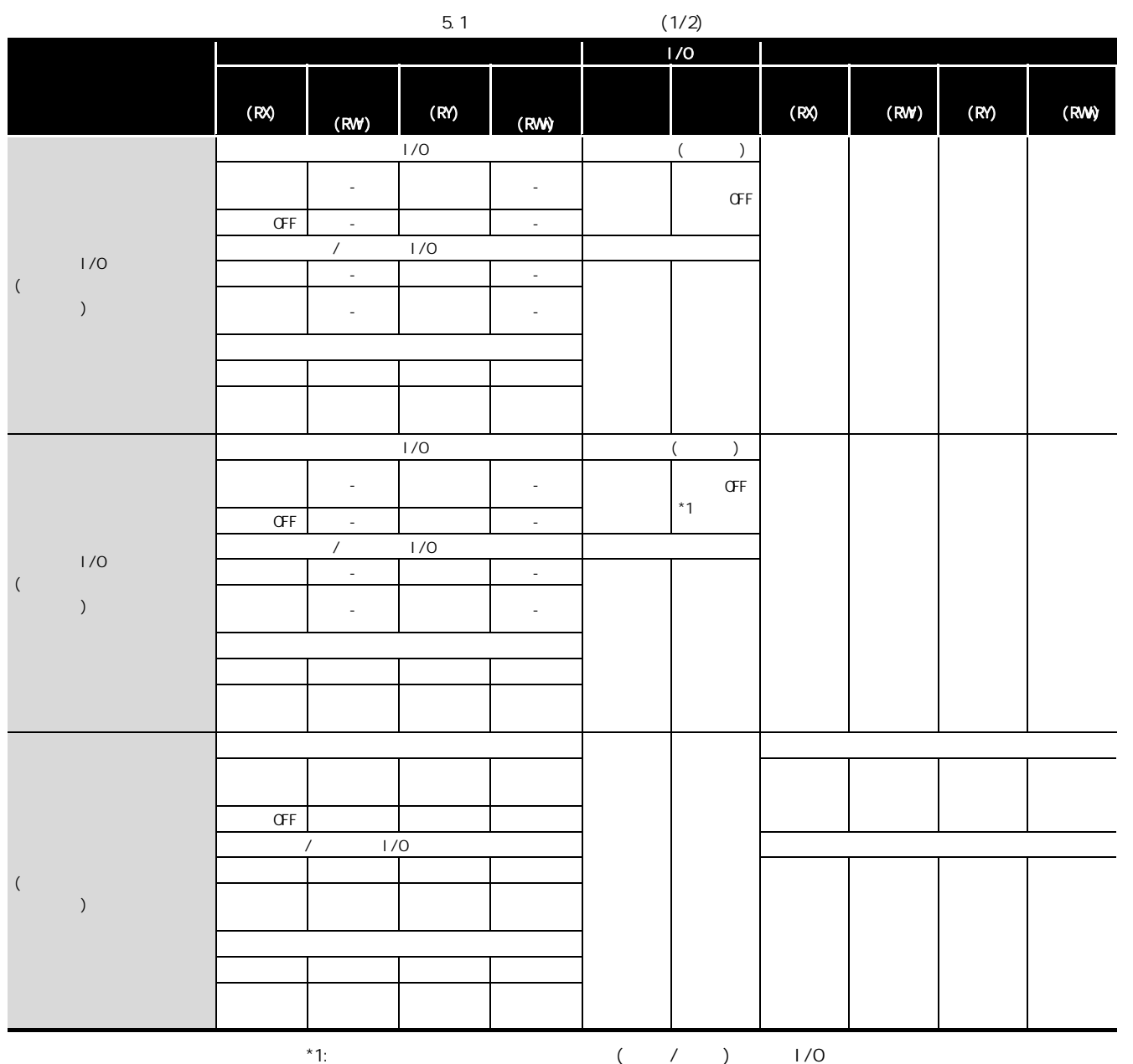

4

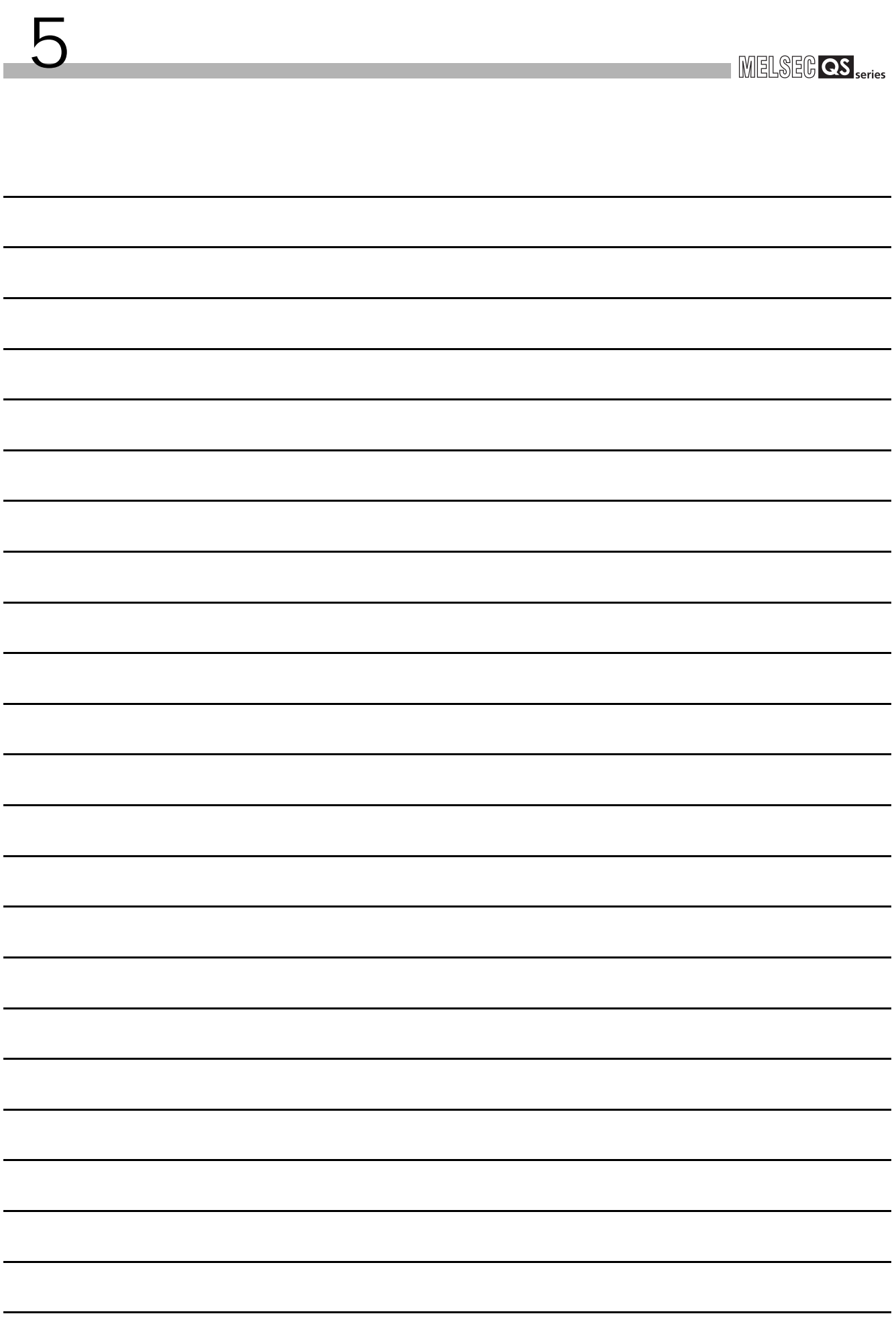

<span id="page-68-0"></span>

 $6 -$ 

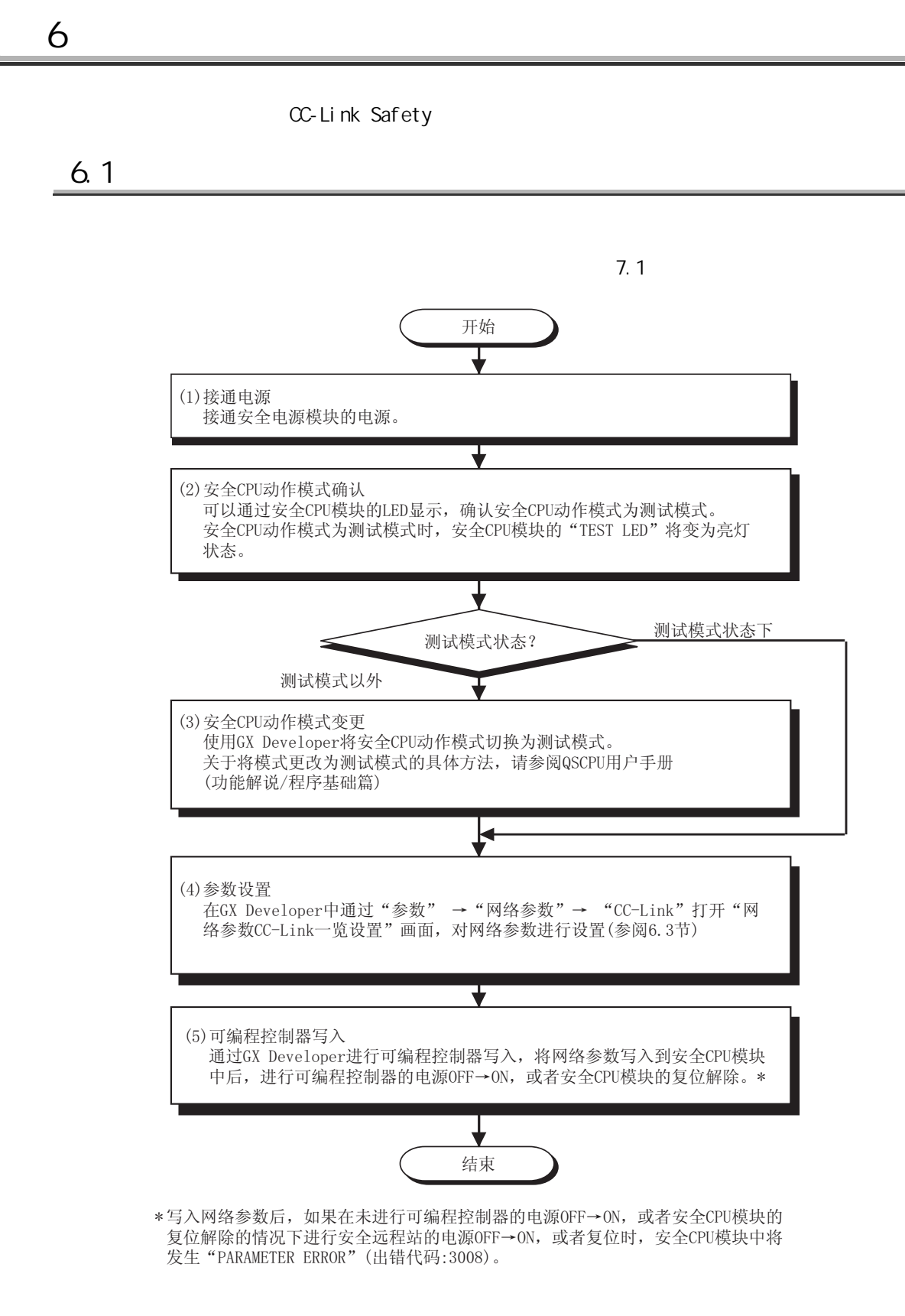

 $6.2$ 

<span id="page-69-0"></span>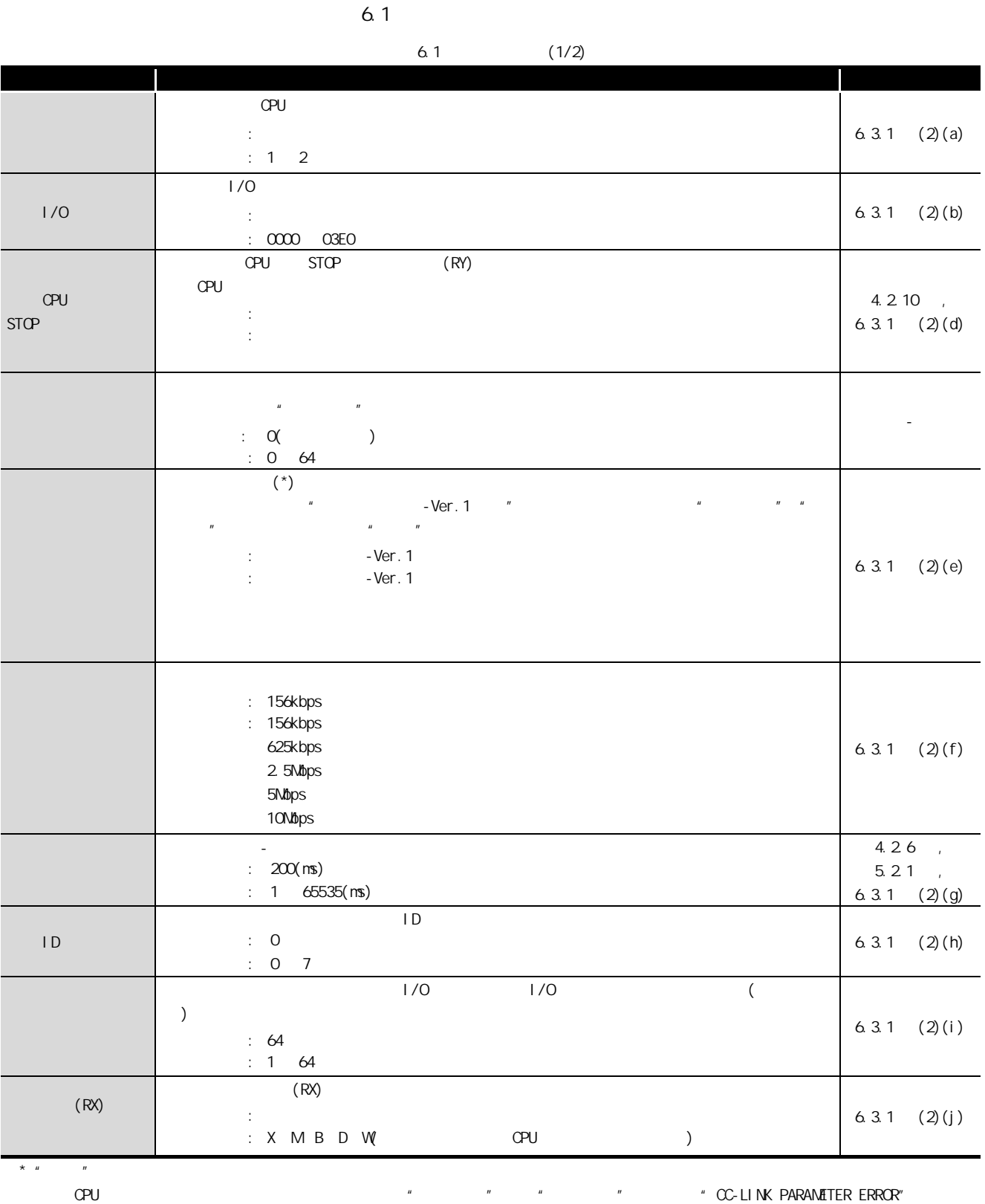

# MELSEG QS Series

1

2

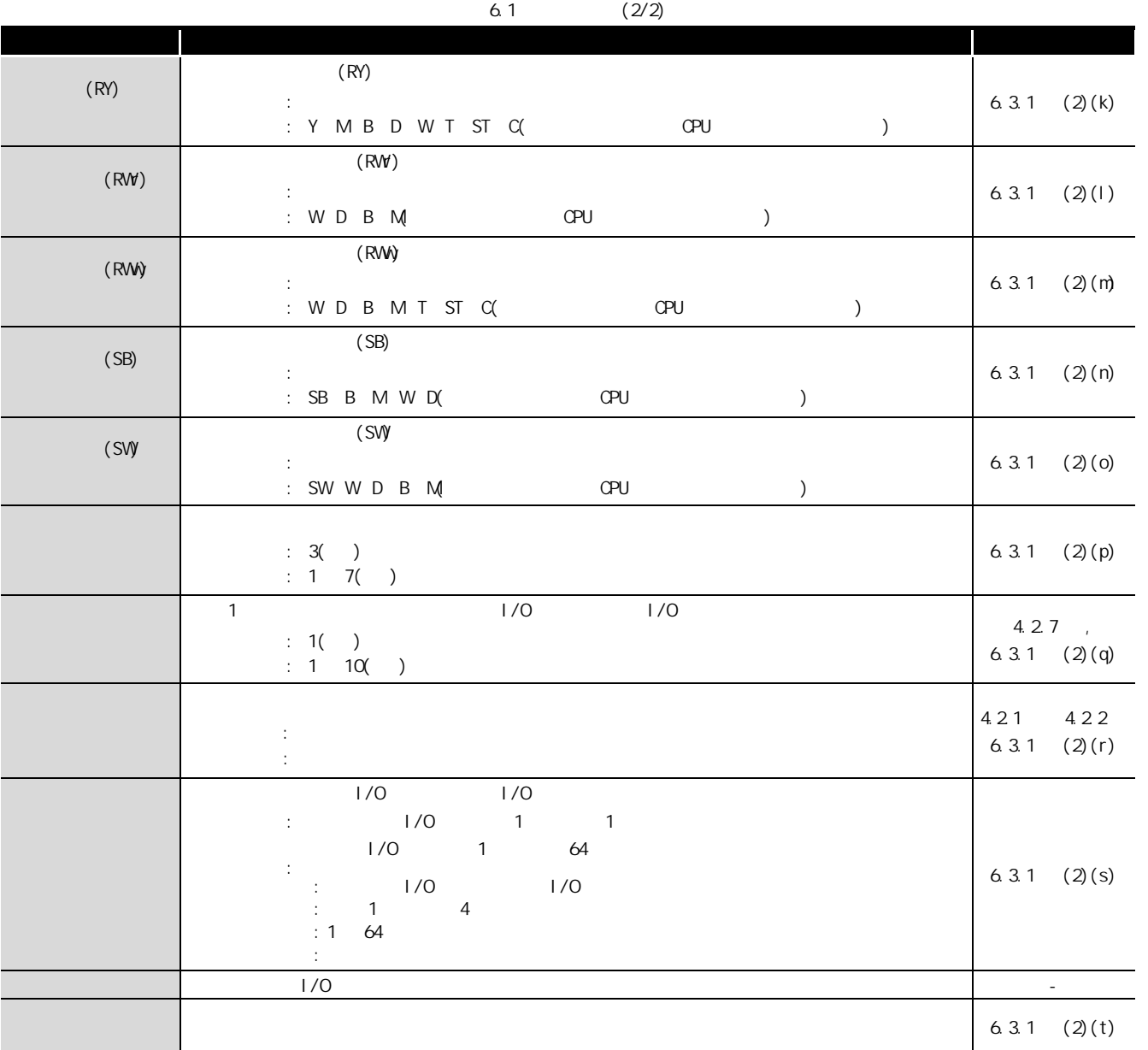

6

<span id="page-71-0"></span>6.3

 $6<sup>8</sup>$ 

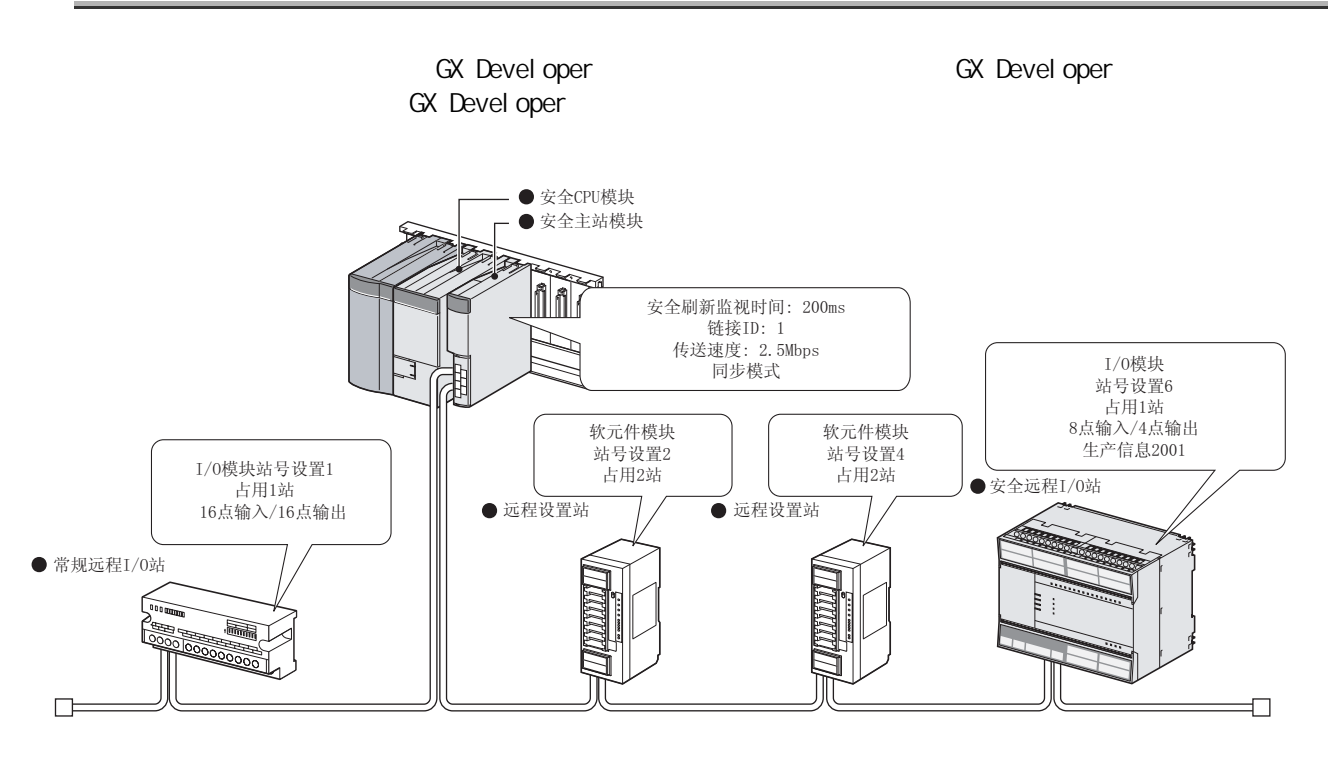

 $6.3.1$ 

 $(1)$   $(2)$ 

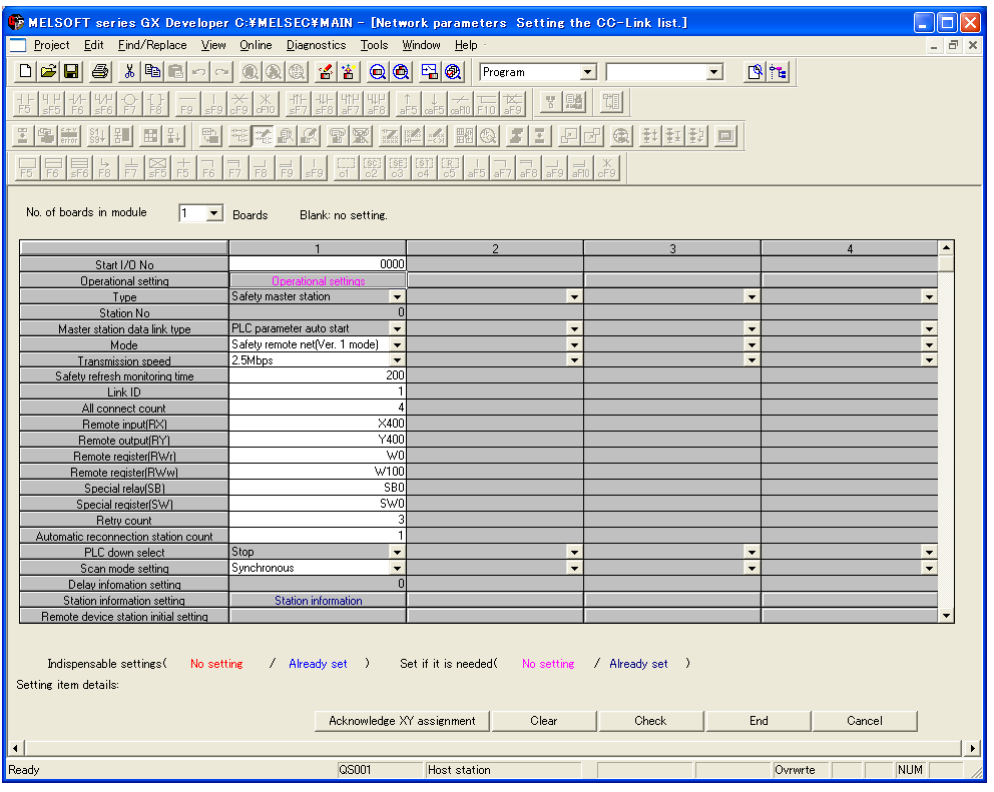
$(2)$ 

 $\Box$  Hold input data

Case of CPU STOP setting

This setting is valid only for test mode<br>safety mode, regardless of setting, d<br>CPU STOP forced clear is performe

 $\overline{a}$ 

 $\overline{\triangledown}$  *Clears* compulsorily

 $6 -$ 

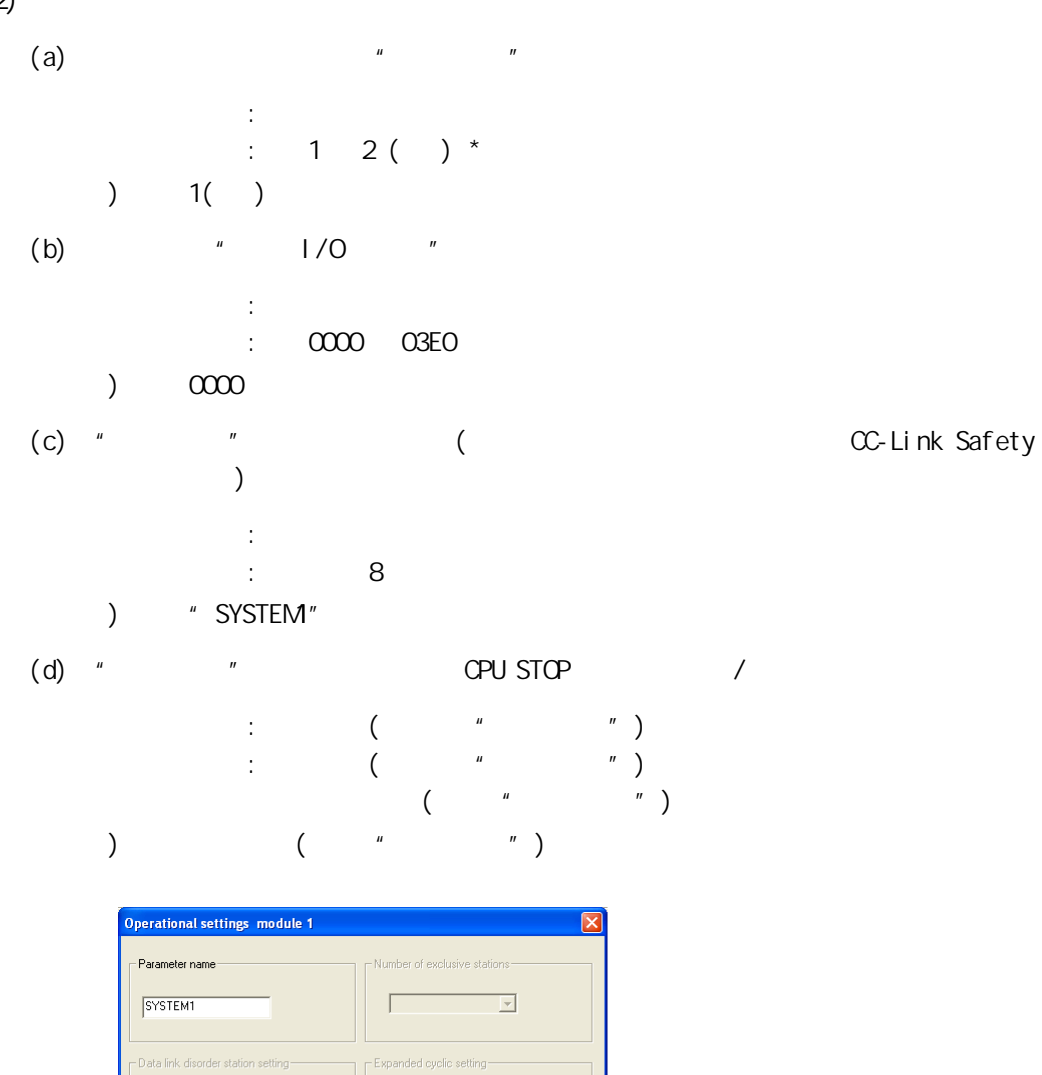

 $\overline{\phantom{a}}$ 

Г

 $Cancel$ 

6

4

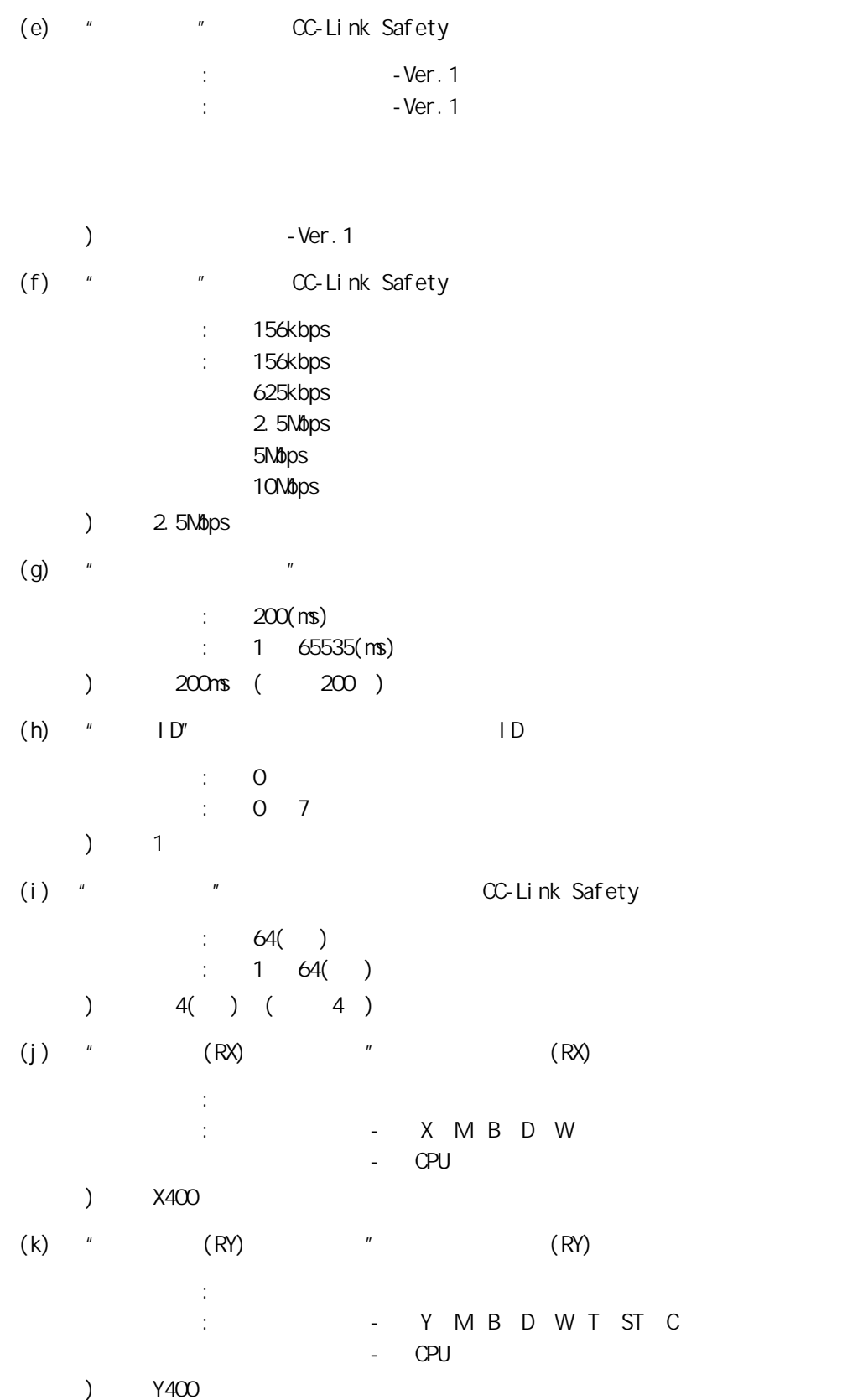

2

3

6

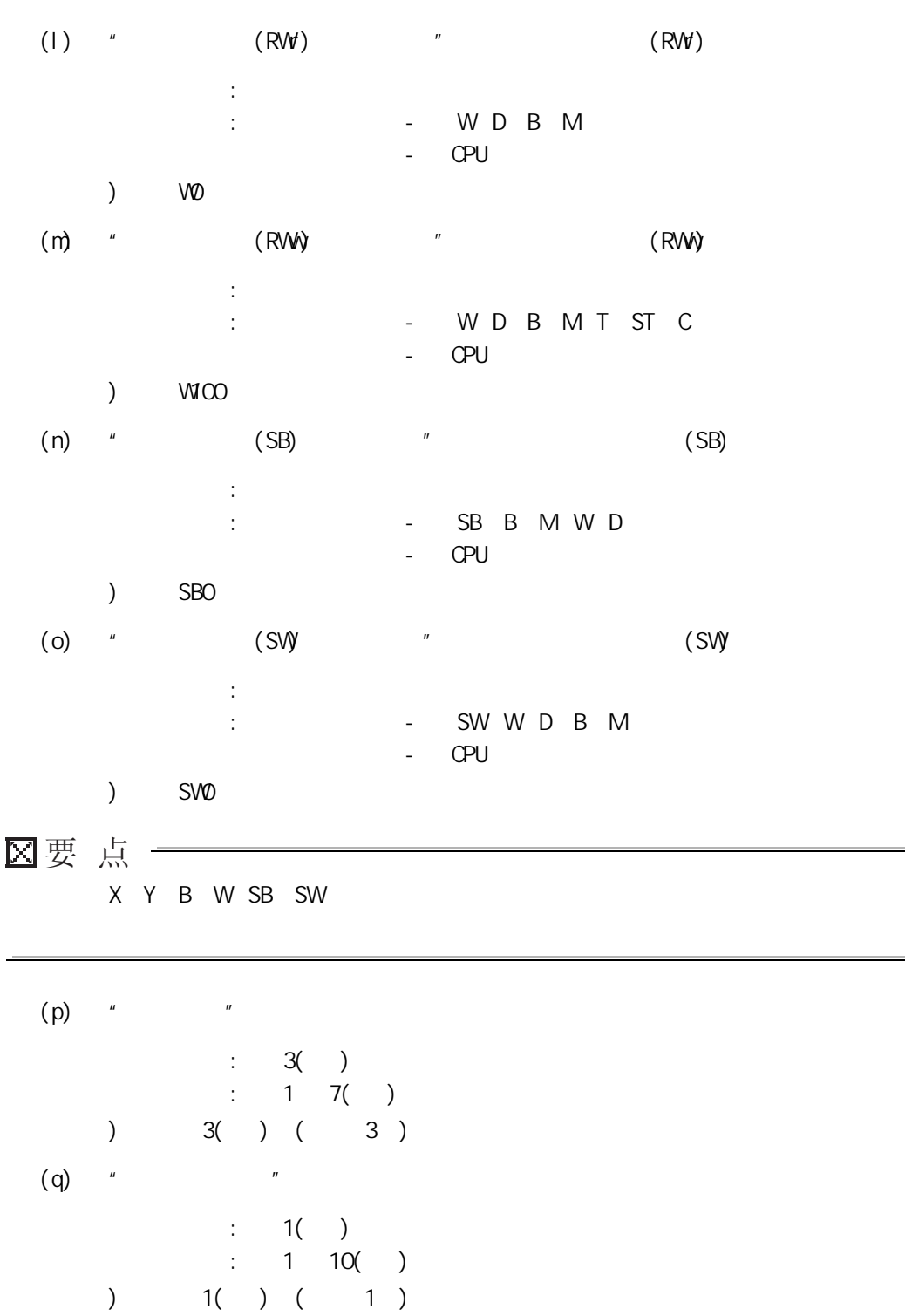

 $\overline{6}$ 

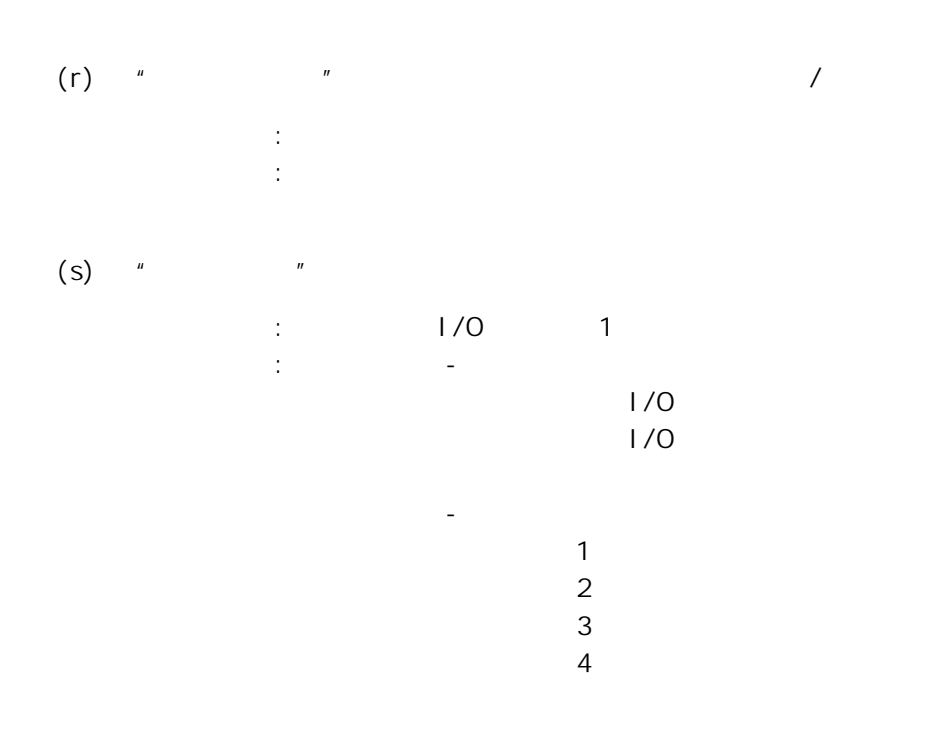

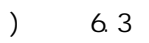

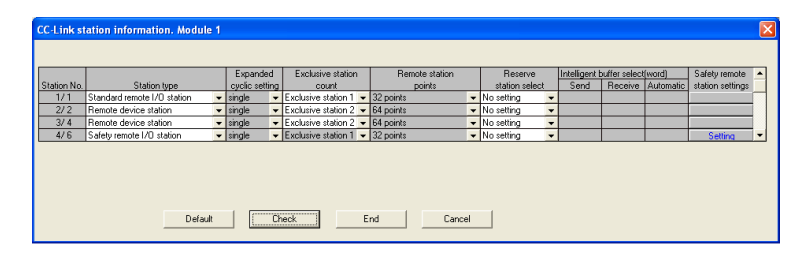

2

 $(t)$  and  $($ 

 $\overline{6}$ 

 $)$   $OSOJ 65BTB2-12DT$ 

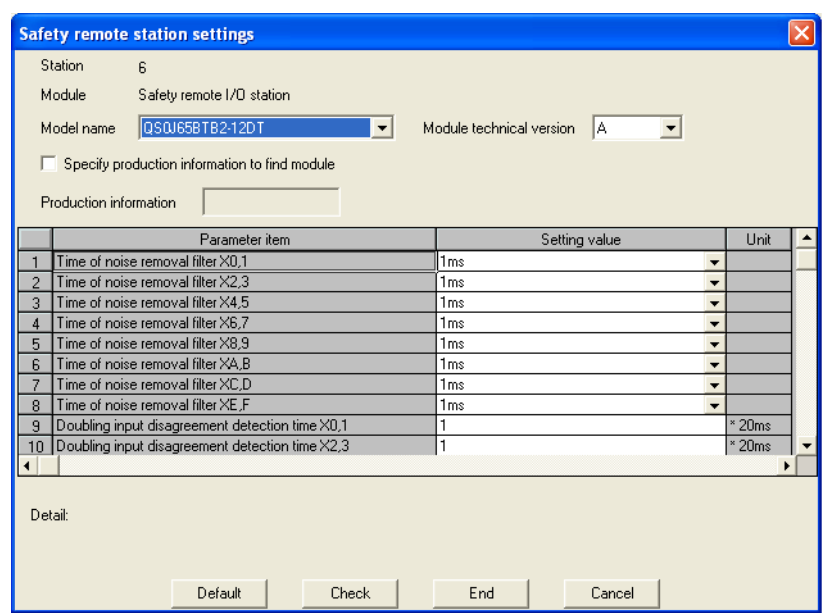

6

6.3

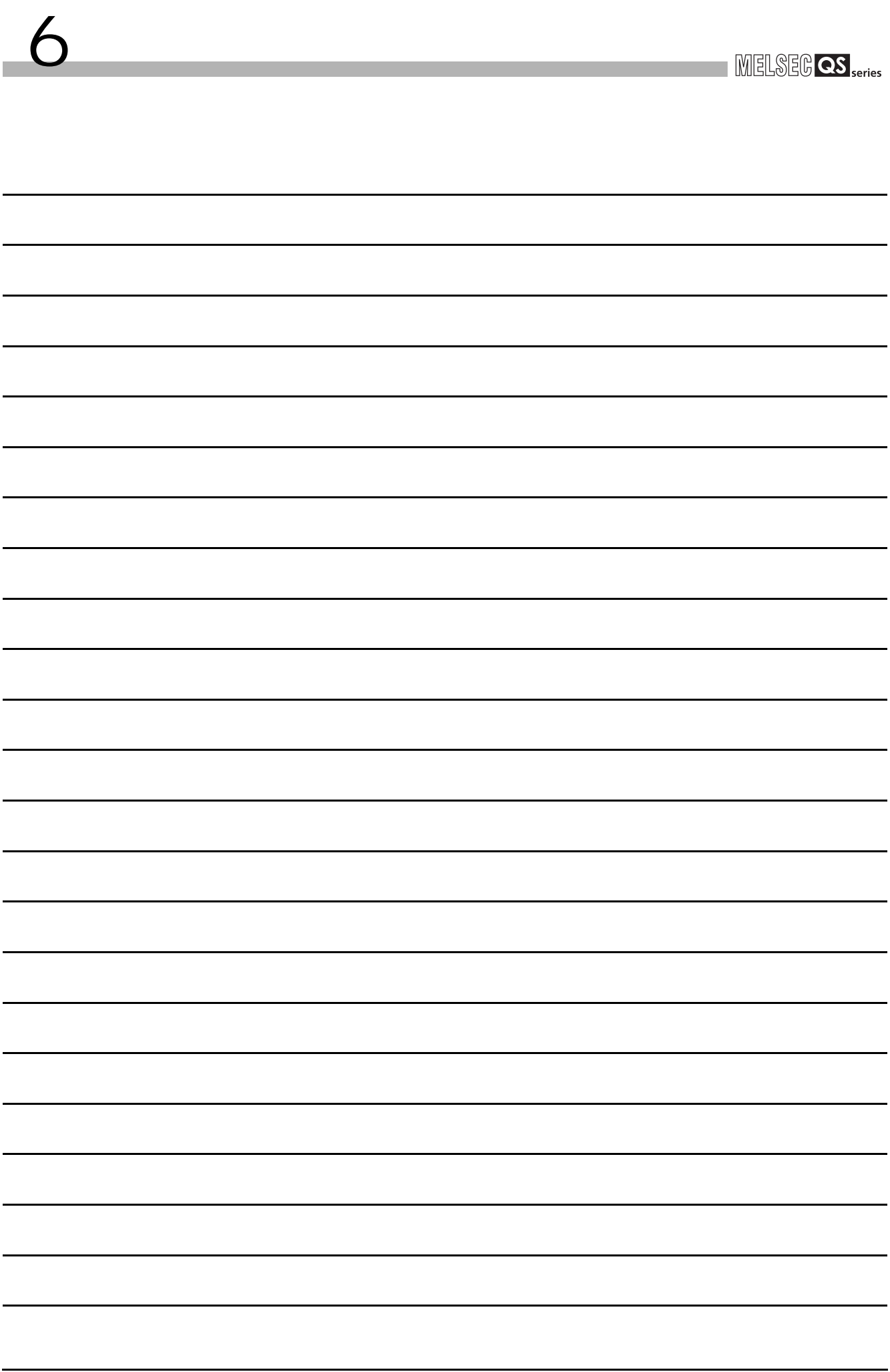

# <span id="page-78-0"></span> $7$

 $7.1$ 

 $7$ 

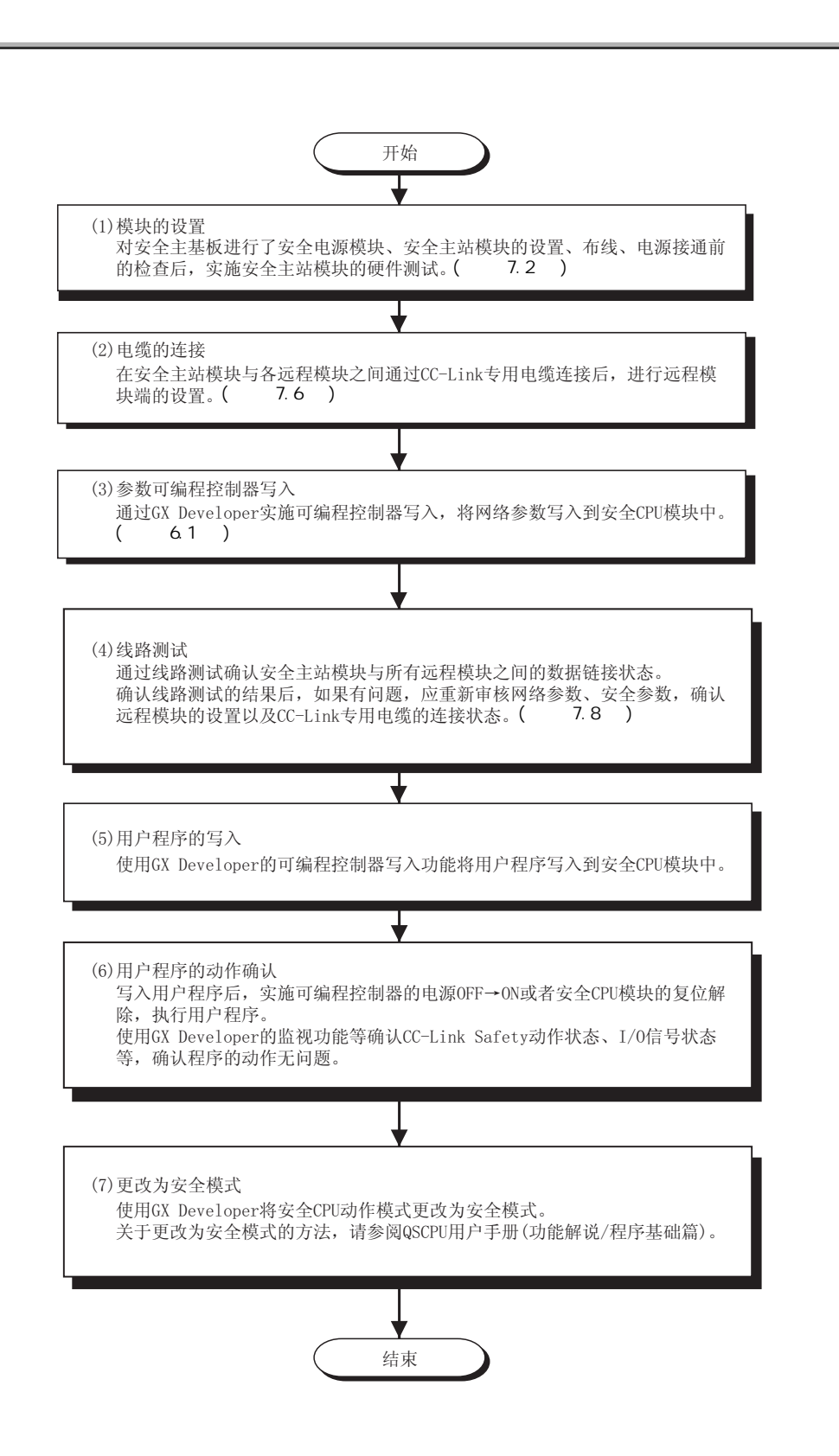

 $\subset$ 

## <span id="page-79-0"></span> $7.2$

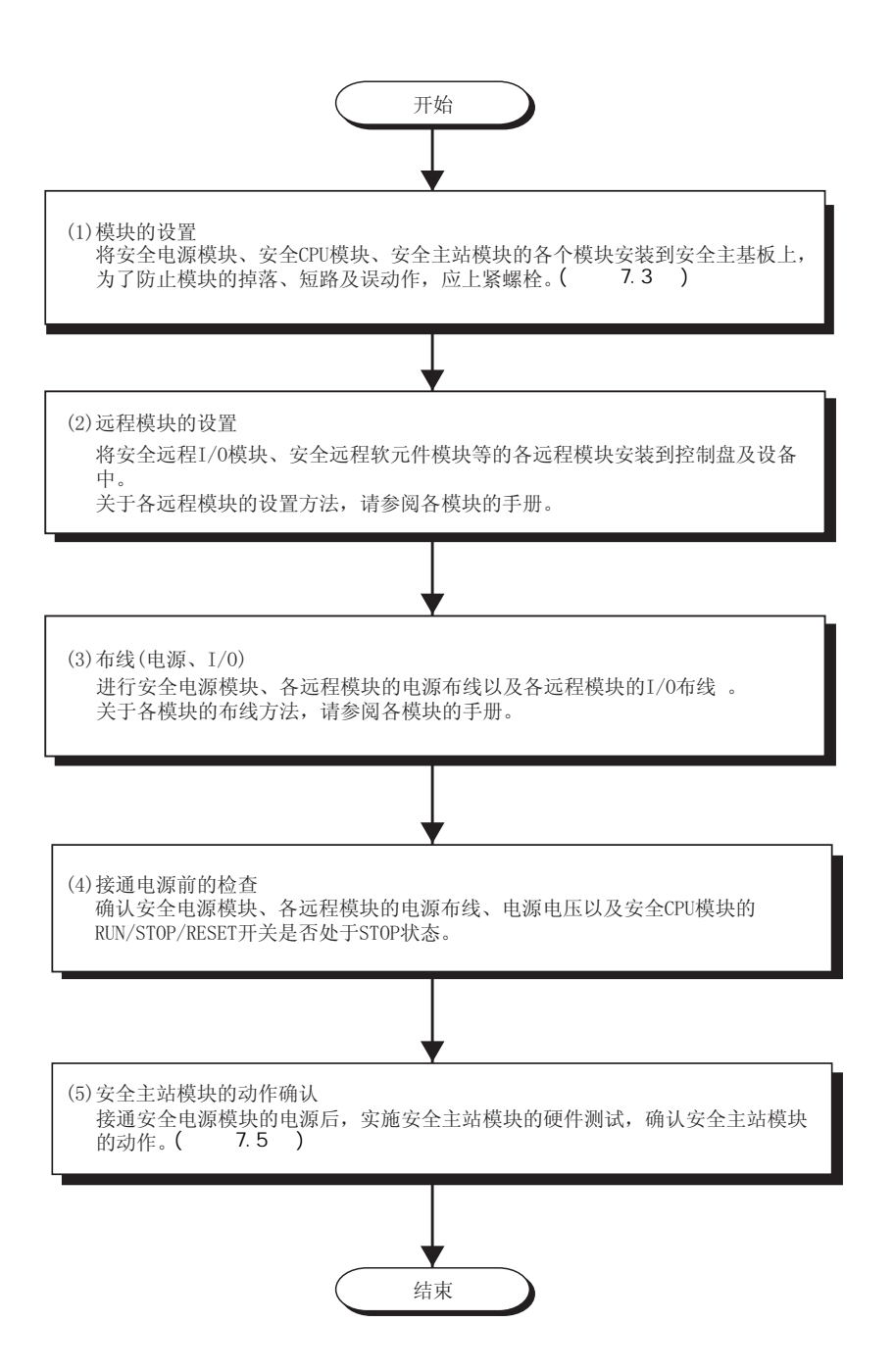

2

<span id="page-80-0"></span>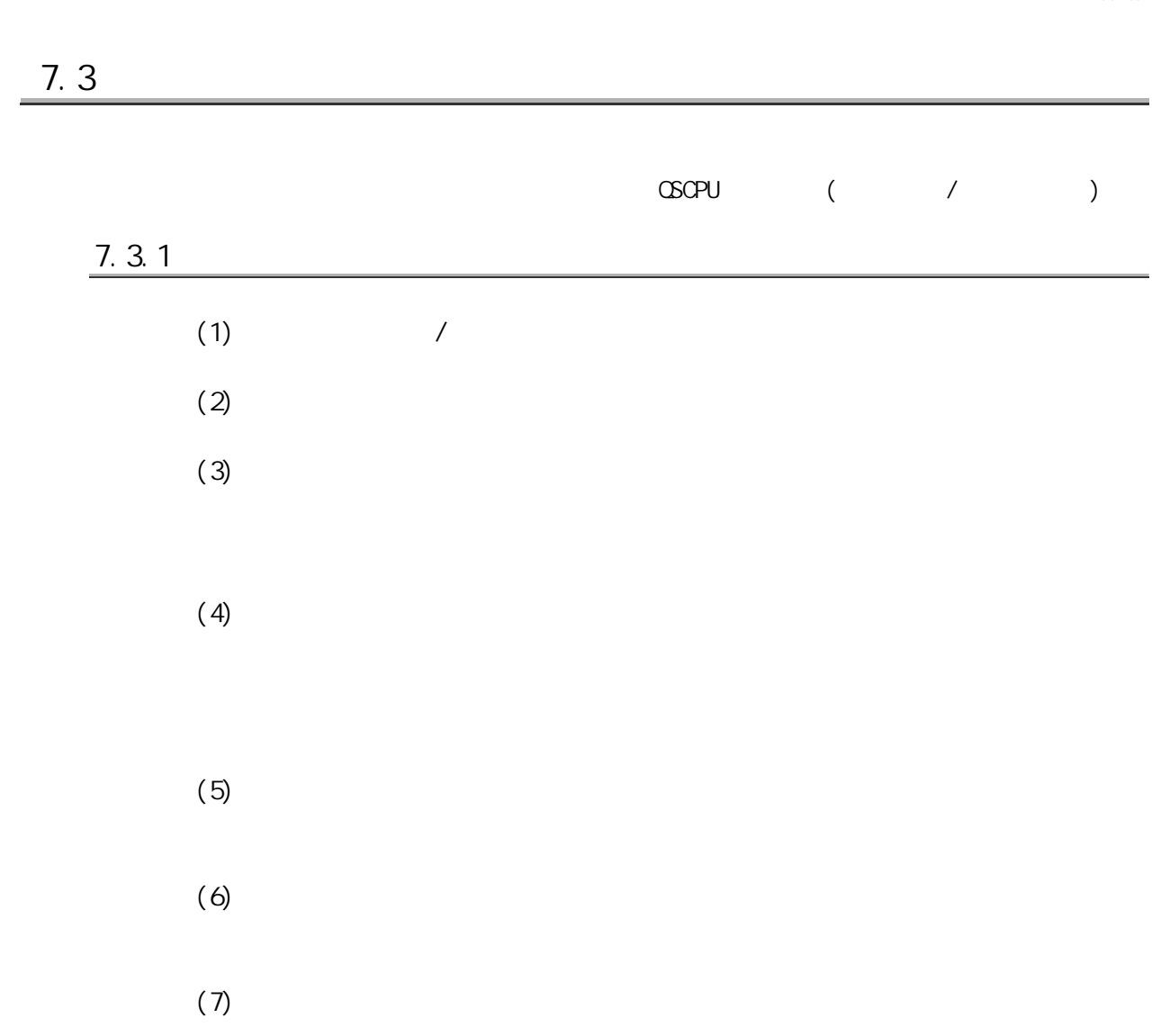

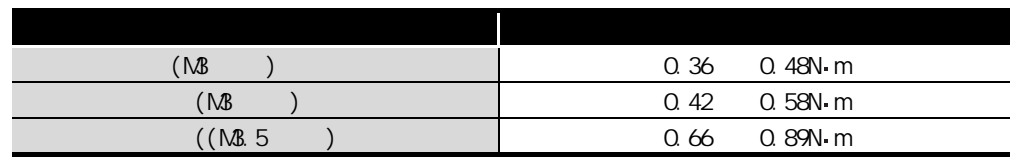

 $(8)$ 

 $\overline{J}$ 

7

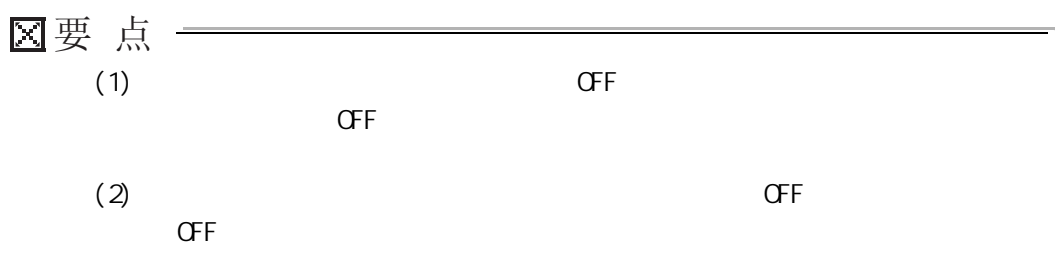

 $\overline{J}$ 

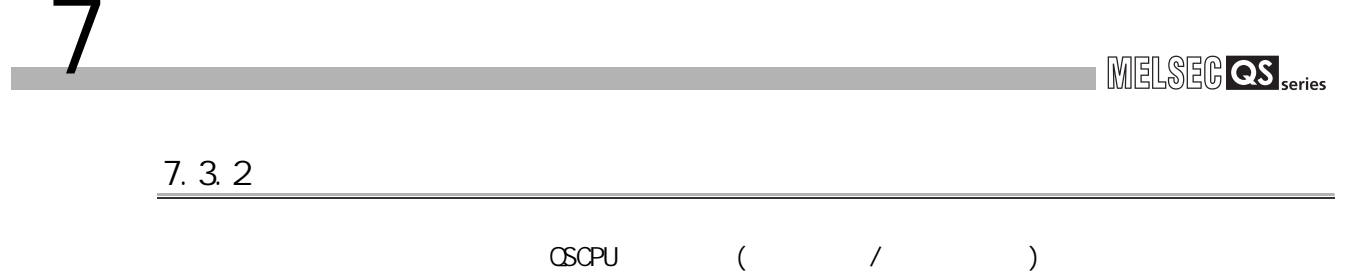

 $7.4$ 

 $7$ 

 $\textrm{LED}$ 

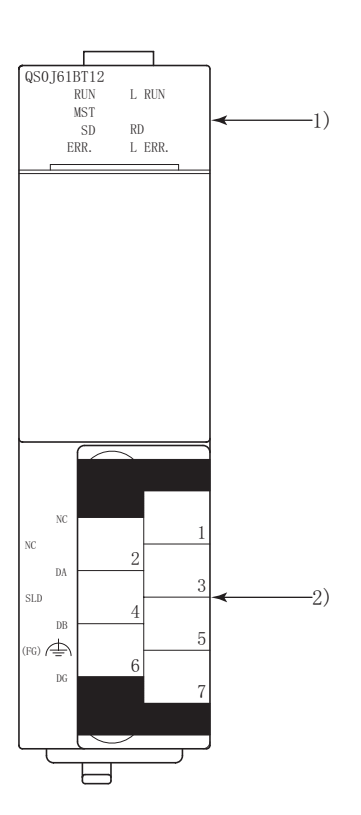

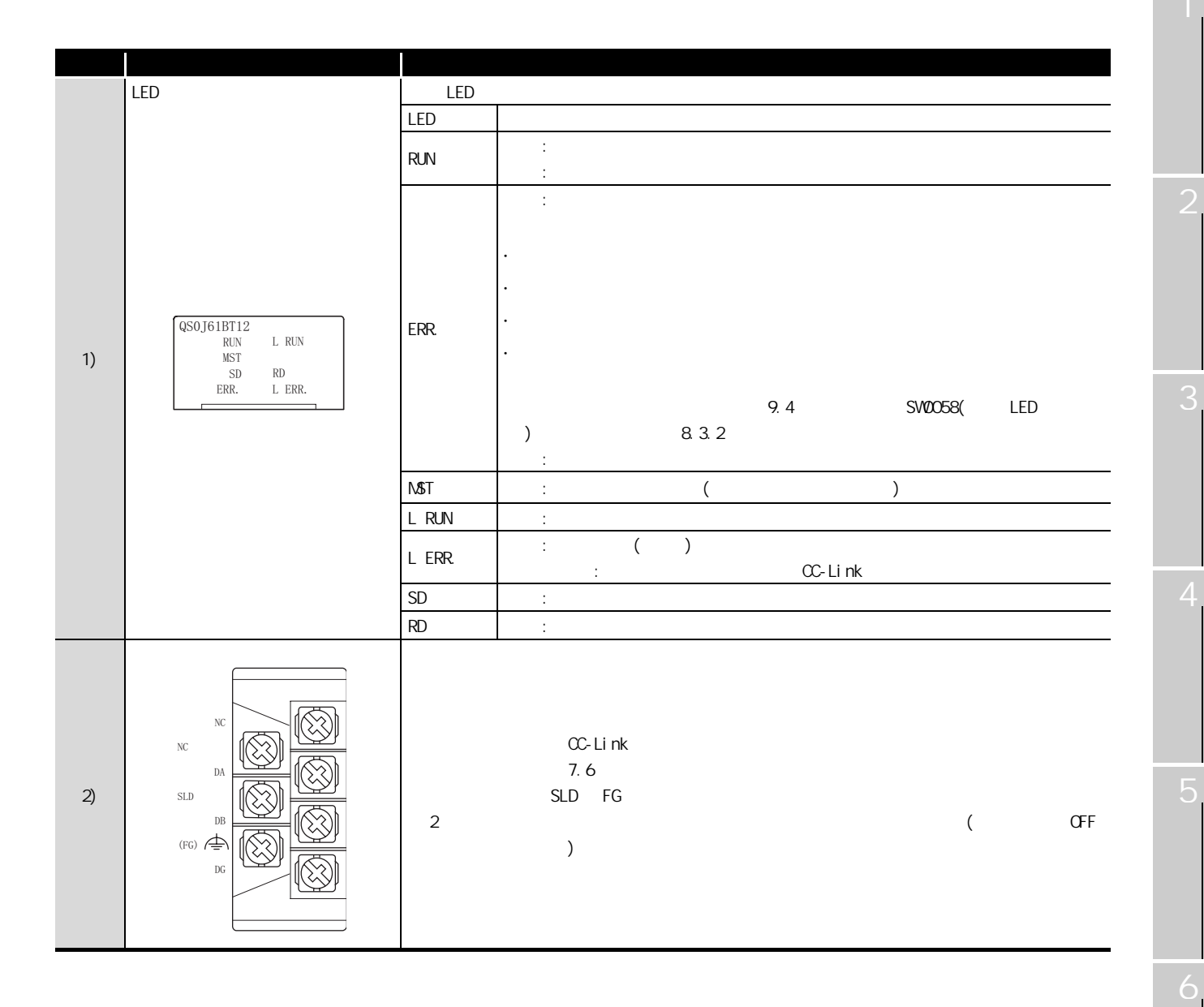

 $7$ 

8

<span id="page-85-0"></span>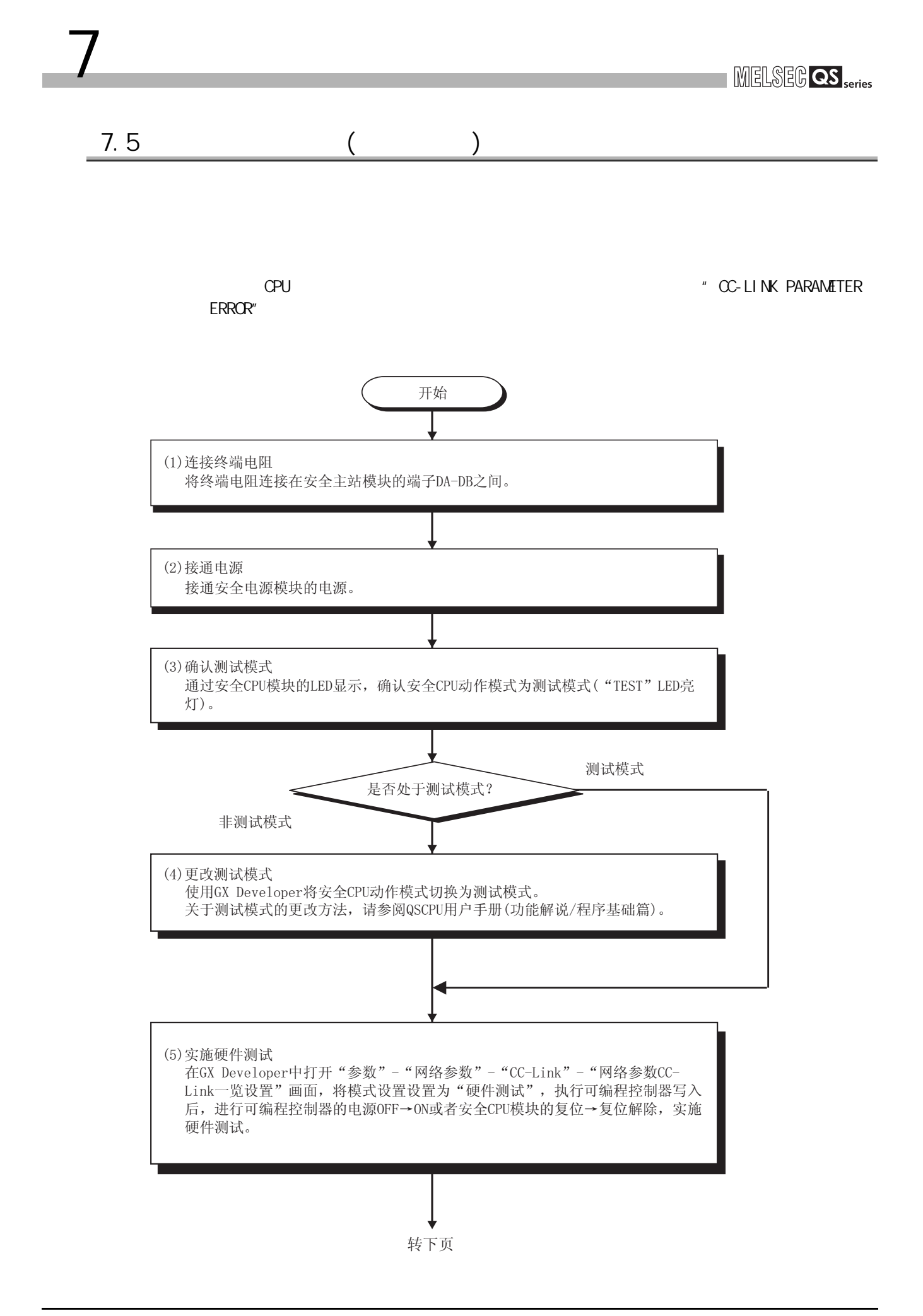

4

7

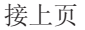

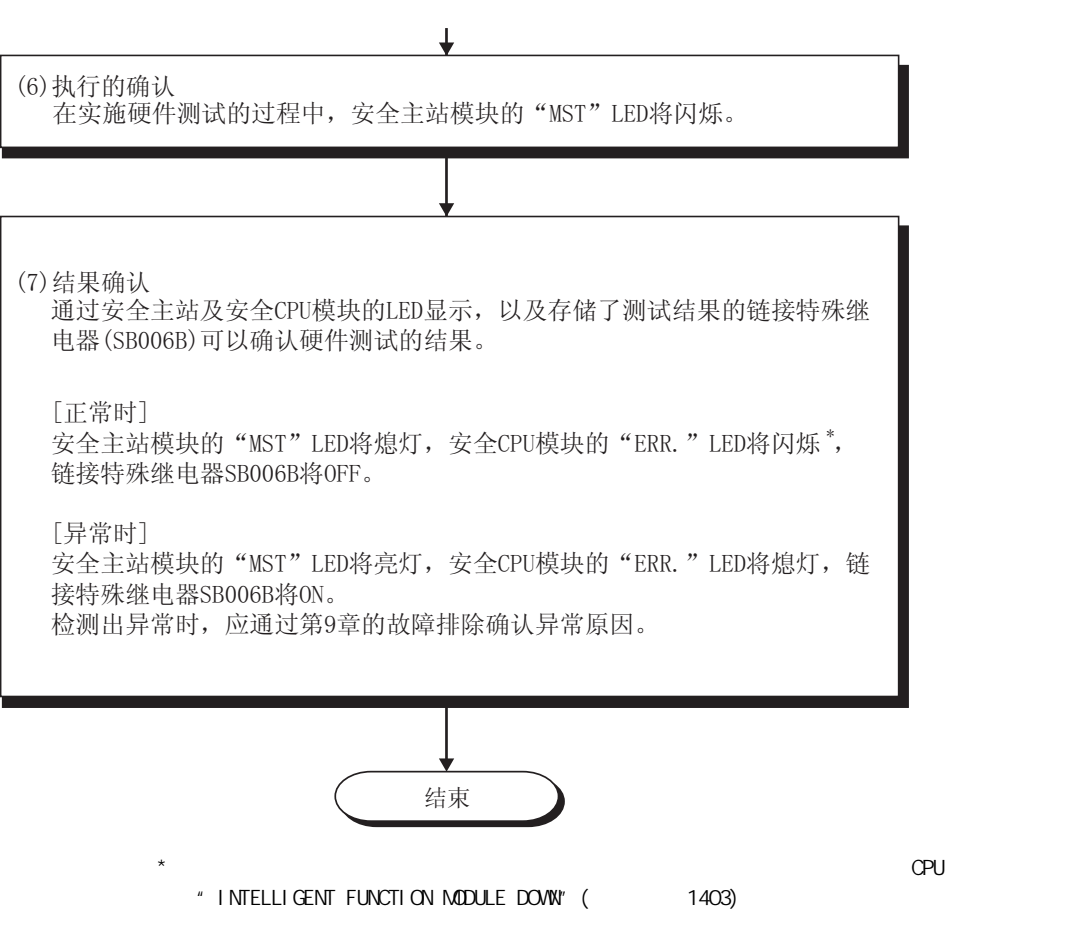

 $7.5$  ( )  $7.9$ 

<span id="page-87-1"></span><span id="page-87-0"></span>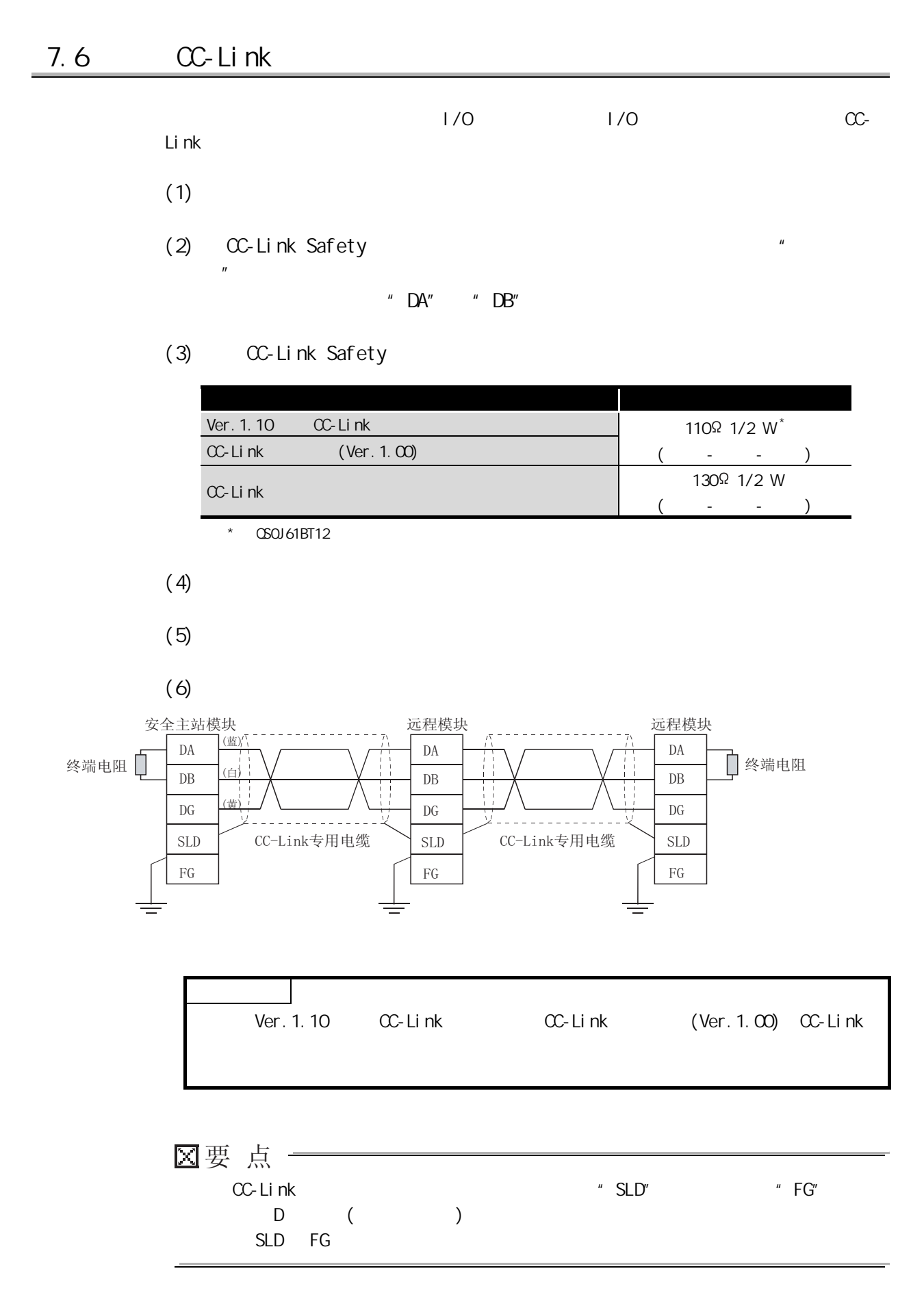

3

4

7

8

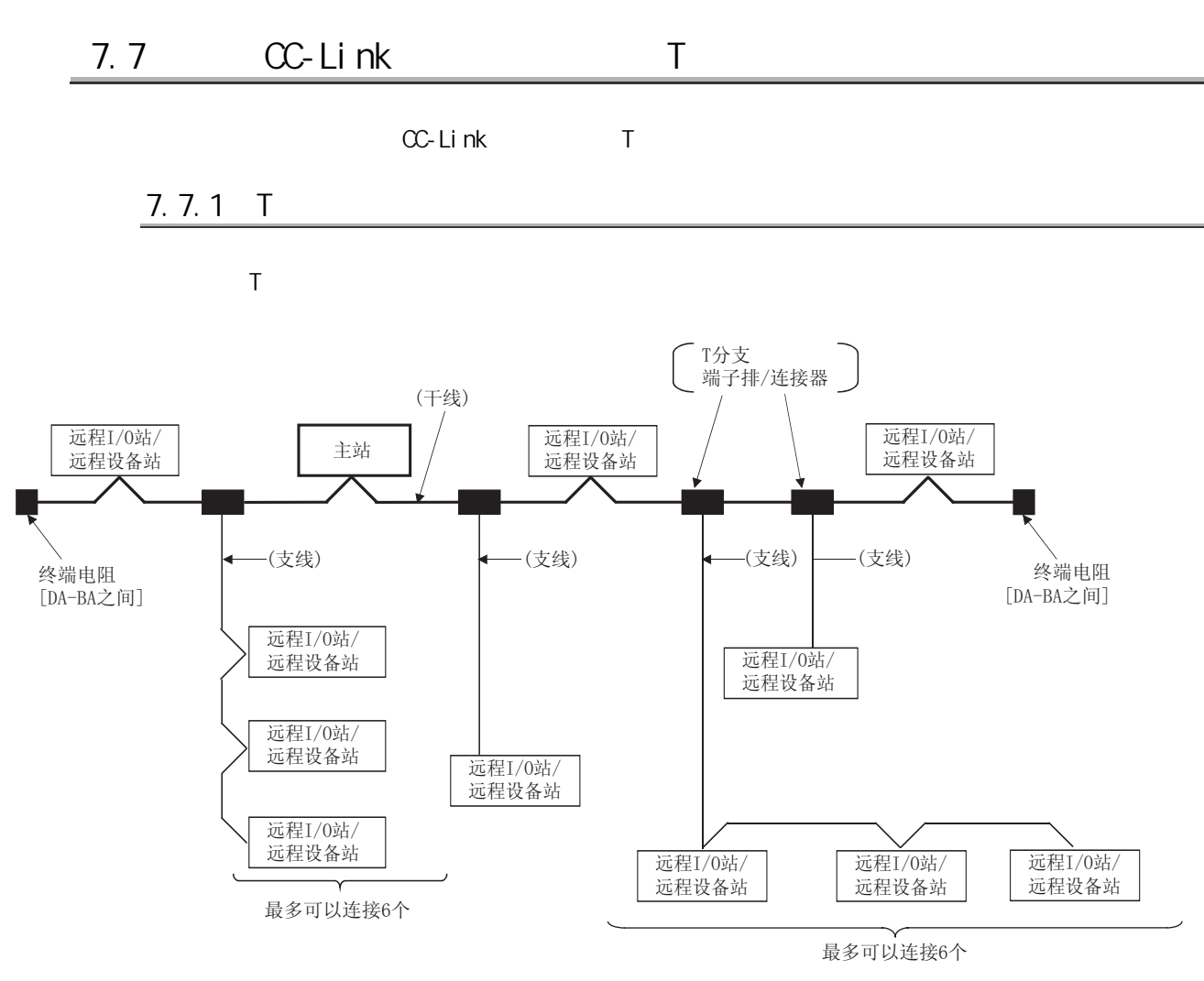

 $7$ 

\* 分支支线数取决于每个支线的支线长度及总支线长度。

## $7.7.2$  T

 $7$ 

T such as a set of  $\mathcal{F}$ 

#### $\sim$  3.1  $\sim$  3.1

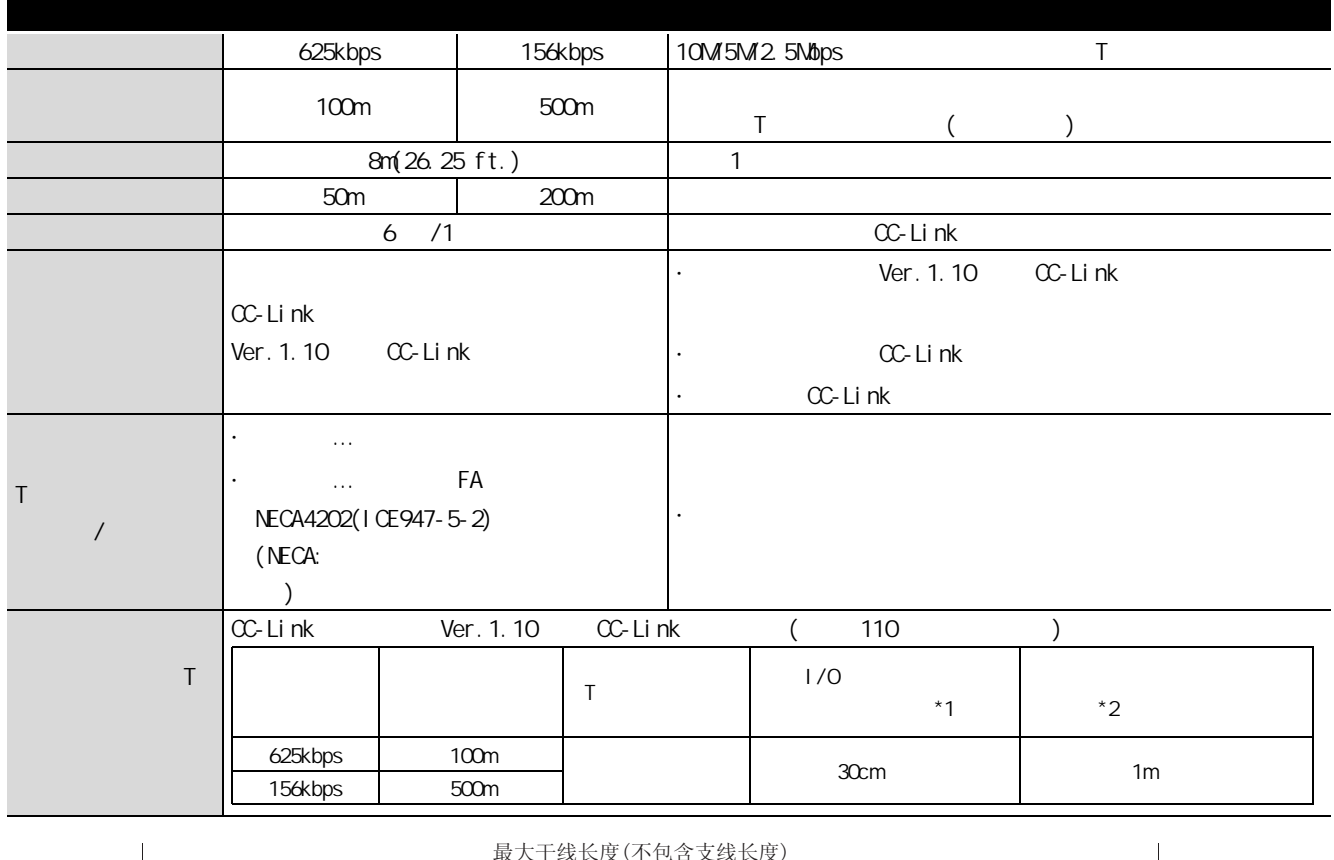

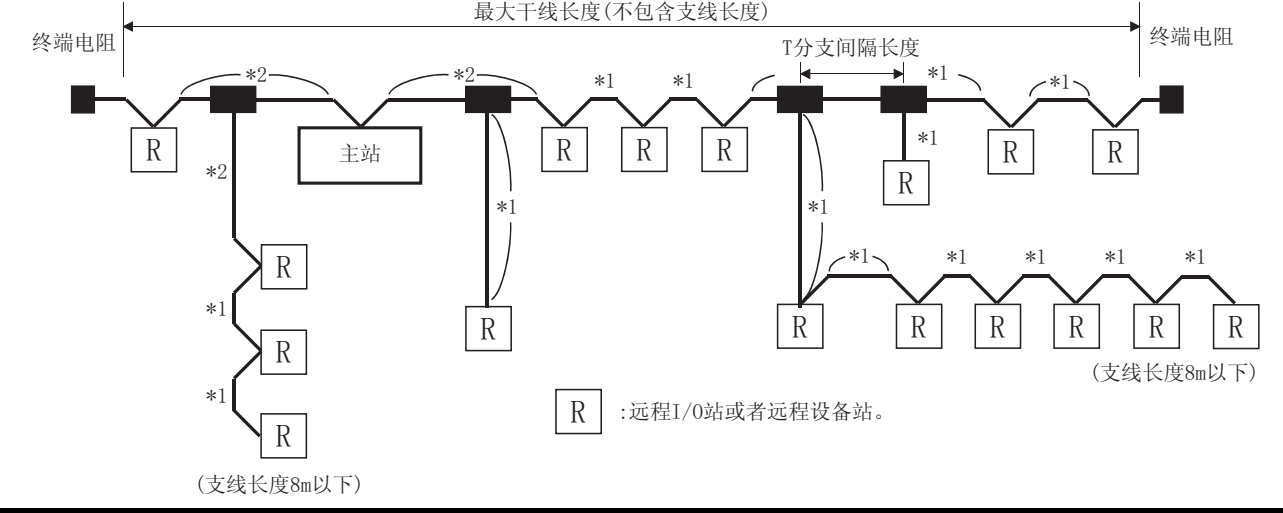

<span id="page-90-0"></span> $7$ **MELSEG QS** Series 7.8 连接状态的检查 ( 线路测试 )  $\alpha$ -Link  $\alpha$  is a set of  $\alpha$  is a set of  $\alpha$  is a set of  $\alpha$  is a set of  $\alpha$  is a set of  $\alpha$  is a set of  $\alpha$  is a set of  $\alpha$  is a set of  $\alpha$  is a set of  $\alpha$  is a set of  $\alpha$  is a set of  $\alpha$  is a set of  $\alpha$  is  $1/0$  $1$  $2$ 开始 (1) 安全CPU动作模式确认 通过安全CPU模块的LED显示确认安全CPU动作模式为测试模式 ("TEST" LED亮灯)。 测试模式 是否处于测试模式? 非测试模式 4 (2) 安全CPU动作模式更改 安全CPU动作模式未处于测试模式时, 使用GX Developer将安全CPU动作模式切 换为测试模式。 关于更改为测试模式的方法, 请参阅QSCPU用户手册(功能解说/程序基础篇)。 (3)线路测试选择 通过GX Developer的"参数"-"网络参数"- "CC-Link"打开"网络参数CC-**Link一览设置"画面, 将模式设置设置为"线路测试", 将传送速度设置为所使** 用的传送速度。 (4) 线路测试的类型及站号指定 在GX Developer的"网络参数CC-Link一览设置"画面中, 指定线路测试的类型 及站号。 1) 线路测试1: 指定站号0 2) 线路测试2: 指定成为对象的远程站的站号 7 转下页

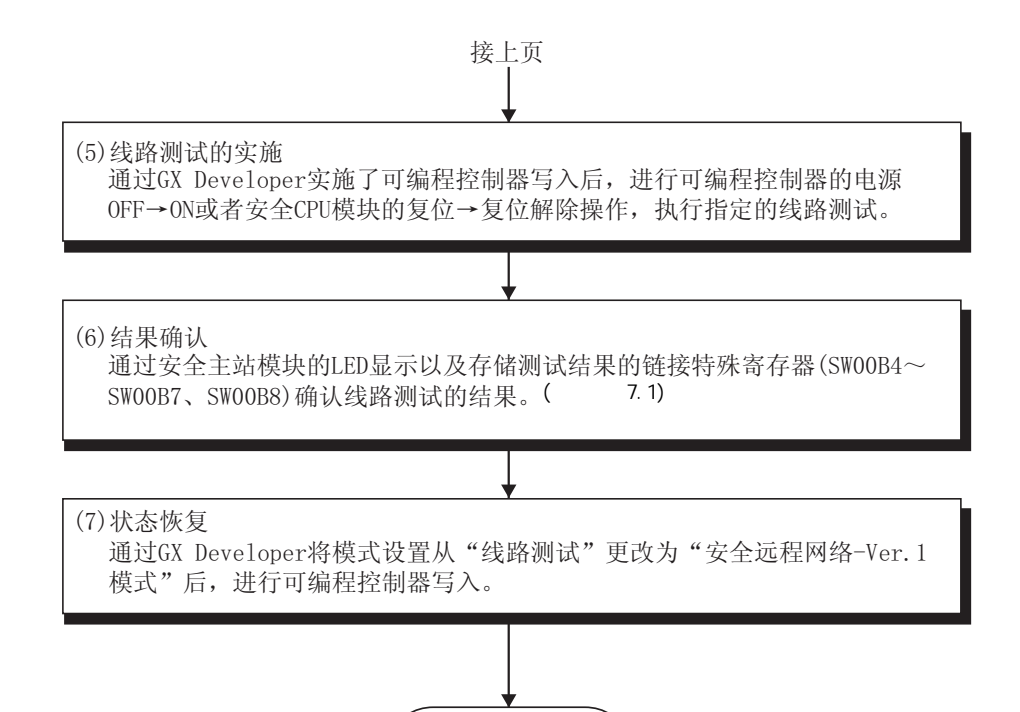

结束

 $7.1$  LED  $\blacksquare$ 

<span id="page-91-0"></span>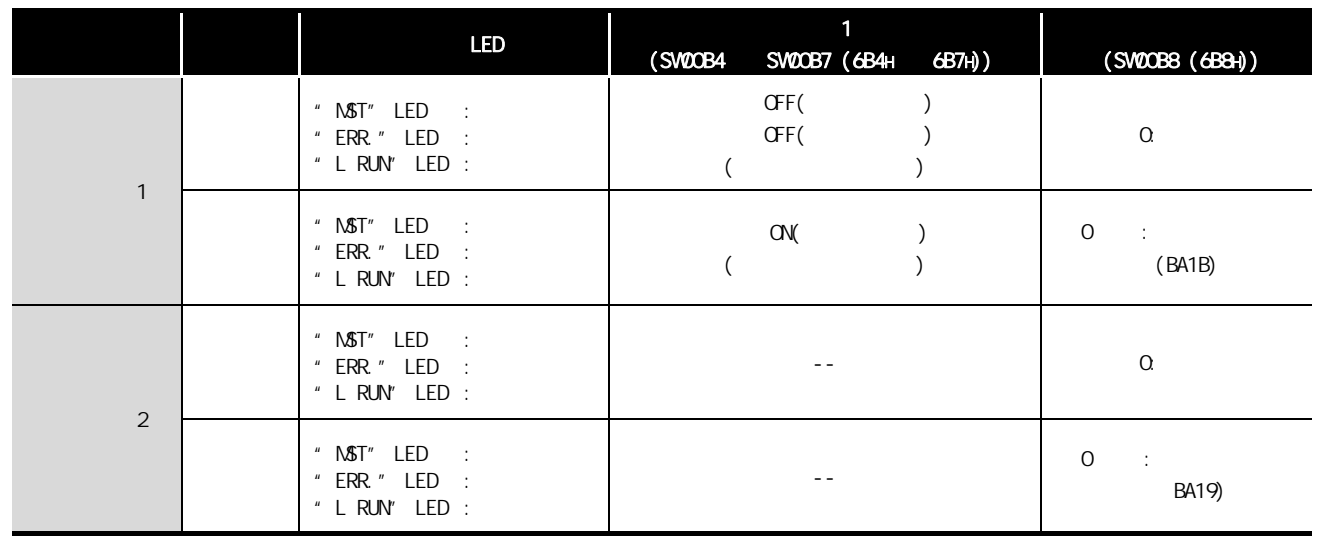

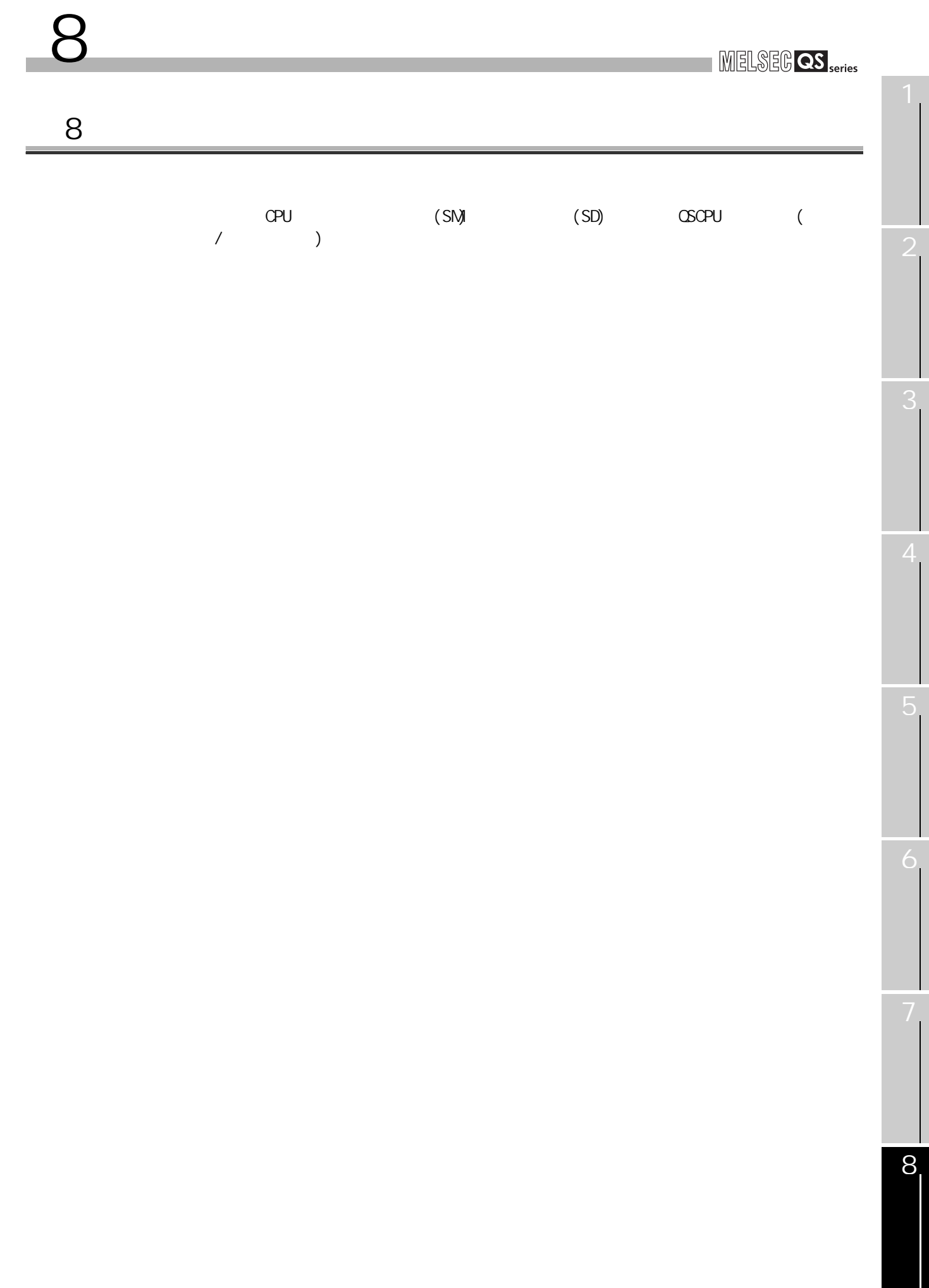

<span id="page-93-0"></span>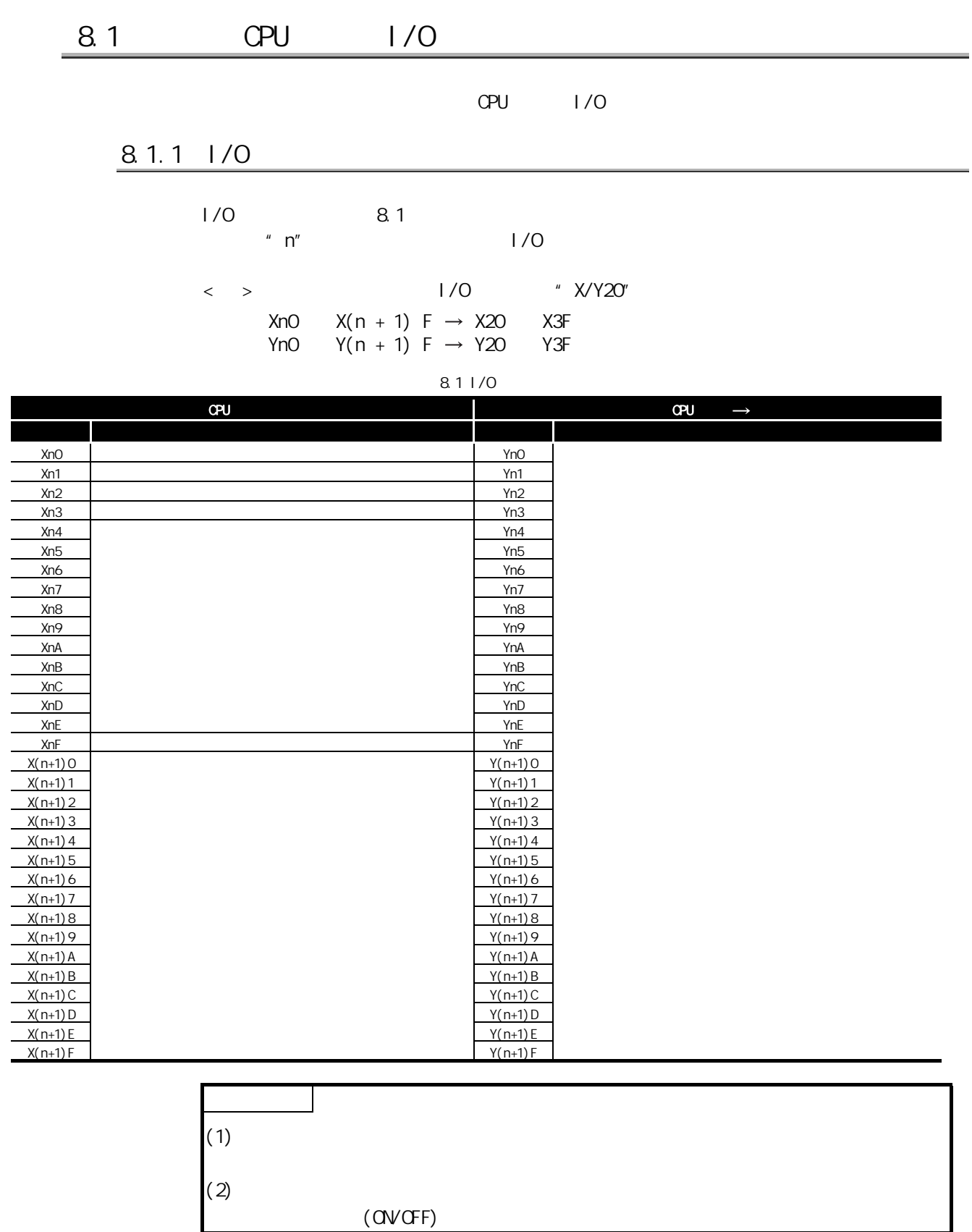

8 编程规格

4

7

8

### 8.1.2

8 编程规格

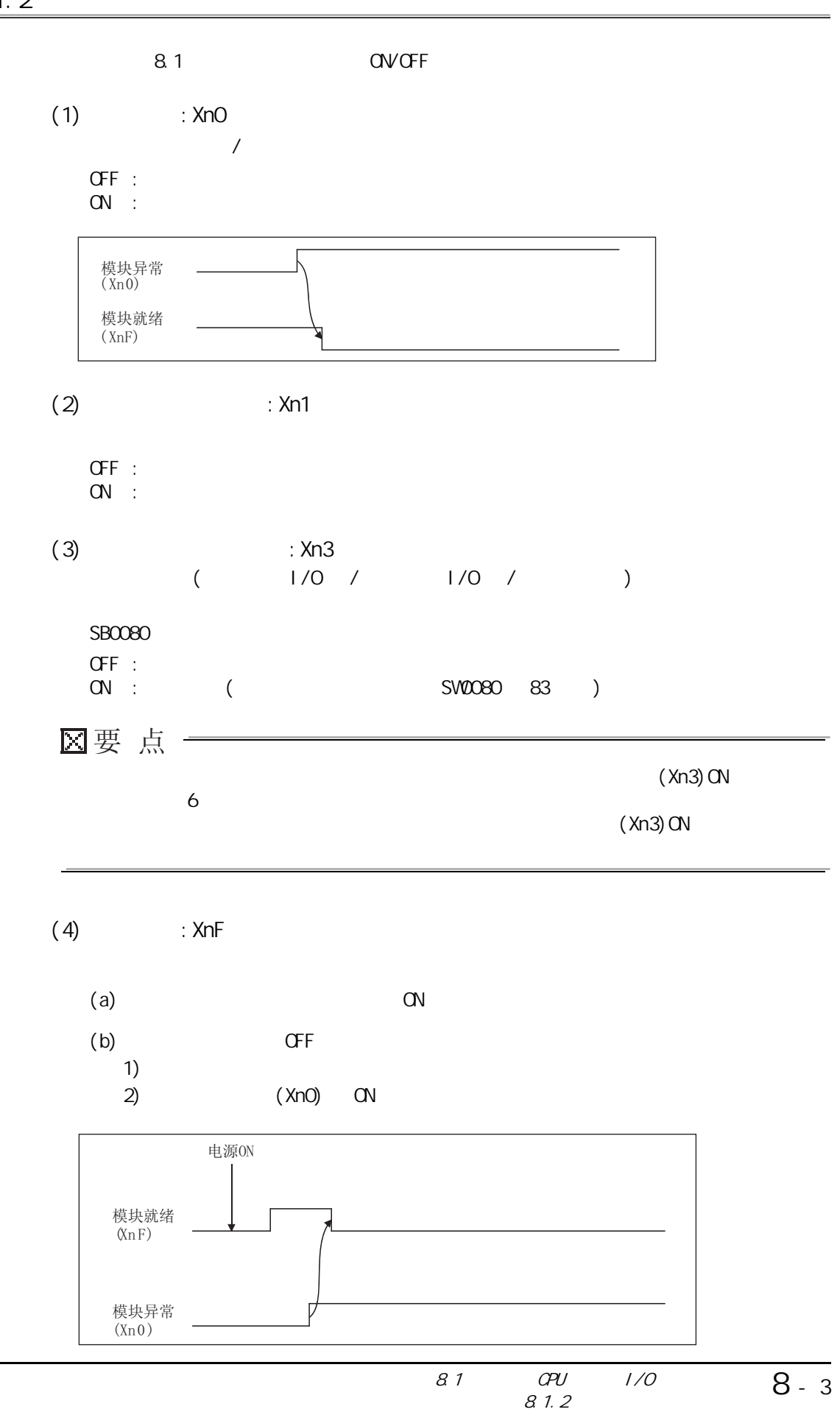

# 8.2

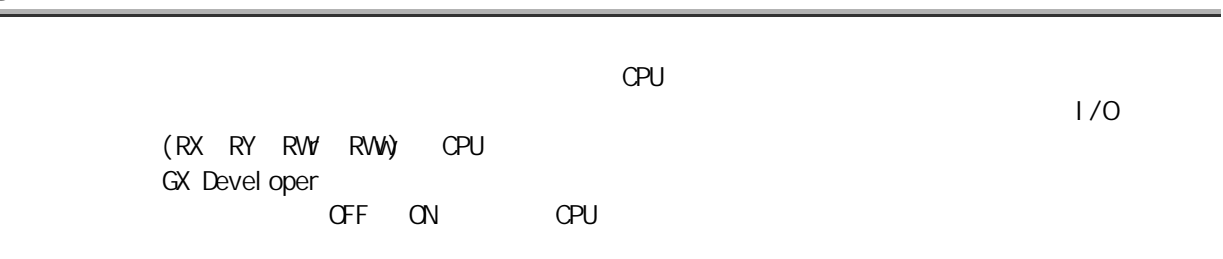

<span id="page-95-1"></span>8.2.1

**8.2** 

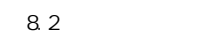

<span id="page-95-0"></span>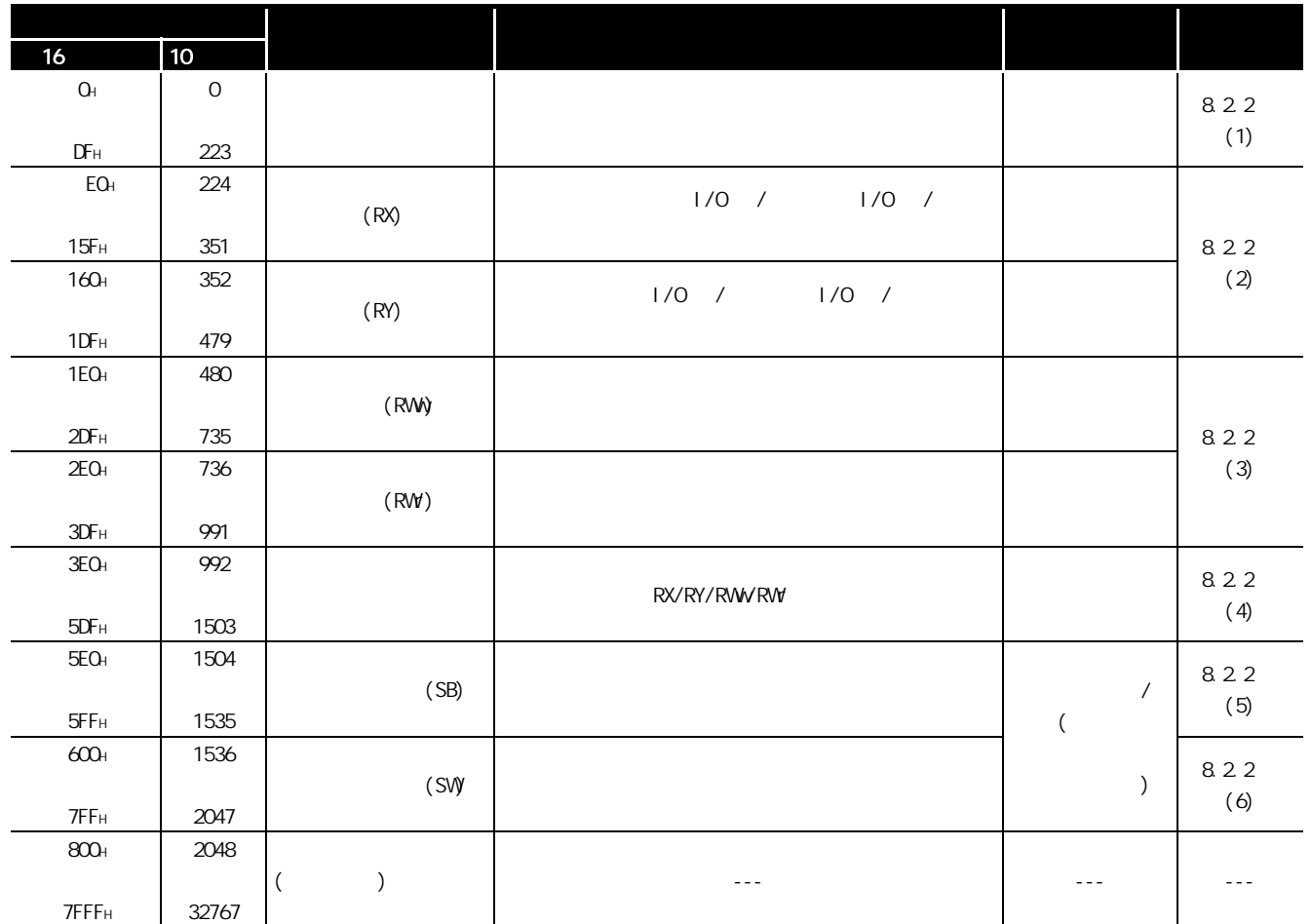

# $8.2.2$

8 编程规格

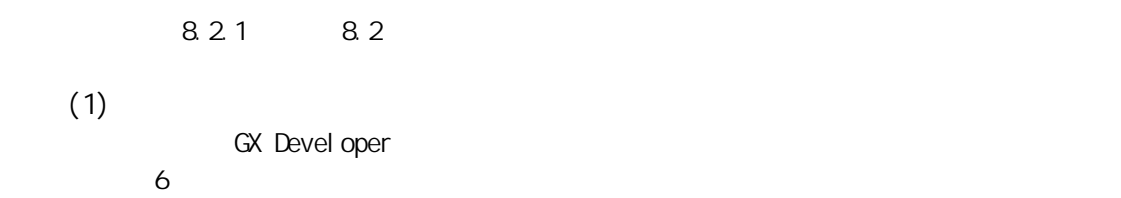

 $8.3$  (1/2)

<span id="page-96-1"></span><span id="page-96-0"></span>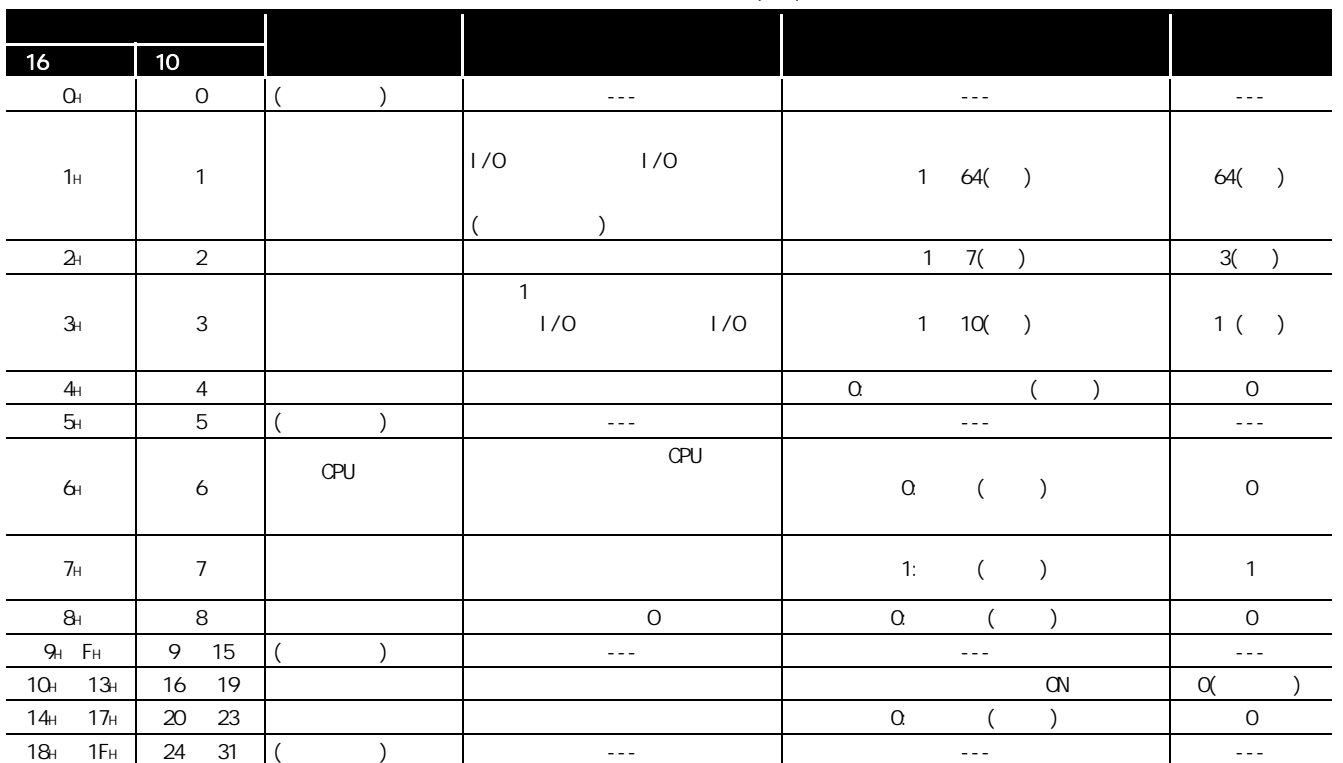

2

3

4

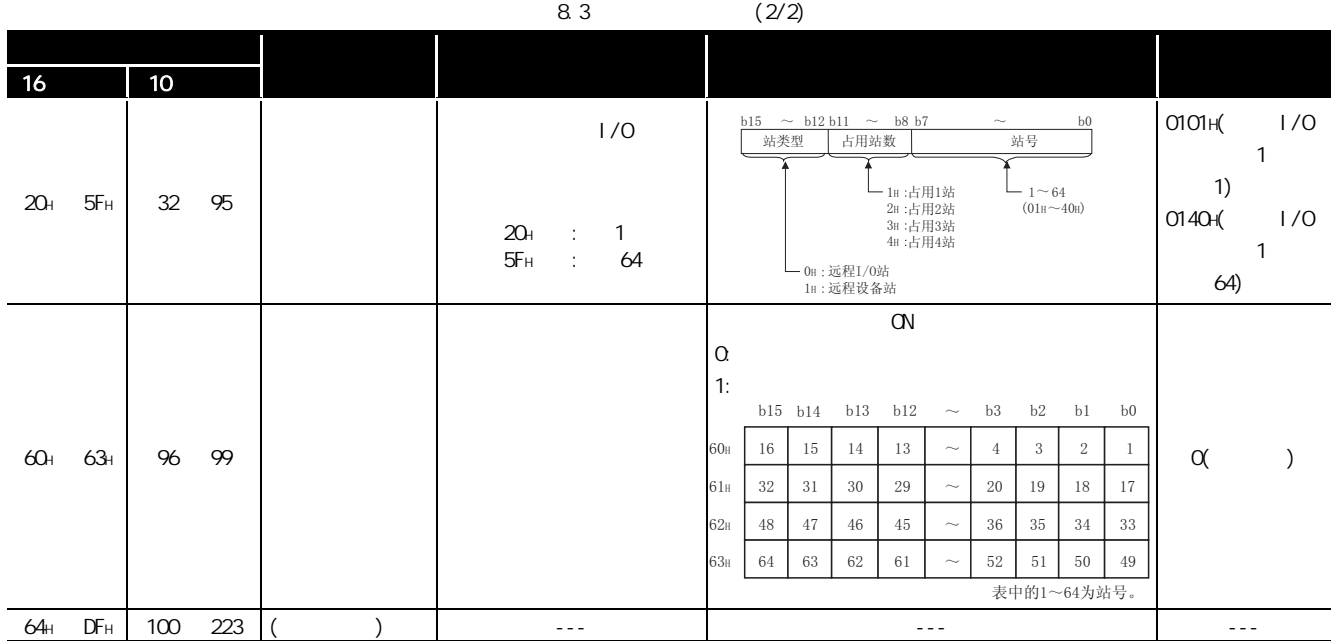

 $X0F \sim X00$  $X1F \sim X10$ 

<span id="page-98-0"></span>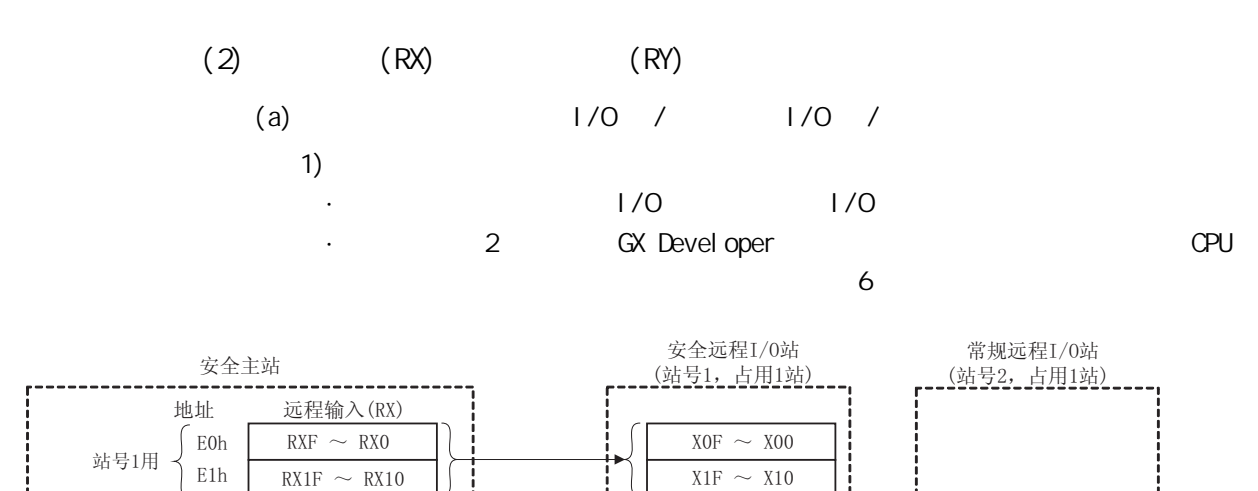

 $RX2F \sim RX20$  $RX3F \sim RX30$  $RX4F \sim RX40$ 

 $E2h$  $E3h$ 

 $15Fh$ 

站号64用  $\frac{1}{2}$  15Eh

站号2用

 $RX7EF \sim RX7E0$  $RX7FF \sim RX7F0$ 

 $\sim$   $\qquad \sim$ 

8 编程规格

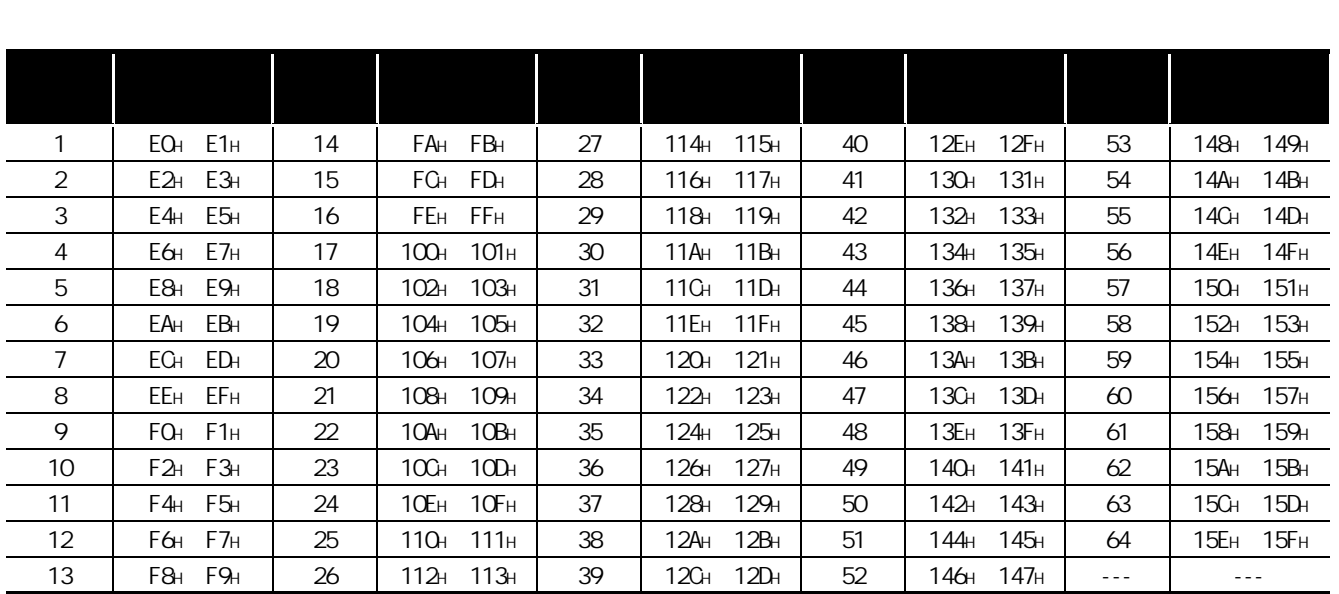

8

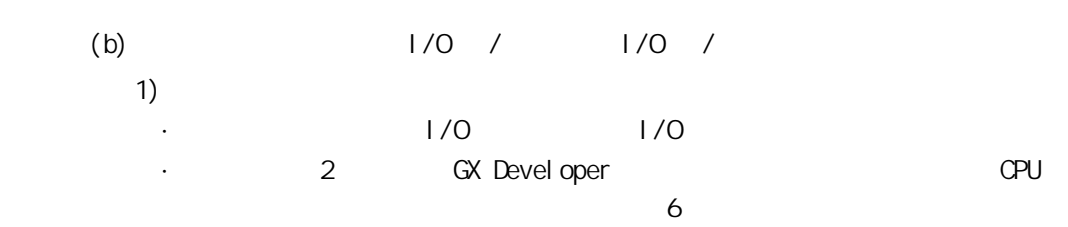

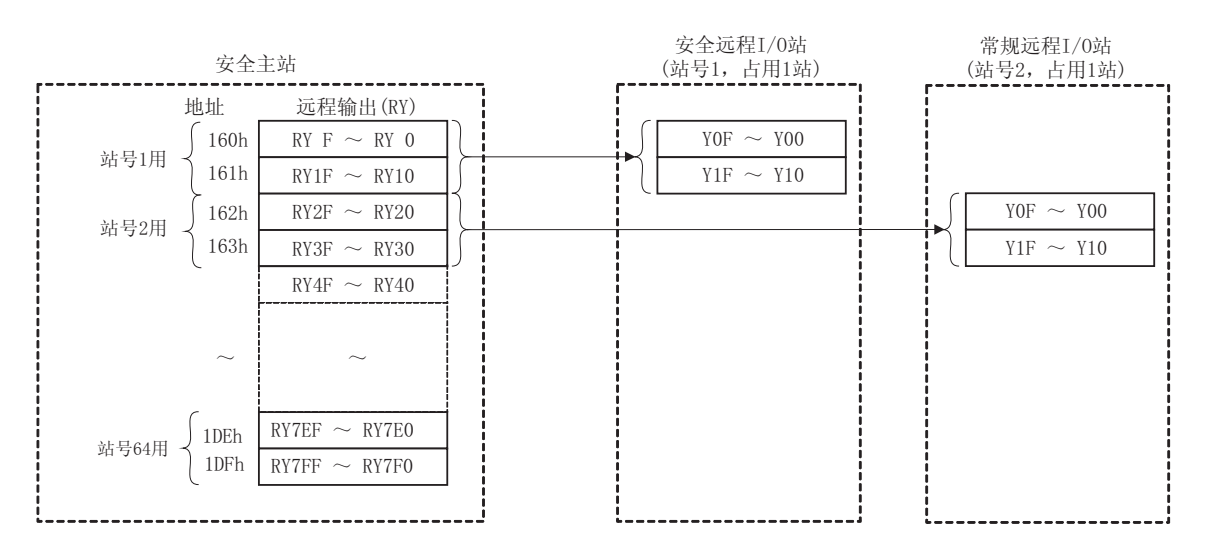

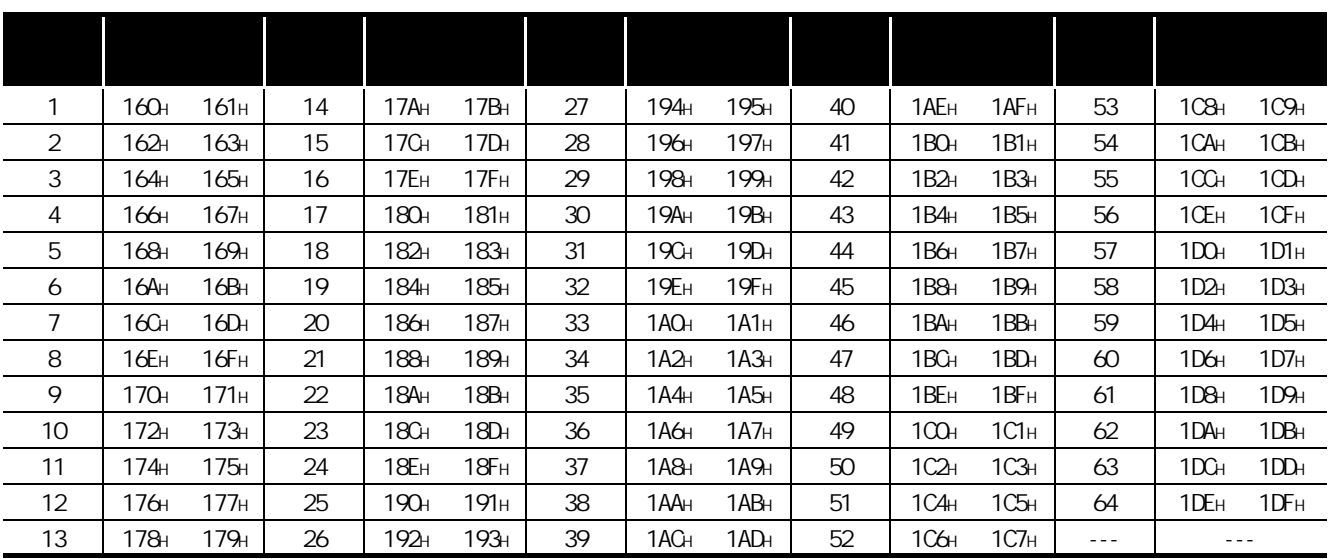

<span id="page-100-0"></span>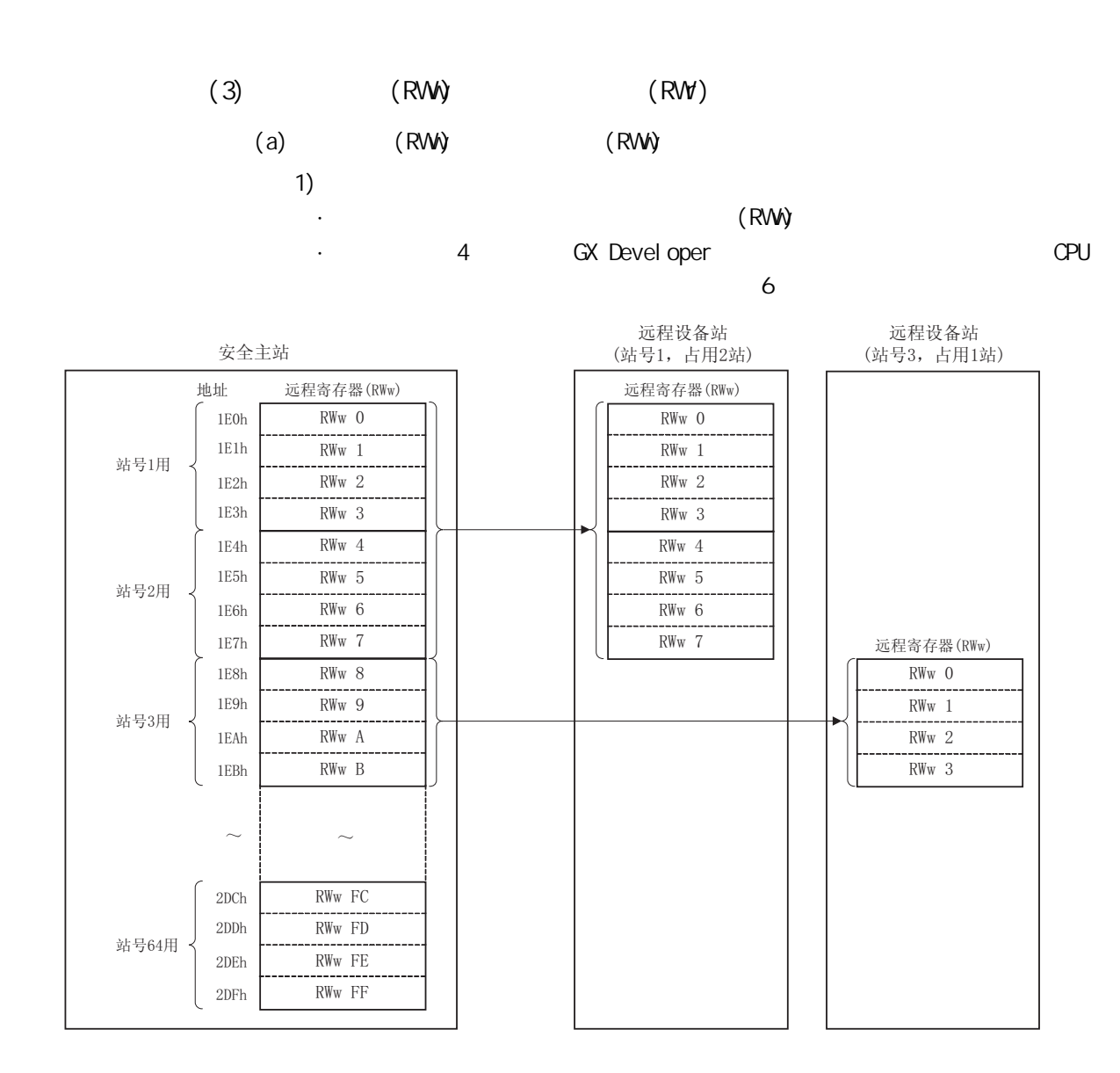

8 编程规格

8

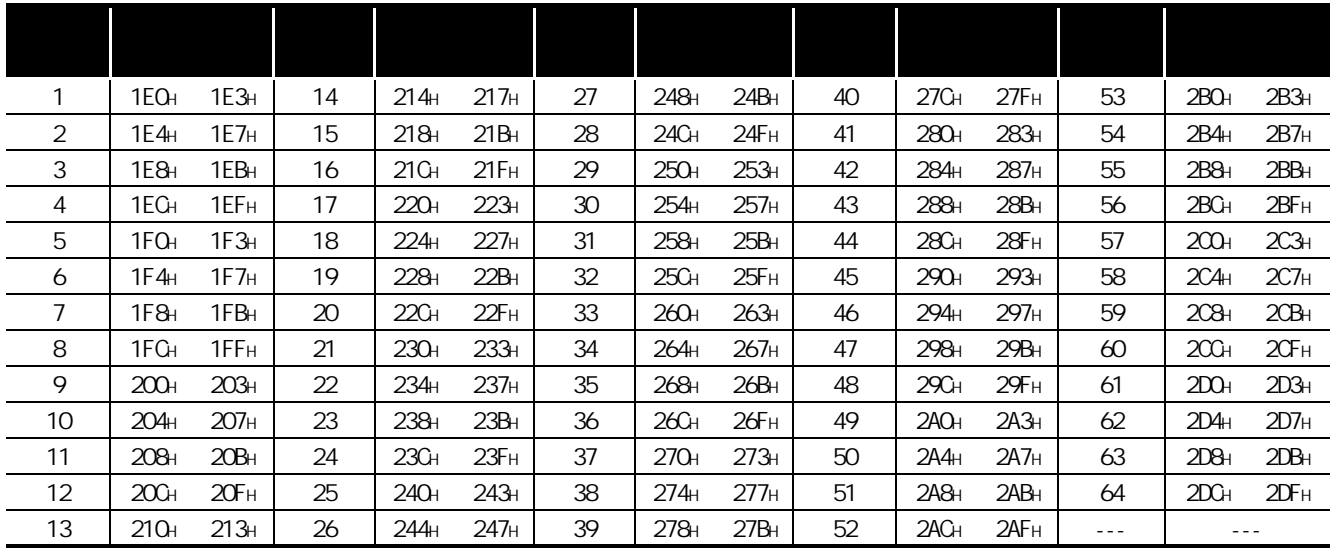

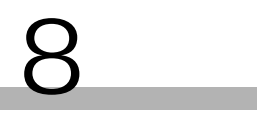

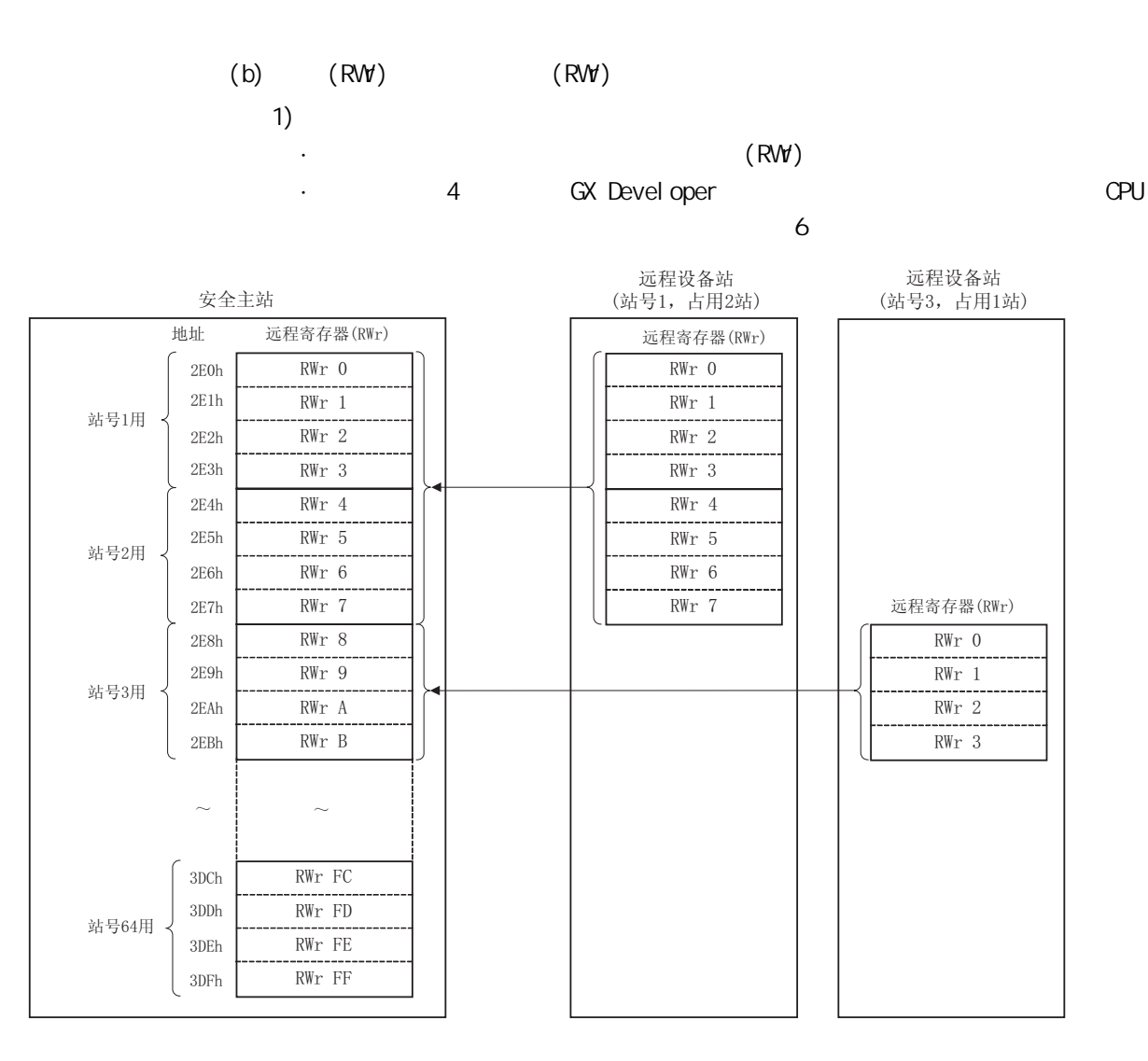

3

4

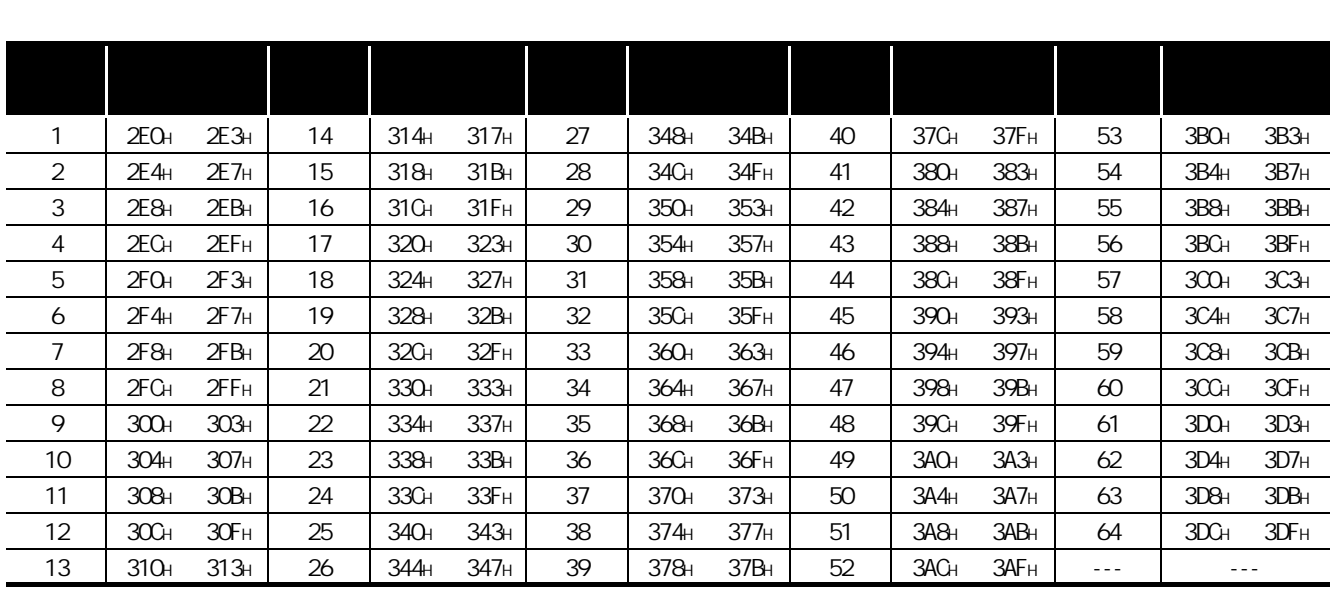

**GX Devel oper** 

<span id="page-103-0"></span> $(4)$ 

RX/RY/RWVRW " 8.4 RX/RY/RWW RW  $\overline{m}$  $(a)$ RX/RY/RWVRW  $\sim$  2  $($  1  $2$  1 RX/RY/RWw/RWr  $)$  2 RX/ RY/RWWR WR and the control of the control of the control of the control of the control of the control of the control of the control of the control of the control of the control of the control of the control of the control  $(b)$ RX/RY/RWVRW 容量不足 1 个字时将会进位而存储 1。  $0000$ H  $(1 1 2 1$  RX/RY/RWW/RWR 2 RX/ RY/RWWRW (0000H) (0000H)

<span id="page-104-0"></span>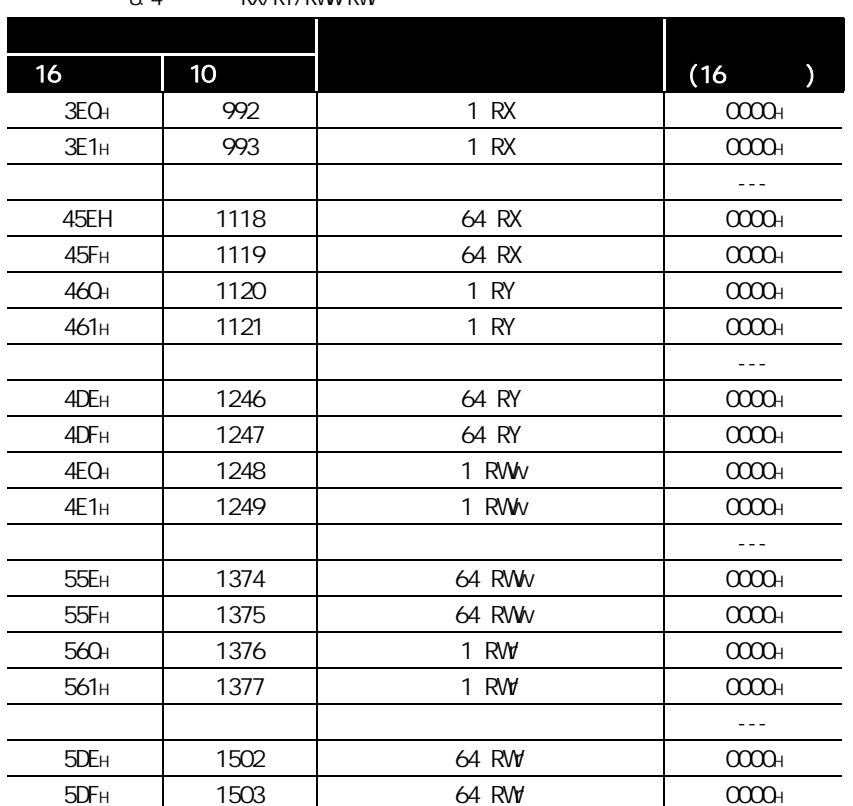

8.4 RX/RY/RWW RW

8

<span id="page-105-0"></span>(5) 链接特殊继电器 (SB) **ON/OFF** GX Developer compared by CPU  $\sim$  6  $\sim$ **5EOH 5FFH SBOOOO SBO1FF**  $(SBO000 SBO1)$  8.3.1 **5EOH 5FFH SBOOOO SBO1FF** 

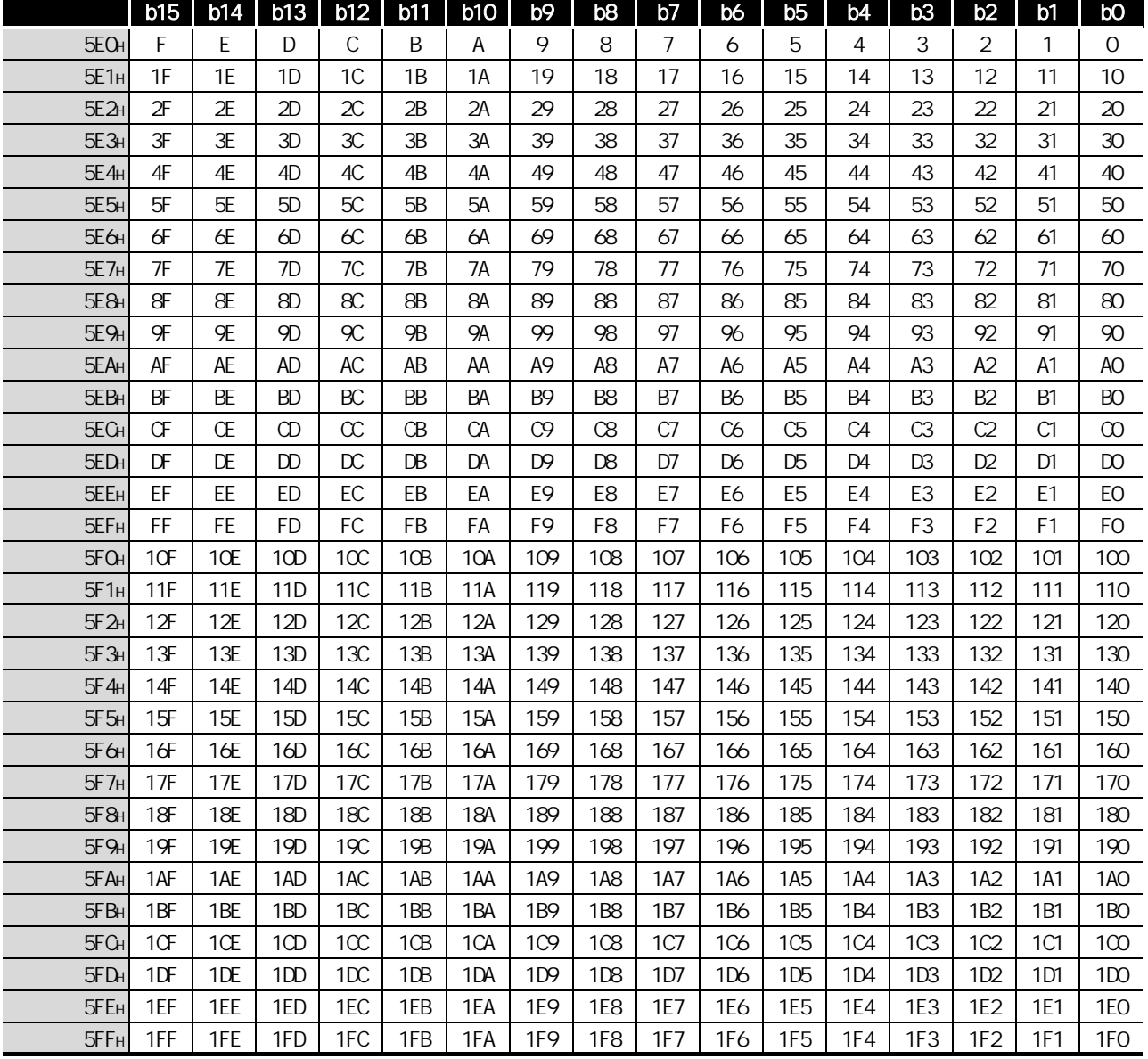

<span id="page-106-0"></span>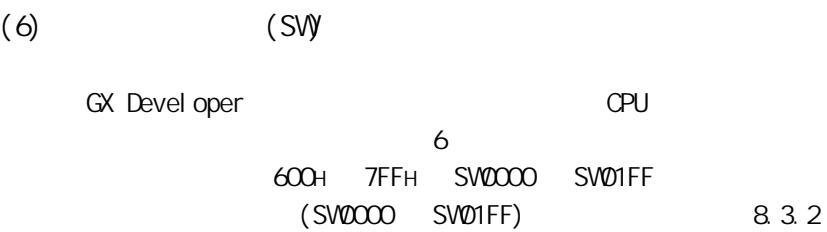

<span id="page-107-0"></span>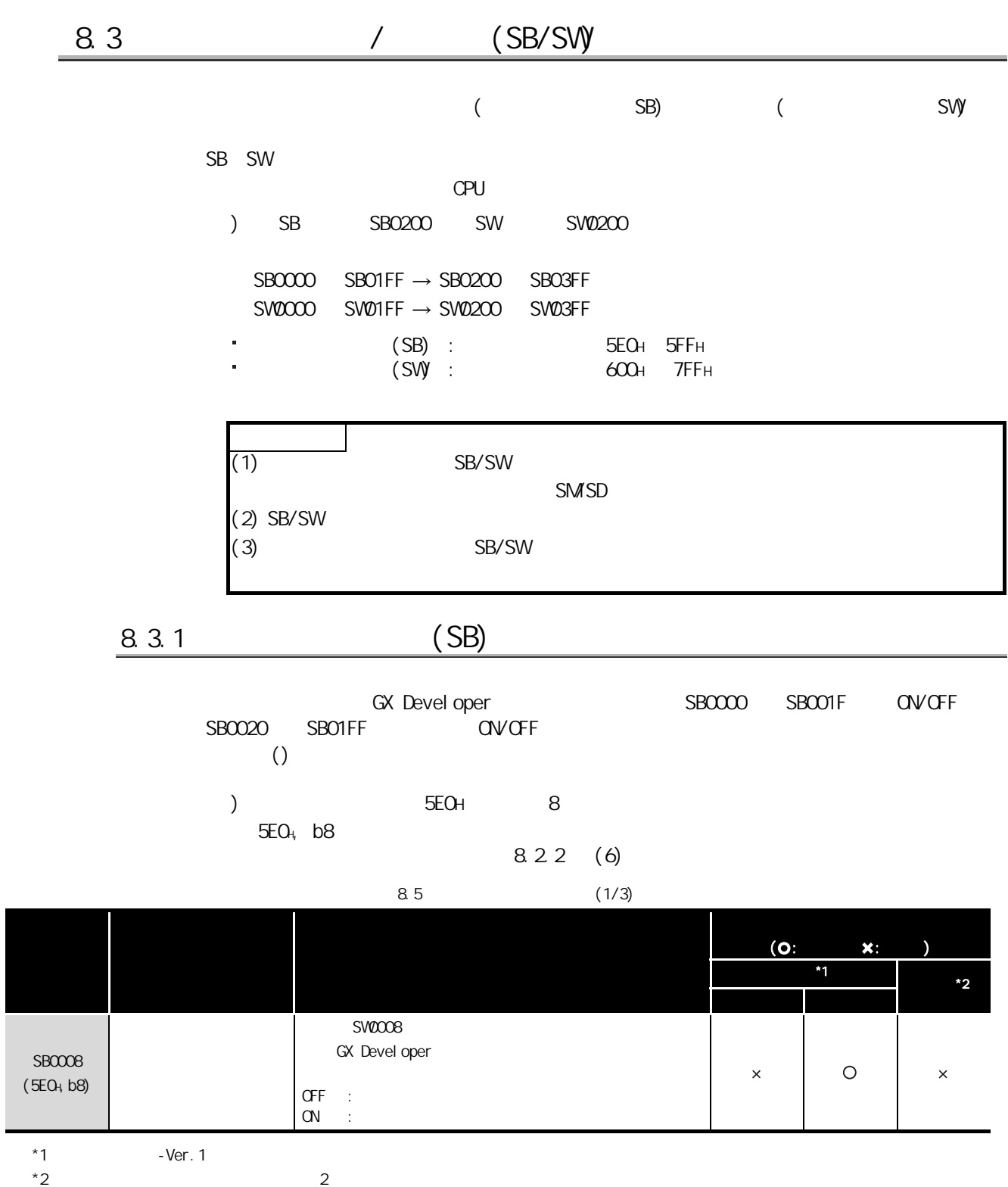

8 编程规格
2

4

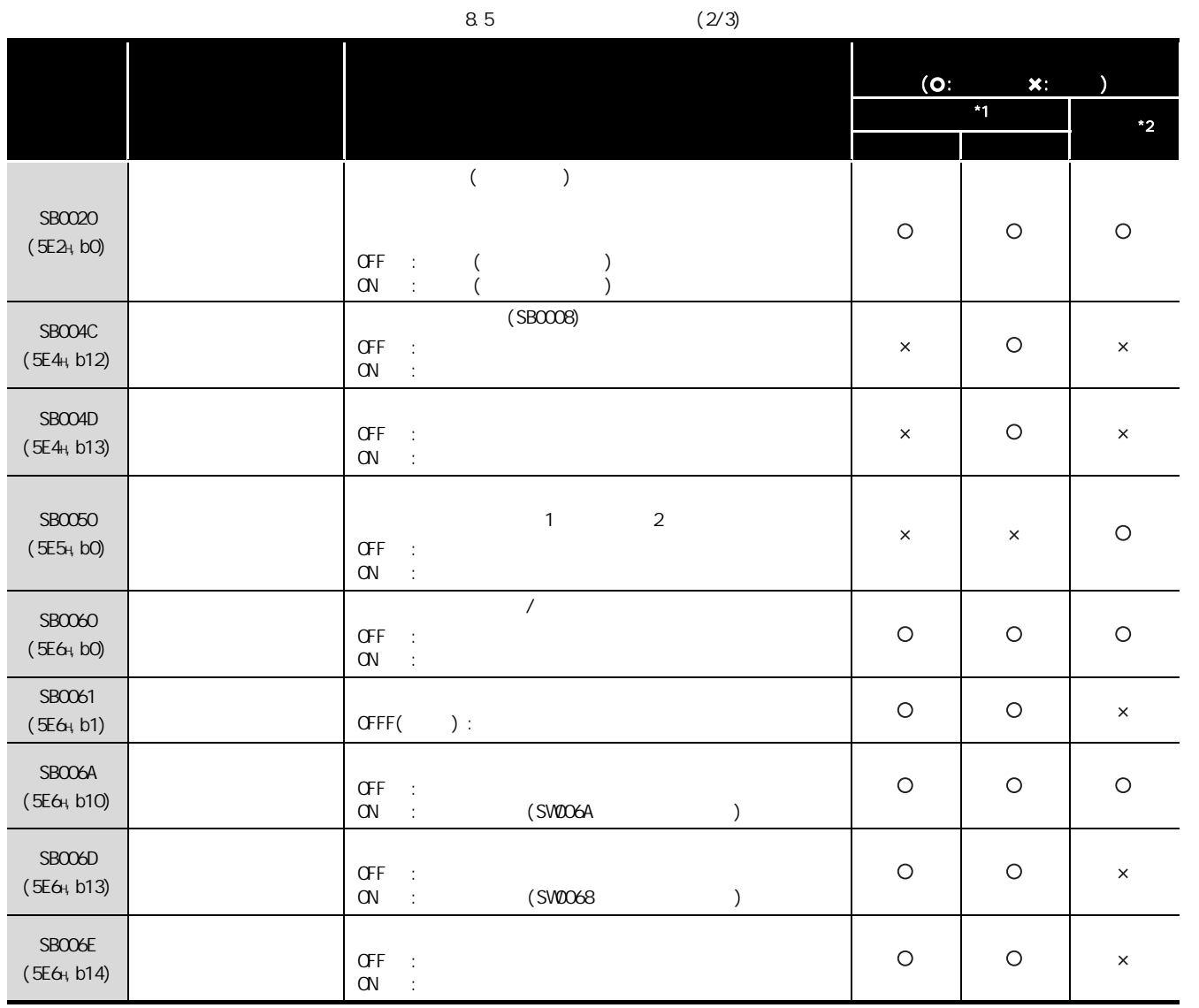

 $*1$  -Ver. 1<br> $*2$ 

 $*2$  2

 $8.3$   $8.3.1$   $(SB/SW)$   $(SB)$   $(5B)$ 

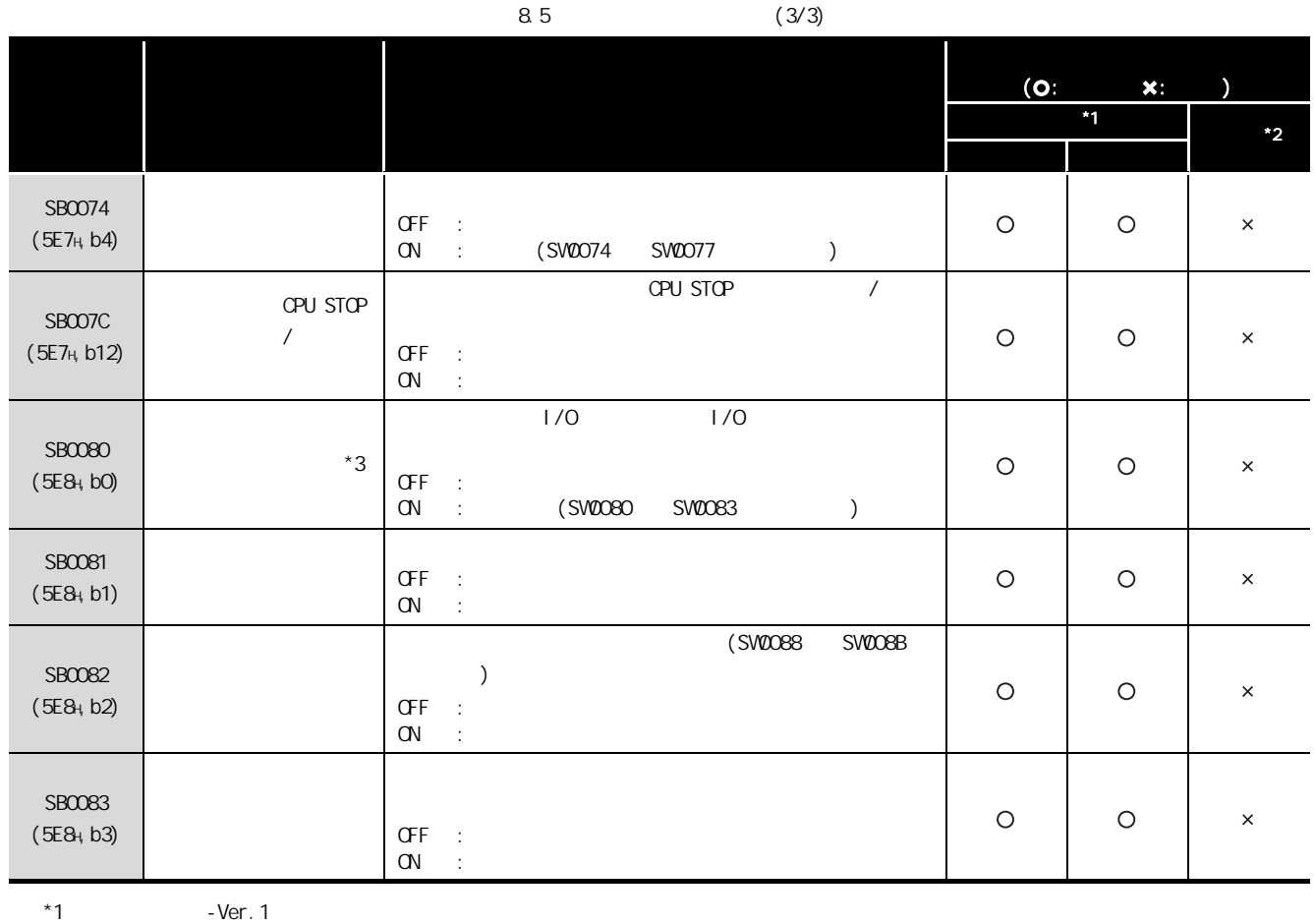

 $z^*$  2 2

 $*3$   $(3B0080)$  ON  $6$  $(SB0080)$  ON

2

4

<span id="page-110-0"></span>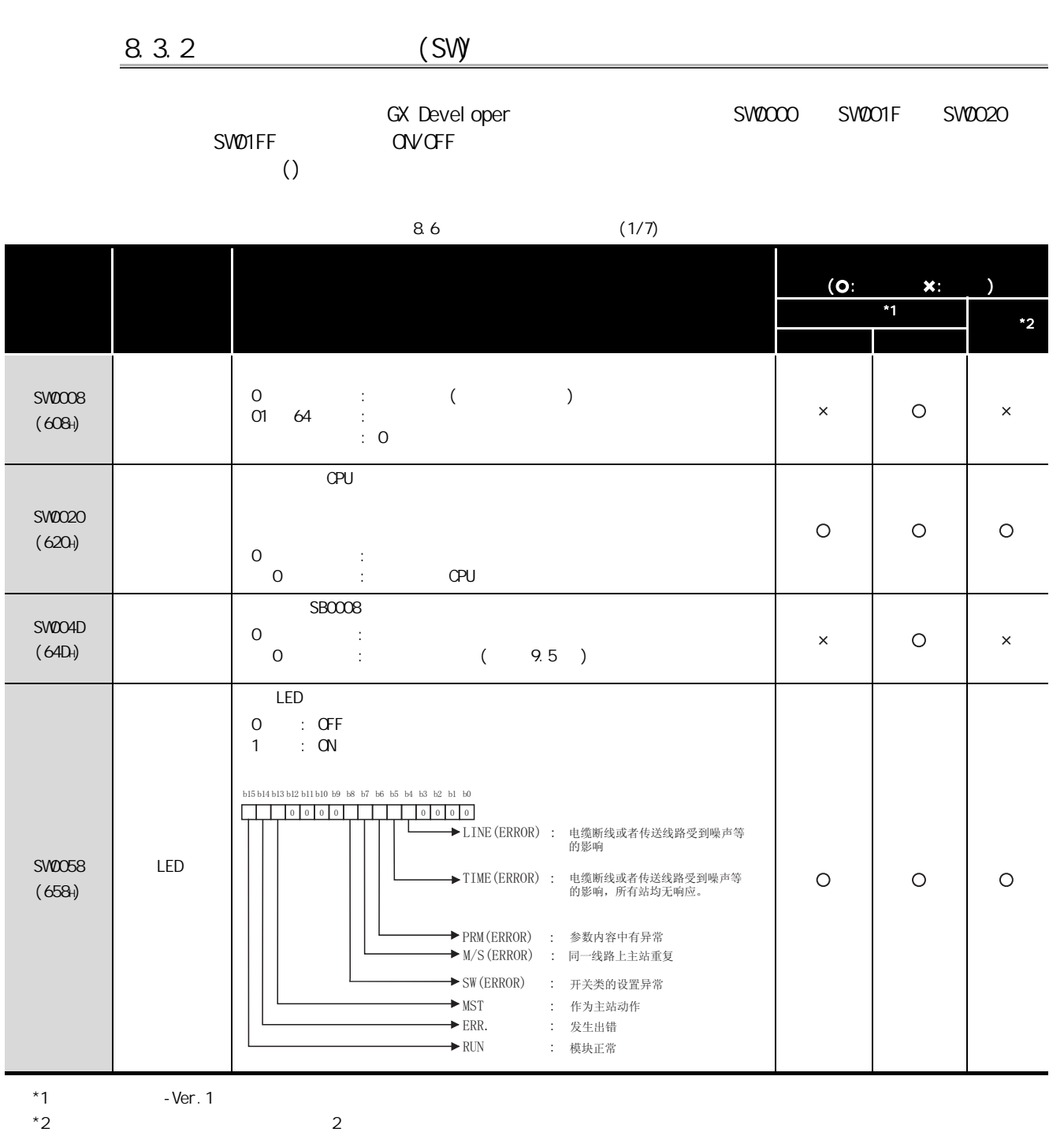

8 编程规格

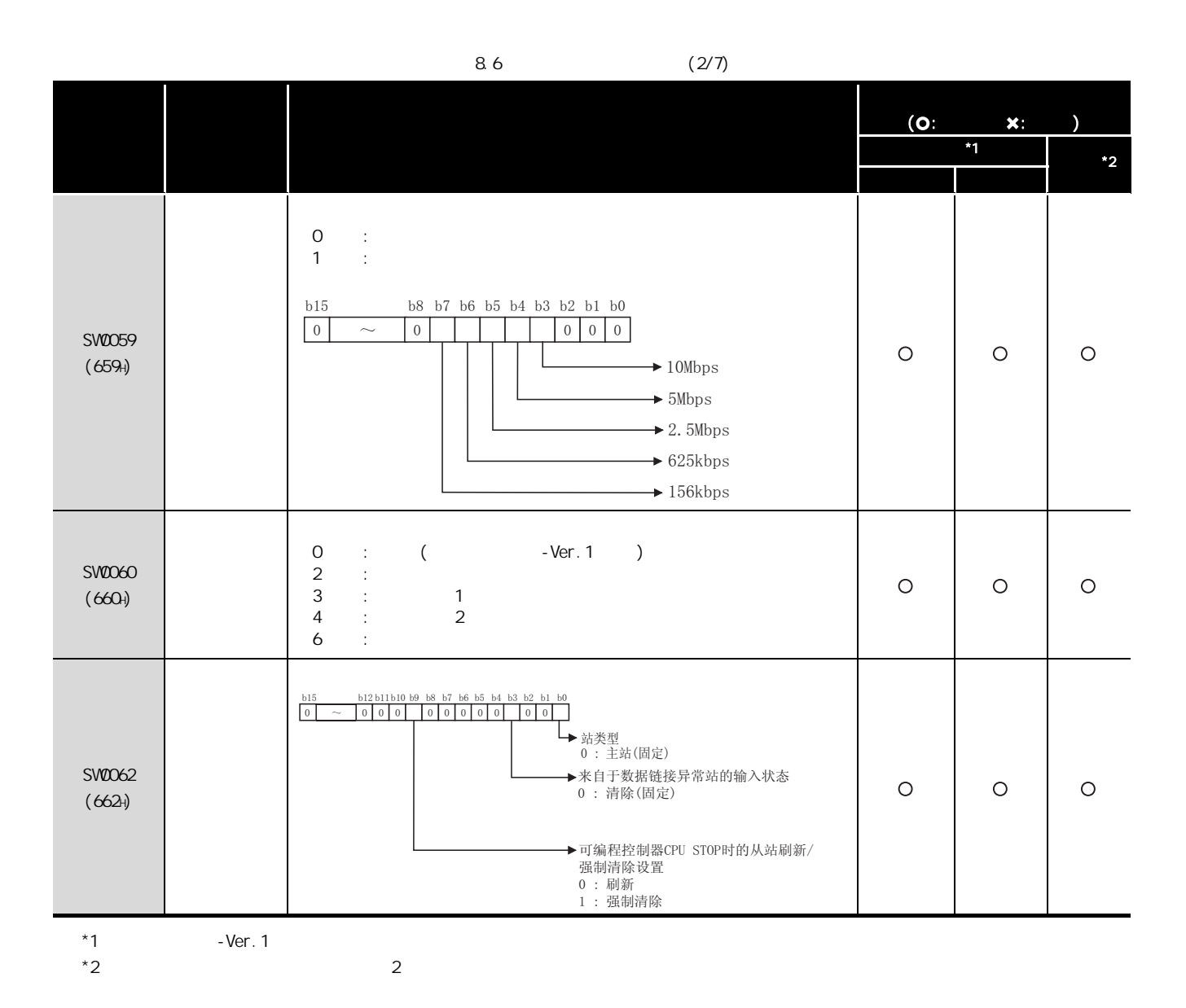

1

2

4

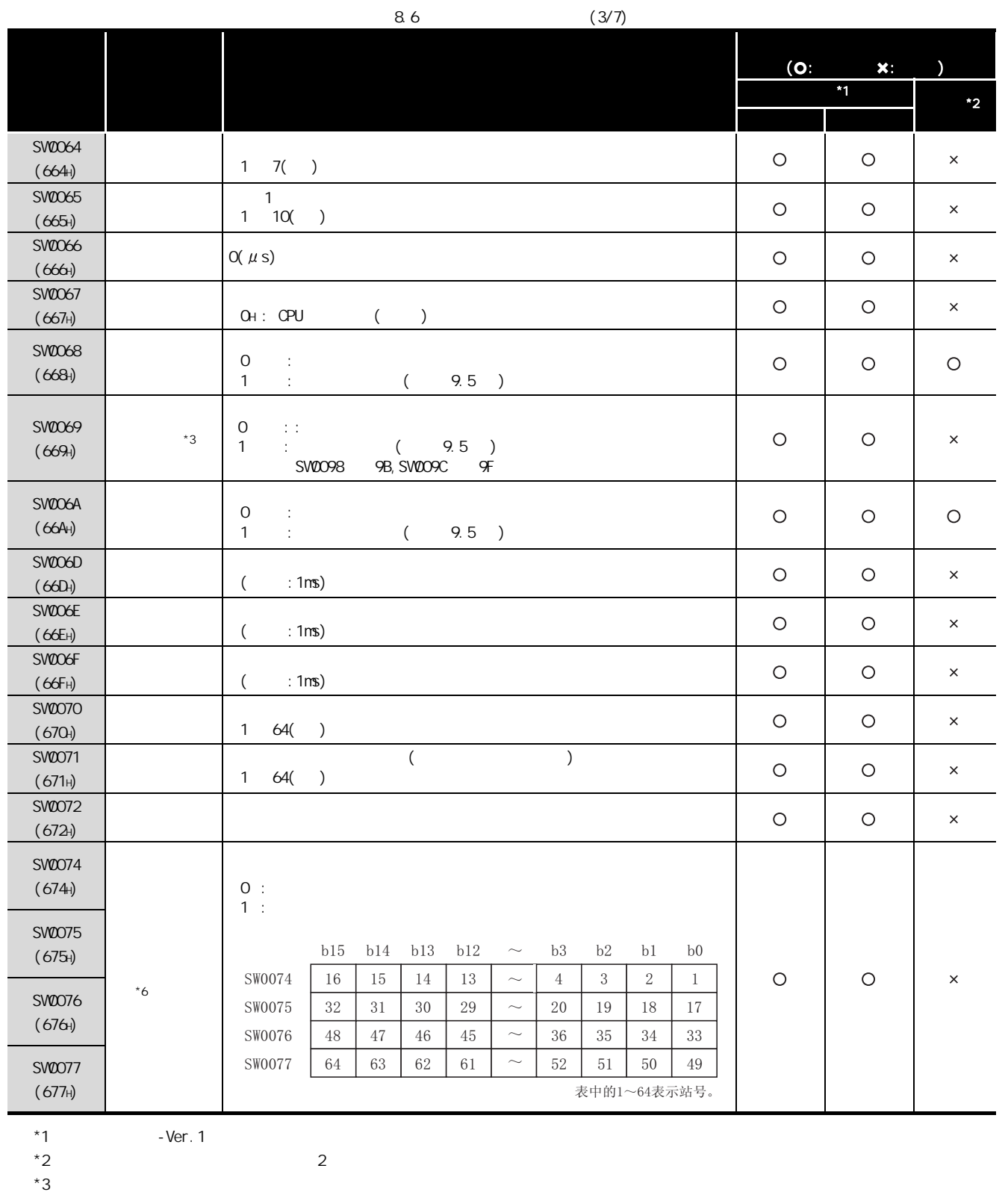

 $*3$ <br>\*6 ON

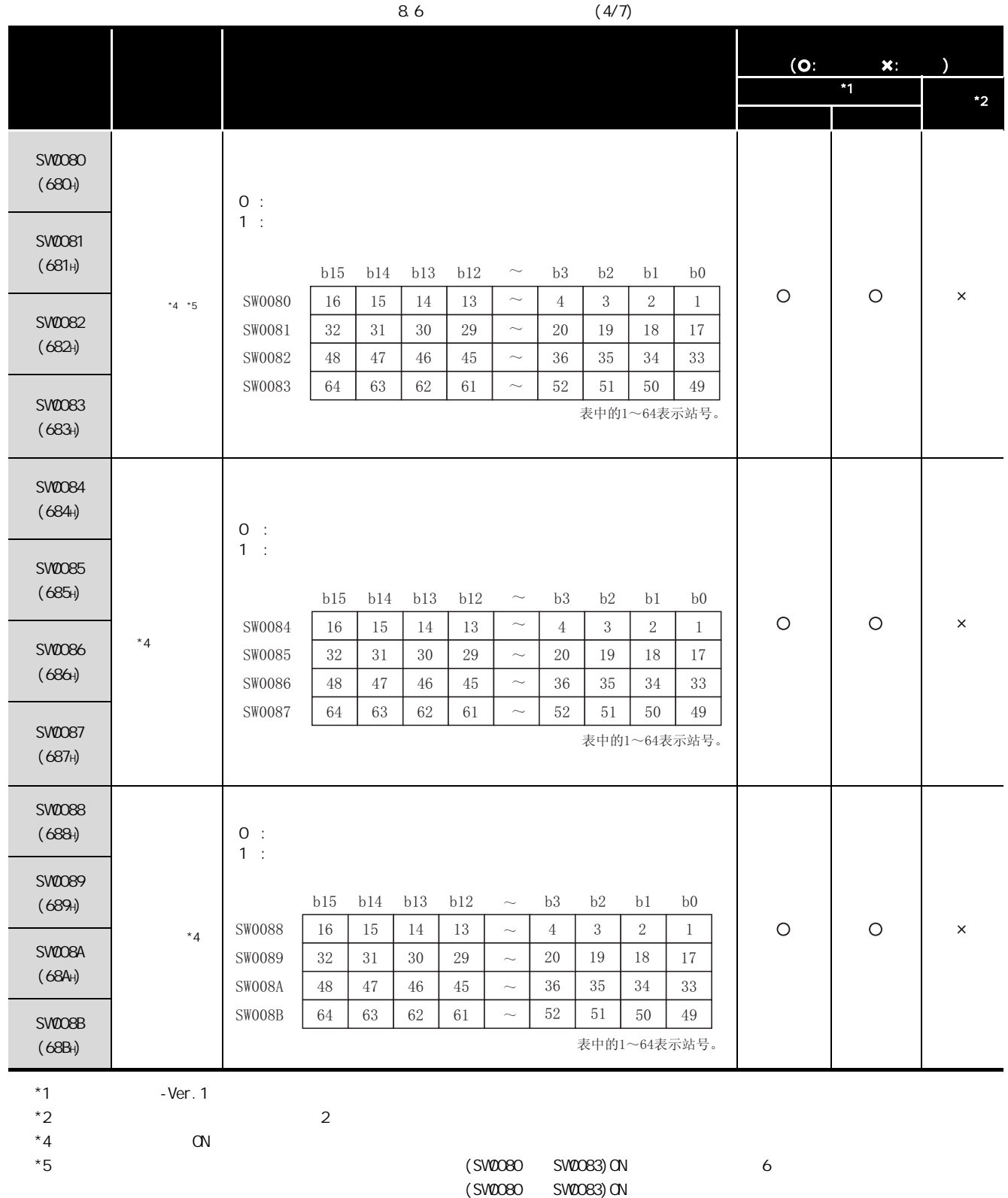

2

4

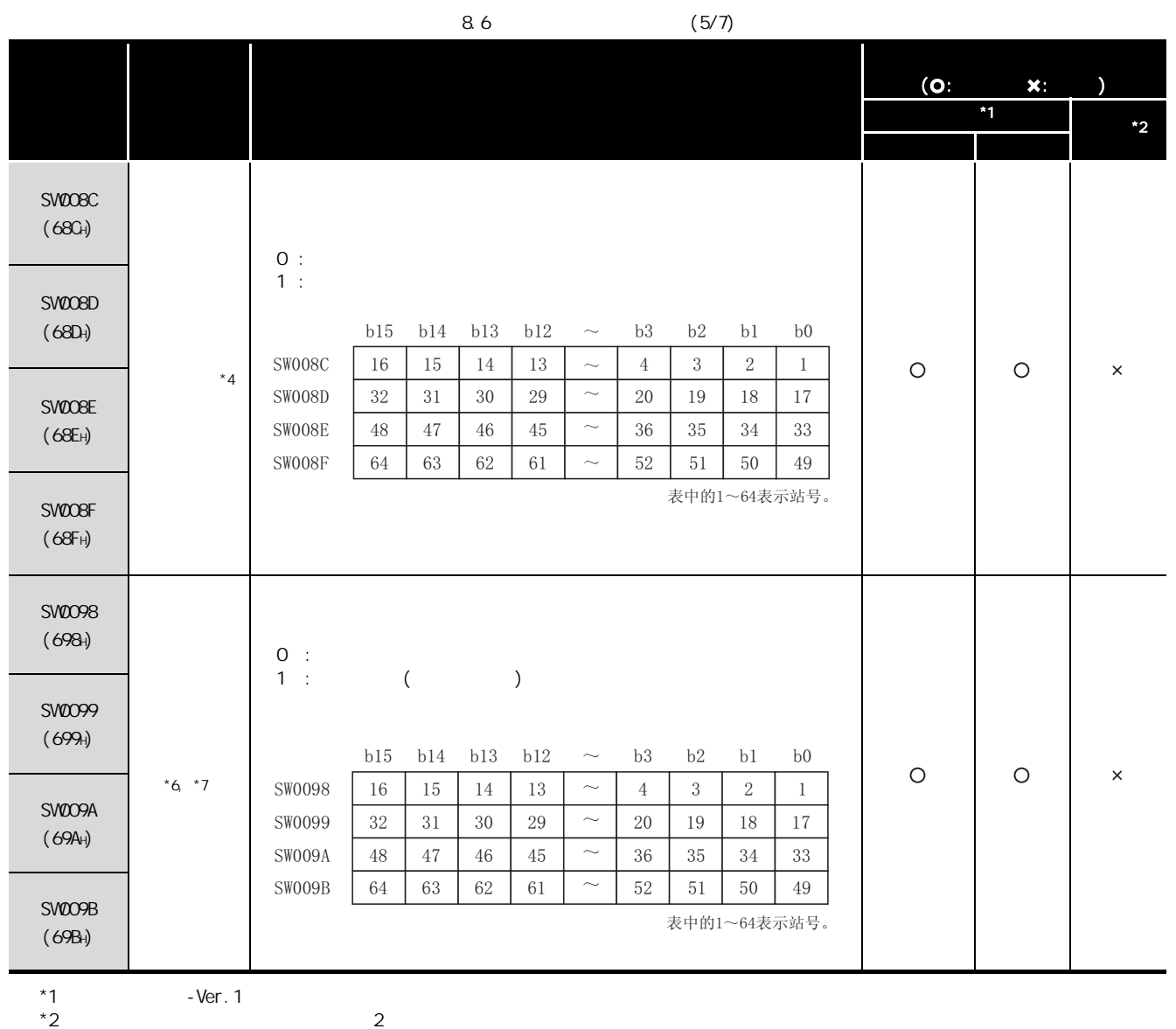

 $*4$  ON

 $*6$  CN  $*7$ 

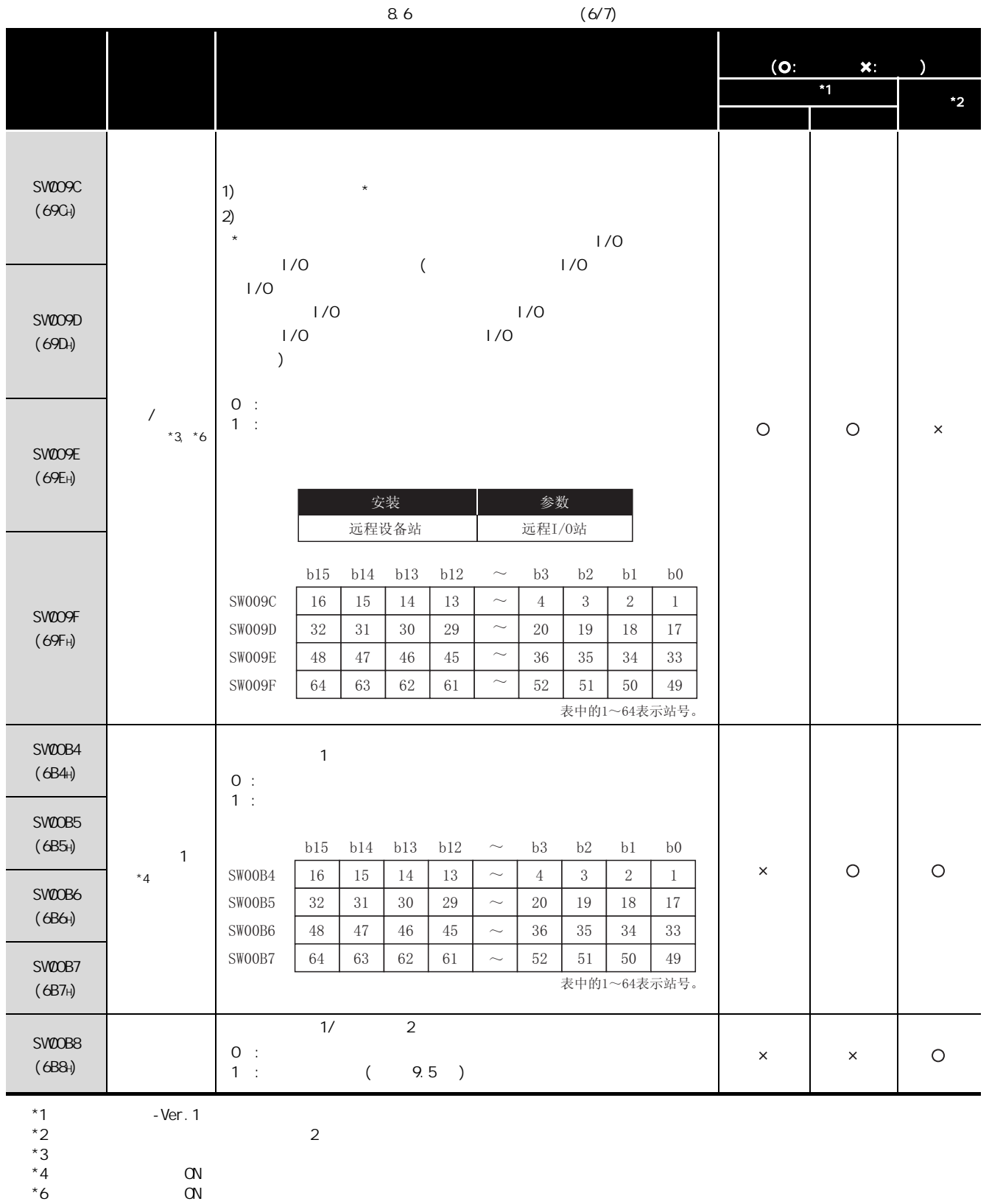

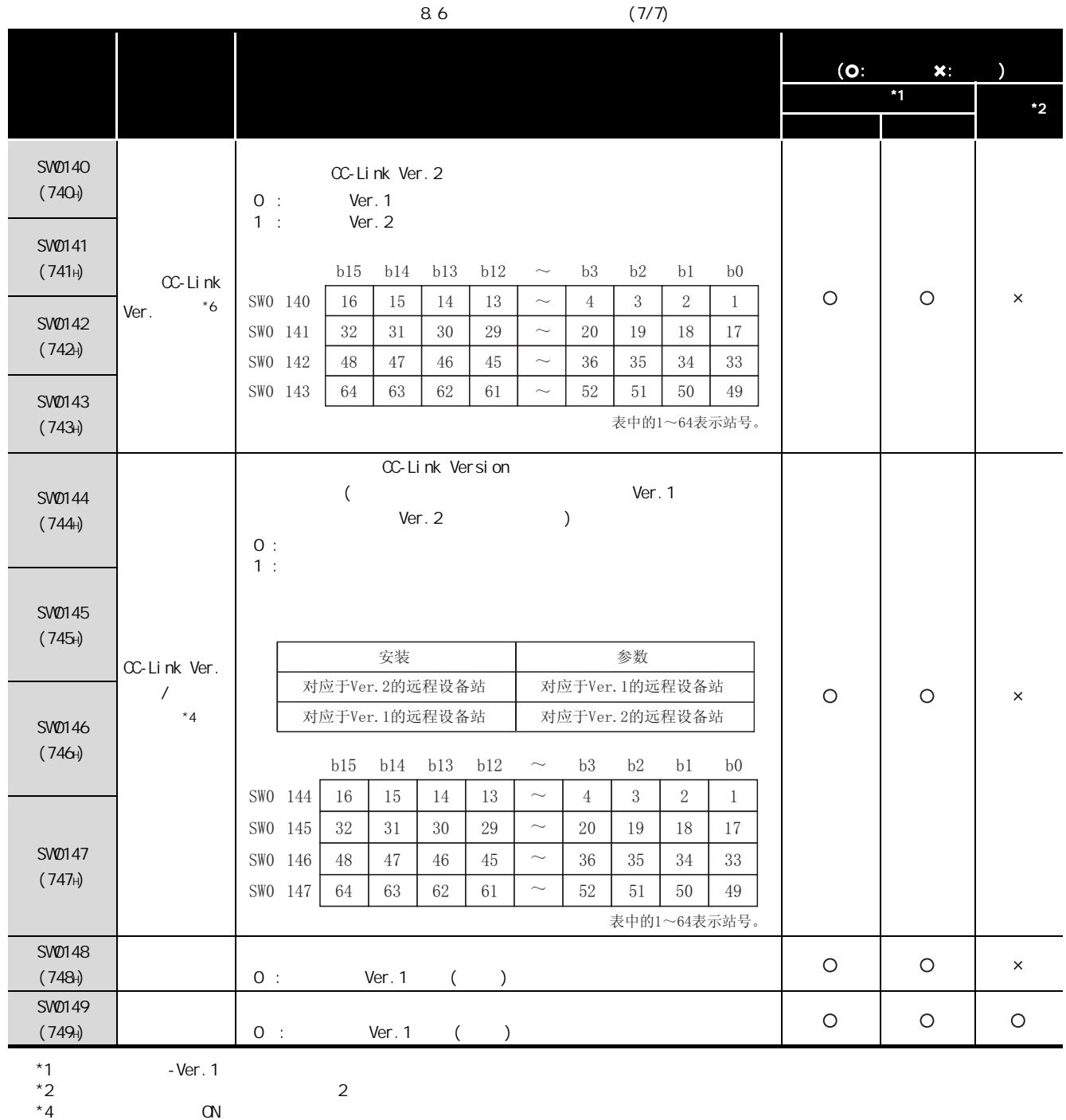

 $*6$  ON

2

4

 $(SW)$ 更新时机如[表 8.7](#page-117-0) 所示。

8.7

<span id="page-117-0"></span>![](_page_117_Picture_159.jpeg)

<span id="page-118-0"></span>![](_page_118_Picture_168.jpeg)

![](_page_118_Picture_169.jpeg)

![](_page_119_Picture_174.jpeg)

![](_page_120_Picture_156.jpeg)

![](_page_121_Picture_55.jpeg)

![](_page_122_Picture_195.jpeg)

 $9.1$   $9.5$ 

![](_page_123_Picture_184.jpeg)

![](_page_124_Picture_126.jpeg)

![](_page_125_Picture_157.jpeg)

<span id="page-126-0"></span>![](_page_126_Figure_0.jpeg)

 $9.2$  LED  $(1)$ - $\begin{array}{ccc} 9.2 & \text{LED} & (1)-& \text{S2} & \text{S3} \end{array}$  9.2  $\begin{array}{ccc} 9 & \text{C} & \text{C} \end{array}$ 

![](_page_127_Figure_0.jpeg)

![](_page_128_Figure_1.jpeg)

![](_page_129_Figure_1.jpeg)

![](_page_129_Figure_2.jpeg)

![](_page_130_Figure_2.jpeg)

9.2.3 "ERR." LED /

![](_page_131_Figure_2.jpeg)

<span id="page-132-0"></span>![](_page_132_Figure_0.jpeg)

![](_page_133_Figure_1.jpeg)

![](_page_133_Figure_3.jpeg)

![](_page_134_Figure_2.jpeg)

9.3.2 "ERR." LED /

![](_page_135_Figure_5.jpeg)

![](_page_136_Figure_0.jpeg)

![](_page_136_Figure_1.jpeg)

## 9.4 GX Developer CC-Link

![](_page_137_Picture_133.jpeg)

 $(1)$ 

( GX Developer )

 $(a)$ 

- $[Di]$  agnostics(  $)$ ]  $\rightarrow$   $[CC$ -Link/CC-Link/LT Diagnostics(CC-Link/CC-Link/  $LT$  )] 1) "Module Setting( )" "CC-Link Safety"
- 2) 通过 "Module No.( 模块号 )"或者 "I/O Address(I/O 地址 )"指定本站监视

3) Start Monitoring(开始监视)

![](_page_137_Picture_134.jpeg)

![](_page_137_Picture_135.jpeg)

 $(2)$ 

 $9$ 

![](_page_138_Picture_157.jpeg)

 $(a)$ 

```
[Di] agnostics( )] \rightarrow [CC-Link/CC-Link/LT Diagnostics(CC-Link/CC-Link/
LT )]
```

```
1) "Module Setting( )" "CC-Link Safety"
2) 通过 "Module No.( 模块号 )"或者 "I/O Address(I/O 地址 )"指定其它站监
```
- 3) Start Monitoring (开始监视)
- 4) Monitoring other station(其它站监视)

![](_page_138_Picture_158.jpeg)

 $(b)$ 

```
1) Station()
2) Reserve( )
  \frac{u}{\cdot} : \frac{u}{\cdot} :
  \|u\| = \|u\|3) Invalid error( )
   CC-Link Safety
4) Station type( )
5) Occupied number (Secondary )
6) Status()
7) Transient error(
)
     CC-Link Safety
```
8) Manufacturer name(
)

 $(3)$  $H$  , and the following the following the following the following the following the following the following the following the following the following the following the following the following the following the following t  $\mathbf{u}$  and  $\mathbf{v}$  $C$ PU  $C$  $(a)$  $[Di]$  agnostics(  $] \rightarrow [CC$ -Link/CC-Link/LT Diagnostics(CC-Link/CC-Link/ LT )]<br>1) " Module Setting( 1) "Module Setting( )" "CC-Link Safety" 2) "Module No.( )" "I/O Address(I/O )" 3) Start Monitoring(开始监视) 4)  $\vert$  Line Test(线路测试)  $5)$  $"$   $"$  All stations(  $"$ Execute Test(执行测试) 6) When checking the communication status of a specific module(  $\qquad \qquad$ " Selected station No.  $($ | Execute Test(执行测试)| **Loop test** Operation state of all stations—  $\blacksquare$ : Illegal  $\blacksquare$ : Normal : Reserved  $\Box$  : Invalid  $\blacksquare$ : Unused Loop test-Target station All stations (1-64)  $\heartsuit$  Selected station No.  $\boxed{1}$ Execute Test Close 区要点 -

 $5EOH$  8(SB0008) 608H(SW0008)  $\mathsf{S}\mathsf{B}$  SM sweep  $\mathsf{S}\mathsf{B}$  smaller  $\mathsf{S}\mathsf{B}$  and  $\mathsf{S}\mathsf{B}$   $\mathsf{S}\mathsf{B}$  and  $\mathsf{S}\mathsf{B}$  and  $\mathsf{S}\mathsf{B}$  and  $\mathsf{S}\mathsf{B}$  and  $\mathsf{S}\mathsf{B}$  and  $\mathsf{S}\mathsf{B}$  and  $\mathsf{S}\mathsf{B}$  and  $\mathsf{S}\mathsf{B}$  and

 $(4)$  H/W

 $9$ 

![](_page_140_Picture_90.jpeg)

(b) Product information(  $\qquad$  )

![](_page_140_Figure_4.jpeg)

í

![](_page_141_Picture_100.jpeg)

## $(c)$  H/W LED H/W LED

## 未进行网络参数设置时,传送速度设置 "156K ~ 10M"的显示全部显示为 "0"。

![](_page_141_Picture_101.jpeg)

## $(d)$  H/W  $H/W$

![](_page_142_Picture_95.jpeg)

<span id="page-143-0"></span>9.5

![](_page_143_Picture_116.jpeg)
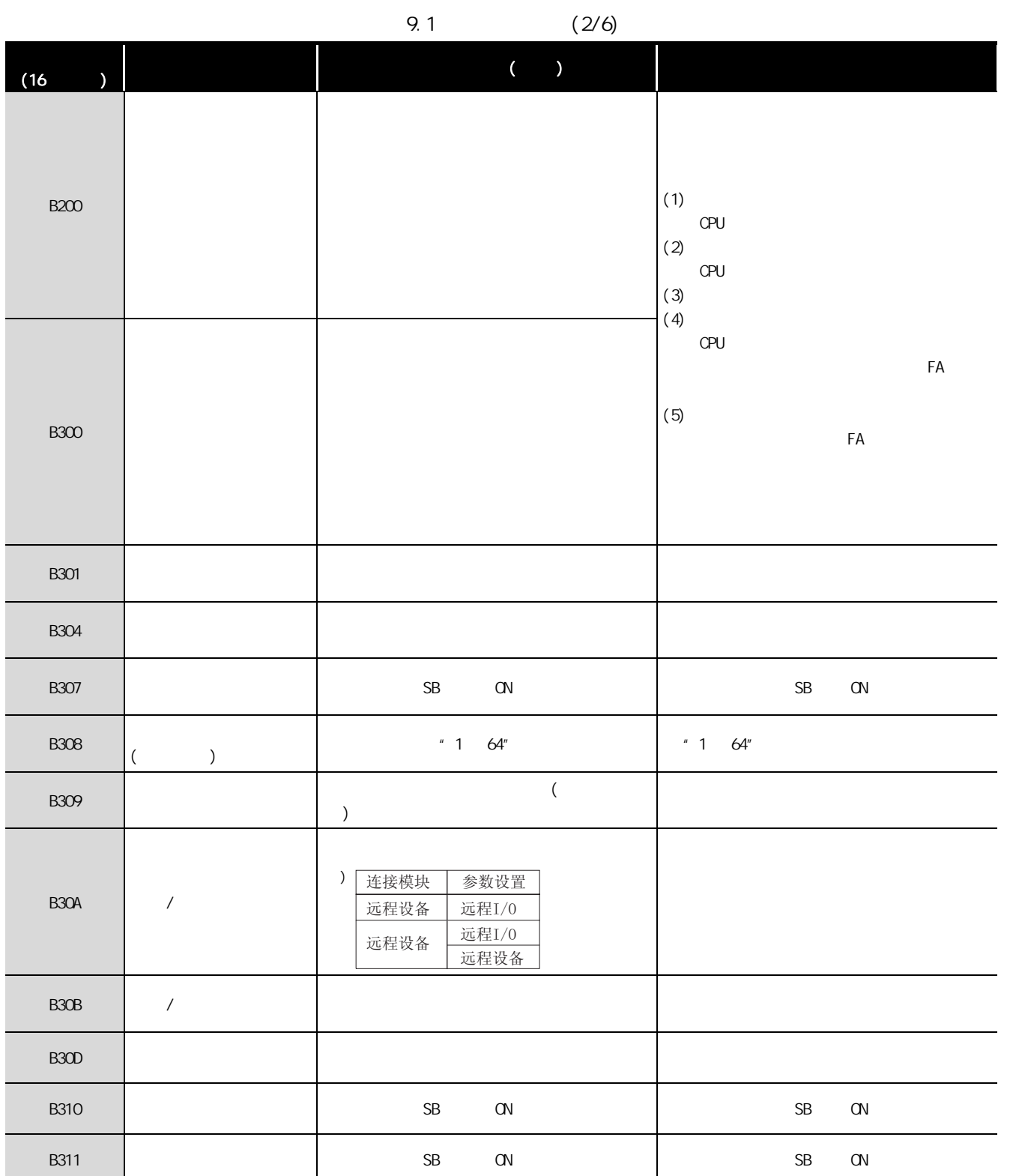

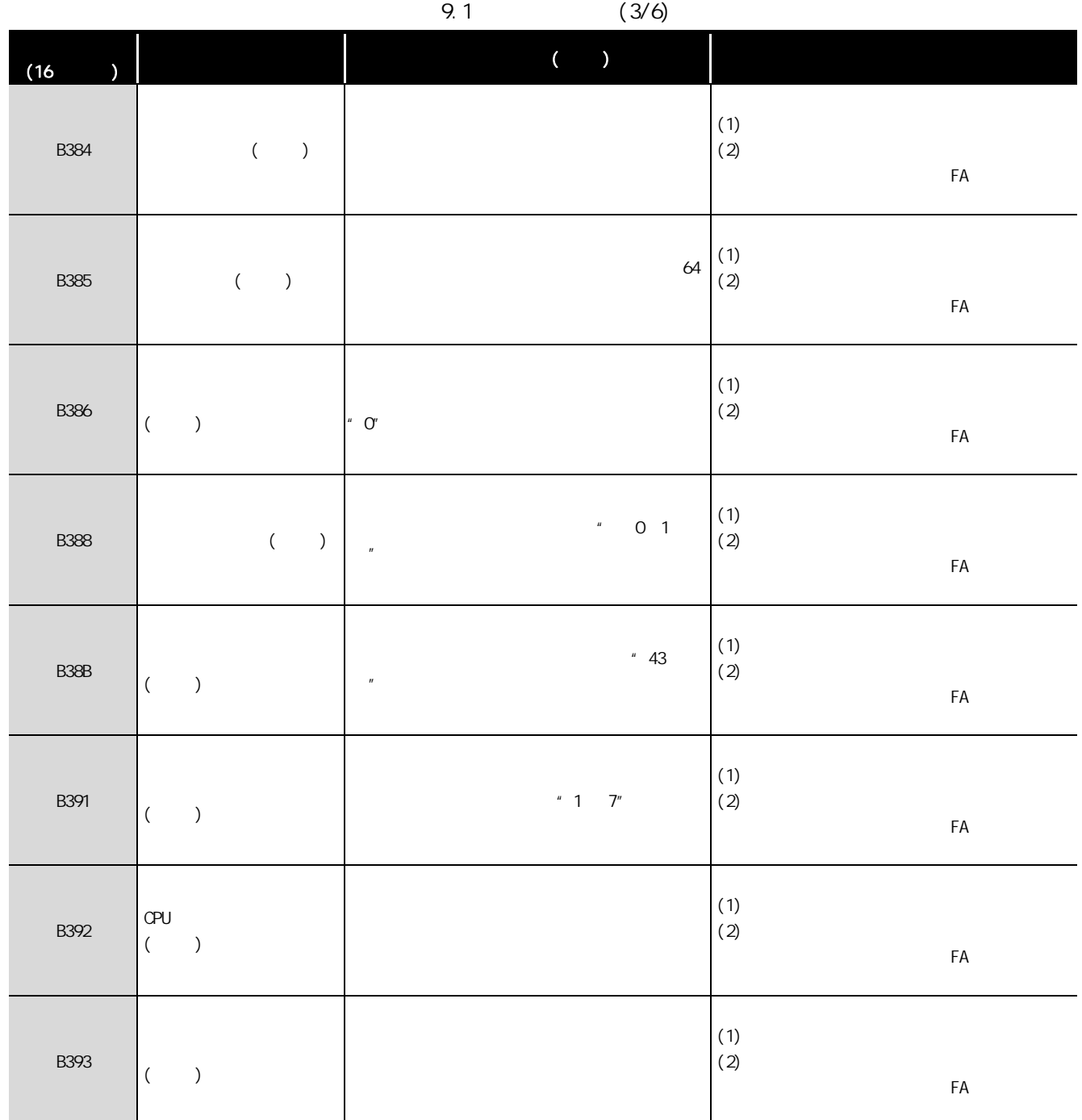

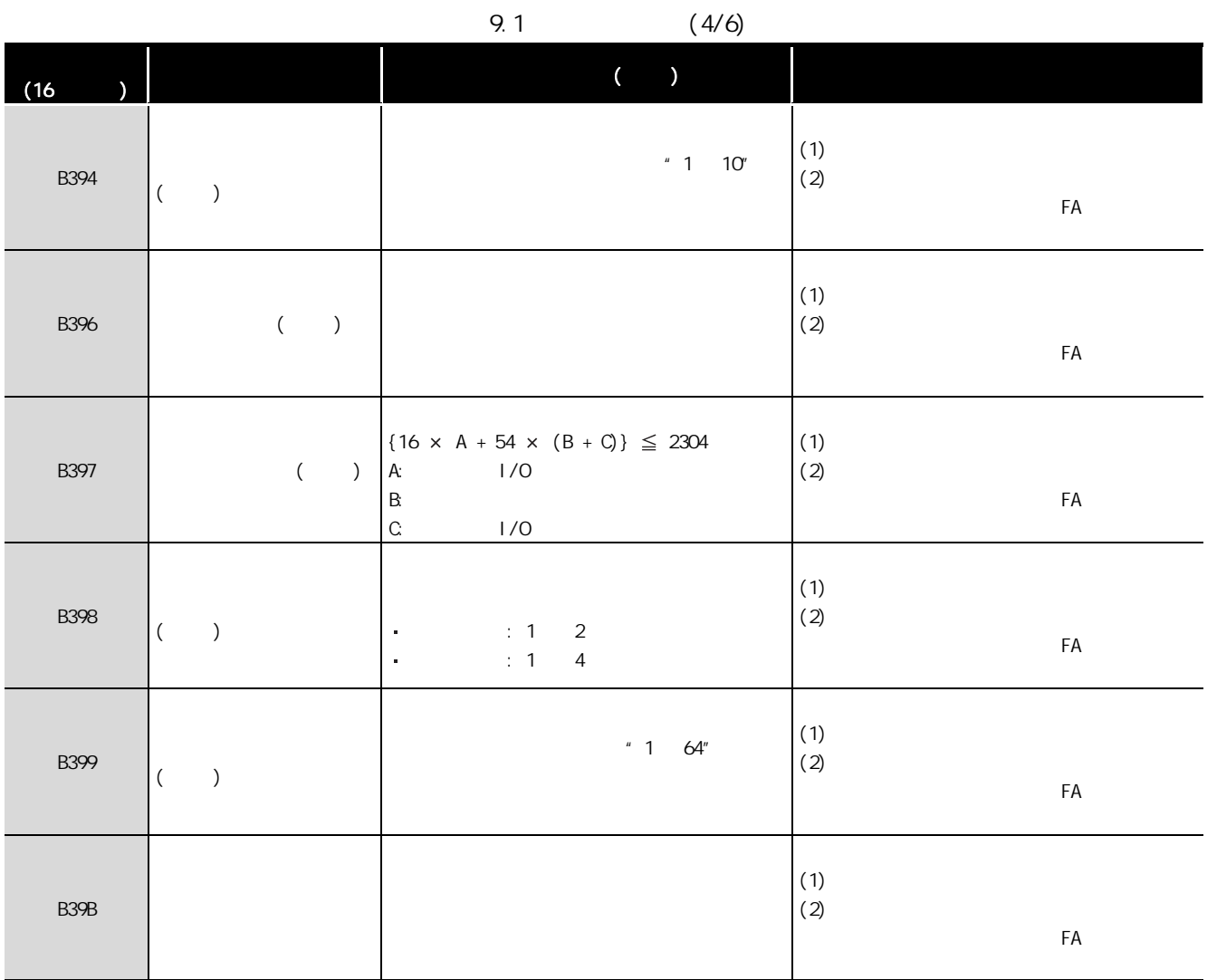

í

**MELSEG QS** series

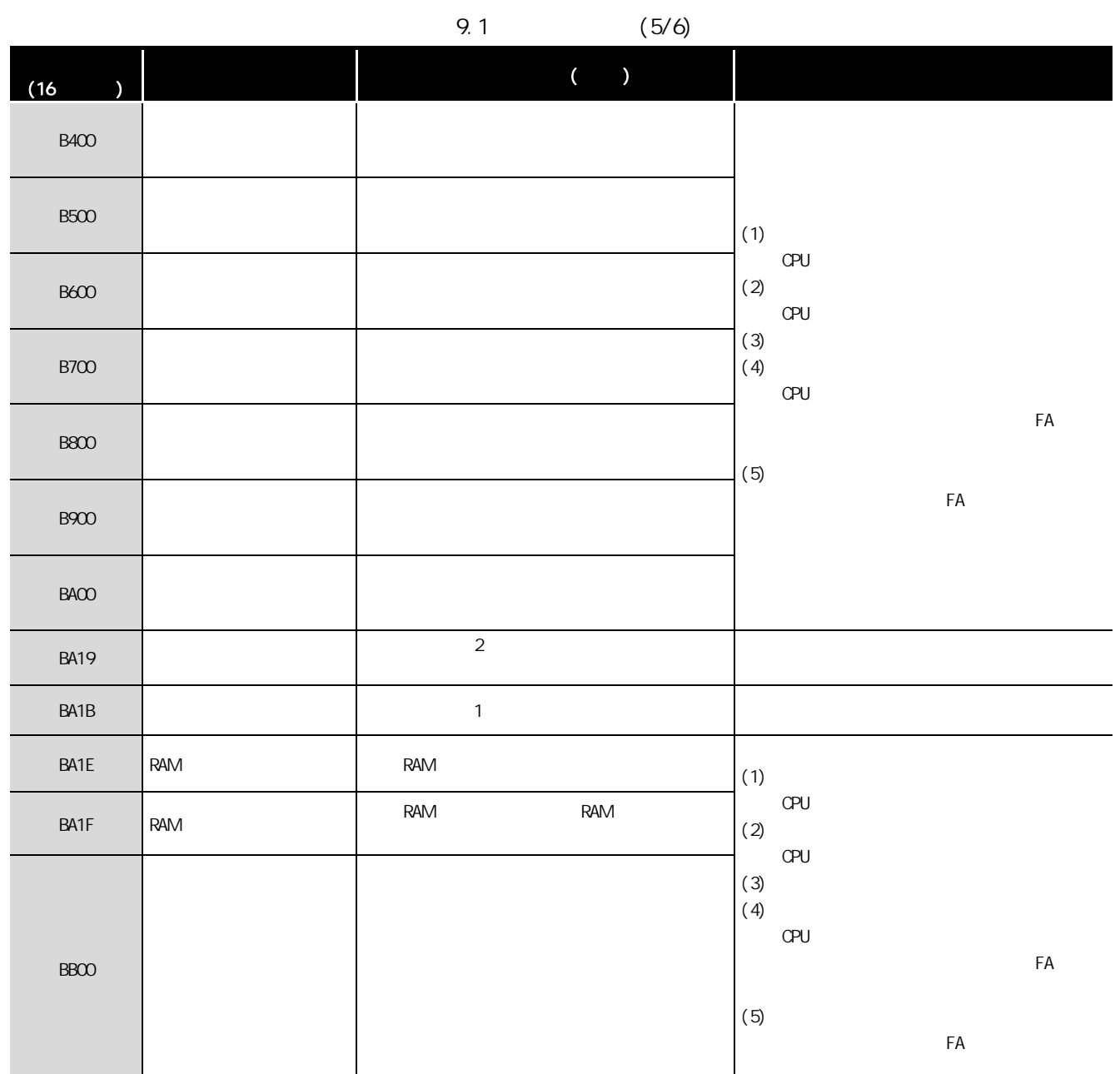

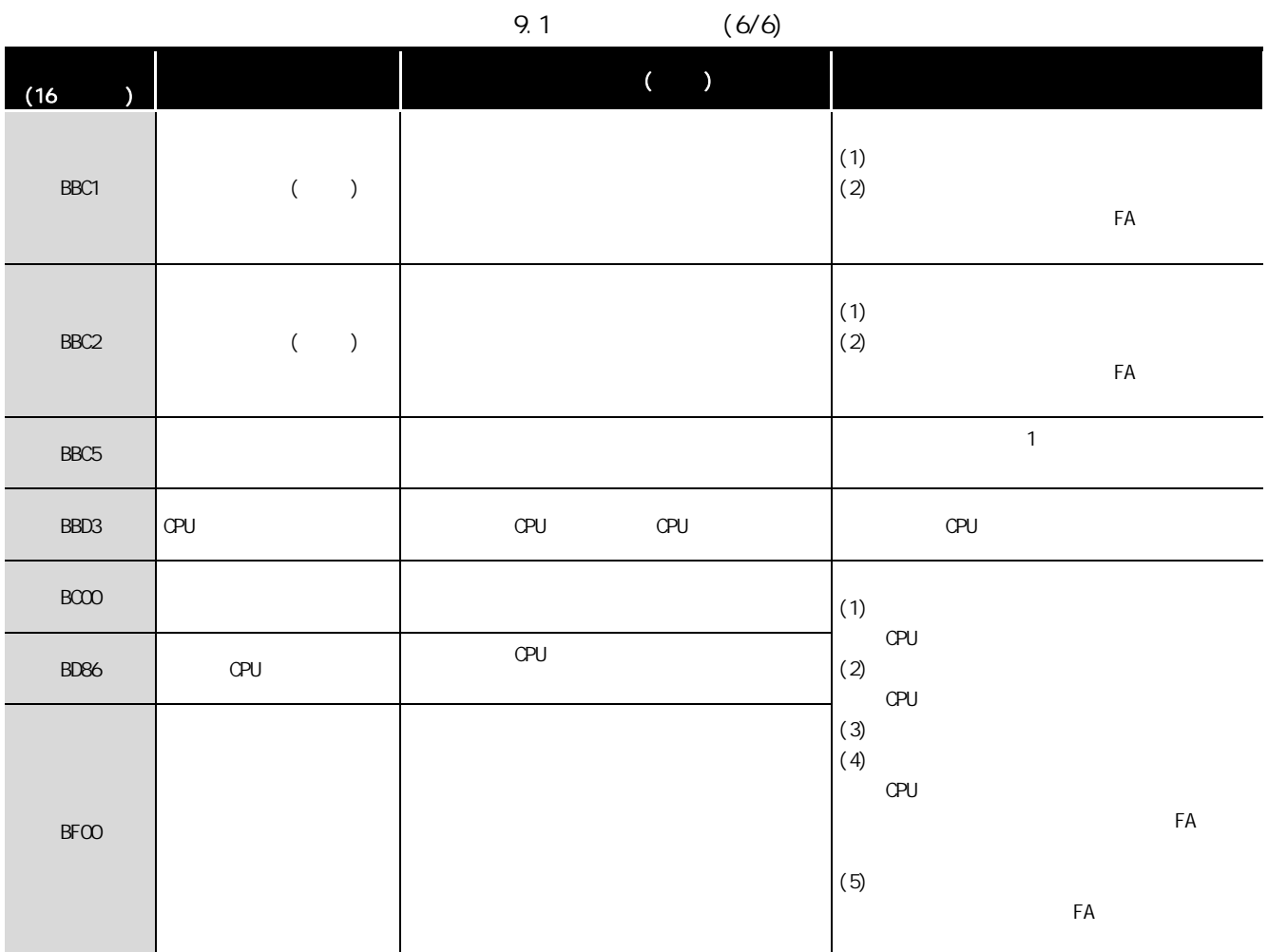

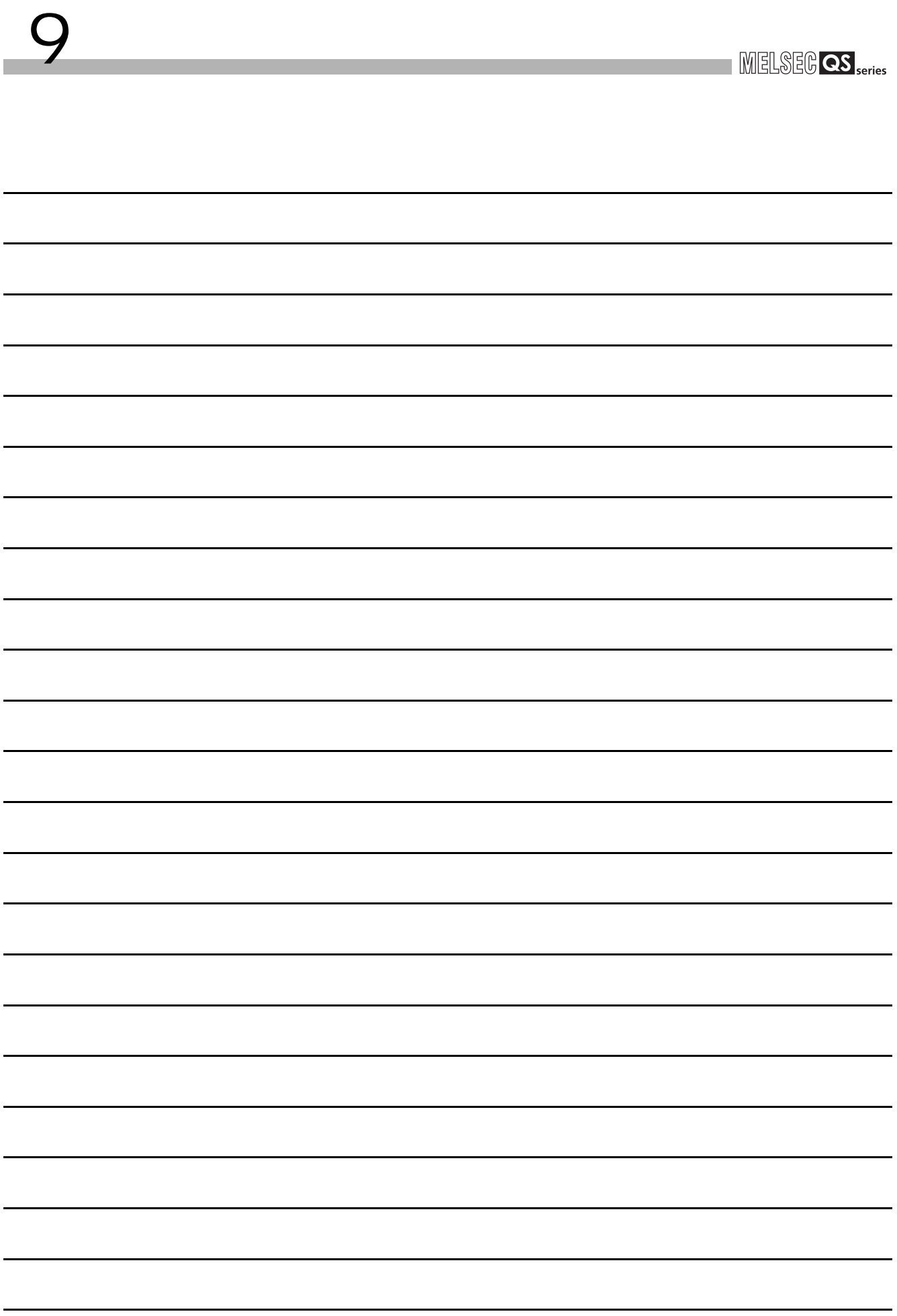

9

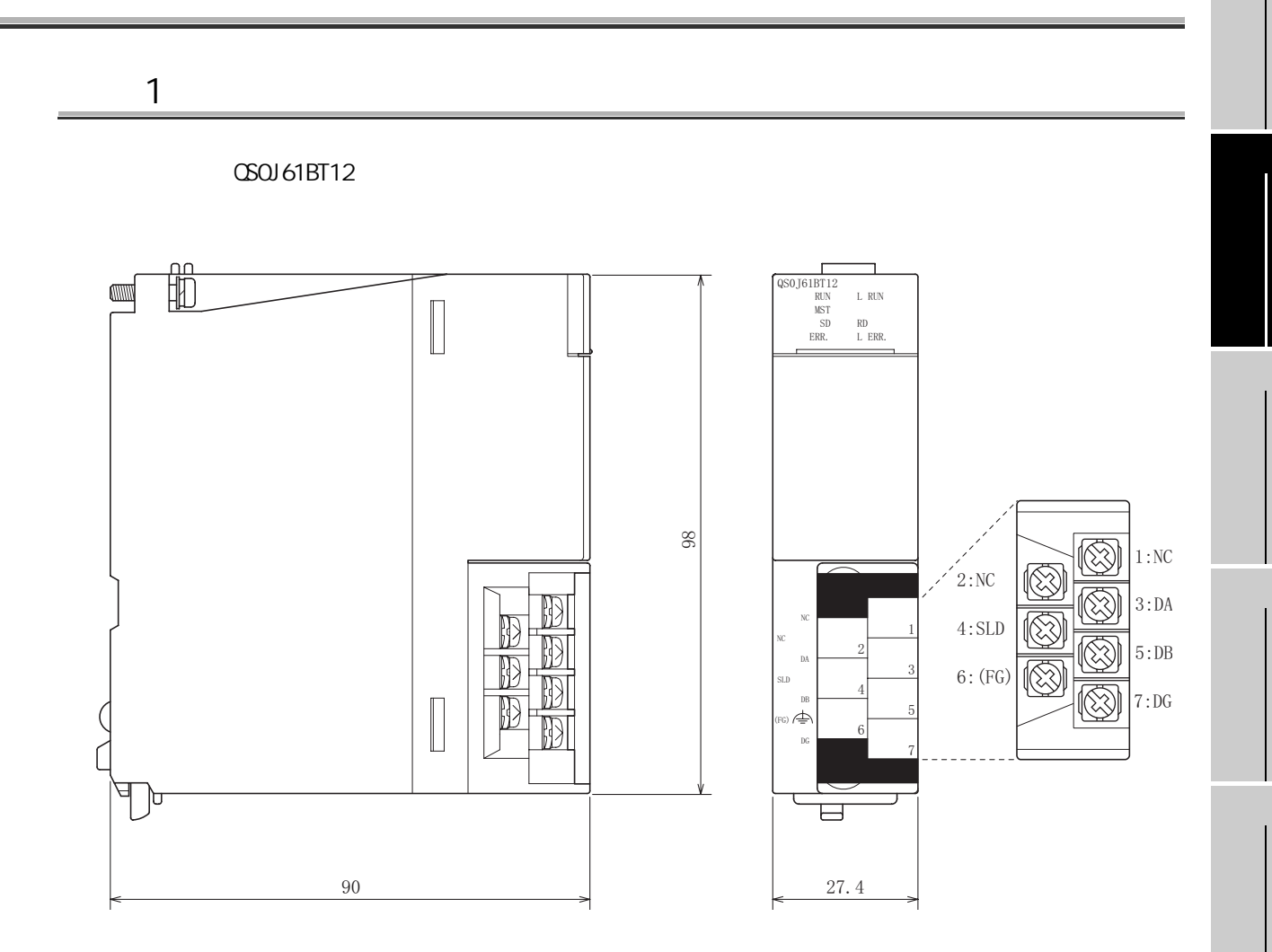

单位 : mm

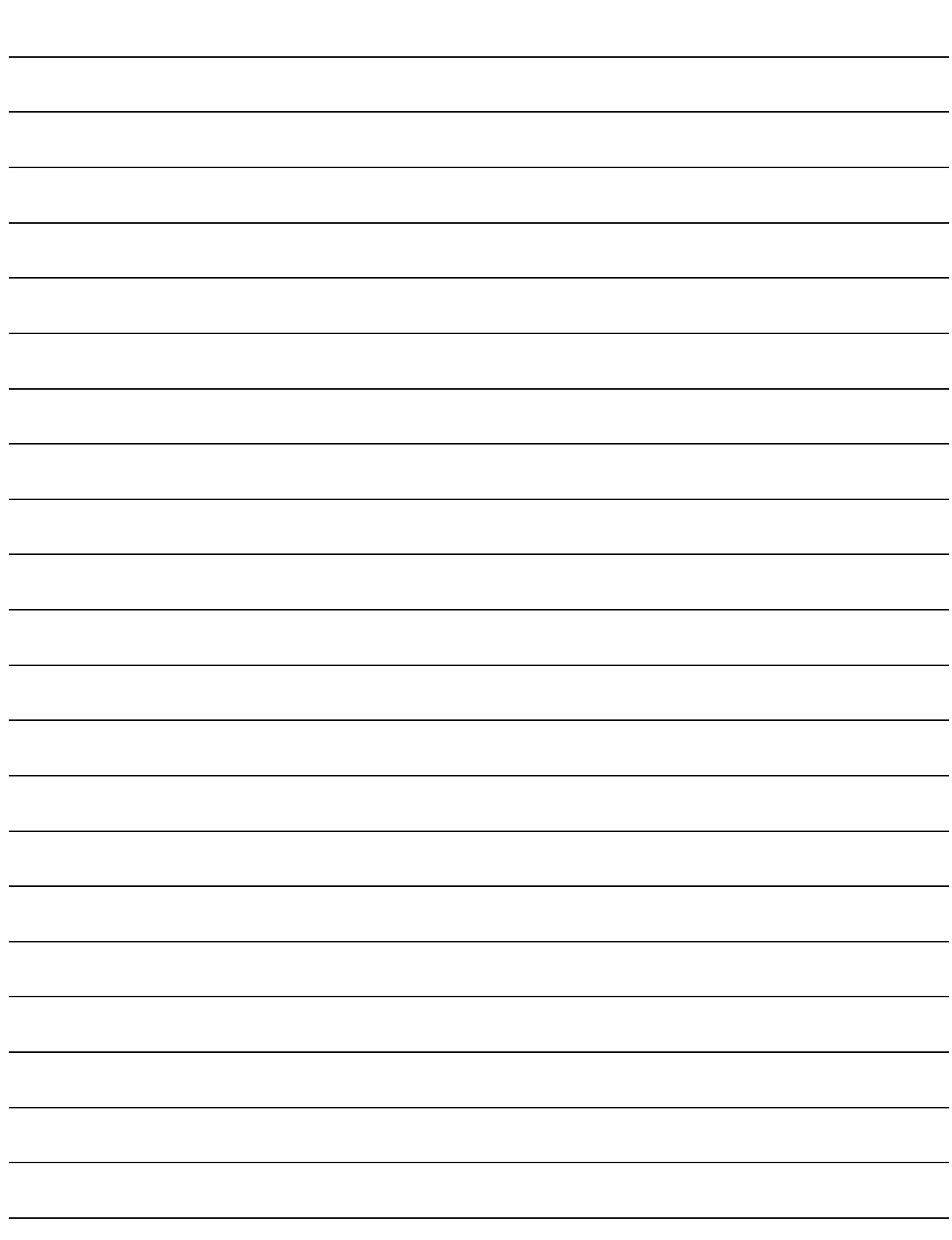

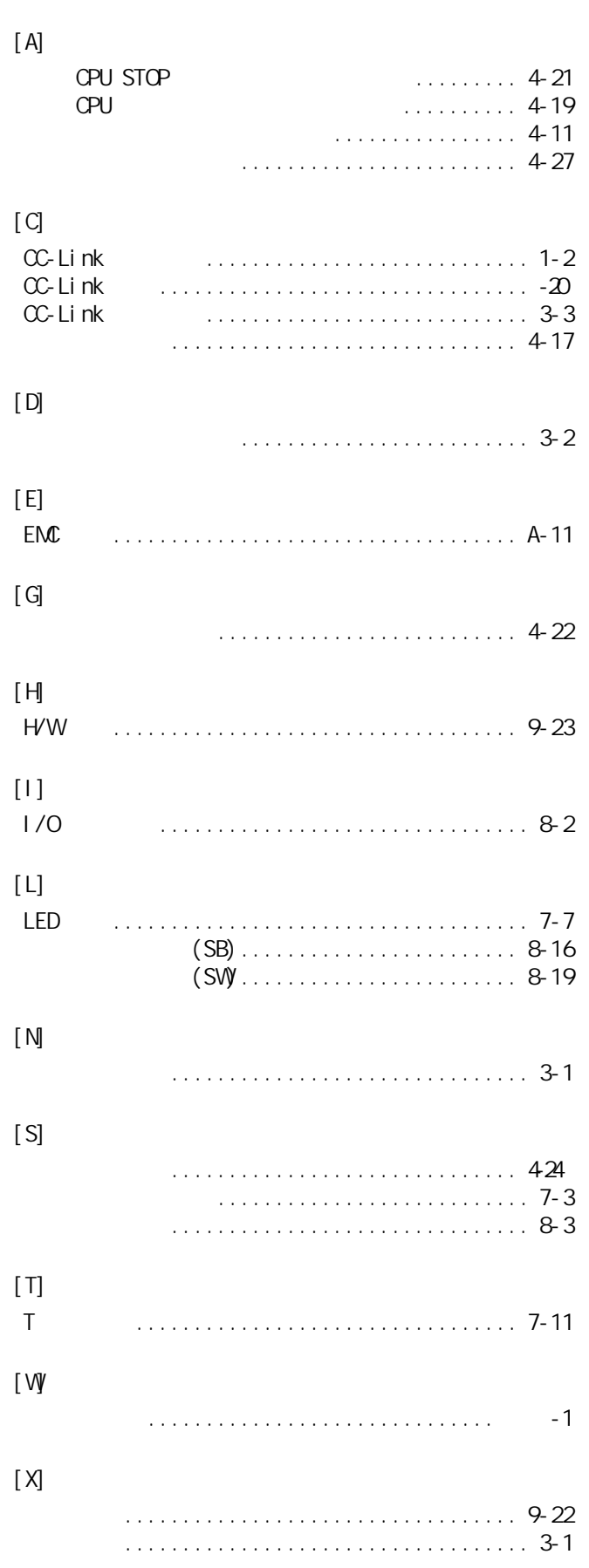

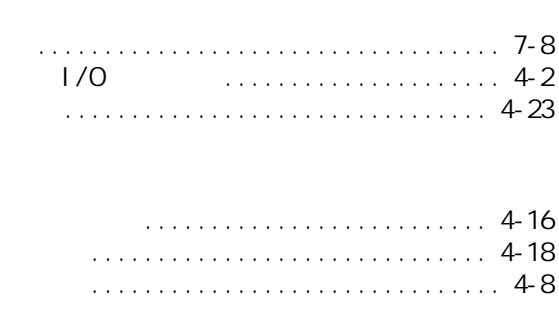

 $[\mathsf{Y}]$ 

 $[Z] % \begin{center} % \includegraphics[width=\linewidth]{imagesSupplemental_3.png} % \end{center} % \caption { % Our method is used for the method. % Note that the \emph{Stab} and the \emph{Stab} can be used for the \emph{Stab} and the \emph{Stab} can be used for the \emph{Stab} and the \emph{Stab} can be used for the \emph{Stab} and the \emph{Stab} can be used for the \emph{Stab} and the \emph{Stab} can be used for the \emph{Stab} and the \emph{Stab} can be used for the \emph{Stab} and the \emph{Stab} can be used for the \emph{Stab} and the \emph{Stab} can be used for the \emph$ 

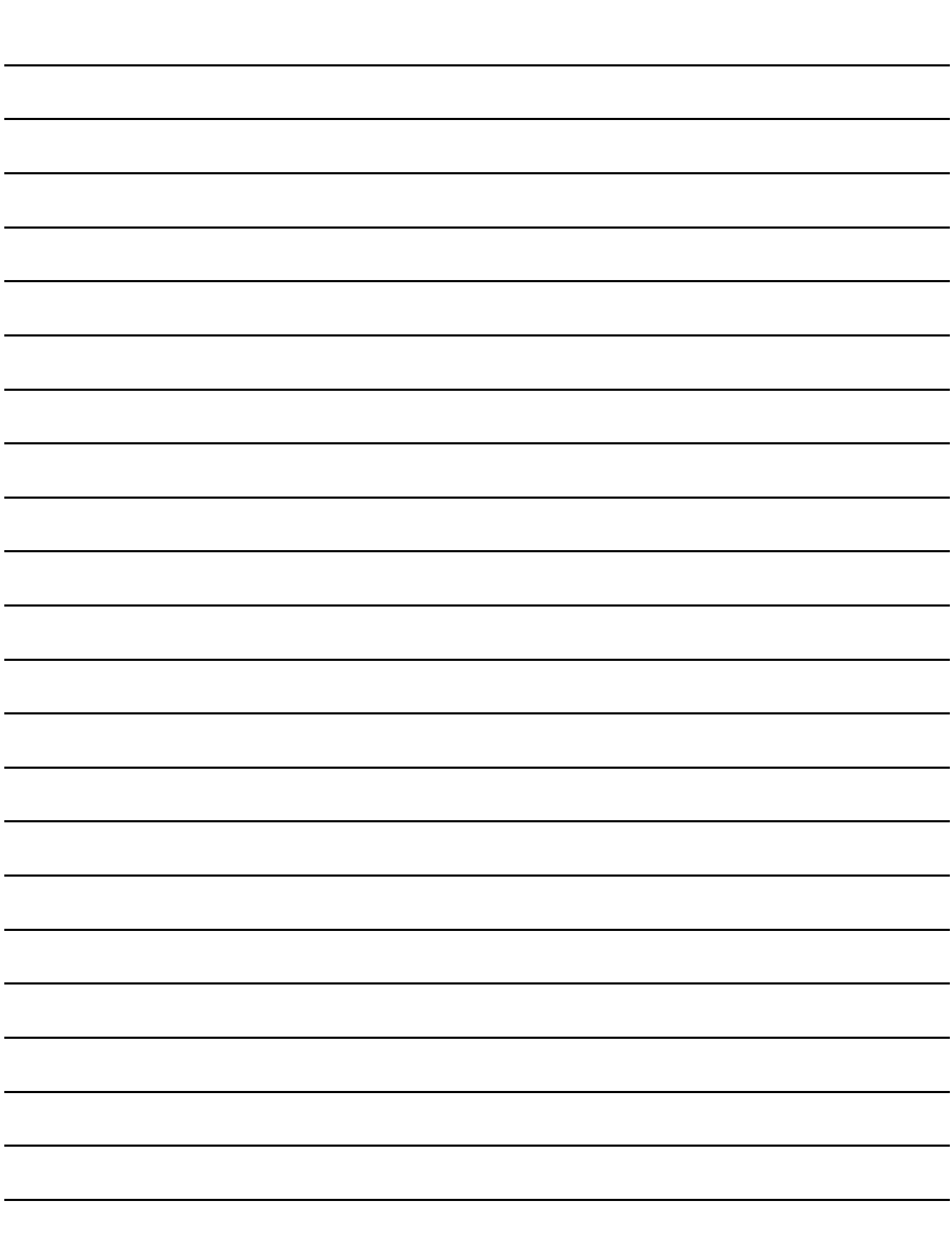

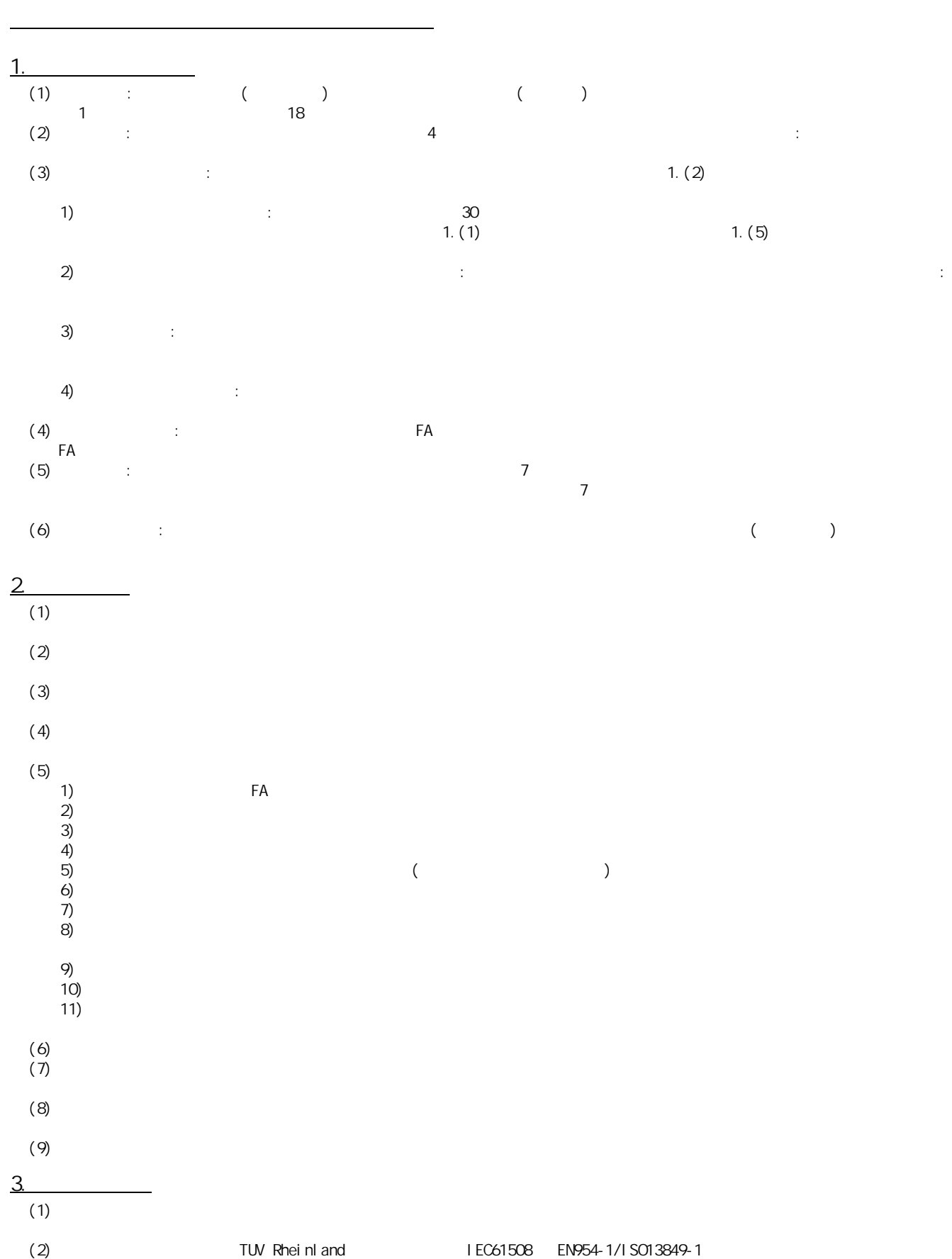

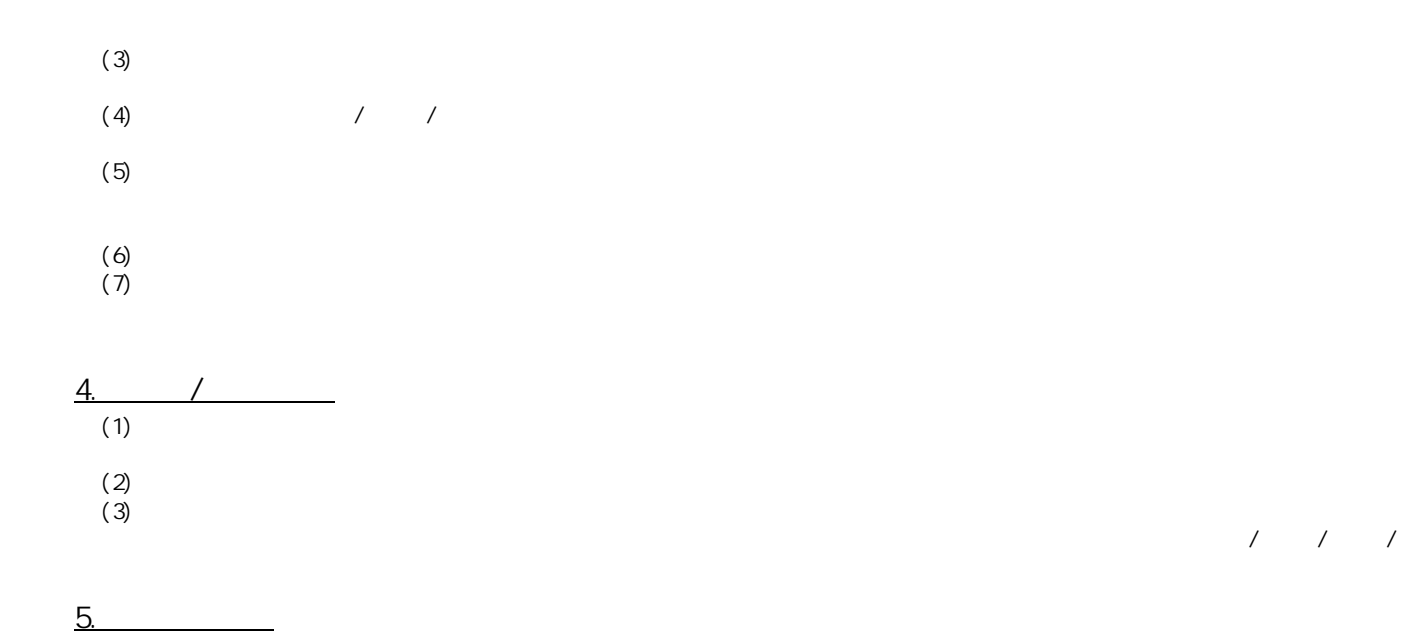

## 三菱安全可编程控制器 MELSEG CS 系列

CC-Link Safety系统主站模块 用户手册(详细篇)

> 技术服务热线: 800-828-9910 服务时间: 9:00~12:00 13:00~17:00 (节假日除外)

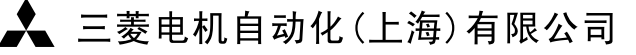

地址: 上海市黄浦区新昌路80号智富广场4楼 邮编: 200003 电话: 021-61200808 传真: 021-61212444 网址: www.mitsubishielectric-automation.cn 书号 | SH(NA)-080711CHN-A (0708) STC 印号 | STC-CCLinkSSMM-UM(0708)

内容如有更改 恕不另行通知

 $\Box$